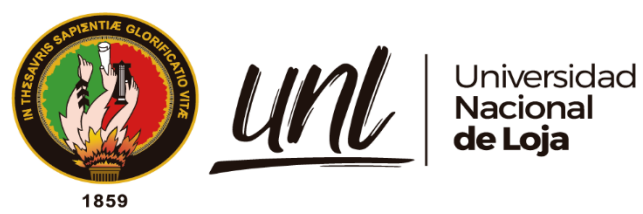

# **Universidad Nacional de Loja**

Facultad Jurídica, Social y Administrativa

Carrera de Contabilidad y Auditoría

**DISEÑO DE UNA GUÍA DE PROCEDIMIENTOS CONTABLES Y TRIBUTARIOS PARA LAS EMPRESAS COMERCIALIZADORAS DE PRODUCTOS DE PRIMERA NECESIDAD DEL CANTÓN SARAGURO**

> Trabajo de Integración Curricular, previo a la obtención del título de Licenciada en Contabilidad y Auditoría.

**AUTORA:**

Blanca Marlene Cabrera Poma.

# **DIRECTORA:**

Mary Beatriz Maldonado Román, PhD.

Loja - Ecuador 2022

Educamos para Transformar

# **Certificación de Trabajo de Integración Curricular**

<span id="page-1-0"></span>Loja, 8 de septiembre de 2022.

# Mary Beatriz Maldonado Román, PhD. **DIRECTORA DEL TRABAJO DE INTEGRACIÓN CURRICULAR**

**Certifica:**

Que he revisado y orientado todo el proceso de la elaboración del Trabajo de Integración Curricular **"**DISEÑO DE UNA GUÍA DE PROCEDIMIENTOS CONTABLES Y TRIBUTAROS PARA LAS EMPRESAS COMERCIALIZADORAS DE PRODUCTOS DE PRIMERA NECESIDAD DEL CANTÓN SARAGURO" de autoría de la estudiante Blanca Marlene Cabrera Poma, previo a la obtención del título de Licenciada en Contabilidad y Auditoría, una vez que el trabajo cumple con todos los requisitos exigidos por la Universidad Nacional de Loja para el efecto, autorizo la presentación para la respectiva sustentación y defensa.

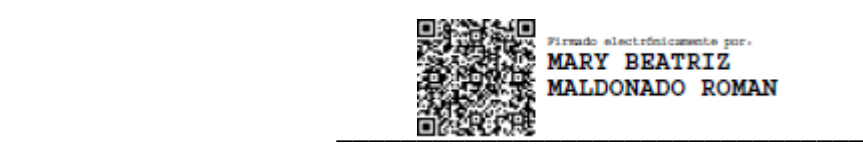

Mary Beatriz Maldonado Román, PhD. **DIRECTORA DEL TRABAJO DE INTEGRACIÓN CURRICULAR**

### **Autoría**

<span id="page-2-0"></span>Yo, Blanca Marlene Cabrera Poma, declaro ser la autora del presente Trabajo de Integración Curricular "DISEÑO DE UNA GUÍA DE PROCEDIMIENTOS CONTABLES Y TRIBUTAROS PARA LAS EMPRESAS COMERCIALIZADORAS DE PRODUCTOS DE PRIMERA NECESIDAD DEL CANTÓN SARAGURO", y eximo expresamente a la Universidad Nacional de Loja y a sus representantes jurídicos de posibles reclamos o acciones legales, por el contenido de la misma.

Adicionalmente acepto y autorizo a la Universidad Nacional de Loja, la publicación de mi trabajo de integración curricular en el Repositorio Digital Institucional - Biblioteca Virtual.

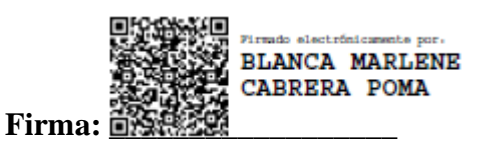

**Cédula de Identidad:** 1105348427

**Fecha:** Loja, 16 de septiembre de 2022

**Correo electrónico:** blanca.cabrera@unl.edu.ec

**Teléfono o Celular:** 0969287385

# <span id="page-3-0"></span>**Carta de autorización del trabajo de integración curricular por parte de la autora para la consulta de reproducción parcial o total, y publicación electrónica del texto completo.**

Yo, Blanca Marlene Cabrera Poma, declaro ser autora del Trabajo de Integración Curricular "DISEÑO DE UNA GUÍA DE PROCEDIMIENTOS CONTABLES Y TRIBUTAROS PARA LAS EMPRESAS COMERCIALIZADORAS DE PRODUCTOS DE PRIMERA NECESIDAD DEL CANTÓN SARAGURO ", como requisito para optar el grado de: Licenciada en Contabilidad y Auditoría, autorizo al Sistema Bibliotecario de la Universidad Nacional de Loja para que con fines académicos, muestre la producción intelectual de la Universidad, a través de la visibilidad de su contenido de la siguiente manera en el Repositorio Digital Institucional, los usuarios pueden consultar el contenido de este trabajo en el Repositorio Institucional, en las redes de información del país y del exterior con las cuales tenga convenio la Universidad.

La Universidad Nacional de Loja, no se responsabiliza por el plagio o copia del Trabajo de Integración Curricular que realice un tercero.

Para constancia de esta autorización, en la ciudad de Loja, a los dieciséis días del mes de septiembre del dos mil veinte y dos.

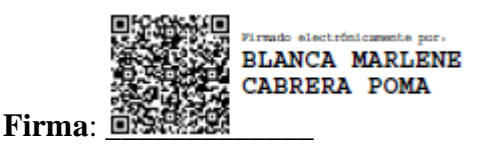

**Autora:** Blanca Marlene Cabrera Poma. **Cédula:** 1105348427 **Dirección:** Saraguro, Parroquia San Pablo de Tenta, Barrio Sauce. **Correo Electrónico:** [blanca.](mailto:blancamarlene26@gmail.com)cabrera@unl.edu.ec **Celular:** 0969287385

# **DATOS COMPLEMENTARIOS**

**Directora del Trabajo de Integración Curricular:** Mary Beatriz Maldonado Román PhD. **Tribunal de Grado Presidente:** Dra. Elvia Maricela Zhapa Amay PhD. **Vocal:** Ing. Mery Jakeline Cuenca Jiménez Mg. Sc. **Vocal:** Ing. Luis Antonio Riofrio Leiva MAE.

#### **Dedicatoria**

<span id="page-4-0"></span>El presente trabajo de integración curricular lo dedico a Dios, por darme la fortaleza en todo momento, quien con su infinita bondad y misericordia ha permitido que logre este objetivo tan anhelado de mi formación profesional.

A mis padres queridos por ser el pilar fundamental en mi vida y fuente de inspiración, quienes día a día con sus consejos y apoyo incondicional me supieron dar la fuerza necesaria para culminar con éxito mi carrera universitaria y obtener mi título profesional. A mis hermanos que siempre me han apoyado en todos los momentos buenos y malos, motivándome siempre para continuar y lograr mi objetivo. A todos mis familiares y amigos, que de una u otra manera contribuyeron a culminar con mis estudios.

#### **Blanca Marlene Cabrera Poma**

#### **Agradecimiento**

<span id="page-5-0"></span>Mi gratitud eterna a la Universidad Nacional de Loja, a la Facultad Jurídica, Social y Administrativa, a la Carrera de Contabilidad y Auditoría, a las Autoridades y Personal Administrativo y Docente, quienes con dedicación, responsabilidad y experiencia académica impartieron sus sabias enseñanzas, sus valiosos conocimientos y brindaron su apoyo en todos los momentos de mi formación profesional.

De manera especial a la docente Mary Beatriz Maldonado Román, PhD. Directora de mi Trabajo de Integración Curricular, quien con sus conocimientos, experiencia y perseverancia ha sabido guiarme de manera acertada para la realización y culminación del presente trabajo de titulación.

Finalmente agradezco a los propietarios de las empresas comercializadoras de productos de primera necesidad quienes me facilitaron la información para así poder culminar con éxito el presente Trabajo de Integración Curricular.

#### **Blanca Marlene Cabrera Poma**

# Índice de Contenidos

<span id="page-6-0"></span>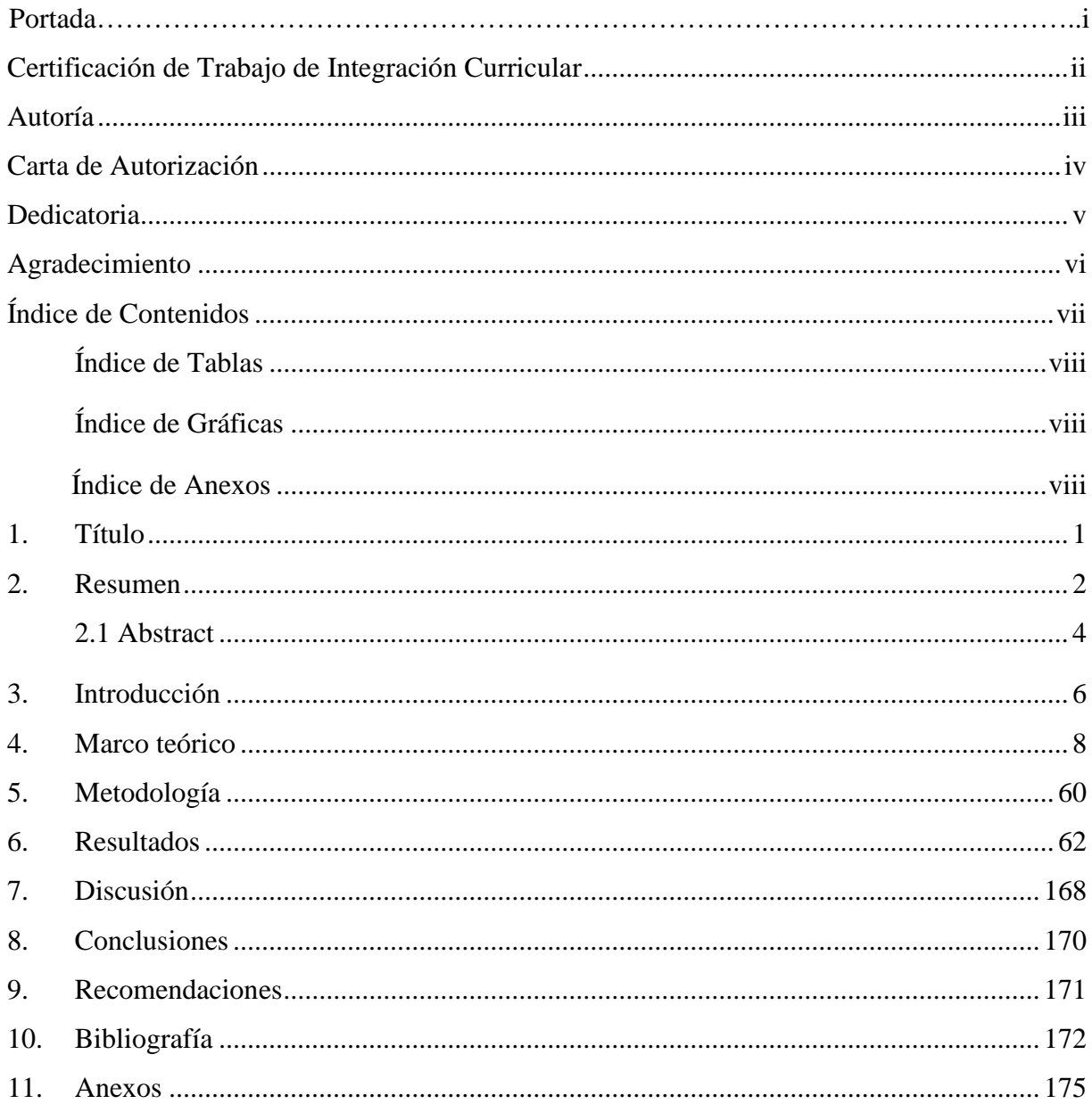

# <span id="page-7-0"></span>**Índice de Tablas**

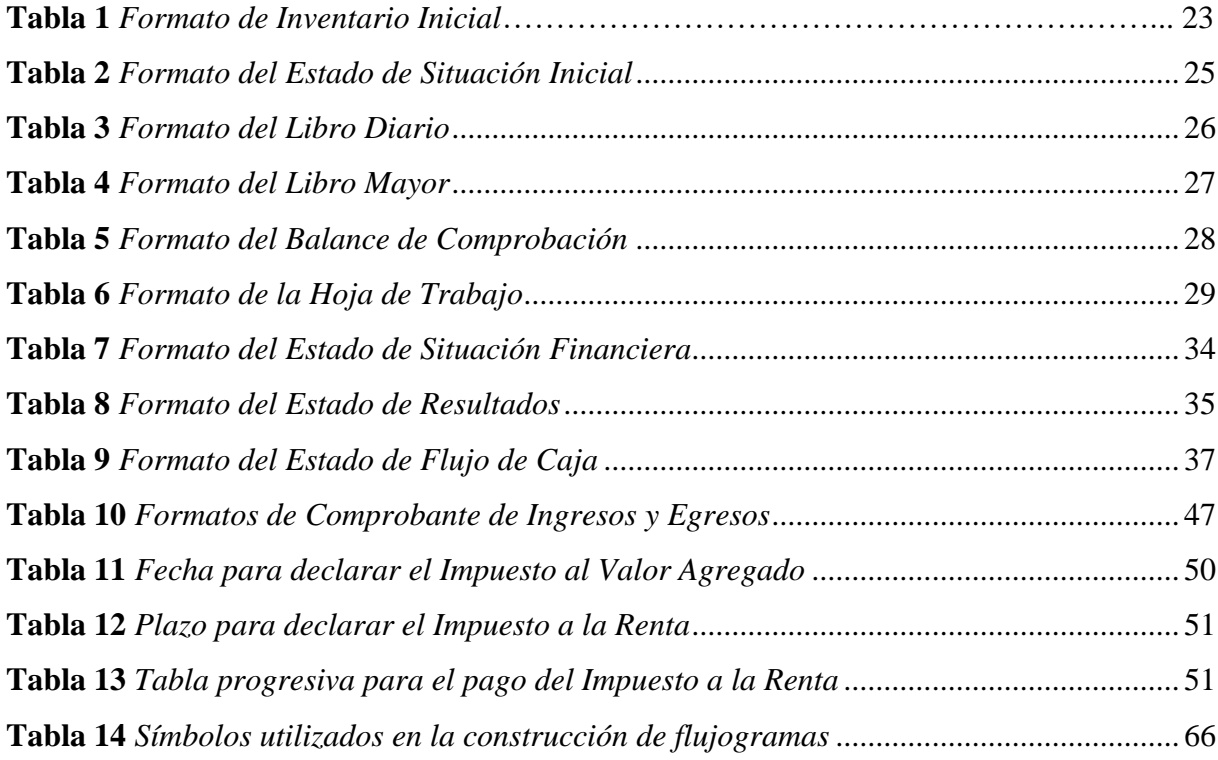

# <span id="page-7-1"></span>**Índice de Gráficas**

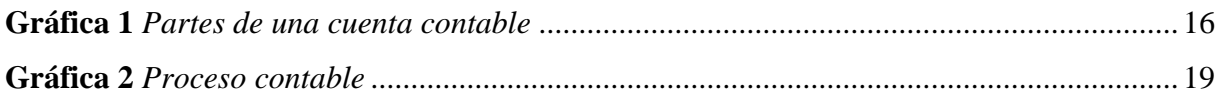

# **Índice de Anexos**

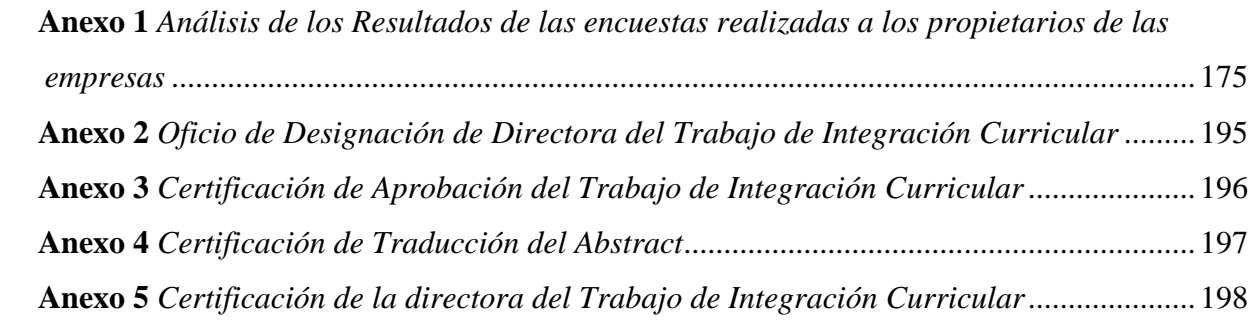

<span id="page-8-0"></span>**1. Título**

**"DISEÑO DE UNA GUÍA DE PROCEDIMIENTOS CONTABLES Y TRIBUTARIOS PARA LAS EMPRESAS COMERCIALIZADORAS DE PRODUCTOS DE PRIMERA NECESIDAD DEL CANTÓN SARAGURO".**

#### <span id="page-9-0"></span>**2. Resumen**

El trabajo de integración curricular denominado **"DISEÑO DE UNA GUÍA DE PROCEDIMIENTOS CONTABLES Y TRIBUTARIOS PARA LAS EMPRESAS COMERCIALIZADORAS DE PRODUCTOS DE PRIMERA NECESIDAD DEL CANTÓN SARAGURO"** no obligados a llevar contabilidad, se realizó con el propósito de brindar a los propietarios de las empresas un instrumento de apoyo y orientación, de cómo deben desarrollar las actividades de forma lógica, secuencial y de manera detallada los procesos contables y tributarios, permitiéndoles obtener conocimientos más amplios y realizar un adecuado control y registro de sus operaciones.

Para desarrollar el presente trabajo de titulación se tomó en cuenta algunos métodos de investigación como el inductivo, analítico, científico, deductivo y sintético, ayudando a obtener información desde diferentes fuentes como libros, páginas web, revistas científicas, etc. Para realizar el diagnóstico situacional se aplicó la técnica de investigación como son las encuestas que se realizó a los propietarios de las empresas comerciales de productos de primera necesidad con el objetivo de obtener información sobre el nivel de conocimiento que tienen los propietarios acerca de los temas referentes a lo contable y tributario, se diseñó la guía de procedimientos de acorde a sus necesidades estableciendo procedimientos, formatos, ejemplos y flujogramas facilitándoles el cumplimiento y registro adecuado de sus operaciones realizadas diariamente.

Los procedimientos diseñados tanto contables como tributarios fue realizado para que obtengan información detallada y ordenada donde constan modelos y ejemplos de documentos, formatos de registros contables, asientos tipos de acuerdo a los procesos establecidos con la finalidad de facilitar que los registros de sus operaciones lo realicen de manera correcta, permitiendo reducir errores y salvaguardar los recursos obtenidos, también se realizó un instructivo de cómo deben realizar las declaraciones paso a paso mediante el uso del portal web del Servicio de Rentas Internas para el cumplimiento oportuno de las obligaciones tributarias.

Finalmente, se diseñó flujogramas de los procedimientos contables y tributarios con el propósito de poner a conocimiento de manera gráfica los pasos que deben ejecutar en un proceso y de manera secuencial, con el fin de orientar a los propietarios y trabajadores que laboran en las empresas, y con ello que mejoren, administren, controlen y contabilicen adecuadamente las operaciones realizadas, con la finalidad de reducir los errores en sus registros, contribuyendo así al desarrollo continuo de los procesos para las empresas comercializadoras de productos de primera necesidad del Cantón Saraguro.

Cumplidos los objetivos, se concluyó que esta guía constituye un instrumento valioso de gestión para las empresas para facilitar el cumplimiento de los procedimientos, mejorar la eficiencia en las actividades realizadas, y contribuir a la obtención de información de manera clara, detallada y ordenada relacionado a lo contable y tributario.

#### <span id="page-11-0"></span>**2.1 Abstract**

The curricular integration work called **"DESIGN OF A GUIDE OF ACCOUNTING AND TAX PROCEDURES FOR COMMERCIALIZING COMPANIES OF FIRST NEED PRODUCTS OF THE SARAGURO CANTON"** not required to keep accounts, was carried out with the purpose of providing the owners of the companies with an instrument of support and orientation, of how the accounting and tax processes should develop the activities in a logical, sequential and detailed manner, allowing them to obtain broader knowledge and carry out an adequate control and registration of their operations.

To develop this degree work, some research methods were taken into account, such as inductive, analytical, scientific, deductive and synthetic, helping to obtain information from different sources such as books, web pages, scientific journals, etc. To carry out the situational diagnosis, the research technique was applied, such as the surveys that were carried out on the owners of the commercial companies of essential products with the objective of obtaining information on the level of knowledge that the owners have regarding accounting and tax matters, the procedures guide was designed according to their needs, establishing procedures, formats, examples and flow charts, facilitating compliance and adequate registration of their daily operations.

The accounting and tax procedures designed were carried out so that they obtain detailed and orderly information where there are models and examples of documents, accounting record formats, standard entries according to the established processes in order to facilitate that the records of their operations are carried out correctly, allowing errors to be reduced and the resources obtained to be safeguarded, an instruction was also carried out on how to make the declarations step by step through the use of the web portal of the Internal Revenue Service for timely compliance with tax obligations.

Finally, flowcharts of the accounting and tax procedures were designed with the purpose of graphically making known the steps that must be executed in a process and in a sequential manner, in order to guide the owners and workers who work in the companies, and with this, that they improve, manage, control and properly account the operations carried out, in order to reduce errors in their records, thus contributing to the continuous development of the processes for the companies that commercialize basic necessity products in the Saraguro Canton.

Once the objectives were fulfilled, it was concluded that this guide constitutes a valuable management tool for companies to facilitate compliance with procedures, improve efficiency in the activities carried out, and contribute to obtaining information in a clear, detailed and orderly manner related to accounting and tax.

# <span id="page-13-0"></span>**3. Introducción**

 La guía de procedimientos contables y tributarios es de gran importancia para los propietarios de las empresas comercializadoras de productos de primera necesidad del cantón Saraguro, debido a que proporciona información detallada de los procedimientos, flujogramas, formatos, ejemplificaciones y registro de los asientos tipos, la misma que orienta de manera positiva a controlar los recursos, además es una herramienta que sirve de guía permitiendo mejorar continuamente los procesos diarios que realizan y con ello lograr el cumplimiento de los objetivos propuestos por las empresas.

 El diseño de la presente guía de procedimientos contables y tributarios, tiene como finalidad de constituirse como un documento de información en la misma que describe en forma detallada y sistemática los pasos que deben realizar en las diferentes actividades de manera adecuada, así mismo muestra los procedimientos de forma ordenada y ejemplificada, direccionando para el adecuado registro de las transacciones de acuerdo a las operaciones establecidos, permitiendo mejorar los procedimientos tanto contables como tributarios, con el fin de agilizar los procesos que realizan diariamente dentro de las empresas y estos sean llevados a cabo con eficiencia y eficacia, asegurando la confiabilidad y transparencia de la información para una acertada toma de decisiones.

 El trabajo de integración curricular o de titulación está estructurado conforme lo establece el Reglamento de Régimen Académico de la Universidad Nacional de Loja y contiene: **Título,** que describe el nombre del trabajo de titulación; **Resumen en español y traducido al Inglés,** que contiene una síntesis de todo el trabajo desarrollado en base a los objetivos y resultados alcanzados, detalla la metodología utilizada durante el desarrollo del trabajo de integración curricular; Introducción, en donde se refiere a la importancia de la guía, el aporte a las empresas y la estructura del trabajo de integración curricular; **Marco Teórico,** presenta las definiciones y generalidades de los referentes teóricos, especialmente sobre empresa, guía de procedimientos, contabilidad, proceso contable, formatos correspondientes y finalmente los aspectos tributarios y flujogramas; **Metodología,** detalla los métodos y técnicas utilizadas en el desarrollo del trabajo de titulación; **Resultados,** en donde se da a conocer el Contexto, diagnóstico de las encuestas aplicadas a los propietarios, así como también la ejecución de procedimientos, flujogramas y

ejemplificación de los asientos tipos contables y tributarios desarrollando cada uno de los objetivos propuestos en el presente trabajo; **Discusión,** hace referencia a como se encontraba las empresas antes y la alternativa que se propone para mejorarlo, **Conclusiones,** se redactó de acuerdo a cada uno de los objetivos propuestos en el proyecto del trabajo de integración curricular; **Recomendaciones,** que se detallan en relación a cada una de las conclusiones planteadas y son sugerencias con base a los resultados obtenidos con la finalidad de ser consideradas como alternativas de mejoramiento; **Bibliografía,** en donde se detallan las fuentes de consultas como los libros, revistas electrónicas, documentos de información electrónica, tesis, Leyes, etc., es decir el material bibliográfico utilizado para el desarrollo del marco teórico del trabajo de titulación; **Anexos,** la documentación que respalda la información complementaria obtenida durante el desarrollo del trabajo de integración curricular, como es la técnica de investigación.(Encuesta).

#### <span id="page-15-0"></span>**4. Marco teórico**

#### **Empresa**

#### **Definiciones**

Según (Espejo J., 2007) manifiesta que **"**Empresa es toda actividad económica que está dedicada a producir bienes y servicios para venderlos y satisfacer las necesidades del mercado a través de establecimientos comerciales, con el propósito principal de obtener ganancias por la inversión realizada". (p. 15).

Según los autores (García J., y Casanueva C., 2011) definen la empresa como: Una entidad conformada básicamente por personas, aspiraciones, realizaciones, bienes materiales y capacidades técnicas y financieras; todo lo cual, le permite dedicarse a la producción y transformación de productos y/o la prestación de servicios para satisfacer necesidades y deseos existentes en la sociedad, con la finalidad de obtener una utilidad o beneficio.

Guajardo y Andrade (como cita Espejo L. y López G., 2018) se refiere a las organizaciones económicas como una combinación de recursos humanos, financieros y tecnológicos que son administrados con el objeto de generar algún bien o servicio a la sociedad. Es necesario que las organizaciones cuenten con información para administrar y rendir cuentas de su actuación a las partes interesadas. (p. 2).

Las empresas es el conjunto de personas que realizan inversiones con la finalidad de desarrollar una actividad económica, ya sea de producción de bienes o la prestación de servicios para satisfacer las necesidades del mercado, que combinando con los recursos financieros y tecnológicos con el propósito es obtener ganancias por la inversión realizada, generando así fuentes de empleo y contribuyendo con el desarrollo del país mediante los pagos de tributos.

#### **Importancia**

"Su importancia radica en el incremento constante de la productividad, provee bienes a la sociedad para satisfacer las necesidades de los demandantes, además es una gran fuente de trabajo y ayuda a la economía.

#### **Objetivos**

Los objetivos de la empresa pueden ser de diferentes tipos, sin embargo, sean cual sean los objetivos generales de la empresa todos ellos tienen cuatro objetivos fundamentales:

- El servicio a la sociedad
- La realización personal
- La permanencia
- La generación económica" (Zapata, 2011).

Según (Ramírez, 2012) Toda empresa, grande o pequeña, debe tener tres factores para que pueda realizar su actividad:

- **Personas:** Representa el talento humano, y está conformado por los propietarios, los administradores y los trabajadores que laboran en el ente económico.
- **Capital:** Lo constituyen los aportes que hacen los propietarios de la empresa, y puede estar representado en dinero en efectivo, mercancías, maquinaria, equipos, tecnología, muebles y enseres y otros bienes.
- **Trabajo:** Es la actividad que realizan las personas para lograr el objeto social del ente económico, que puede ser la administración, la producción de bienes y/o servicios, la compra y venta de mercancías, o la prestación de un servicio.

#### **Empresa Comercial**

#### **Definiciones**

Se dedican principalmente a la compraventa de productos terminados. Su único interés es comercializar con productos adquiridos a un determinado valor y luego revenderlos por un valor mayor al de compra, generando así el margen de utilidad esperado por los dueños de la compañía. (Cuéllar, 2012).

Los autores (Gamboa J., Jordán J., y Pérez M., 2017) afirman que las Empresas comerciales son aquellas que se encargan de comprar bienes y servicios a otras empresas con la diferencia de que venden a un costo más elevado para de esta manera obtener mayores ingresos y utilidades los mismos que serán a provechados al máximo por la misma.

Según Espejo L. (2007) "Las empresas comerciales son aquellas que se dedican a la adquisición de bienes o productos, con el objeto de comercializarlos y obtener ganancias"

Las empresas comerciales son aquellas que desarrollan actividades de compra y venta de bienes o productos ya elaborados sin realizar ninguna transformación de la materia prima a un

precio más elevado con la finalidad de obtener ganancias, así mismo son las encargadas de la distribución, traslado y venta del producto.

# **Objetivo**

La empresa comercial tiene como objetivo poner a disposición del mercado y ofrecer bienes y servicios producidos por otras empresas con la finalidad de satisfacer las necesidades de los clientes, usuarios, y obtener beneficio económico y posición en el mercado.

#### **Características**

Las características principales de empresas comerciales son:

- La compra y venta de bienes.
- El comprador puede ser el consumidor u otra empresa.
- No transforman los bienes que compran, solo se encargan de su venta.
- Se convierten en intermediarios comerciales.
- Encargadas de la distribución, traslado, almacenaje y venta de los productos
- Buscan satisfacer las demandas del consumidor (Riquelme, 2021).

### **Clasificación**

Según el autor (Helmut, 2020) Las empresas comerciales se pueden clasificar en función de dos factores.

#### *Según el volumen de las operaciones*

#### • **Empresas mayoristas**

Se refieren a aquellas empresas que mueven la mercancía a gran escala. Compran grandes existencias de productos directamente de las fábricas para así poder venderlos también en grandes cantidades. Por ejemplo, los comercios mayoristas

# • **Empresas intermediarias o distribuidoras**

Estas empresas actúan como agentes intermediarios que compran las mercancías en grandes cantidades para luego poder revenderlas a las empresas minoristas en una menor cantidad. Por ejemplo, los comercios sub-mayoristas o distribuidoras.

# • **Empresas al menudeo**

Son las empresas que se forman con un almacén o tienda, y que realizan el proceso de venta de productos. Utilizan para ello un sistema de suministro directo, tales como las tiendas exclusivas de grandes firmas fabricantes o tiendas por departamentos.

#### • **Empresas Minorista**

Se refiere a las empresas que venden a pequeña escala, sin ir más allá de los límites geográficos de una población. Tratan directamente con los consumidores finales, donde estos pueden comprar los productos ofrecidos en pequeñas cantidades. Por ejemplo: Por ejemplo: librerías, fruterías, perfumerías y ferreterías.

### • **Empresas Comisionistas**

Están conformadas por empresas o personas jurídicas que no adquieren los productos para almacenarlos hasta venderlos, sino que los comercian en base al inventario de otras compañías. Las ganancias que tienen proceden de un porcentaje de comisión acordado por las ventas efectivamente realizadas.

#### *Según los productos*

#### • **Bienes de Producción**

Se refiere a las empresas que comercializan productos en la forma de materias primas, tales como las materias primas que se utilizan para fabricar productos finales o los equipos de producción que se requieren para producir nuevos productos. Por ejemplo; tornos, hilos, troncos y otros.

#### • **Productos terminados**

Se refiere a las empresas que comercializan productos terminados, que son los productos que ya se encuentran listos para poder ser utilizados por los consumidores finales. Por ejemplo; ropa, televisiones, mesas y muchos más.

#### **Funciones**

**Ofrecer productos a consumidores:** La empresa comercial pone a disposición de los consumidores los productos que este necesita adquirir. Conoce en profundidad las necesidades del mercado, debido a que está en constante y permanente contacto con el consumidor final y con otras empresas intermediarias.

**Desarrollar la demanda:** Es la encargada de desarrollar la demanda (compradores) al generar necesidades específicas del producto que comercializa y pone a disposición del consumidor.

**Satisfacer la demanda**: Sirve a los compradores al suministrarles lo que ellos necesitan. Además de cubrir las necesidades del consumidor también debe analizar la competencia, establecer parámetros de costos y rentabilidad y cumplir con objetivos de ventas que se haya trazado. (Helmut, 2020)

#### **Contabilidad**

#### **Definiciones**

 Para el autor (Díaz, 2006) conceptualiza a la contabilidad como "el sistema de información que permite identificar, clasificar, registrar, resumir, interpretar, analizar y evaluar, en términos monetarios, las operaciones y transacciones de una empresa" (p.3)

 Contabilidad es la ciencia, la técnica y el arte de recolectar, organizar, registrar y analizar en forma cronológica cada una de las operaciones económicas y financieras que realiza una empresa durante un periodo determinado, con el fin de conocer los resultados obtenidos y estructurar los estados financieros que servirán de base para la toma de decisiones. (Bravo, 2011, p. 1)

 Según el autor (García, 2017, p. 22) Define la contabilidad cono ciencia que orienta a los sujetos económicos para que estos coordinen y estructuren en libros y registros adecuados la composición cualitativa y cuantitativa de su patrimonio, así como de las operaciones que modifican, amplían o reducen dicho patrimonio.

La contabilidad es la técnica que registra de manera cronológica cada uno de las operaciones económicas y financieras que realiza una empresa durante un periodo determinado (12 meses), con la finalidad de obtener información ordenada, agrupada que permite estructurar los estados financieros que servirá de base para conocer si obtuvo una pérdida o ganancia, con dicha información los administradores o dueños analizan, interpretan y toman decisiones.

#### **Importancia**

 Es de gran importancia porque todas las empresas tienen la necesidad de llevar un control de sus negociaciones mercantiles y financieras, así mayor productividad y aprovechamiento de su patrimonio. Por otra parte, los servicios aportados por la contabilidad son imprescindibles para obtener información de carácter legal.

#### **Objetivos**

• Conocer, registrar y presentar los bienes y recursos de propiedad de un ente económico, reconocer la obligación que tiene la empresa para responder con estos recursos, a sus propietarios y otros entes. Mostrar los cambios experimentados en tales recursos y la utilidad obtenida durante el período.

- Hacer que la codificación, el registro y la presentación de la información contable sea clara, precisa y útil, entre otras cosas para:
	- a. Ayudar a la administración con una información oportuna y veraz para orientar la organización y dirección del negocio.
	- b. Predecir comportamientos futuros de las cuentas, como flujos de efectivo, ventas, gastos, utilidades e inversiones.
	- c. Tomar decisiones de crecimiento, inversión, capitalización y crédito.
	- d. Servir de base para la valoración de la empresa, la determinación de precios y tarifas, la estimación de las cargas tributarias, el análisis de la situación financiera de la empresa y su planeación.
	- e. Evaluar la gestión de la administración y la dirección de la empresa.
	- f. Ejercer control sobre las operaciones del ente económico. Para Espejo, 2007, p. 19, citado por (Carrillo de Rojas, 2004, p. 6-7).

# **Características**

Los resultados de la contabilidad deben cumplir ciertas características como las siguientes:

- **Comprensible.** La información contable debe ser clara y fácil de entender.
- **Útil y oportuna.** Debemos partir que la información financiera está destinada a diferentes usuarios, por tanto, la contabilidad es útil cuando llega a tiempo a manos de los interesados y les permite tomar decisiones.
- **Confiable.** Los resultados contables deben ser razonables ya que se basan en acontecimientos reales y verificables, y los usuarios aceptan y utilizan esa información para tomar decisiones.
- **Comparable.** La contabilidad debe elaborarse con bases uniformes y consistentes a lo largo de varios períodos contables, de tal manera que permite realizar comparaciones y análisis. (Espejo L., 2007 p. 20).

#### **Contabilidad Comercial**

#### **Definiciones**

La empresa Comercial es aquella que se dedica a la compra y venta de mercadería, se caracteriza porque no realiza ninguna transformación de los bienes, sino se los comercializa a un precio mayor al de la compra, este margen se constituye en utilidad o ganancia. (Sarmiento, 2008) Es por eso que la Contabilidad Comercial es la encargada de llevar un control de la parte financiera de las mercaderías que se adquiere y vende la empresa par así obtener información oportuna de los estados financieros y tomar decisiones.

Según los autores (Gamboa J., Jordán J., y Pérez M., 2017) definen a la contabilidad comercial es una rama de la contabilidad que se encarga de la compra y venta de mercadería de productos ya elaborados con el fin de venderlas a un precio superior al de su compra para que mediante esta actividad la empresa genere ganancias y utilidades p. 43

La Contabilidad Comercial es una rama de la Contabilidad General, la misma que se aplica en las empresas que se dedican a la comercialización de bienes, es decir que compran los productos y lo vuelven a vender sin cambiarlo sus características a un precio superior al de su compra para que mediante esta actividad las empresas generen ganancias y utilidades.

#### **Objetivos**

- Suministrar información razonable, con base a los registros realizados por la empresa.
- Contabilizar la compra y venta de los inventarios
- Interpretar los resultados con el fin de dar información detallada y razonable para la toma de decisiones.
- Permite medir, controlar e interpretar los resultados de cada uno de los costos de los diferente productos ingresados y egresados.
- Proporciona información a los dueños, accionistas, bancos y gerentes (Gamboa, 2017).

#### **Función**

*Controlar.* Para que los recursos de las empresas puedan ser administradas en forma eficiente, es necesario que sus operaciones sean controladas plenamente, requiriéndose establecer ante el proceso contable y cumplir con sus fases de sinterización, valuación y registro.

*Informar***.** a través de los estados financieros los efectos de las operaciones, conocer cuáles son y a cuánto asciende sus recursos, deudas, costos y gastos. Comparar los resultados obtenidos con otros periodos y evaluar. La información contable es básica para la toma de decisiones de los propietarios y directivos de la empresa. (Max, 2014).

#### **Sistema Contable**

 Según (Bravo M., 2011, p. 17). El sistema contable suministra información cuantitativa y cualitativa con tres grandes propósitos.

1.- Información interna para la gerencia que la utilizará en la planeación y control de las operaciones que se llevan a cabo.

2.- Información interna a los gerentes, para uso en la planeación de la estrategia, toma de decisiones y formulación de políticas generales y planes de largo alcance.

3.-Información externa para los accionistas, el gobierno y terceras personas.

El sistema de información contable es la combinación del personal, los registros y los procedimientos que se usan en un negocio para cumplir con las necesidades de información financiera.

El sistema contiene la clasificación de las cuentas y de los libros de contabilidad, formas, procedimientos y controles, que sirven para contabilizar y controlar el activo, pasivo, patrimonio, ingresos, gastos y los resultados de las transacciones.

#### **Cuenta contable**

#### **Definiciones**

La autora Espejo L. (2007) define "como el nombre que se utiliza para registrar, en forma ordenada las operaciones que diariamente se realizan en una empresa"

Cuenta contable es el nombre genérico que agrupa a determinados bienes, derechos, obligaciones, ingresos y gastos de la misma naturaleza, para presentar la información de los hechos económicos de manera clara, ordenada y comprensible. Es el registro de los conceptos homogéneos relativos a las transacciones que ocurre en la empresa, bajo un título apropiado, que facilite la comprensión e interpretación de las operaciones. Espejo L. y López G. (2018).

Según el autor Zapata P. (2011) manifiesta que la cuenta es el nombre o denominación objetiva usado en contabilidad para registrar, clasificar y resumir en forma ordenada los incrementos y disminuciones de naturaleza similar (asignados en las transacciones comerciales) que corresponden a los diferentes rubros, integrantes del Activo, Pasivo, Patrimonio, costos y gastos.

La cuenta contable es el nombre, la misma que se utiliza para registrar de manera clara, ordenada y comprensible las disminuciones y aumentos que sufre un valor por concepto de las cuentas del activo, pasivo, patrimonio, ingresos y gastos después de haber realizado una operación económica de la empresa, facilitando determinar el saldo que es la diferencia entre él debe y haber la misma que permite realizar un análisis.

"Para representar la cuenta contable, se acostumbra utilizar la letra T, identificando 5 partes:

# **Gráfica 1**

*Partes de una cuenta contable*

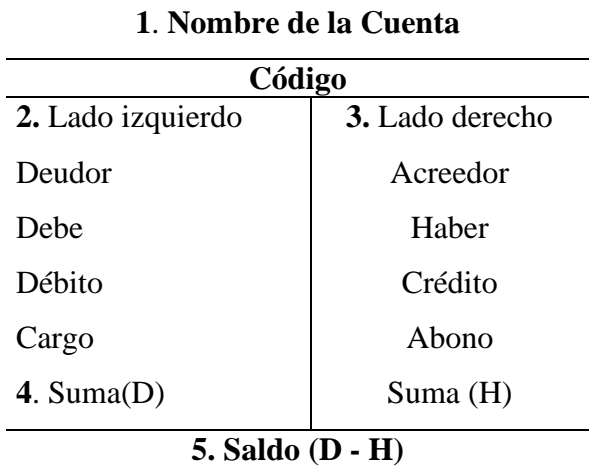

Nota. La Gráfica muestra las partes de una contable. Fuente. Libro de Bravo, (2011). Elaborado por la autora

El saldo es deudor cuando la sumatoria del debe es mayor a la sumatoria del haber, y corresponde a las cuentas de activo, costos y gastos.

El saldo es acreedor cuando la sumatoria del debe es menor a la sumatoria del haber, y corresponde a las cuentas del pasivo, patrimonio e ingresos". Espejo L. y López G. (2018).

#### **Clasificación**

#### *Por su naturaleza*

• **Cuentas patrimoniales o de balance**

Cuentas del activo, pasivo y patrimonio.

Se utiliza para representar el patrimonio de una empresa o negocio, es decir, es la inversión para que opere la empresa.

# • **Cuentas de resultados**

Cuentas de ingresos, costos y gastos. Se encarga de registrar las actividades económicas propias del objeto social de la empresa.

Representa el dinamismo económico de la empresa.

# *Por su función*

# • **Cuentas Reales o Permanentes**

Conforman el Estado de Situación Financiera (activo, pasivo y patrimonio).

No se cierran al final del periodo contable.

Los saldos son acumulativos y se trasladan de un ejercicio económico a otro.

Representan los valores, tanto de las propiedades como de las deudas.

# • **Cuentas Nominales o de Perdidas o Ganancias**

Conforma el Estado de Resultados (ingresos, gastos, costo de ventas, costo de producción).

Registra los movimientos económicos que realiza una empresa en su normal funcionamiento.

Registra los movimientos únicamente de un periodo determinado.

Permite determinar el resultado final del ejercicio (perdida o utilidad).

# *Por el saldo*

# • **Cuentas Deudoras**

Las cuentas del activo, costos y gastos tienen saldo deudor.

# • **Cuentas Acreedoras**

Las cuentas del pasivo, patrimonio e ingresos y tienen saldo acreedor (Espejo L. y López G. 2018 p. 94).

# **Ecuación Contable**

 La ecuación contable es una herramienta básica de la contabilidad que permite medir los cambios en el activo, pasivo y patrimonio. Esta ecuación matemática se fundamenta en que los valores y bienes de propiedad de la empresa (activos) provienen de dos fuentes de financiamiento: las deudas contraídas con terceros (pasivos) y los aportes de los propietarios (patrimonio). (Espejo 2007, p. 22).

La ecuación contable, también se define como una técnica básica de la contabilidad que permite medir los cambios en el activo, pasivo y patrimonio a través de una ecuación matemática, denominado ecuación patrimonial, que se caracteriza por mantener la igualdad. Espejo L. y López G. (2018).

La ecuación contable se la presenta con la siguiente fórmula:

#### **ACTIVO = PASIVO + PATRIMONIO**

La igualdad que existe en la ecuación contable es fundamental, el activo siempre será igual al pasivo más el patrimonio**.**

**Los elementos que integran la ecuación contable:**

**Activo. -** comprende la propiedad de un negocio o empresa, es decir los bienes y valores que tiene a su favor.

**Pasivos. -** las empresas para el desarrollo de sus actividades solicitan préstamos a terceras personas, instituciones bancarias, realizan compras a crédito las mismas que son obligaciones presentes de la empresa.

**Patrimonio. -** constituyen los aportes realizados por los socios(compañía) o el dueño de la empresa.

#### **Proceso contable**

#### **Definiciones**

 Según (Bravo M., 2011 p. 33) manifiesta que "El proceso contable se refiere a todas las operaciones y transacciones que registra la contabilidad en un periodo determinado, regularmente de un año calendario o ejercicio económico, desde la apertura de los libros hasta la preparación y elaboración de los estados financieros."

 Para (Catacora, 2012) el proceso contable son todas aquellas consecuencias de pasos e instructivos que se utilizan para el registro de las transacciones u operaciones que realiza una empresa en los libros de contabilidad. De igual manera, se define como la operación diaria ordinaria de un sistema particular de cuentas.

Para el Autor Zapata P. (2017, p. 38) manifiesta que el proceso contable es un conjunto de pasos lógicos y ordenados que el contador debe seguir desde el momento mismo en que se pone en marcha la empresa y durante toda su existencia, permitiendo reconocer, valorar y presentar los

informes financieros contables para cada operación y de manera cumulada por cada cierto de periodo de tiempo, también facilita la evaluación y el control de los recursos.

El proceso contable es el comienzo de una estructura, el cual esta concatenado mediante transacciones o registros diarios que se plasman en los libros de contabilidad de una organización empresarial. Así mismo, se puede argumentar, que el proceso contable, son pasos, instrucciones o guías, que debe realizar el contador desde que la empresa inicia sus actividades empezando por la documentación hasta culminar con la estructura de los Estados Financieros.

### **Gráfica 2**

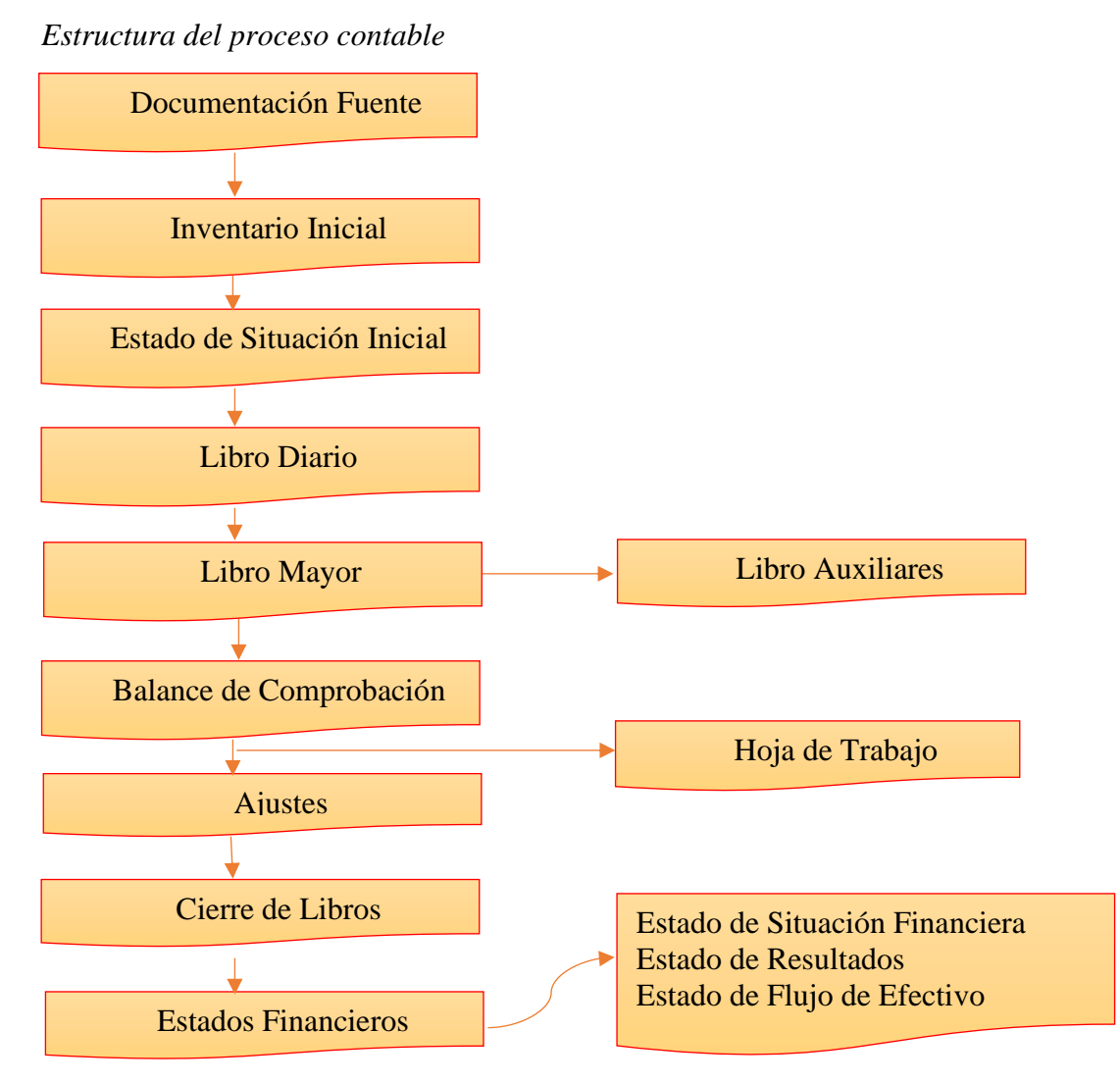

Nota. La gráfica muestra la estructura del proceso contable. Fuente. Libro de Bravo, (2011). Elaborado por la autora

#### **Documentación Fuente**

 La documentación fuente constituye la justificación de las transacciones realizadas por la empresa y el elemento esencial para el registro contable; es decir, son una prueba íntegra y verificable por parte de terceras personas.

Todas las compras de bienes y servicios que constan registradas en la contabilidad, deberán estar respaldadas con los correspondientes comprobantes de venta y documentos de importación de ser el caso, emitidos por los vendedores o proveedores; debiendo constar en los archivos del contribuyente en forma cronológica, secuencial y numérica. Así mismo, todos los gastos y, en general, los ingresos y egresos relacionados con las actividades comerciales que desarrollen, deben estar respaldados por los respectivos recibos, comprobantes de depósito, órdenes de pago y demás documentos necesarios. La finalidad de esta exigencia es el asegurar una adecuada y veraz relación entre el resultado obtenido al final de un ejercicio económico y los movimientos realizados durante el mismo. (Espejo L., 2007 p. 370).

#### **Importancia**

 "Los documentos mercantiles son de gran importancia por cuanto proporcionan un mayor grado de confiabilidad y validez a los registros contables; los documentos comerciales son utilizados como referencia y como comprobantes en caso de desacuerdo legal." (Bravo M., 2011, p. 35).

#### **Clasificación**

Los documentos se clasifican considerando los siguientes criterios:

#### *Por su importancia:*

- **Documentos principales.** Son aquellos documentos que soportan o justifican las transacciones realizadas por la empresa. Ejemplos: facturas, notas de crédito, notas de débito, rol de pagos, etc.
- **Documentos secundarios.** Son aquellos documentos que se adjuntan a las transacciones realizadas como complemento de información. Ejemplos: facturas proformas, guías de remisión, etc.

#### *Por su origen:*

• **Documentos internos.** Son aquellos documentos o soportes elaborados por la empresa, de acuerdo a sus necesidades. Ejemplo: nota de pedido.

• **Documentos externos.** Son aquellos documentos que sirven de respaldo a las transacciones realizadas por la empresa con terceras personas. Ejemplos: facturas, notas de crédito, etc.

#### **Comprobantes de venta y documentos complementarios**

Se entiende por comprobante de venta, todo documento que acredite la transferencia de bienes o la prestación de servicios. Por lo tanto, quedan comprendidos bajo este concepto los siguientes documentos:

- Facturas,
- Notas o boletas de venta,
- Liquidaciones de compra de bienes o prestación de servicios
- Tiques o vales emitidos por máquinas registradoras
- Boleta de entrada a espectáculos públicos
- Otros autorizados por el SRI.

#### **Documentos complementarios**

- Nota de crédito
- Nota de debito
- Guías de remisión

Según la autora Bravo M., (2011) los documentos mercantiles son:

- **Documentos Negociables;** son aquellos que contemplan la actividad comercial, generalmente se utiliza para cancelar las deudas, para garantizar una obligación, etc., su redacción está sujeta a ciertas formalidades legales las mismas que requieren de un estudio e interpretación cuidadosa de los principios teóricos que los rigen, los documentos negociables más utilizados son: cheque, letra de cambio, pagare, bonos, acciones, hipotecas, etc.
- **Documentos no negociables:** Son aquellas que requieren para una buena marcha de la empresa, son de uso diario, constante y corriente están ligados a la vida misma del comercio, son indispensables para el control de la empresa. El formato de estos formularios contiene indicaciones que constituyen una guía suficiente para comprender su uso y complementar con pocos datos su contenido, los documentos no negociables más utilizados son: factura, comprobante de ingreso e egreso, nota de débito, nota de crédito, papeleta de depósito, recibo, vale, roles de pagos, etc.

#### **Comprobante de Retención**

El comprobante de retención en la fuente es un documento que acredita las retenciones de impuesto a la renta y el valor agregado, realizadas por los distintos sujetos que reciben la calidad de agentes de retención.

#### **Obligación de emisión de comprobantes de venta**

Están obligados a emitir y entregar comprobantes de venta todos los sujetos pasivos de los impuestos a la renta, al valor agregado y a los consumos especiales, sean sociedades o personas naturales, incluyendo las sucesiones indivisas, obligados o no a llevar contabilidad independientemente del valor de la transacción y de los contratos celebrados en los términos establecidos por la Ley de Régimen Tributario Interno.

La obligación de emitir comprobantes de venta nace con ocasión de la transferencia de bienes, aun cuando se realice a título gratuito, o de la prestación de servicios de cualquier naturaleza, o se encuentren gravados con tarifa cero (0%) del impuesto al valor agregado.

No están obligadas a emitir comprobantes de venta en las transacciones que realicen las personas naturales no obligadas a llevar contabilidad, por montos inferiores a cuatro dólares; sin embargo, a petición del adquirente del bien o servicio, sí están obligados a emitir y entregar el respectivo comprobante de venta. No obstante, al final de cada día, los mencionados contribuyentes emitirán una sola nota de venta por todas sus transacciones y por las que no se emitieron comprobantes de venta.

Se encuentran exentos de la obligación de emitir comprobantes de venta, las instituciones del Estado que presten servicios que generan la emisión de documentos públicos tales como: cédula de identidad, licencia de conducir, matrícula de vehículos, entre otros.

Los trabajadores en relación de dependencia tampoco están obligados a emitir comprobantes de venta por sus remuneraciones recibidas. (Espejo M., 2007, p. 372).

#### **Inventario Inicial**

 Es el que se realiza al dar comienzo a las operaciones y representa en forma detallada los valores, bienes, derechos y obligaciones que posee la empresa.

En las empresas dedicadas al comercio, es decir a la compra y venta de mercaderías es indispensable realizar el inventario inicial de mercaderías, en el cual se va a especificar la cantidad de producto disponible para la venta y el costo de cada una. (Bravo M., 2011, p. 12).

Los inventarios también son denominados stocks, representan la cantidad de bienes que una empresa mantiene en existencia en un momento determinado, además incluye todas las existencias de los articulo y materiales que posee la empresa, así mismo los inventarios son muy importantes debido a que representa el principal activo de todas organizaciones por lo cual debe existir un control eficiente y adecuado para el mismo.

### **Tabla 1**

*Formato de Inventario Inicial*

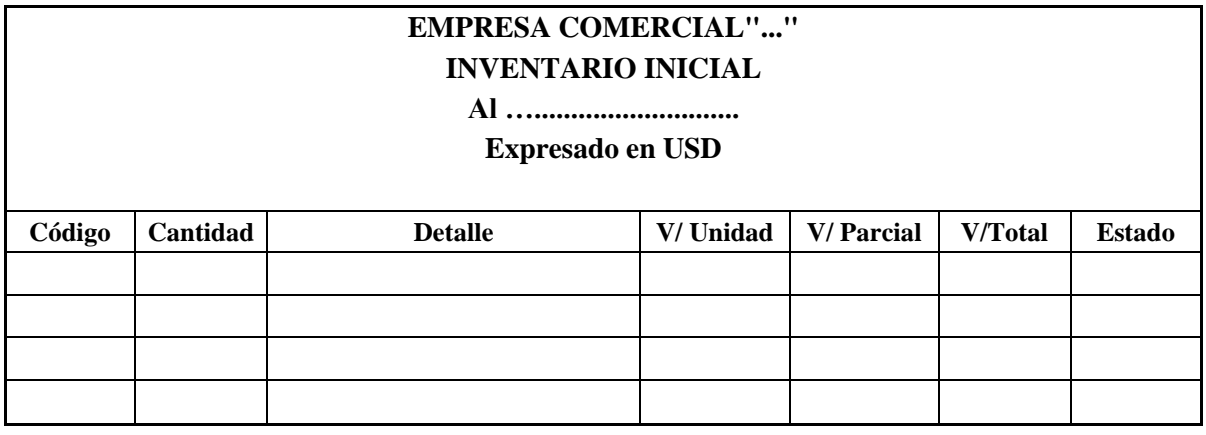

#### **Gerente Contador**

*Nota.* La tabla muestra el formato del Inventario Inicial. Fuente. Libro de Espejo L. (2007) Elaborado por la autora.

# **Estado de Situación Inicial**

 El estado de situación inicial refleja la información financiera que dispone la empresa a comienzo del ejercicio económico, es decir muestra los activos, pasivos y patrimonio. En el caso de empresas que funcionan por varios períodos, la información financiera del 31 diciembre da inicio al siguiente ejercicio contable. (Espejo L., 2007, p. 383).

<span id="page-30-0"></span>El activo incluye todas aquellas cuentas que reflejan los valores de los que dispone la entidad. Todos los elementos del activo son susceptibles de traer dinero a la empresa en el futuro, bien sea mediante su uso, su venta o su cambio. Por el contrario, el pasivo muestra todas las obligaciones ciertas del ente y las contingencias que deben registrarse. Estas obligaciones son, naturalmente, económicas: préstamos, compras con pago diferido, etc. El patrimonio es el activo menos el pasivo y representa los aportes de los propietarios o accionistas más los resultados no distribuidos. El patrimonio o capital contable muestra también la capacidad que tiene la empresa de autofinanciarse.

# **Tabla 2**

*Formato del Estado de Situación Inicial*

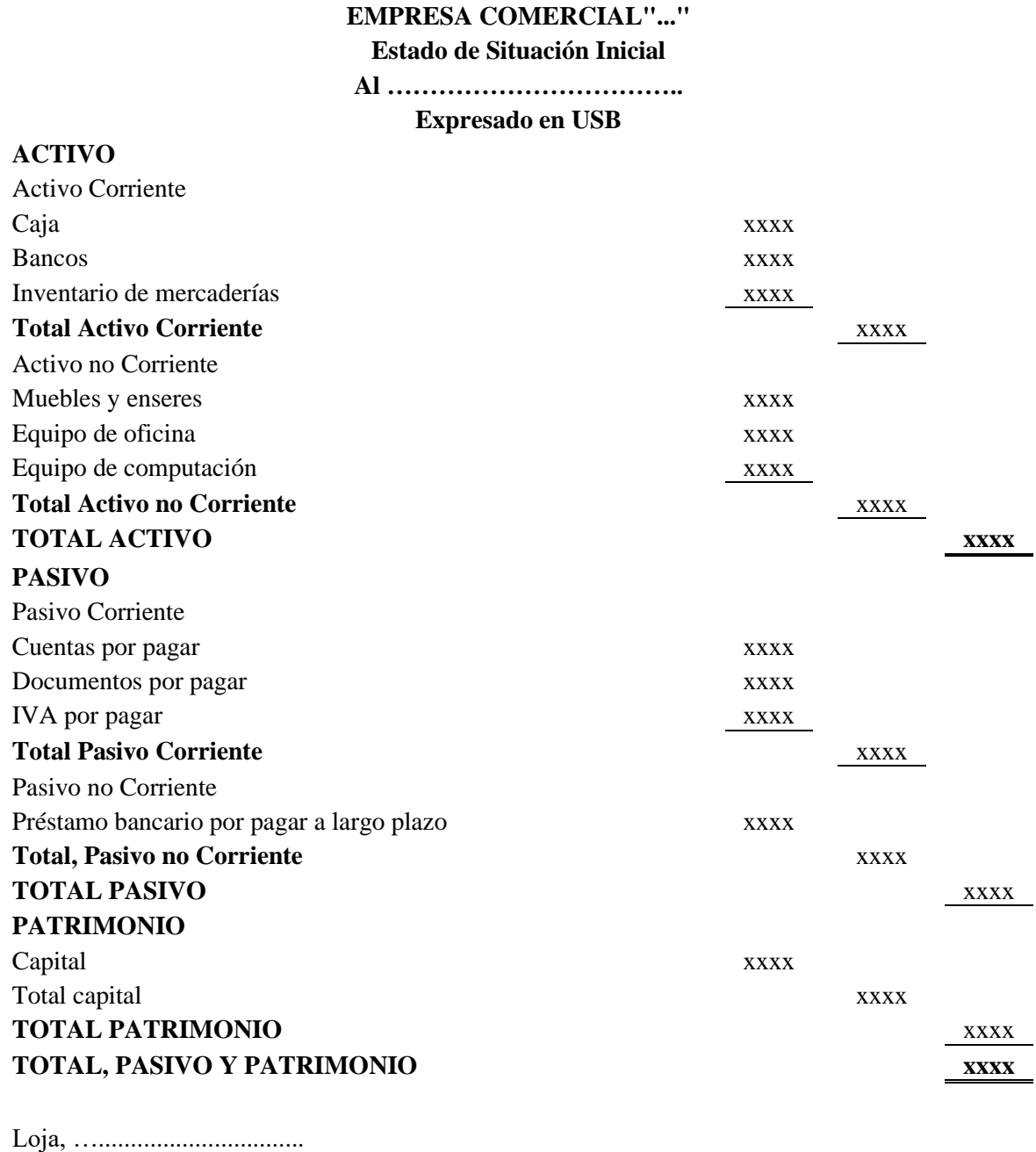

 $\overline{\phantom{a}}$  ,  $\overline{\phantom{a}}$  ,  $\overline{\phantom{a}}$ 

 **Gerente Contador**

*Nota.* La tabla muestra el formato del Estado de Situación Inicial. Fuente. Libro de Espejo L. (2007) Elaborado por la autora.

#### **Libro Diario**

 El libro diario es el primer registro contable principal que sirve para anotar en orden cronológico de fecha las operaciones que ocurren en la empresa, en base a la documentación fuente. Para el registro de las transacciones se requiere el criterio por parte del profesional contable, de tal manera que la información que se refleja sea apropiada. (Espejo L., 2007, p. 384).

#### <span id="page-32-0"></span>**Tabla 3**

*Formato del Libro Diario*

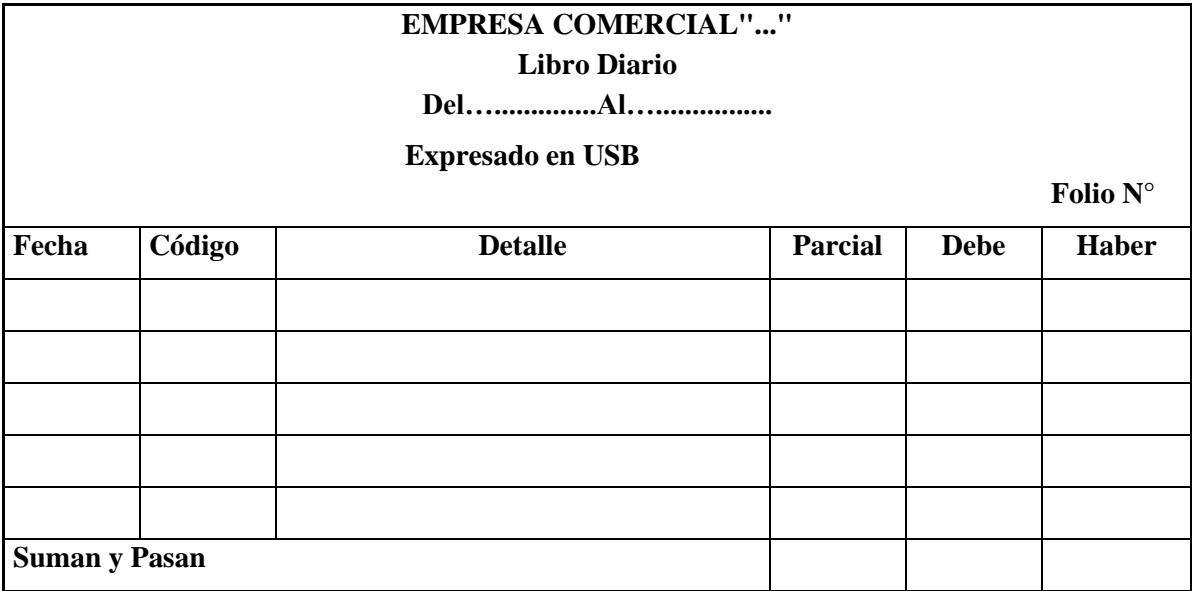

 *Nota*. La tabla muestra el formato del Libro Diario. Fuente. Libro de Espejo L. (2007) Elaborado por la autora.

#### **Libro Mayor**

 El libro mayor es el segundo registro contable principal, presenta todas las cuentas y movimientos que constan en el libro diario, permite conocer los diferentes registros de las cuentas contables, así como el saldo de cada una de ellas.

La información que se requiere para la mayorización consta en el libro diario, y consiste en trasladar los valores de cada cuenta respetando su ubicación, es decir los valores que constan en la columna del debe del libro diario pasarán al debe del libro mayor; así mismo, los valores que constan en la columna del haber del libro diario pasarán al haber de la cuenta de mayor.

Por la naturaleza de la información que consta en el libro diario hay dos tipos de libro mayor:

- **Libro mayor principal.** Registra los movimientos de las cuentas principales. Ejemplos: caja, bancos, clientes, proveedores, servicios básicos, sueldos, etc.
- **Libro mayor auxiliar.** Sirve para anotar los movimientos de las cuentas auxiliares o subcuentas. Ejemplos: cliente "A", cliente "B", cliente "C"; agua potable, luz eléctrica, teléfono, etc.

### <span id="page-33-0"></span>**Tabla 4**

*Formato del Libro Mayor* 

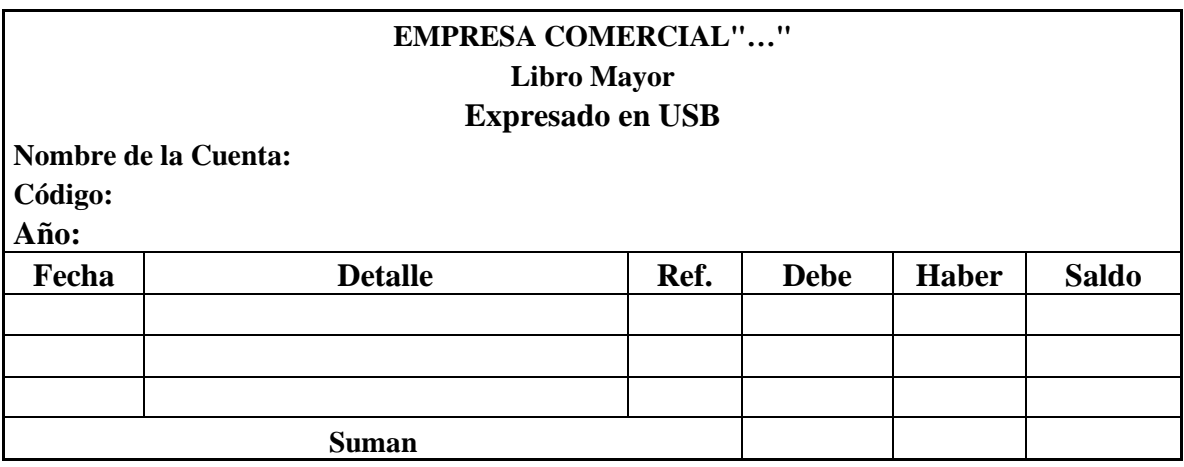

*Nota.* La tabla muestra el formato del Libro Mayor. Fuente. Libro de Espejo L. (2007) Elaborado por la autora.

#### **Balance de Comprobación**

 El balance de comprobación es un registro interno, que presenta en forma agrupada todas las cuentas a nivel de mayor con los movimientos totales del debe, haber y el saldo respectivo, permite entre otros principios contables, verificar el cumplimiento de la partida doble.

La información del balance de comprobación permite al contador realizar un análisis detallado de las cuentas y verificar que los saldos sean correctos, razonables y confiables. En ningún caso el balance de comprobación reemplaza los estados financieros y tampoco se debe confundir con el balance general, este último es el estado financiero que se presenta a diferentes usuarios.

El balance de comprobación ajustado muestra al final del ejercicio económico los saldos de las cuentas debidamente ajustadas, lo cual permite presentar la situación financiera y económica de la empresa con cifras reales. El balance de comprobación ajustado se lo prepara cuando todas las cuentas han sido modificadas o corregidas mediante asientos de ajuste y los saldos sirven para elaborar los estados financieros. (Espejo L., 2007, p. 392).

#### <span id="page-34-0"></span> **Tabla 5**

 *Formato del Balance de Comprobación*

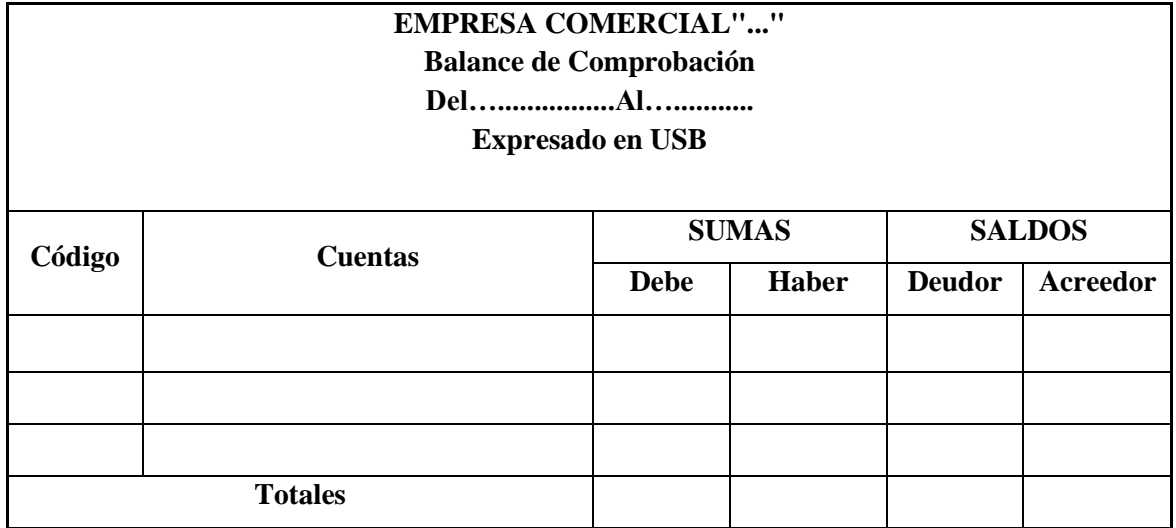

 *Nota*. La tabla muestra el formato del Balance de Comprobación. Fuente. Libro de Espejo L. (2007). Elaborado por la autora.

#### **Hoja de Trabajo**

<span id="page-34-1"></span> Es una herramienta contable que permite al contador presentar en forma resumida y analítica gran parte del proceso contable. Se elabora a partir de los saldos del balance de comprobación y contiene ajustes, Balance Ajustado, Estado de pérdida y ganancia y Estado de Situación Financiera. (Bravo M., 2011 p. 56).

#### **Tabla 6**

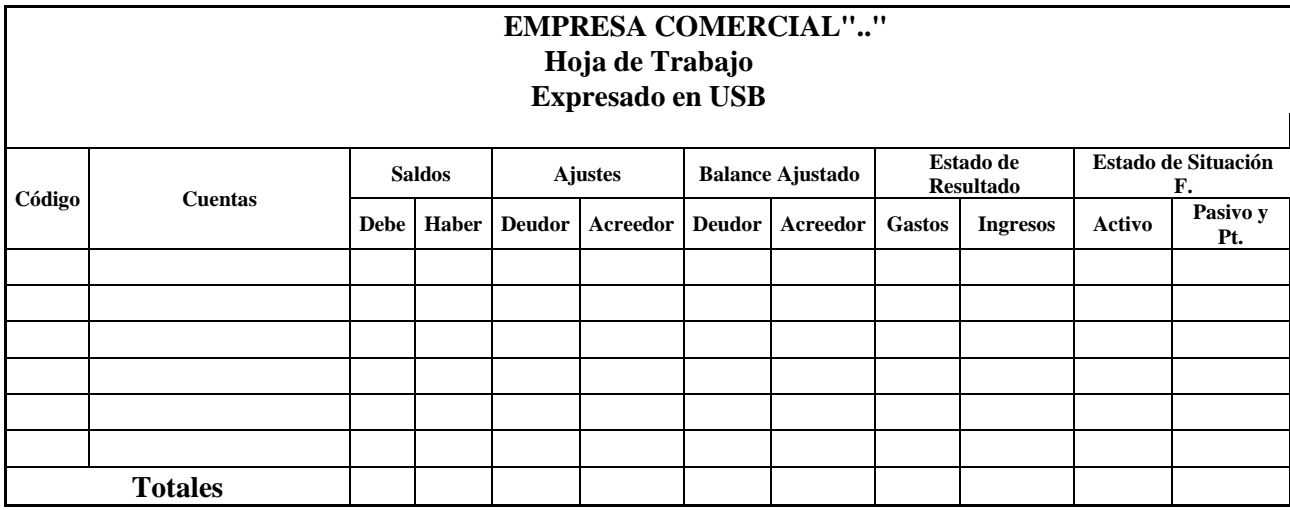

*Formato de la Hoja de Trabajo*

*Nota.* La tabla muestra el formato de la Hoja de Trabajo. Fuente. Libro de Bravo M. (2011). Elaborado por la autora.

#### **Ajustes Contables**

 A medida que transcurre el período contable se consumen algunos activos, se causan ingresos que aún no se han cobrado o gastos que aún no se han pagado y que la contabilidad no ha registrado, ya que, al no constituir movimiento de dinero, ella no ha recibido documentos que informen su ocurrencia. Es por esto que al finalizar el período contable hay que revisar los saldos de todas las cuentas para ver si estos reflejan la verdad en la fecha del cierre. Si es así, la cuenta está lista para ocupar su lugar en el estado financiero que le corresponde, de lo contrario habrá que modificar el saldo para que exprese la realidad en esa fecha. Estas modificaciones se hacen por medio de asientos de diario que se denominan ajustes periódicos. (Espejo L., 2007, p. 393).

Según Bravo M. (2011). Se elaboran al término de un periodo contable o ejercicio económico. Los ajustes contables son estrictamente necesarios para las cuentas que han intervenido en la contabilidad de la empresa demuestren su saldo o verdadero y faciliten la preparación de los Estados financieros.

Loa ajustes que con más frecuencia se presentan son:

- Ajuste por error y omisión.
- Ajustes por provisión de cuentas incobrables.
- Ajuste por depreciación de activos fijos.
- Ajuste por consumo.
- Ajuste por Amortización de activos diferidos.
- Ajuste Diferidos.

Según la autora (Espejo L. 2007, p. 393), define a los siguientes ajustes;

**Ajuste por error y omisión***.* Durante el proceso de registro de las transacciones, es posible cometer en forma involuntaria errores en el registro numérico, o en la asignación de las cuentas contables; así como, la omisión de operaciones en los libros contables. Estas situaciones pueden modificarse el momento que se detecte el error u omisión mediante asientos de ajuste.

**Ajuste por provisión de cuentas incobrables.** Cuando una empresa vende sus mercaderías a crédito, existe el riesgo de no poder cobrar, al menos una parte de esas deudas; por este motivo la Ley de Régimen Tributario Interno y la técnica contable permiten que en forma anual se efectúe el aprovisionamiento de cuentas incobrables.

Para el cálculo de la provisión de cuentas incobrables hay varios métodos, entre los que podemos mencionar:

- Método legal.
- Método estadístico.
- Método analítico o antigüedad de saldos.

Los métodos antes citados se estudiaron de manera detallada en las cuentas del activo, se recomienda su revisión. Recuerde que el método legal establece el 1 % anual por concepto de provisión de cuentas incobrables sobre los créditos concedidos en el ejercicio económico.

**Ajuste por depreciación de activos fijos.** Los diferentes bienes tangibles que conforman el rubro de propiedad, planta y equipo, a excepción de terrenos, sirven un número limitado de años a la empresa. La depreciación, como se utiliza el término en contabilidad, es la asignación del costo de un activo fijo tangible al gasto en los períodos en los cuales se reciben los servicios del activo.

### *Causas de la depreciación*

La necesidad de asignar sistemáticamente los costos de los activos fijos sobre períodos contables múltiples surge de dos causas importantes: (1) deterioro y (2) obsolescencia.

• El deterioro físico. El deterioro físico de un activo fijo resulta del uso, lo mismo que de la exposición al sol, al viento y a otros factores climáticos. Cuando un activo fijo ha sido conservado cuidadosamente, no es extraño que el propietario afirme que el activo está

"como nuevo". Tales afirmaciones no son literalmente ciertas. Aunque una buena política de reparación puede alargar mucho la vida útil de una maquinaria, eventualmente toda máquina llega al punto que debe ser desechada.

• Obsolescencia. El término obsolescencia significa el proceso de quedar desactualizado u obsoleto.

### *Los métodos para el cálculo de la depreciación son:*

- Método legal.
- Método de línea recta.
- Método de unidades de producción.
- Método acelerado.

**Ajuste por consumo.** Se realizan al final del ejercicio económico para dejar con un valor real los inventarios de suministros, materiales, útiles de oficina o limpieza.

**Ajuste por amortización de activos diferidos***.* Los activos diferidos son gastos que realiza la empresa por servicios que beneficiarán a períodos futuros, se caracterizan porque estos valores se amortizan en largo tiempo y no pueden recuperarse en caso de no recibir el servicio.

Ejemplos:

Gastos de organización y constitución.

Mejoras en locales arrendados.

**Ajuste Diferido***.* Son aquellos que se realizan para dejar en el saldo real a las cuentas de pagos o cobros que se hicieron anticipadamente.

### **Estados Financieros.**

 Los estados financieros son reportes formales, que reflejan razonablemente las cifras de la situación financiera y económica de una empresa, información que sirve a los diferentes usuarios para tomar decisiones cruciales en beneficio de la entidad.

La información que se presenta en los estados financieros sirve para:

- Tomar decisiones de inversión y crédito.
- Evaluar la gestión gerencial, la solvencia, liquidez de la empresa y la capacidad de generar fondos.
- Conocer el origen y las características de los recursos, para estimar la capacidad financiera de crecimiento.
- Formularse un juicio sobre los resultados financieros de la administración, en cuanto a la rentabilidad, solvencia, generación de fondos y capacidad de desarrollo empresarial

### **Características**

Los atributos que hacen útil la información suministrada por los estados financieros son:

- **La comprensibilidad:** han de ser fácilmente comprensibles por los usuarios.
- **La relevancia:** ejercen influencia sobre las decisiones de los usuarios.
- **Importancia relativa:** no ha de evitarse ninguna información que pueda influir en las decisiones de los usuarios.
- **Fiabilidad:** la información ha de estar libre de sesgo o juicio y ser la imagen fiel de los hechos que se quieren representar.
- **La representación fiel:** los estados financieros han de mostrar la imagen fiel presentación razonable de la situación financiera, gestión económica y cambios en la posición financiera de la empresa, de acuerdo con las normas contables.
- **La esencia sobre la forma:** las transacciones se han de reflejar de acuerdo con su esencia y realidad económica.
- **Neutralidad:** la información ha de estar libre de sesgo o prejuicio.
- **Prudencia:** los estados financieros han de prepararse con un cierto grado de precaución.
- **Integridad:** la información debe ser completa dentro de un cierto grado de importancia relativa.
- **Comparabilidad:** la información de una empresa debe ser comparable en el tiempo y comparable con otras empresas. Por tanto, el usuario debe ser informado de las políticas contables empleadas, de todo cambio que se produzca y del efecto de cambio. (Espejo L., 2007, p. 405).

### **Clasificación**

Un conjunto completo de estados financieros incluye los siguientes componentes:

Estados Financieros Principales:

- Balance general.
- Estado de resultados.
- Estado de flujos de efectivo.

### **Reglas de Presentación**

En la presentación de los estados financieros, se deben considerar algunos aspectos importantes y normas a seguir, las que se denominan reglas generales, y son:

- Nombre de la empresa que presenta la información.
- Título del estado financiero.
- Período al que corresponde la información.
- En el estado de resultados, estado de flujos de efectivo y estado de cambios en el patrimonio, el período se indica desde la fecha de inicio hasta el cierre del ejercicio económico.
- En el balance general, se presenta la fecha de cierre del ejercicio económico.
- Moneda en la que se presenta la información.
- Márgenes individuales que debe conservar cada grupo y clasificación.
- Cortes de subtotales y totales claramente identificados
- El nivel de precisión utilizado en la presentación de las cifras de los estados financieros (millones, miles, etc.). (Espejo L., 2007, p. 408)

### **Estado de Situación Financiera o Balance General**

 El balance general es un estado financiero que demuestra la situación financiera de la empresa en un determinado período, a través del activo, pasivo y patrimonio (Espejo L., 2007, p. 409).

### **Tabla 7**

*Formato del Estado de Situación Financiera*

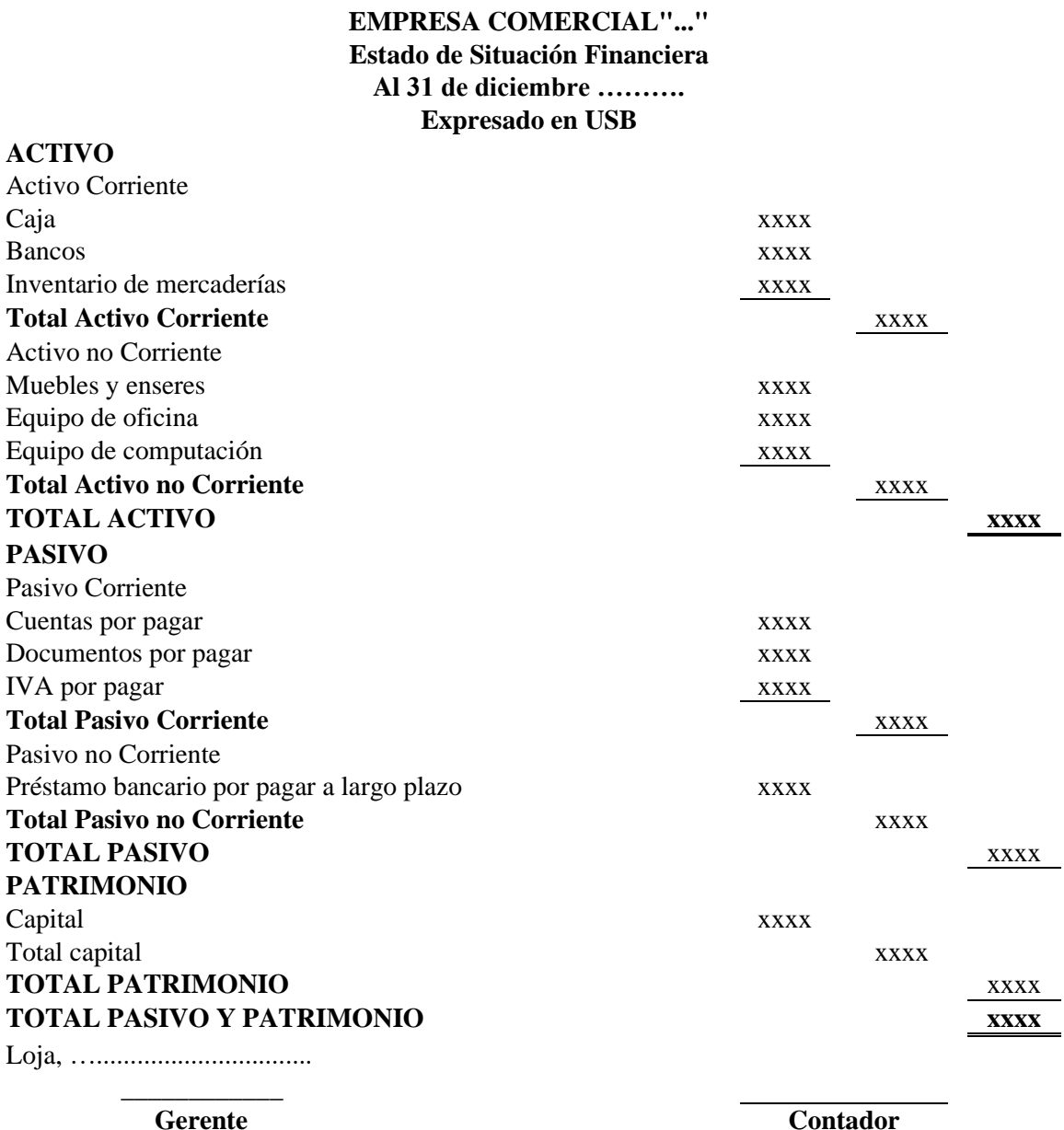

*Nota.* La tabla muestra el formato del Estado de Situación Financiera. Fuente. Libro de Espejo L. (2007) Elaborado por la autora.

### **Estado de Resultados**

 El estado de resultados es un informe financiero que presenta de manera ordenada y clasificada los ingresos generados, los costos y gastos incurridos por la empresa en un período determinado. La diferencia entre los ingresos y gastos constituye la utilidad o pérdida del ejercicio. Con el propósito de facilitar el análisis de la información del estado de resultados debe separarse los ingresos y gastos operativos para demostrar la utilidad operacional, a continuación, se suman los ingresos no operacionales y se resta los gastos no operacionales, dando como resultado final la utilidad o pérdida del ejercicio. Los ingresos y gastos operacionales hacen referencia al cumplimiento de los objetivos para los cuales fue creada la empresa. (Espejo L. 2007, p. 412). Los objetivos del estado de resultados son muy puntuales cuando presenta la situación financiera de las empresas, el principal es medir el desempeño operativo de la empresa en un periodo determinado, por lo general es de un año al momento de relacionar los ingresos generados con los gastos en que se incurre para lograr ese objetivo de tener una ganancia.

### **Tabla 8**

 *Formato del Estado de Resultados*

**Ingresos**

### **EMPRESA COMERCIAL"…" Estado de Resultados Del 1 de enero al 31 de diciembre del ….. Expresado en USB**

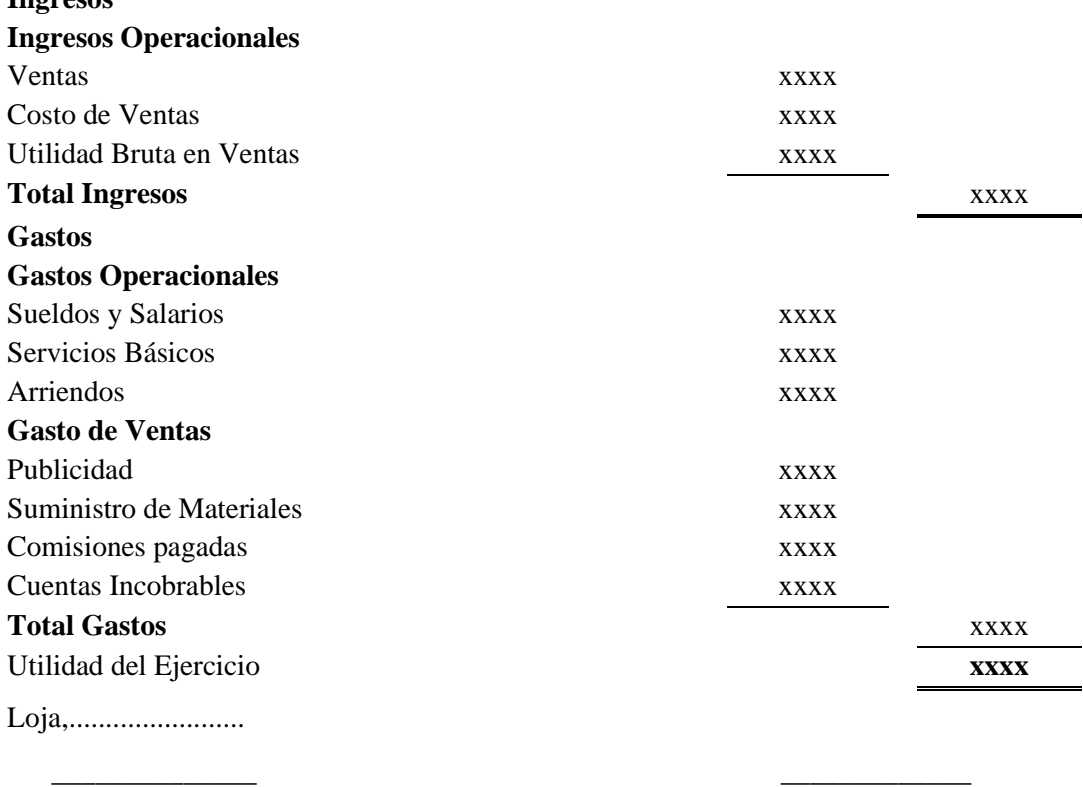

#### **Gerente Contador**

 *Nota.* La tabla muestra el formato del Estado de Resultado. Fuente. Libro de Espejo L. (2007) Elaborado por la autora.

#### **Estado de Flujos de Efectivo**

 El estado de flujos de efectivo tiene como propósito principal proveer información fundamental, condensada y comprensible, sobre el manejo de los ingresos y egresos de efectivo (obtención y aplicación) por una empresa en un período determinado, y en consecuencia mostrar una síntesis de los cambios ocurridos en la situación financiera (en sus inversiones y financiamiento) a fin de que, en conjunto con los otros estados básicos, en términos de liquidez o solvencia de la entidad los usuarios puedan:

- 1) Evaluar la habilidad de la empresa para generar flujos de efectivo netos positivos en el futuro,
- 2) Evaluar la capacidad de la empresa para cumplir con el pago de sus obligaciones: pago a empleados, proveedores, dividendos y financiamiento externo,
- 3) Evaluar las razones para las diferencias entre la utilidad neta y el flujo operativo de la empresa; y,
- 4) Evaluar los efectos que sobre la posición financiera de la empresa tienen las transacciones de inversión y financiamiento que no requiere de efectivo, durante un período determinado. (Espejo L., 2007, p. 414 – 415).

### **Tipos de actividades**

El estado de flujos de efectivo debe clasificar los ingresos y egresos de efectivo distinguiendo tres tipos de actividades:

#### • **De operación.**

Incluyen todas aquellas actividades de la producción y distribución de bienes y la provisión de servicios; son transacciones que se incluyen en el cómputo de la utilidad neta

### • **De inversión.**

Incluyen el otorgamiento y cobro de préstamos, así como la adquisición y venta de instrumentos de deuda o accionarios, propiedades, planta y equipo, usados por la empresa para la producción de bienes y servicios.

#### • **De financiamiento**

Incluye la obtención de recursos de los accionistas (emisión de nuevas acciones en efectivo), así como facilitar un rendimiento sobre la inversión y el retorno de la misma (dividendos en efectivo), tomar dinero a préstamo y su pago, o liquidar otra forma de obligación, la obtención y pago de otros recursos a largo plazo.

### **Tabla 9**

*Formato del Estado de Flujo de Caja*

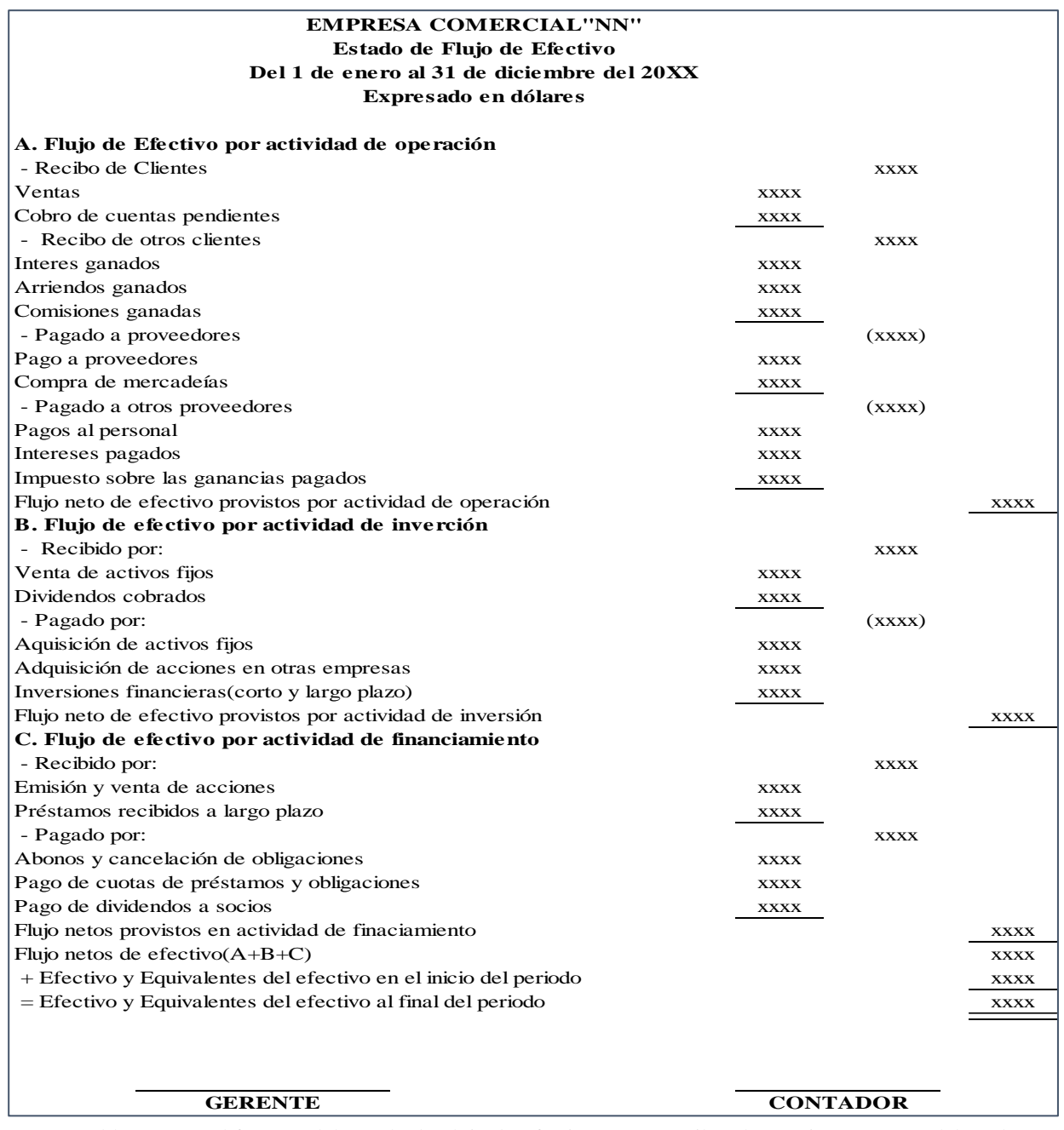

*Nota.* La tabla muestra el formato del Estado de Flujo de Efectivo. Fuente. Libro de Espejo L. (2007) Elaborado por la autora.

### **Cierre de Libros**

 Los asientos de cierre de libros se elaboran al finalizar el ejercicio económico o periodo contable con el objeto de:

- Centralizar o agrupar las cuantas que ocasionan gastos o ingresos.
- Centralizar o agrupar las cuentas que generan renta o ingreso.
- Determinar el resultado final, el mismo que puede ser;
	- a) Ganancia, utilidad o superávit.
	- b) Pérdida o déficit. (Bravo M., 2011, p. 57).

El cierre del ciclo contable hace referencia a las cuentas de resultados (ingresos y gastos) que tienen aplicación y uso en cada ejercicio económico, por lo tanto, se procede al cierre de estas cuentas al final del período, permitiendo efectuar una evaluación precisa de la utilidad neta.

Para el cierre de las cuentas de ingresos y gastos se toma la información del estado de resultados; el registro se efectúa en el libro diario y luego se mayoriza la información de cada una de las cuentas, luego de lo cual las cuentas de ingresos y gastos presentarán saldo nulo. Además, es necesario aperturar dos cuentas nuevas "resumen de pérdidas y ganancias" y "utilidad del ejercicio" en caso de haber utilidad, caso contrario "pérdida del ejercicio".

Las cuentas del balance general (activo, pasivo y patrimonio) no se cierran al final del ejercicio económico, porque los saldos de estas cuentas sirven para continuar el siguiente período contable. (Espejo L., 2007, p. 428).

### **Aspectos Tributarios**

### **Tributación**

Según el autor (Westreicher, 2020) define la tributación como: "El acto de pagar tributos, así como al marco jurídico al que están sujetos los contribuyentes en un país, en lo referente a sus deberes con la entidad recaudadora", tiene por objeto recaudar los fondos que el Estado necesita para su funcionamiento.

### **Tributos**

Los tributos son obligaciones que tienen los contribuyentes que pagar al estado constituyéndose prestaciones (valores, periodo), que el estado impone amparado en la ley de acuerdo a la capacidad contributiva de los contribuyentes que deben pagarlas, con el fin de invertir

y distribuir dichos ingresos en beneficio de la población y su incumplimiento puede llevar a sanciones monetarias.

### **Finalidad**

La finalidad principal de los tributos es proveer al Estado los ingresos económicos necesarios para financiar las actividades y también para financiar algunas políticas económicas y sociales como por ejemplo las prestaciones por desempleo, inversiones para la educación, salud, etc.

### **Clasificación**

- ➢ **Impuestos:** Es aquella prestación de dinero realizada por los contribuyentes que por ley están obligados al pago, cuya prestación es exigida por in ente recaudador como es el Estado.
- ➢ **Tasas:** Son contribuciones económicas que hacen los usuarios por un servicio prestado por el estado.
- ➢ **Contribuciones Especiales:** Son aquellas sumas de dinero que el estado o ente recaudador exige en razón de la ejecución de una obra pública.

### **Obligaciones Tributarias**

 La obligación tributaria se entiende como el vínculo jurídico personal existente entre el Estado o las entidades acreedoras de tributos y los contribuyentes (Código Tributario, 2021) por medio de la cual se debe aportar a la sociedad a través del pago de los impuestos y el cumplimiento en general de las obligaciones que en el ámbito impositivo existen en nuestro país. Así mismo la obligación tributaria tiene una característica principal que la diferencia de cualquier otra obligación, y es su carácter legal, pues ella no surge como consecuencia de un contrato ni por la voluntad entre las partes, sino por disposición de la Ley. Son las leyes tributarias las que establecen aquellas obligaciones de pago que debe cumplir todo contribuyente.

El cumplimiento de obligaciones tributarias en el Ecuador es de carácter obligatorio que se impone para toda actividad lícita que genere ingresos; esta actividad lo realizan todos los países con el fin de obtener ingresos para el presupuesto general del Estado, y que permite redistribuir la rGiqueza del país en forma de bienes y servicios que son otorgados para el desarrollo del país.

#### **Elementos**

Los elementos que intervienen en una obligación tributaria son:

*Sujeto Activo.* Es aquel a quien la ley faculta suministrar o percibir los tributos en su beneficio o en beneficio de otros entes. En el Ecuador el sujeto Activo es el Estado representado por el Servicio de Rentas Internas y en el caso de las provincias y cantones está representado por los GADS. *Sujeto Pasivo***.** Se trata de las personas naturales o jurídicas obligadas al pago de un tributo siempre que se realice un hecho generador.

#### **Contribuyente**

### **Definición**

El Art. 25.- Contribuyente es la persona natural o jurídica a quien la ley impone la prestación tributaria por la verificación del hecho generador. Nunca perderá su condición de contribuyente quien, según la ley, deba soportar la carga tributaria, aunque realice su traslación a otras personas. (Código Tributario, 2018)

### **Personas Naturales**

Todas las personas naturales y extranjeras que realizan actividades económicas en nuestro país. Las personas naturales se clasifican en obligadas a llevar contabilidad y no obligadas a llevar contabilidad.

### **Clasificación**

#### ➢ **Personas naturales obligadas a llevar contabilidad.**

Están obligadas a llevar contabilidad las personas naturales y las sucesiones indivisas que obtengan rentas objeto de este impuesto incluidas las actividades agrícolas, pecuarias, forestales o similares, así como los profesionales, comisionistas, artesanos, agentes, representantes, y que operen con un capital propio que al inicio de sus actividades económicas o al 1o. de enero de cada ejercicio impositivo hayan sido superiores a ciento ochenta mil (USD 180.000) dólares de los Estados Unidos de América o cuyos ingresos anuales del ejercicio fiscal inmediato anterior, hayan sido superiores a trescientos mil (USD 300.000) dólares de los Estados Unidos de América o cuyos costos y gastos anuales, imputables a la actividad económica, del ejercicio fiscal inmediato anterior hayan sido superiores a doscientos cuarenta mil (USD 240.000) dólares de los Estados Unidos de América. Se entiende como capital propio, la totalidad de los activos menos pasivos que posea el contribuyente, relacionados con la generación de la renta. (Código Tributario, 2018).

#### ➢ **Personas naturales no obligados a llevar contabilidad**

Las personas naturales y sucesiones indivisas que operen con un capital, obtengan ingresos y efectúen gastos inferiores a los contribuyentes obligados a llevar contabilidad, deberán llevar una cuenta de ingresos y egresos que servirá de base para declarar sus impuestos. La cuenta de ingresos y egresos deberá contener la fecha de la transacción, el concepto o detalle, el número de comprobante de venta, el valor de la misma y las observaciones que sean del caso y deberá estar debidamente respaldada por los correspondientes comprobantes de venta y demás documentos pertinentes. Los documentos sustentantorios de los registros de ingresos y egresos deberán conservarse por siete años de acuerdo a lo establecido en el Código Tributario, sin perjuicio de los plazos establecidos en otras disposiciones legales. (REGLAMENTO, 2020).

#### **Deberes Formales de los Contribuyentes**

### **Primer deber: Obtener el Registro Único de Contribuyentes**

Los contribuyentes deben obtener el Registro Único del Contribuyente, cuando inicia una actividad económica, tiene el plazo máximo de 30 días hábiles.

#### **Qué es el Ruc**

Es un instrumento que tiene por función registrar e identificar a los contribuyentes con fines impositivos y proporcionar esta información a la Administración Tributaria. Sirve para realizar alguna actividad económica de forma permanente u ocasional en el Ecuador. Corresponde al número de identificación asignado a todas aquellas personas naturales y/o sociedades, que sean titulares de bienes o derechos por los cuales deben pagar impuestos.

El RUC es el número que identifica a cada contribuyente que realiza una actividad económica. El documento que recibe cuando se inscribe en el RUC es la constancia de su registro, en él podrá apreciar sus datos personales y los de su actividad económica, así como su número de RUC que está conformado por trece números, los 10 primeros números de cédula y los tres finales por los dígitos 001.

# 1 1 0 0 3 4 5 4 2 7 0 0 1 Cédula de Ciudadanía **RUC**

El RUC es personal e intransferible, es la prueba que ha formalizado y legalizado su actividad económica, consérvelo. Por su seguridad no entregue a terceras personas. (Mi guía Tributaria, 2018).

El RUC es importante porque mediante este certificado el contribuyente está en la capacidad de conocer adecuadamente cual son sus obligaciones tributarias y el calendario de pago para facilitar su cumplimiento.

### **Quienes están obligados a obtener el RUC**

Todas las personas naturales o jurídicas ya sea nacionales o extranjeros que inicien sus actividades económicas en el país de forma permanente u ocasional, las mismas que están obligados a inscribirse por una sola vez en el Registro Único del Contribuyente. También están obligados a inscribirse las entidades del sector público.

### **Requisitos para obtener el RUC**

### *Personas Naturales*

- Presentar una copia de la Cédula de identidad o pasaporte
- Presentar una copia del certificado de votación del último proceso electoral.
- Entregar una copia de un documento que certifique la dirección del [domicilio fiscal](https://ecuadoronline.org/%E2%96%B7-domicilio-fiscal-ecuador/)

### **Estados del RUC**

- En el momento en que usted se inscribe en el RUC, su registro se coloca en Estado ACTIVO y a partir de ese momento deberá cumplir correctamente sus obligaciones tributarias.
- Si suspende temporalmente su actividad debe comunicar al SRI para que su registro pase a un estado SUSPENDIDO.
- Si reinicia una actividad económica debe actualizar en el SRI sus datos para cambiar nuevamente su registro a estado ACTIVO. Cuando un contribuyente fallece, la suspensión del RUC será definitiva y su registro se colocará en estado PASIVO. En este caso un tercero deberá comunicar al SRI del particular.

### **Actualización del RUC**

Cuando existan cambios relacionados al Registro Único de Contribuyentes, usted tiene un plazo de 30 días para actualizar sus datos relacionados a:

- Cambio de domicilio.
- Cambio de teléfono.
- Cambio en la actividad económica.
- Apertura o cierre de sucursales.
- Cambio de nombre comercial.
- Suspensión temporal de actividades (se coloca el RUC en estado SUSPENDIDO).
- Cancelación por fallecimiento del contribuyente
- Cualquier otro cambio relacionado con su actividad económica.
- Cuando el contribuyente actualice su RUC, cambiándolo del Régimen General al RISE. (Mi guía Tributaria, 2018).

### **La Suspensión del RUC**

Se suspende el Registro Único de Contribuyente cuando cesan dichas actividades económicas, el contribuyente tiene un plazo de 30 días hábiles.

### **Segundo deber: Emisión e impresión de los Comprobantes de Venta.**

Son documentos que sustentan la transferencia de bienes y/o la presentación de servicios o cualquier otra transacción gravada con tributos. Estos documentos cuentan con autorización del Servicio de Rentas Internas para ser emitidos.

Estos documentos deben ser entregados por el vendedor de un producto o el prestador de un servicio, a la persona que compre el bien o recibe el servicio para dar cuenta de la transacción realizada.

### **Comprobantes de venta**

Es todo documento que acredita la transferencia de bienes o la prestación de servicios y es el respaldo de la propiedad de un bien. Estos comprobantes sirven para el sustento de compra de bienes o servicios, de costos o gastos y de crédito tributario. Se pueden emitir en forma física o electrónica y deben contener los datos establecidos en el Reglamento de Comprobantes de Ventas, Retención y Documentos Complementarios. Los comprobantes de venta físicos deben emitirse sin tachones ni enmendaduras y dentro del periodo de vigencia autorizado. En el caso de comprobantes de venta electrónicos deben cumplir con los requisitos determinados por la Administración Tributaria y registrar la firma electrónica del contribuyente

### • **Nota de venta**

Las notas de venta son documentos emitidos y entregados exclusivamente por los contribuyentes inscritos en el Régimen Simplificado para emprendedores y negocios populares, exclusivamente los emite los negocios populares donde no se desglosa el Iva.

### • **Factura**

Debe emitir facturas para respaldar la transferencia de un bien o la prestación de un servicio, o en cualquier transacción gravada con impuestos. En la factura se detallará el valor del impuesto si quien compra requiere sustentar crédito tributario o gastos.

### *Factura Física*

La facturación física es un instrumento que permite emitir comprobantes de venta autorizados por el Servicio de Rentas Internas. Sirve para respaldar las transacciones efectuadas por los contribuyentes en la transferencia de bienes, por la prestación de servicios o la realización de otras transacciones gravadas con tributos.

### *Factura electrónica*

La factura electrónica consiste en que cada comprobante que emita la empresa ahora debe enviarse a través de Internet al SRI, utilizando los Servicios Web, para que sean validados y autorizados por el órgano de control. El formato de comprobantes electrónicos es XML, estos archivos se deben firmar electrónicamente para garantizar la integridad de los datos.

La emisión de comprobantes electrónicos presenta los siguientes beneficios para los contribuyentes y la ciudadanía en general:

- Tienen exactamente la misma validez que los comprobantes en papel.
- Ofrecen mayor seguridad en el envío, recepción y resguardo de los comprobantes; disminuyen el espacio físico para su almacenamiento.
- Contribuyen con el medio ambiente, pues reducen sustancialmente la papelería física e incentivan al ciudadano a una cultura de "cero papeles". (López, 2014).

### • **Liquidaciones de compra de bienes y prestación de servicios.**

Este comprobante de venta es emitido por la empresa, para sustentar costos y gastos, cuando el proveedor no esté obligado a la emisión de facturas, conforme lo determina el Reglamento correspondiente.

Para que la liquidación de compras de bienes y prestación de servicios, de lugar al crédito tributario y sustente costos y gastos, deberá efectuarse la retención de la totalidad del impuesto al valor agregado y el porcentaje respectivo del impuesto a la renta. Según las disposiciones vigentes se establece un límite para la emisión de liquidaciones de compra de \$5.000,00 mensuales pagados a un mismo proveedor. En el caso de proveedores de los sectores agropecuario, silvicultor, acuicultor y pesquero, de reciclaje y chatarrización, podrán emitir estas liquidaciones a un mismo proveedor hasta \$10.000,00, máximo \$100.000,00 dentro del mismo ejercicio fiscal.

### • **Tiquetes**

Son aquellos documentos emitidos por máquinas registradoras autorizadas por el Servicio de Rentas Internas. Los tiquetes se utilizan exclusivamente en transacciones con consumidores finales ya que no identifican al comprador.

Estos tiquetes al igual que los boletos o entradas a espectáculos públicos no dan lugar a crédito tributario por el IVA ni sustentan costos y gastos al no identificar al comprador. Sin embargo, en el caso que el consumidor requiera sustentar costos y gastos o tenga derecho a crédito tributario, podrá exigir, para el caso de los tiquetes la correspondiente nota de venta o factura.

### • **Boletos o entradas a espectáculos públicos.**

Se considera comprobante de pago, ya que acredita la transferencia de bienes o dinero, como retribución por uso o prestación de servicios, pero en este caso no forma parte del gasto para efectos tributarios, es decir es una partida no deducible del impuesto sobre la renta.

### • **Comprobante de retención.**

El comprobante de retención en la fuente es un documento que acredita las retenciones de impuesto a la renta y el valor agregado, realizadas por los distintos sujetos que reciben la calidad de agentes de retención. Para su impresión se debe cumplir con los mismos requisitos exigidos en los comprobantes de venta.

Los comprobantes de retención sustentarán crédito tributario del impuesto a la renta y del impuesto al valor agregado siempre y cuando fueren emitidos conforme las normas tributarias.

### **Recomendaciones**

- − Los comprobantes de venta no pueden llevar tachones, borrones ni enmendaduras.
- − Si comete un error, escriba la palabra "ANULADO" en el comprobante y conserve el original durante siete (7) años.
- − Si tiene facturas caducadas, no las emita ni entregue a sus clientes, proceda a darlas de baja a través de nuestra página web en la sección Servicios en Línea.
- − No preste o entregue comprobantes de venta en blanco, usted es el único responsable por el uso de este documento.
- − Recuerde que en los comprobantes de venta está impresa su razón social (Nombres y apellidos). Asegúrese de tener siempre comprobantes de venta autorizados, no espere a que se le acaben o caduquen para ir a una imprenta autorizada.
- − Cuando obtenga sus comprobantes usted debe verificar que sean válidos, ingresando a nuestra página www.sri.gob.ec a la sección Servicios en Línea.

## **Tercer deber: Llevar los libros y registros contables relacionados con mi actividad económica.**

Para cumplir con este deber formal puede utilizar un cuaderno o elaborar el registro en su computador; adicionalmente recuerde que debe archivar los comprobantes de venta relacionados con su actividad económica por 7 años.

Usted está inscrito en el RUC como "Persona Natural no obligada a llevar contabilidad", por lo tanto, no necesita contratar un contador, pero si deberá ingresar la información de sus compras y ventas en un registro de ingresos y gastos, de manera mensual.

### **Tabla 10**

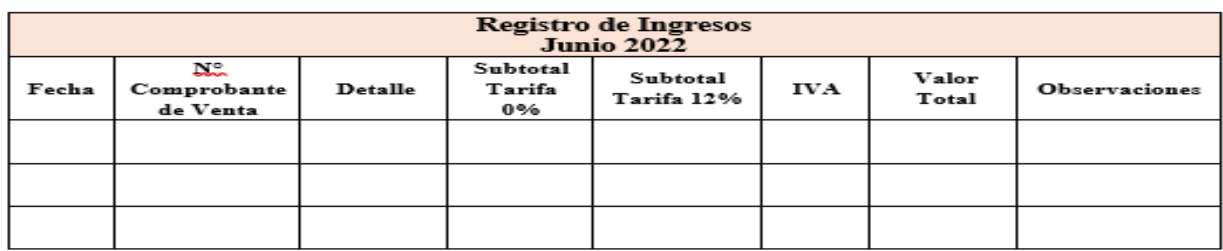

*Formatos del Comprobante de Ingreso y Egreso.*

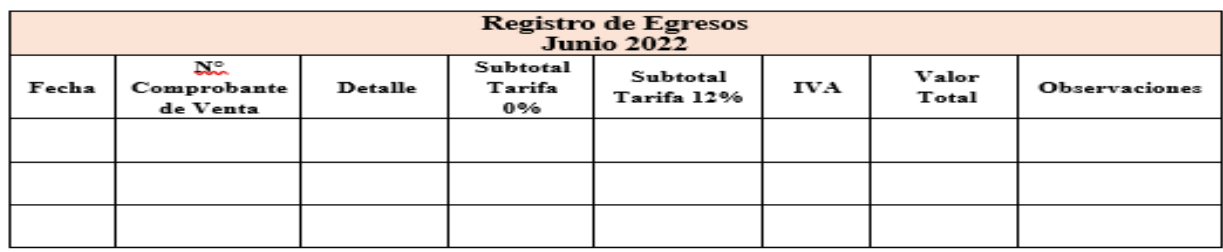

*Nota.* La tabla muestra los formatos del comprobante de ingreso y egreso. Elaborado por la autora.

### **Cuarto deber: Presentar las declaraciones y pagar los impuestos**

Las declaraciones que deben presentar las personas naturales no obligadas a llevar contabilidad en relación con su actividad económica, son las siguientes:

- **IVA:** Obligatoria en todos los casos.
- **Impuesto a la renta (anual):** Obligatoria solo si supera la base exenta de ingresos de la tabla de Impuesto a la Renta para personas naturales que se fija anualmente.

Es la comunicación que se hace a la administración tributaria sobre los hechos económicos que se han realizado durante un periodo determinado y por lo que se debe pagar impuestos, en la actualidad mediante los avances tecnológicos se realiza mediante línea a través de la página del Servicio de Rentas Internas.

### **Quinto deber: Acudir a las oficinas del Servicio de Rentas Internas cuando sea necesario**

El Servicio de Rentas Internas es una institución de control y servicio al ciudadano, por lo que en ciertos casos los servidores del SRI solicitan su colaboración para que todos los contribuyentes cumplan con sus obligaciones tributarias.

El quinto deber formal del contribuyente consiste en:

- Facilitar a los servidores actualizados, las inspecciones o verificaciones necesarias.
- Presentar las declaraciones, informes, libros y documentos relacionados con sus obligaciones tributarias como contribuyente. (Mi guía tributaria, 2018).

### **Régimen Simplificado para Emprendedores y Negocios Populares.**

"El RIMPE o Régimen Simplificado para Emprendedores y Negocios Populares es un régimen impositivo que, a partir del 1 de enero de 2022, reemplazará al RISE y RIM.

Este nuevo régimen está dirigido a Emprendedores, personas naturales y jurídicas con ingresos brutos anuales de hasta USD 300.000 (al 31 de diciembre del año anterior).

También está enfocado a Negocios Populares, personas naturales con ingresos brutos anuales de hasta USD 20.000 (al 31 de diciembre del año pasado).

### **Exclusiones del Régimen RIMPE**

- ➢ Los que hayan percibido ingresos brutos superiores a trescientos mil dólares de los Estados Unidos de América (US\$ 300.000,00) en el ejercicio económico inmediatamente anterior.
- ➢ Los que tengan por actividad económica las previstas en los artículos 28 y 29 de la Ley de Régimen Tributario Interno.
- ➢ Los que se dediquen a la prestación de servicios profesionales, mandatos y representaciones, transporte, actividades agropecuarias, comercializadora de combustibles, relación de dependencia, así como aquellos que perciban exclusivamente rentas de capital y demás que mantengan regímenes especiales de pago de impuesto a la renta según la Ley de Régimen Tributario Interno. d) Los receptores de inversión extranjera directa, y aquellos que desarrollen actividades en asociación público-privada.
- ➢ Los que desarrollen su actividad económica en el sector de hidrocarburos, minero, petroquímica, laboratorios médicos y farmacéuticas, industrias básicas, financiero, economía popular y solidaria y seguros.

### **Vigencia**

- ➢ Este régimen tendrá una vigencia de 3 años.
- ➢ Los negocios populares estarán en el RIMPE mientras conserven dicha condición.
- ➢ Todo sujeto que se inscriba en el RUC a partir del 1 de enero del 2022 estará dentro del RIMPE. En el caso de que el primer año el sujeto supere los 300.000 de ingresos brutos se someterá al régimen general desde el siguiente año.

### **Deberes Formales**

➢ Llevar un registro de ingresos y gastos y declarar el impuesto conforme a los resultados que arroje el mismo, en caso que la normativa si así lo disponga.

- ➢ Emitir comprobantes de ventas, en el caso de negocios populares emitirán notas de ventas.
- ➢ No son agentes de retención, excepto lo previsto en el art. 92 numeral 2 del Reglamento para la aplicación de la Ley de Régimen Tributario Interno.
- $\triangleright$  Los negocios populares en ningún caso actuaran como agentes de retención.
- ➢ Presentación de las declaraciones que correspondan." (LEY ORGÁNICA PARA EL DESARROLLO ECONÓMICO Y SOSTENIBILIDAD, s.f.).

### **Impuesto al Valor Agregado (IVA).**

El IVA, conocido también como Impuesto sobre el Valor Añadido, consiste en un impuesto indirecto cuya función es gravar ciertos productos y servicios, que se producen tanto dentro del territorio nacional como en el exterior. Su importancia está vinculada a la posibilidad de ser deducible, con respecto a la presentación de la documentación de facturación del profesional o empresa a la Agencia Tributaria.

Es un impuesto que grava al valor de las transferencias locales o importaciones de bienes muebles, en todas sus etapas de comercialización y al valor de los servicios prestados.

### **Quienes deben pagar**

- Todas las personas y sociedades que presten servicios y/o realicen transferencias o importaciones de bienes, deben pagar el Impuesto al Valor Agregado (IVA).
- Quienes hayan pagado el IVA podrán utilizarlo como crédito tributario en los casos contemplados en la Ley de Régimen Tributario Interno.

### **Tarifa**

La tarifa vigente es del 0% y del 12% y aplica tanto para bienes como para servicios, existen también transferencias que no son objeto de IVA las cuales se detallan en la Ley de Régimen Tributario Interno (SRI, 2021). Dependiendo de su actividad, usted debe realizar sus declaraciones de IVA semestralmente.

### **Tabla 11**

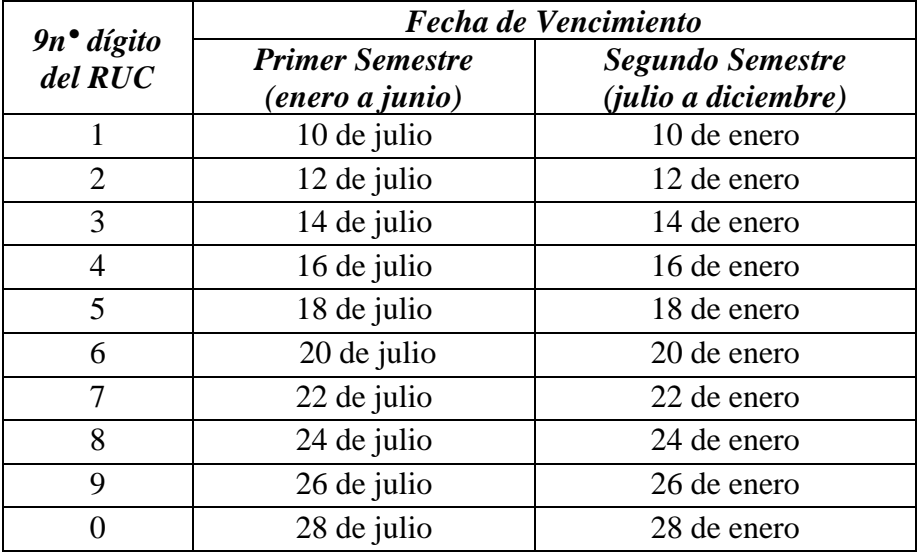

*Fechas para realizar la declaración del Impuesto al Valor Agregado son las siguientes:*

Nota. La tabla muestra las fechas para las declaraciones del IVA. Fuente Página de SRI. Elaborado por la autora.

#### **Impuesto a la Renta**

 El Impuesto a la Renta se aplica sobre aquellas rentas que obtengan las personas naturales, las sucesiones indivisas y las sociedades sean nacionales o extranjeras. El ejercicio impositivo comprende del 1 de enero al 31 de diciembre.

Para calcular el Impuesto a la Renta que debe pagar un contribuyente se debe considerar lo siguiente: de la totalidad de los ingresos gravados provenientes de las actividades acogidas a este régimen y se restará las devoluciones o descuentos; adicionalmente se sumará o restará los ajustes de generación y/o revisión para efecto de aplicación de impuestos diferidos.

La declaración de Impuesto a la Renta es obligatoria para todas las personas naturales, las sucesiones indivisas y las sociedades, nacionales o extranjeras, domiciliadas o no en el país, conforme los resultados de su actividad económica; aun cuando la totalidad de sus rentas estén constituidas por ingresos exentos, a excepción de:

- 1) Los contribuyentes domiciliados en el exterior, que no tengan representante en el país y que exclusivamente tengan ingresos sujetos a retención en la fuente.
- 2) Las personas naturales cuyos ingresos brutos durante el ejercicio fiscal no excedieren de la fracción básica no gravada.

La normativa tributaria define a estos contribuyentes como "sujetos pasivos"(SRI, 2020).

### **Plazo para la declaración**

Los plazos para la presentación de la declaración, varían de acuerdo al noveno dígito de la cédula de identidad o RUC, de acuerdo al tipo de contribuyente:

### **Tabla 12**

| Noveno dígito<br><b>RUC/CÉDULA</b> | <b>Plazo para Personas</b><br><b>Naturales</b> |  |
|------------------------------------|------------------------------------------------|--|
|                                    | 10 de marzo                                    |  |
| 2                                  | 12 de marzo                                    |  |
| 3                                  | 14 de marzo                                    |  |
|                                    | 16 de marzo                                    |  |
|                                    | 18 de marzo                                    |  |
| 6                                  | 20 de marzo                                    |  |
|                                    | 22 de marzo                                    |  |
|                                    | 24 de marzo                                    |  |
|                                    | 26 de marzo                                    |  |
|                                    | 28 de marzo                                    |  |

*Plazo para la declaración del Impuesto a la Renta*

*Nota.* La tabla muestra los plazos para la declaración del impuesto a la renta. Fuente. Página del SRI. Elaborado por la autora.

Los sujetos pasivos dentro del régimen RIMPE pagarán el Impuesto a la Renta conforme a la siguiente tabla progresiva:

### **Tabla 13**

*Tabla progresiva para el pago del Impuesto la Renta*

| <b>Límite Inferior</b> | <b>Limite Superior</b> | Impuesto a la<br>fracción básica | Tipo marginal $(\% )$ |
|------------------------|------------------------|----------------------------------|-----------------------|
|                        | 20.000,00              | 60,00                            | 0                     |
| 20.000,01              | 50.000,00              | 60,00                            |                       |
| 50.000,01              | 75.000,00              | 360,00                           | 1,25                  |
| 75.000,01              | 100.000,00             | 672,50                           | 1,50                  |
| 100.000,01             | 200.000,00             | 1.047,50                         | 1,75                  |
| 200.000,01             | 300.000,00             | 2.797,52                         | $\overline{2}$        |

*Nota.* La tabla muestra los límites de fracción para el pago del impuesto a la renta. Fuente. Página del SRI. Elaborado por la autora.

En caso de que un contribuyente que se encuentre dentro del RIMPE superare el límite superior de trescientos mil dólares de los Estados Unidos de América dentro del ejercicio impositivo, el excedente será pagado conforme el tipo marginal previsto para el último rango. Dicho contribuyente pasará al régimen ordinario de impuesto a la renta en el ejercicio impositivo siguiente."

#### **Guía de Procedimientos**

### **Definiciones**

Se la conoce como manual o guía de procedimientos, como un instrumento administrativo que apoya el quehacer cotidiano de las diferentes áreas de una empresa.

 Según (Vivanco, 2017). Los manuales o guías de procedimientos son consignados, metódicamente tanto las acciones como las operaciones que deben seguirse para llevar a cabo las funciones generales de la empresa. Además, con los manuales puede hacerse un seguimiento adecuado y secuencial de las actividades anteriormente programadas en orden lógico y en un tiempo definido. (p. 20).

La guía de procedimientos es un documento del sistema de Control Interno, el cual se crea para obtener una información detallada, ordenada, sistemática e integral que contiene todas las instrucciones, responsabilidades e información sobre políticas, funciones, sistemas y procedimientos de las distintas operaciones o actividades que se realizan en una organización Palma (2005) citado por Vivanco (2017).

La guía de procedimientos es "un instrumento de apoyo en el que se encuentran de manera sistemática los pasos a seguir, para ejecutar las actividades de un puesto determinado y/o funciones de la unidad administrativa" (Gómez, 2001 citado por Vivanco 2017).

Una guía de procedimientos se realiza para obtener una información detallada, ordenada, sistemática e integral que contiene todas las instrucciones, responsabilidades e información de una actividad u operación que se debe cumplir para realizar de manera eficiente, permitiendo obtener una información más clara y sirve de apoyo para la mejora continua de las actividades desarrolladas, así mismo es una herramienta, idónea para plasmar el proceso de actividades específicas dentro de una organización, en las cuales se especifican aspectos legales, procedimientos, controles para tener información ordenada de los procesos contables y tributarios.

### **Procedimientos**

 Todo procedimiento implica, además de las actividades y las tareas del personal, la determinación del tiempo de realización, el uso de recursos materiales, tecnológico y financiero, la aplicación de métodos de trabajo y de control para lograr un eficiente y eficaz desarrollo en las diferentes operaciones de una empresa.

 Los procedimientos especifican y detallan un proceso, los cuales conforman un conjunto ordenado de operaciones o actividades determinadas secuencialmente en relación con los responsables de la ejecución, que deben cumplir políticas y normas establecidas señalando la duración y el flujo de documentos. (Vivanco, 2017, p. 6).

 El diseño de procedimientos incluye la integración de un adecuado control interno, si alguno de sus pasos con el tiempo no se adapta a la realidad de la empresa se hace necesaria su modificación o adaptación, no se omite ni añade ninguno de sus pasos sin haber cumplido previamente los requisitos de formalización a través de una oficina que se relacione con organización y sistemas administrativos, de lo contrario daríamos paso a la desorganización y falta del control. (Vásquez, 2005, p. 20).

### **Procedimiento Contable**

Los procedimientos contables garantizan que esta información obtenida ha sido recolectada, clasificada, archivada, ordenada, registrada de acuerdo a la actividad realizada dando cumplimiento al proceso contable que da lugar y origen al registro financiero que soporta los movimientos contables realizados. Es por ello que al momento de una auditoría se verifica si se ha cumplido con los estándares establecidos de acuerdo a normas y principios básicos. (Jiménez, 2017).

### **Características**

**Flexibles. -** Porque se adaptan al desarrollo de la entidad, permiten modificaciones de acuerdo a las necesidades de la empresa en bienestar de la misma.

**Coherentes. -** Los procedimientos tendrán un orden lógico y secuencial para que atiendan a un mismo objetivo.

**Útiles y oportunos. -** Sirve de guía básica para los trabajadores en la realización de sus labores.

**Claros y concisos. -** Es redactado en un lenguaje comprensible para los usuarios y detallan cada una de las actividades concisamente.

**Completos. -** Consideran los elementos materiales, humanos y la dirección hacia las metas propuestas.

**Uniformidad. -** Estandarizan las actividades a través de la estructura de los procedimientos**.** (Gómez, 2004, p. 80)**.**

### **Objetivos**

- Presentar una visión de conjunto de la organización.
- Precisar las funciones de cada unidad administrativa para definir responsabilidades, evitar duplicidades y detectar omisiones.
- Ahorrar tiempo y esfuerzo en la realización de funciones al evitar la repetición de instrucciones y directrices.
- Agilizar el estudio de la organización.
- Facilitar el reclutamiento, selección e integración de personal.
- Funcionar como medio de relación y coordinación con otras organizaciones. (Franklin, 2014, p. 120).

### **Ventajas**

- Auxilian en el adiestramiento y capacitación del personal.
- Describen en forma detallada las actividades de cada puesto.
- Facilitan la interacción de las distintas áreas de la empresa.
- Indican las interrelaciones con otras áreas de trabajo.
- Permiten que el personal operativo conozca los diversos pasos que se siguen para el desarrollo de las actividades de rutina.
- Permiten una adecuada coordinación de actividades a través de un flujo eficiente de la información.
- Proporcionan la descripción de cada una de sus funciones al personal.
- Proporcionan una visión integral de la empresa al personal.
- Se establecen como referencia documental para precisar las fallas, omisiones y desempeños de los empleados involucrados en un determinado procedimiento.

• Son guías del trabajo a ejecutar. (Franklin E., 2014, p. 123).

### **Estructura**

- **Identificación.** Aquí se incluyen los datos de la empresa, logotipo, nombre de la empresa, denominación del manual, fecha de elaboración, número de páginas y datos relativos a la o las revisiones del manual.
- **Índice. -** Presenta la relación de capítulos y apartados del documento.
- **Introducción.** Es una breve explicación del contenido total del manual.
- **Objetivo.** Muestra qué es lo que se quiere lograr con dicho documento.
- **Alcance.** Son todos los requisitos a cumplir para lograr el objetivo.
- **Políticas.** Son criterios que orientan y facilitan las operaciones.
- **Responsable.** Es el puesto o la unidad administrativa que tiene a su cargo la preparación y aplicación del procedimiento.
- **Procedimientos.** Son la descripción detallada de las operaciones, se presentan por escrito y de una forma secuencial, describe en qué consiste el procedimiento, cómo, dónde y con qué se lleva a cabo.
- **Glosario. -** Es la lista que explica de forma técnica algunos conceptos relacionados en el contenido. (Franklin E., 2014, p. 125).

### **Flujogramas**

### **Definiciones**

 Estos diagramas, que también se conocen como fluxogramas, representan de manera gráfica la sucesión en que se realizan las operaciones de un procedimiento, el recorrido de formas o materiales o ambas cosas. En ellos se muestran las áreas o unidades administrativas y los puestos que intervienen en cada operación descrita. Además, pueden mencionar el equipo o los recursos que se deben utilizar en cada caso. Para facilitar su comprensión, los diagramas deben presentar, en forma sencilla y accesible, una descripción clara de las operaciones. Para este efecto, es aconsejable el empleo preciso de símbolos, gráficos simplificados o ambos. Asimismo, conviene que las operaciones que se numeraron o codificaron en la descripción escrita del procedimiento se anoten en el mismo orden en el diagrama. (Enrique, 2009, p. 259).

 Según (Alvarez, 2006, p. 80) considera a los diagramas de flujo como una herramienta importante a desarrollarse en un procedimiento, ya que sirven para describir las etapas de un proceso; apoyar el desarrollo de procedimientos; dar seguimiento a los productos; identificar a los clientes y proveedores de un proceso; planificar, revisar, diseñar y documentar procesos; facilitar el entrenamiento de nuevos empleados y hacer presentaciones directivas.

Según el autor (Rodríguez, 2012) define como "la técnica utilizada para representar gráficamente los procedimientos se denomina diagrama de flujo. Es idóneo para representar el flujo de los pasos de un procedimiento"

Los flujogramas o diagrama de flujo, es una representación gráfica de un procedimiento y describe secuencialmente para un mejor entendimiento mediante la utilización de símbolos, hace que sea mucho más sencillo el análisis de un determinado proceso.

### **Importancia**

 Es importante ya que ayuda a designar cualquier representación gráfica de un procedimiento o parte de este. El flujograma de conocimiento o diagrama de flujo, como su nombre lo indica, representa el flujo de información de un procedimiento. En la actualidad los flujogramas son considerados en las mayorías de las empresas o departamentos de sistemas como uno de los principales instrumentos en la realización de cualquier métodos y sistemas. (Gómez 2004, p. 60).

#### **Características**

**Sintética:** La representación que se haga de un sistema o un proceso deberá quedar resumido en pocas hojas, de preferencia en una sola. Los diagramas extensivos dificultan su comprensión y asimilación, por tanto, dejan de ser prácticos.

**Simbolizada:** La aplicación de la simbología adecuada a los diagramas de sistemas y procedimientos evita a los analistas anotaciones excesivas, repetitivas y confusas en su interpretación.

**De forma visible a un sistema o un proceso:** Los diagramas nos permiten observar todos los pasos de un sistema o proceso sin necesidad de leer notas extensas. Un diagrama es comparable, en cierta forma, con una fotografía aérea que contiene los rasgos principales de una región, y que a su vez permite observar estos rasgos o detalles principales.

Los Diagramas de flujos son medios gráficos que sirven principalmente para:

- Describir las etapas de un proceso y entender cómo funciona.
- Apoyar el desarrollo de métodos y procedimientos.
- Dar seguimiento a los productos (bienes o servicios) generados por un proceso.
- Identificar a los clientes y proveedores de un proceso.
- Planificar, revisar y rediseñar procesos con alto valor agregado, identificando las oportunidades de mejora.
- Diseñar nuevos procesos.
- Documentar el método estándar de operación de un proceso.
- Facilitar el entrenamiento de nuevos empleados.
- Hacer presentaciones directivas. (Álvarez, 2006 p. 39).

### **Tipos de Flujos**

**Formato Vertical:** En él el flujo o la secuencia de las operaciones, va de arriba hacia abajo. Es una lista ordenada de las operaciones de un proceso con toda la información que se considere necesaria, según su propósito.

**Formato Horizontal:** En él el flujo o la secuencia de las operaciones, va de izquierda a derecha.

**Formato Panorámico:** El proceso entero está representado en una sola carta y puede apreciarse de una sola mirada mucho más rápidamente que leyendo el texto, lo que facilita su comprensión, aun para personas no familiarizadas. Registra no solo en línea vertical, sino también horizontal, distintas acciones simultáneas y la participación de más de un puesto o departamento que el formato vertical no registra.

**Formato Arquitectónico:** Describe el itinerario de ruta de una forma o persona sobre el plano arquitectónico del área de trabajo. El primero de los flujogramas es eminentemente descriptivo, mientras que los últimos son fundamentalmente representativos.

### **Utilidades**

Las principales utilidades del flujograma son:

• El proceso se entiende más fácilmente que leyendo un texto, incluso para personas no familiarizadas con él.

- Los agentes involucrados al observar visualmente el proceso pueden llegar más fácilmente a un acuerdo sobre los métodos a seguir.
- Se puede utilizar para mejorar, identificar problemas, establecer recursos, coordinar acciones, delimitar tiempos.
- Deja bien definidas las responsabilidades y funciones de cada uno de los agentes que intervienen.
- Permite mejorar la gestión de la organización. (Vivanco, 2017).

### **Ventajas**

- Explica a través de símbolos y textos condensados, las actividades que componen un procedimiento.
- Permite al personal que opera los procedimientos, identificar en forma rápida la manera de realizar sus actividades eficazmente.
- Facilita la comprensión de un procedimiento en cualquier nivel jerárquico.
- Reduce la cantidad de explicaciones que se dan en la descripción narrativa.
- Facilita el análisis e interpretación de cada procedimiento, ya que muestra la secuencia de las actividades y la distribución de las formas (origen y destino final).
- Permite analizar cada actividad por sí misma y su relación con las demás.
- Ahorra tiempo al usuario en el conocimiento de un procedimiento. (Cinvestav, s.f.).

### **Tabla 14**

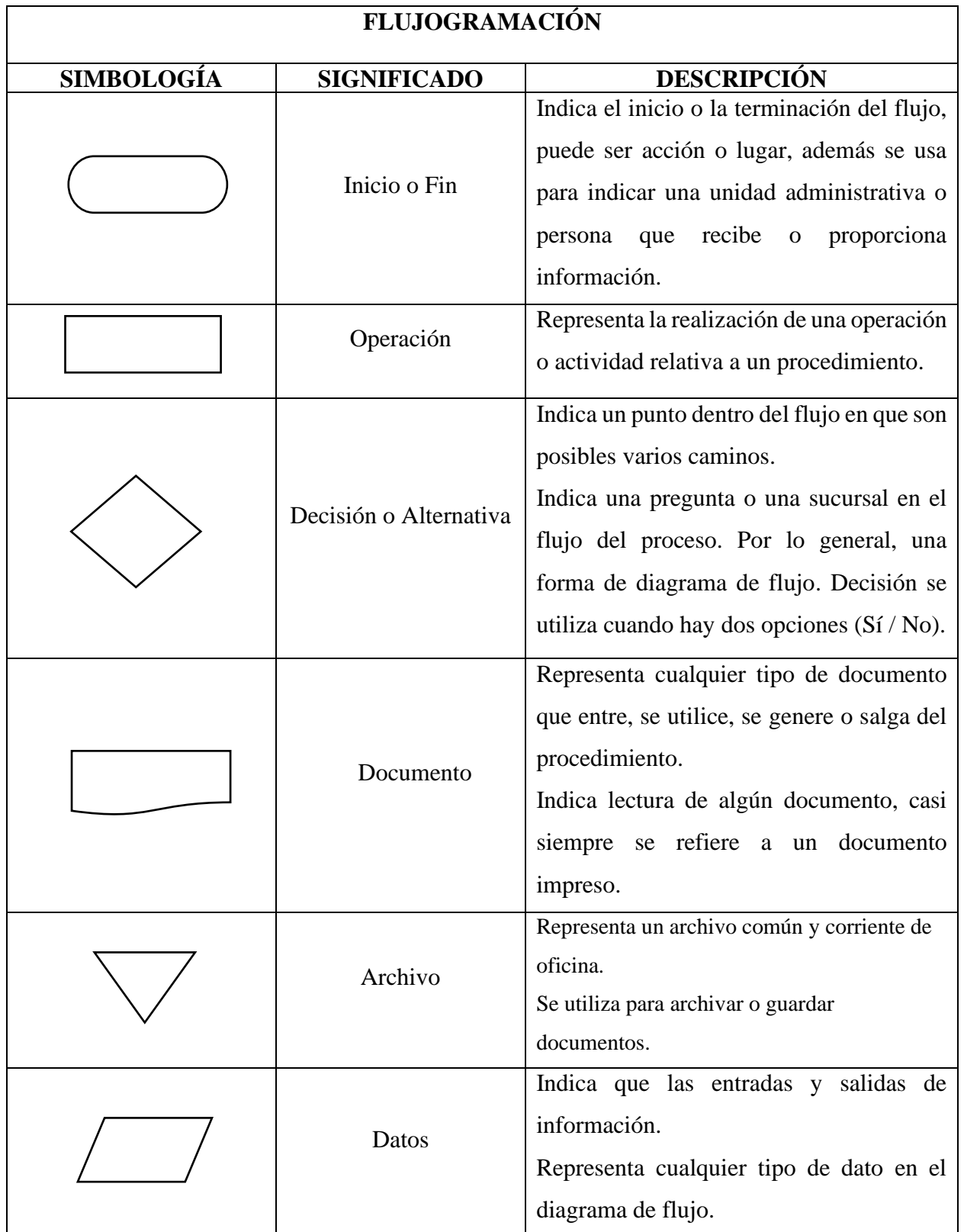

*Símbolos utilizados en la construcción de flujogramas*

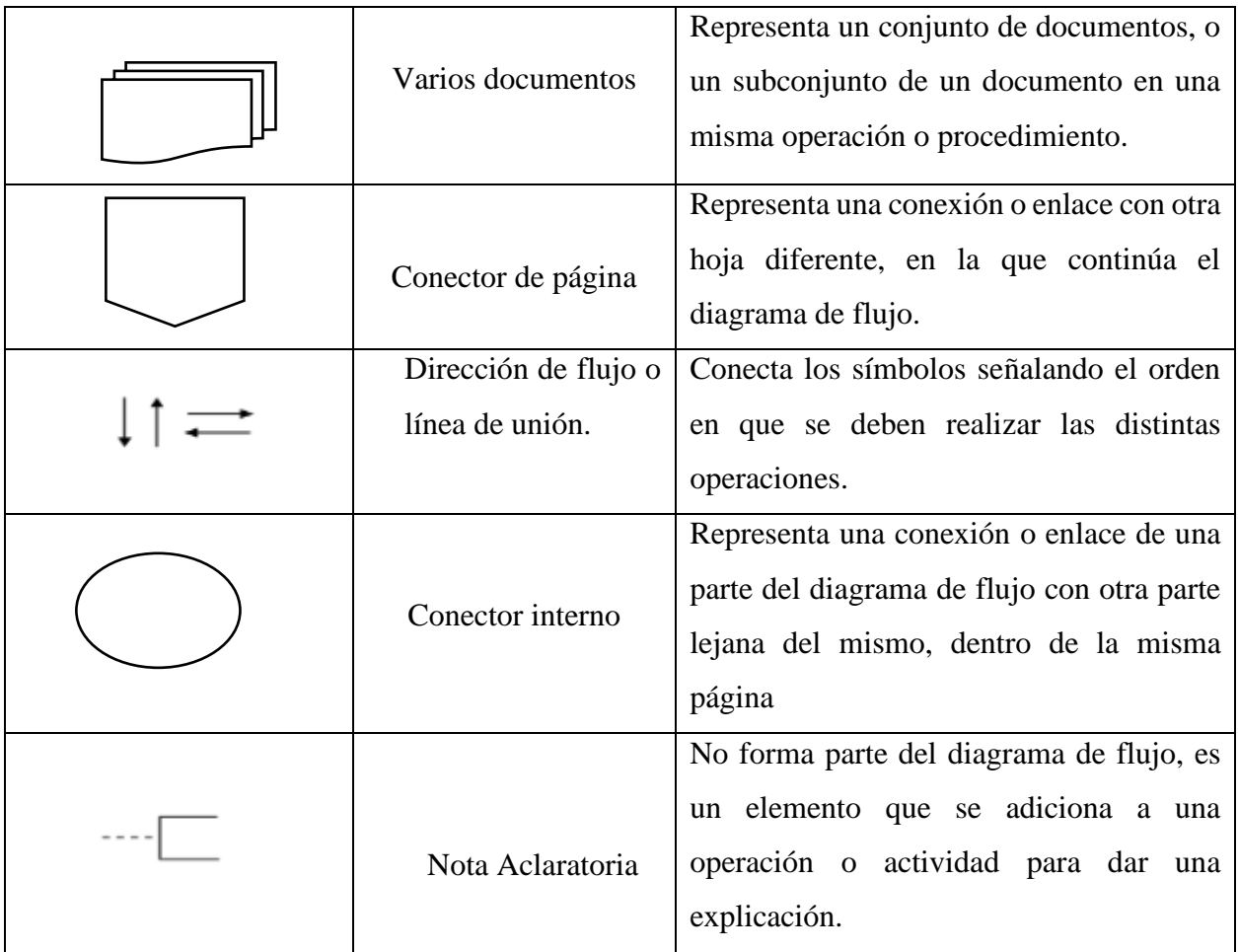

*Nota.* La tabla muestra símbolos utilizados en la construcción de flujogramas. Fuente. Libro de Franklin. Elaborado por la autora.

### **5. Metodología**

### **Métodos**

### **Científico.**

Este método ayudó a recopilar y seleccionar información necesaria para sustentar el desarrollo del trabajo de integración curricular, mediante la revisión de libros de varios autores, tesis, revistas, páginas web, etc., de teorías relacionada con la contabilidad, tributación y manuales de procedimientos con la finalidad de dar cumplimiento a los objetivos propuestos.

### **Deductivo.**

Se utilizó para obtener e interpretar la información de forma general, mediante la aplicación de encuestas a los propietarios de las empresas con la finalidad de poder deducir ideas específicas para la elaboración de la guía de procedimientos contables y tributarios.

### **Inductivo.**

Fue aplicado para conocer los aspectos particulares de las empresas comercializadoras, como realizan los registros de las transacciones económicas, poseen conocimiento de las obligaciones tributarias, como administra la cuenta caja, de acuerdo a las problemáticas encontradas sirvieron de base para realizar la guía de procedimientos con la finalidad que sirva de apoyo para que puedan mejorar las actividades desempeñadas diariamente.

### **Analítico.**

Permitió identificar y analizar la información que fue obtenida mediante las encuestas, con el objetivo de determinar limitantes que fueron solucionadas al establecer procedimientos, registros contables de asientos tipos, formatos, ejemplificaciones y flujogramas y un instructivo de cómo debe elaborar las declaraciones en línea, la misma que constituyen el desarrollo del documento de la guía de procedimientos.

### **Sintético.**

Este método se lo aplicó para analizar e interpretar los hechos observados de la situación actual de las empresas, para posteriormente dar cumplimiento a los objetivos propuestos y con ello realizar las conclusiones y recomendaciones para que los propietarios tomen decisiones oportunas.

### **Técnicas**

### **Encuesta**

Esta técnica se empleó para la recolección de información, la misma que fue realizada a los propietarios de las empresas comercializadoras de productos de primera necesidad de cantón Saraguro, la cual estuvo orientado a identificar y hacer un análisis de la situación actual de las empresas, permitiendo identificar y determinar las necesidades en lo contable y tributario, la cual sirvió de base para la realización de la presente guía.

### **Recolección Bibliográfica**

Sirvió para recolectar información que permitió realizar tanto el marco teórico como los resultados del presente trabajo de integración curricular, lo cual se recurrió a varias fuentes bibliográficas como; libros, leyes, reglamentos, revistas científicas, tesis y páginas web, etc.

### **6. Resultados**

#### **Contexto**

Al sur del Ecuador se encuentra ubicada la Provincia de Loja, la cual está compuesta por 16 Cantones, dentro de los cuales está el Cantón Saraguro que obtuvo su independización el 10 de marzo de 1822, cuenta con una población estimada de 33.506 habitantes en la cual coexisten dos culturas los Kichwas Saraguro y los mestizos, su valle es fértil y muy productivo especialmente para la ganadería, agricultura, pesca y comercio, Es en este contexto los habitantes de Saraguro vieron la necesidad de crear negocios y empresas dedicadas al comercio ya sea familiares o en asociación con la finalidad de expender los bienes producidos en la localidad.

Actualmente el sector comercial constituye una importante fuente generadora de riqueza para la población del cantón Saraguro, razón por la que las personas hacen del comercio su actividad habitual, convirtiéndolo en uno de los principales factores de crecimiento económico que requieren de una eficaz herramienta como lo es la contabilidad para poder mantener en las empresas el control adecuado de las operaciones y de los recursos que dispone para la ejecución de sus actividades, con el diseño de la guía contable y tributario aporta significativamente para los propietarios de las empresas comercializadoras de productos de primera necesidad del cantón Saraguro, con información veraz y oportuna permitiendo realizar de manera adecuada sus registros y declaraciones tributarios.

#### **Diagnóstico**

La información obtenida para realizar el diagnóstico de la situación actual de las empresas comercializadoras de productos de primera necesidad del cantón Saraguro, se desarrolló mediante la aplicación de la encuesta dirigida a los propietarios, en donde se pudo determinar los problemas existentes en las empresas, entre los cuales la carencia de una guía de procedimientos contables y tributarios la misma que es de gran importancia debido que contiene información detallada de los procesos a seguir en las diferentes actividades, permitiendo así que las operaciones se ejecuten de manera eficiente y eficaz.

Debido a que las empresas no estas obligadas a llevar contabilidad por lo que tanto los propietarios y empleados no posee mucho conocimiento de los temas contables y tributarios por lo que recurren a un contador independiente para que les ayuden realizando sus registros contables y sus declaraciones. El quince por ciento de los encuestados no llevan un control adecuado de sus

mercaderías por lo que al no utilizar las tarjetas Kardex les impide tener una información oportuna de todas las entradas y salidas de sus productos existentes y al no ser registradas de manera digital como es en una hoja de cálculo Excel no pueden llevar un control adecuado de sus productos además no dispone de la información en tiempo real de todas las compras y ventas realizadas lo que les dificulta tomar decisiones.

Las cuentas por cobrar que mantiene con sus clientes no realizan seguimientos y no son controladas de manera adecuado por lo que corre el riego de pérdidas para el negocio, y no contar con información oportuna de los clientes que adeudan o tienen créditos vencidos. Así mismo no poseen mucho conocimiento de cómo se debe realizar un arqueo de caja y conciliación bancaria por lo que en el diseñó la guía se detallada los pasos de cómo debe realizarlo.

Los propietarios manifiestan que es conveniente la implementación de la guía de procedimientos contables y tributarios, la cual es un documento que servirá de información y apoyo para mejorar el desempeño de las actividades que desarrollan ya que en la misma se detalla los pasos a seguir de un determinado proceso, así mismo permitirá tener un control adecuado de los recursos que dispone la empresa.

**GUÍA DE PROCEDIMIENTOS CONTABLES Y TRIBUTARIOS PARA LAS EMPRESAS COMERCIALIZADORAS DE PRODUCTOS DE PRIMERA NECESIDAD DEL CANTÓN SARAGURO**
## **INTRODUCCIÓN**

La presente guía de procedimientos contables y tributarios se constituye como un instrumento de información, para la correcta aplicación de los procesos que se desarrollan en las empresas comerciales de productos de primera necesidad no obligadas a llevar contabilidad, con la finalidad de ejercer un adecuado control y correcto manejo de los recursos y bienes de las empresas, facilitando de esta manera tener más conocimiento acerca de los temas contables y tributarios con el objetivo de mejorar la administración en las empresas.

La estructura de la guía contiene información detallada de los procesos tanto contables como tributarios, lo cual está estructurado mediante procedimientos, ejemplificaciones, registro de asientos tipos y representada mediante flujogramas los diferentes procesos facilitando una mejor comprensión, y un instructivo que recopila la información de cómo debe realizar el contribuyente la declaración en línea mediante la página web del servicio de rentas internas la misma que permitirá guiar y orientar a los propietarios y trabajadores de las empresas.

La estandarización de los procedimientos permite obtener más conocimientos y cumplir con los objetivos de las empresas, ya que a través de los procesos permite determinar los niveles de responsabilidad de cada uno de las actividades ejecutadas, facilitando el seguimiento y control de los procesos y actividades realizadas.

## **OBJETIVOS**

- Servir como instrumento de información y guía para el registro adecuado de los procesos tanto contables como tributarios donde se plasma los procesos de las actividades en las cuales se especifica procedimientos con el fin de garantizar la eficiencia y eficacia en desarrollo de sus operaciones.
- Realizar modelos de asientos tipos y diseñar flujogramas donde indica los procesos que deben realizar adecuadamente para el registro de las diferentes operaciones, las mismas que ayudaran a identificar aquellas falencias realizadas en sus registros.
- Elaborar un instructivo para realizar las declaraciones en línea de las obligaciones tributarias mediante el portal web de la página del Servicio de Rentas Internas.

#### Elaborado por: La Autora.

La guía de procedimientos contables y tributarios diseñado para las empresas comercializadoras de productos de primera necesidad del cantón Saraguro, es un instrumento de apoyo en la que contiene información clara y detallada, de formatos, registros de asientos tipos, procedimientos de las principales cuentas que inicialmente se manejan las empresas comerciales, permitiendo a su vez ejecutar un correcto y adecuado control de las operaciones que realizan diariamente.

#### **Procedimientos contables**

#### **Estructura**

- Proceso Contable
- Procedimientos de Cuentas del Efectivo y Equivalentes de Efectivo:
	- ➢ Caja, Apertura, arqueo de caja
	- ➢ Caja Chica
	- ➢ Bancos, Conciliación bancaria
- Procedimiento; Cuentas por Cobrar
- Procedimiento; Mercaderías.
	- ➢ Adquisición de Mercaderías.
	- ➢ Venta de Mercaderías.
- Procedimiento; Propiedad, Planta y Equipo, Adquisición, depreciación de propiedad, planta y Equipo
- Procedimiento; Cuentas por Pagar
- Procedimiento; Sueldos y Salarios

#### **Procedimiento Tributario**

- Procedimiento: Declaración del Impuesto al Valor Agregado
- Procedimiento: Declaración del Impuesto a la Renta

# **PROCEDIMIENTOS**

## **CONTABLES**

Elaborado por: La Autora.

#### **PROCESO CONTABLE**

Es la técnica de registrar y procesar las transacciones realizada dentro de la empresa con la finalidad de obtener una información resumida y ordenada mediante la presentación de los estados financieros. El proceso contable es el conjunto de pasos secuenciales que resumen la información desde el principio como es la documentación fuente, inventario inicial, estado de situación inicial, libro diario, libro mayor, balance de comprobación, ajustes, cierre de libros, hasta finalizar con la elaboración de los estados financieros.

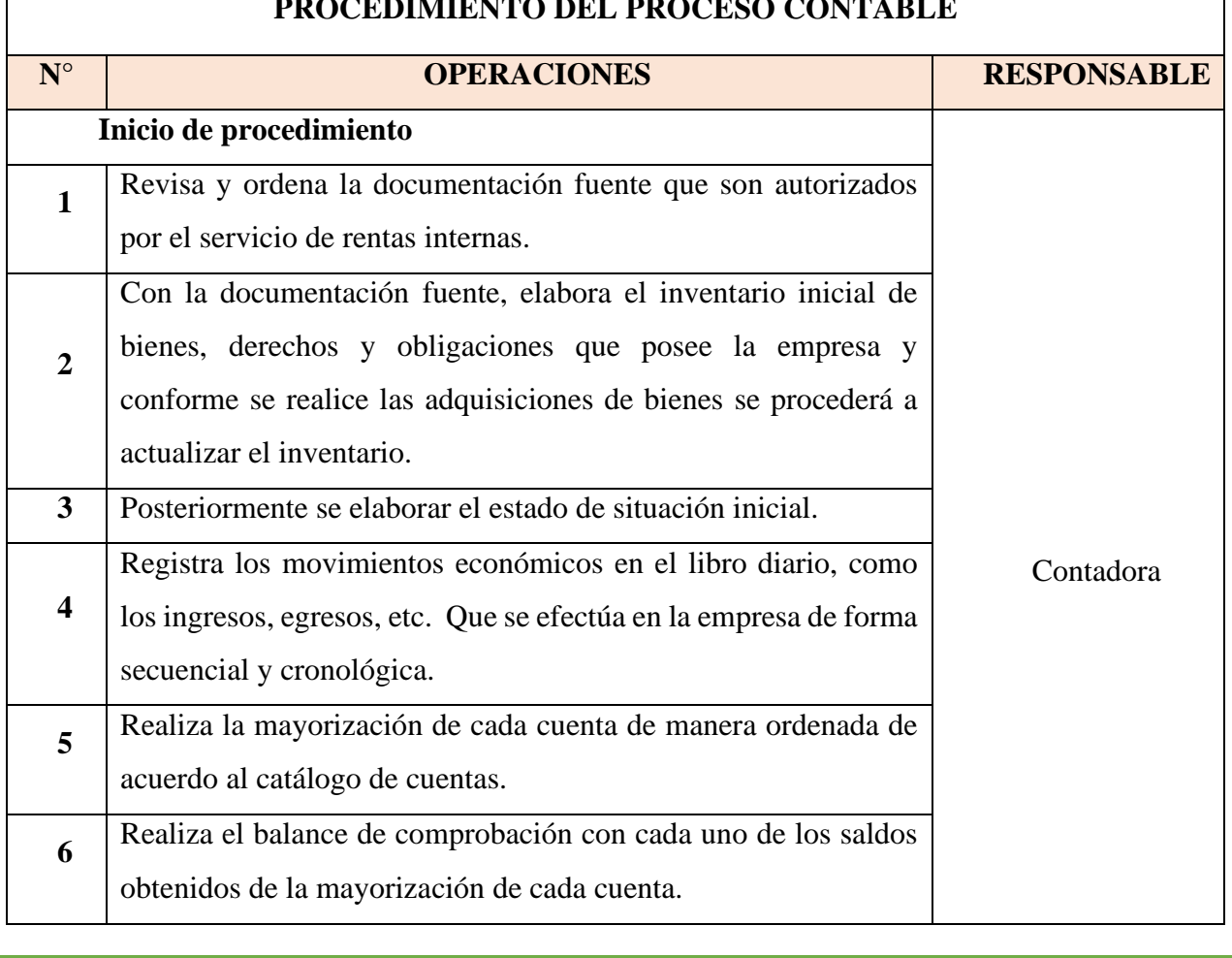

## **PROCEDIMIENTO DEL PROCESO CONTABLE**

Elaborado por: La Autora.

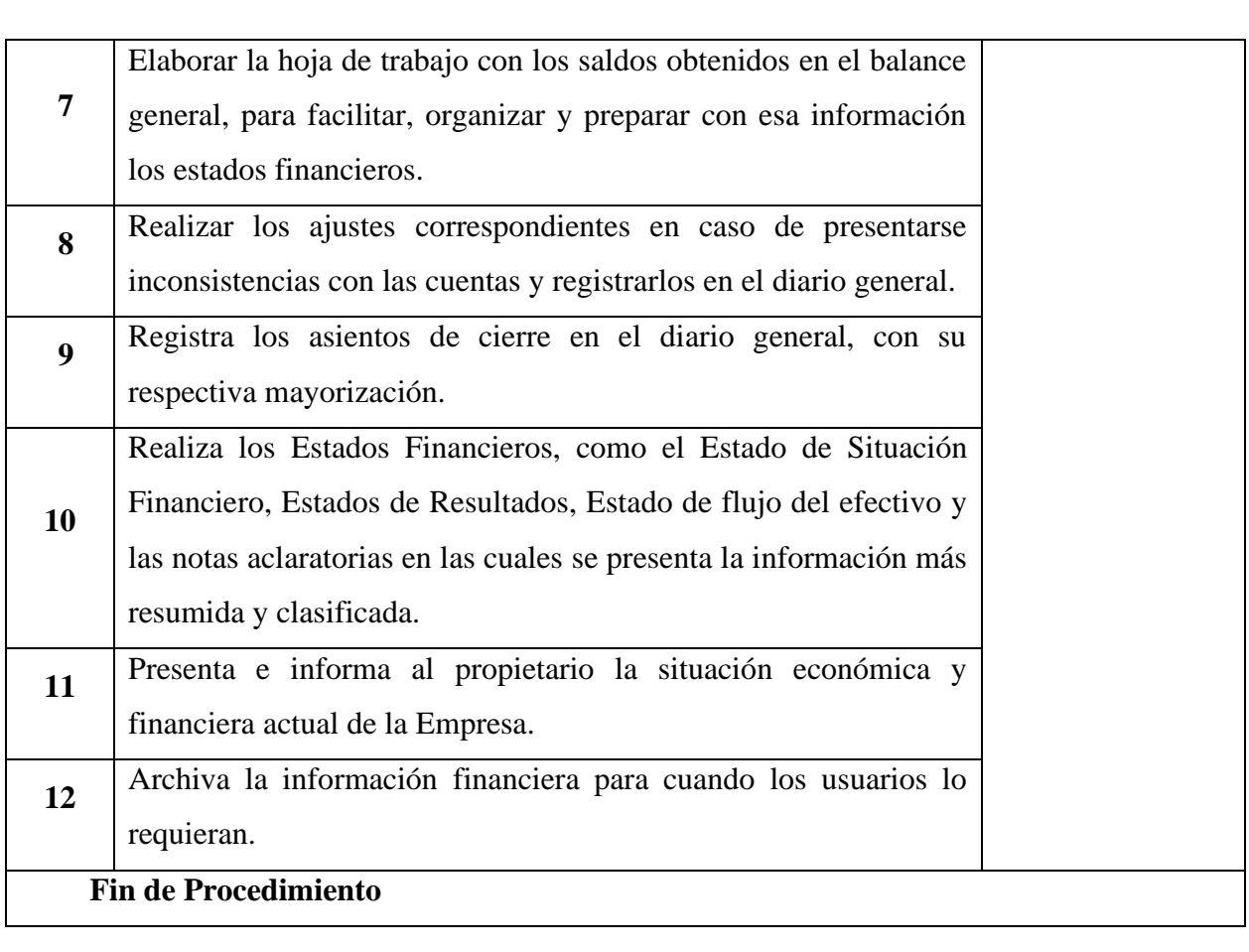

Elaborado por: La Autora.

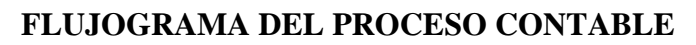

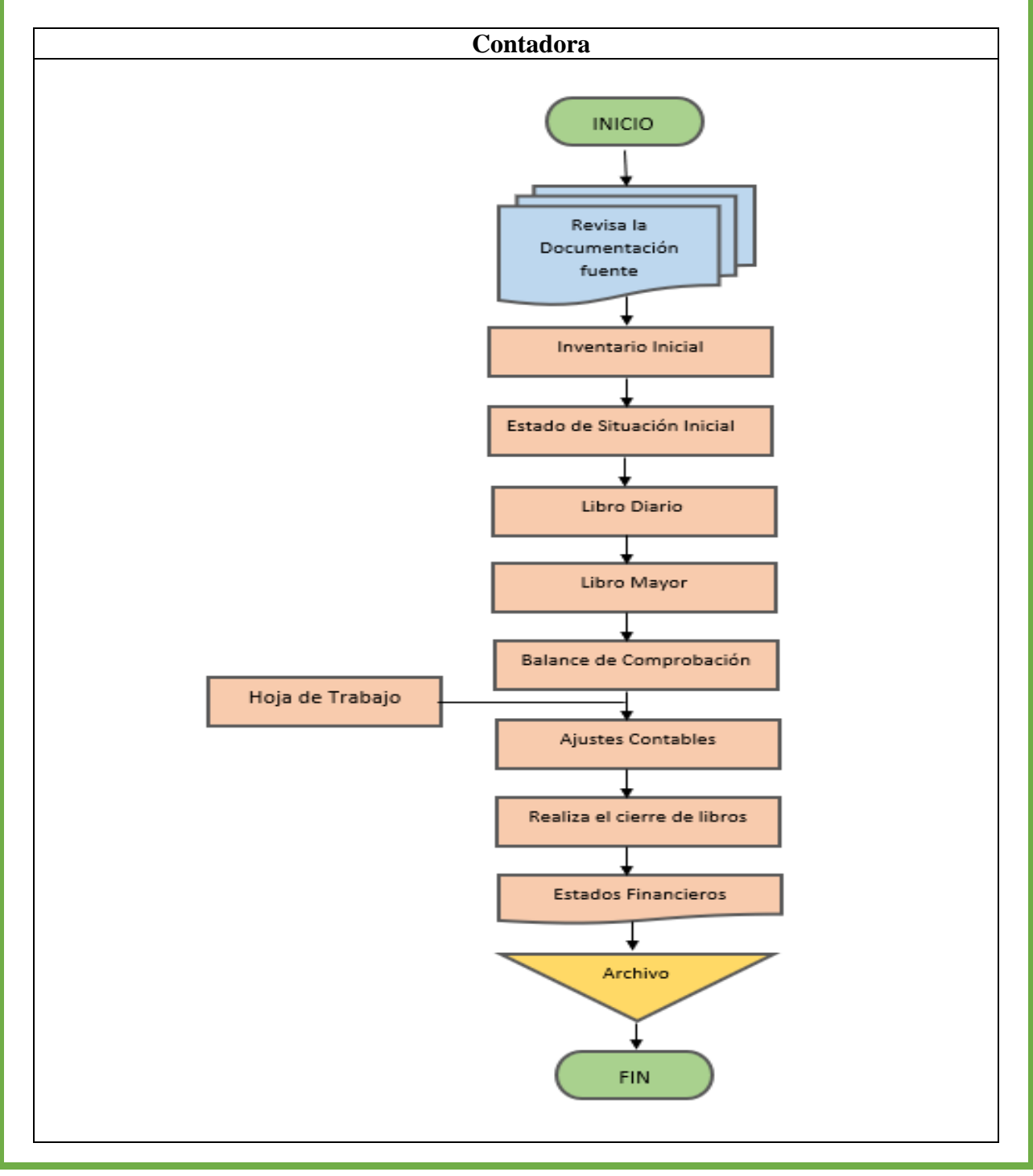

Elaborado por: La Autora.

#### **EFECTIVO Y EQUIVALENTES DEL EFECTIVO**

Registra los recursos monetarios de gran liquidez que dispone la empresa para desarrollar sus actividades regulares, las cuentas que lo conforman son: caja, caja chica, bancos e inversiones financieras a corto plazo fácilmente convertibles en importes determinados de efectivo con vencimiento máximo de 90 días. La característica de los rubros del efectivo o equivalentes del efectivo es que están sujetos a un riesgo poco significativo de cambios en su valor**.** 

## **CAJA**

La cuenta de caja representa el valor nominal del dinero en efectivo en moneda de curso legal del país, incluye cheques a la vista a favor de la empresa pendientes de depositarlos.

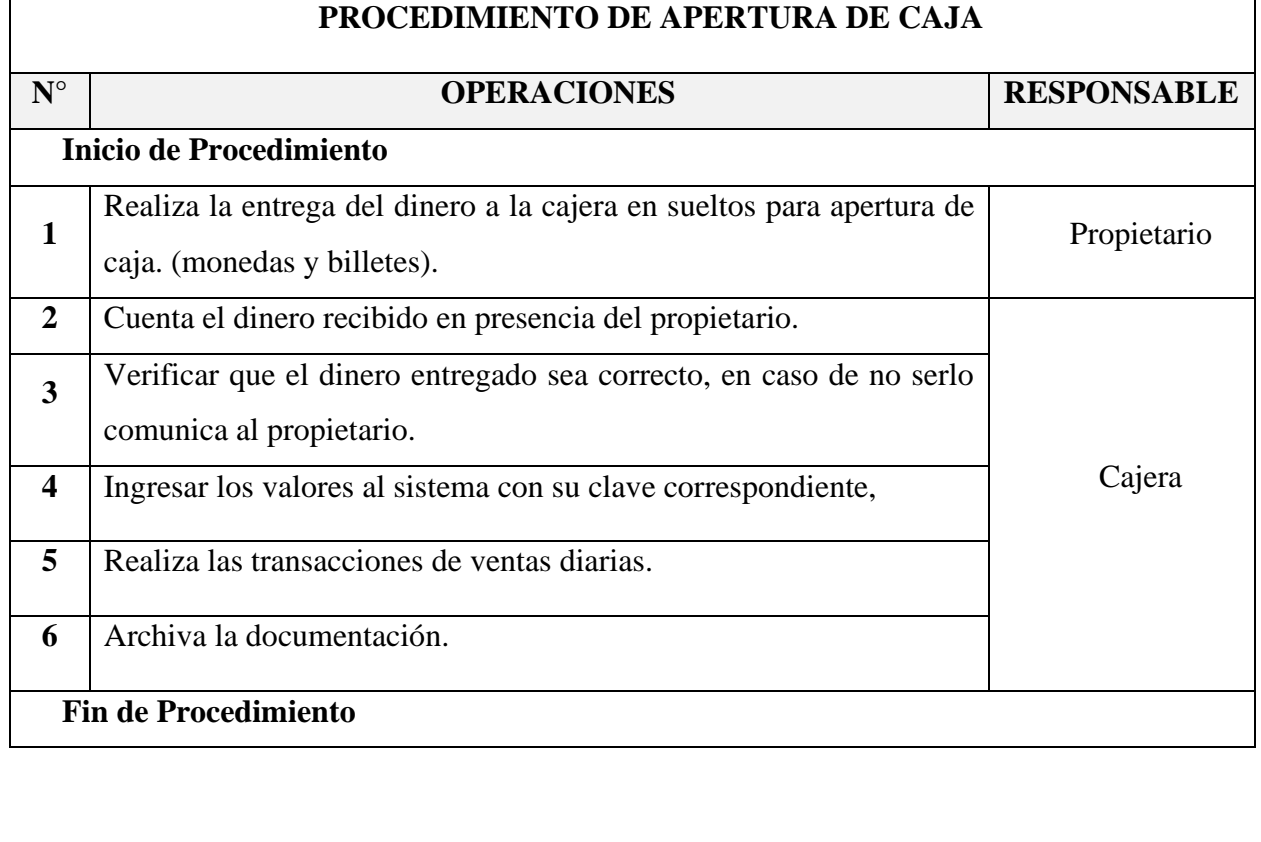

Elaborado por: La Autora.

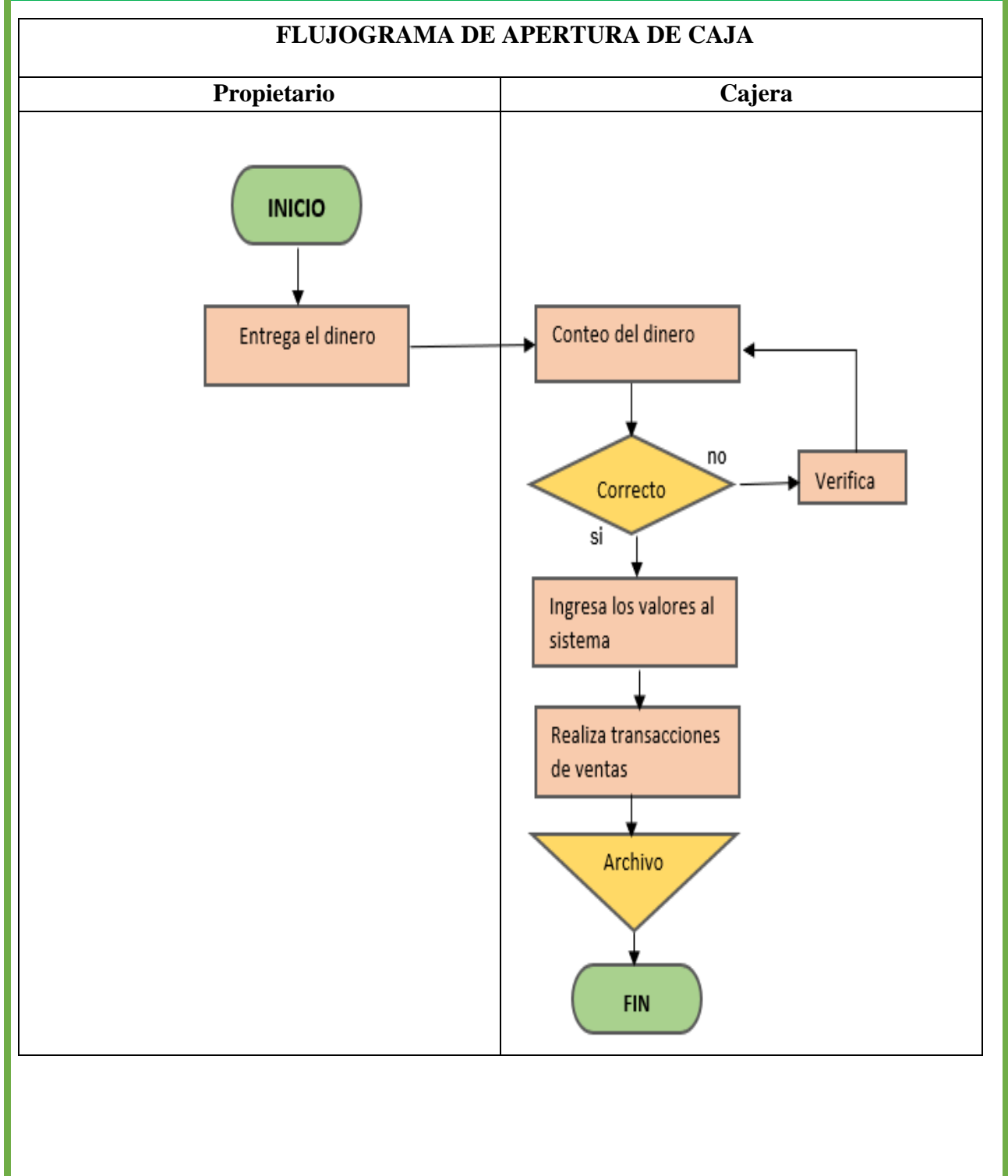

Elaborado por: La Autora.

## **ASIENTO CONTABLE TIPO**

#### **Ejemplo: Cuando el saldo de caja se incrementa**

**08/01/2022.** Se vende mercaderías al contado por un valor de \$200,00 según factura N° 00021 **Registro**

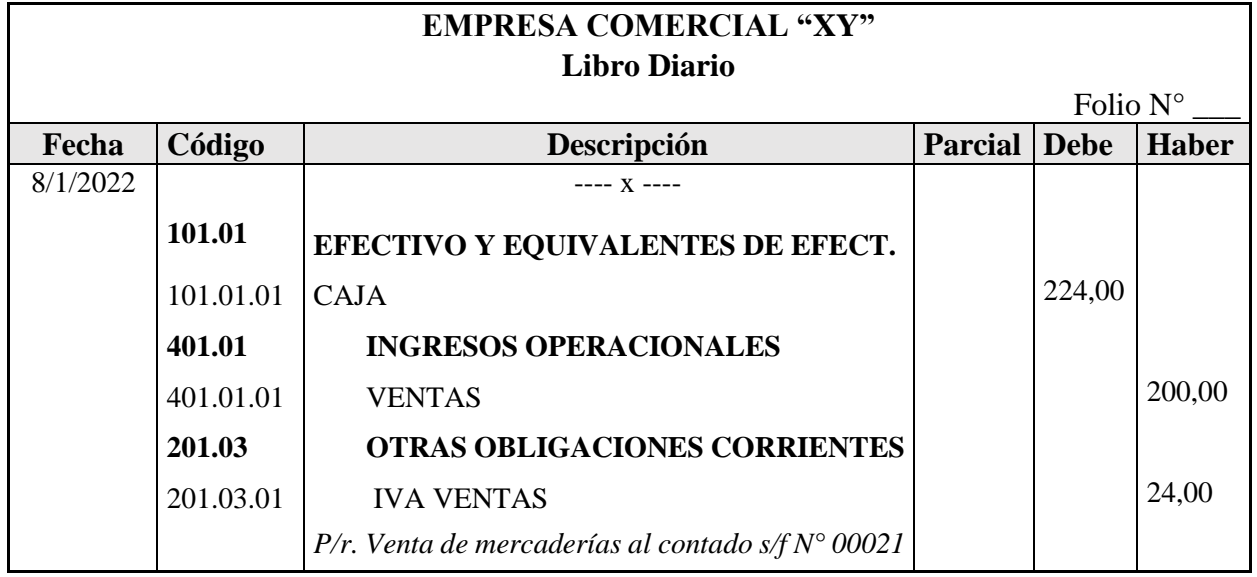

## **Ejemplo: Cuando el saldo de caja se disminuye**

**08/01/2022.** Se cancela en efectivo el servicio de luz eléctrica por el mes de enero por un valor de

\$32,00

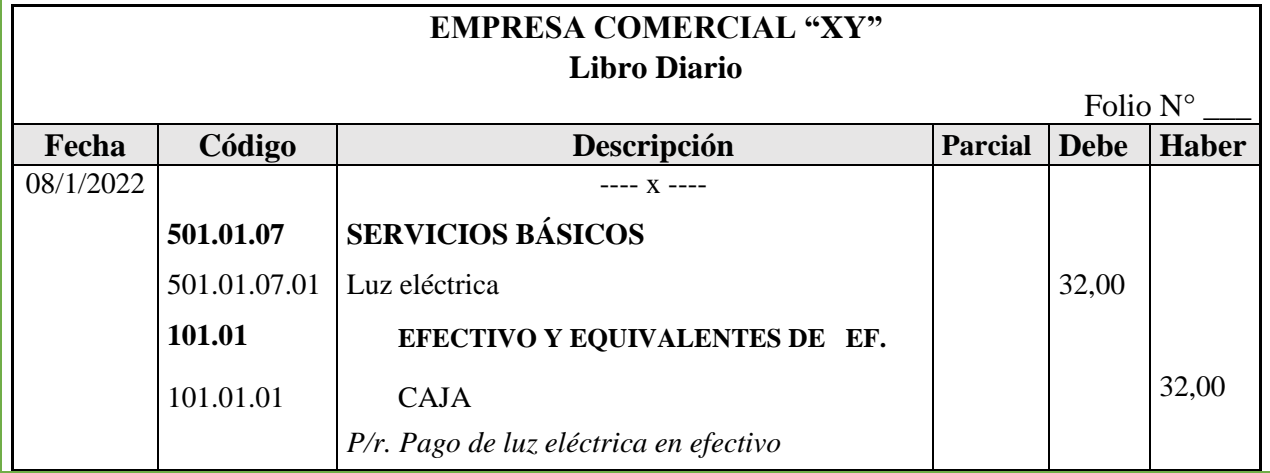

Elaborado por: La Autora.

## **Ejemplo: Cuando se realiza un depósito**

**30/01/2022.** Se deposita en la cuenta bancaria de la empresa el valor del efectivo que se dispone a la fecha. (864)

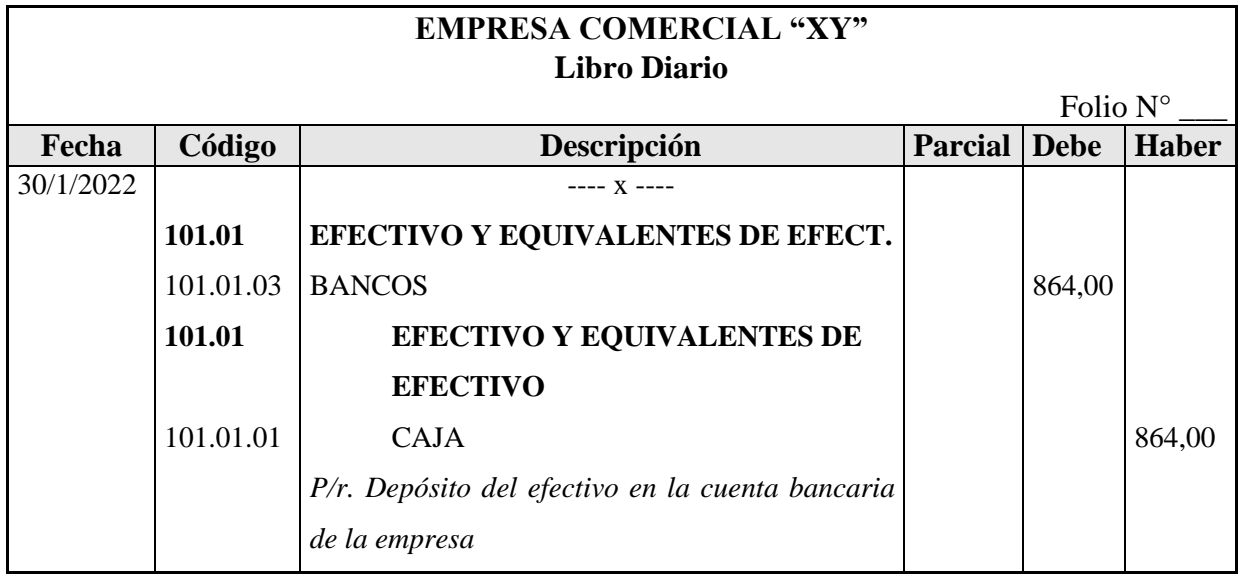

## Elaborado por: La Autora.

#### **ARQUEO DE CAJA**

El arqueo de caja es necesario efectuar con cierta frecuencia y de forma sorpresiva la misma que será efectuado por el propietario, el mismo que consiste en un recuento físico del dinero tanto de los billetes, monedas, cheques y demás comprobantes que están en custodia de la cajera y justifique el saldo de la cuenta, el resultado de esta actividad se presenta en el Acta de Arqueo de caja.

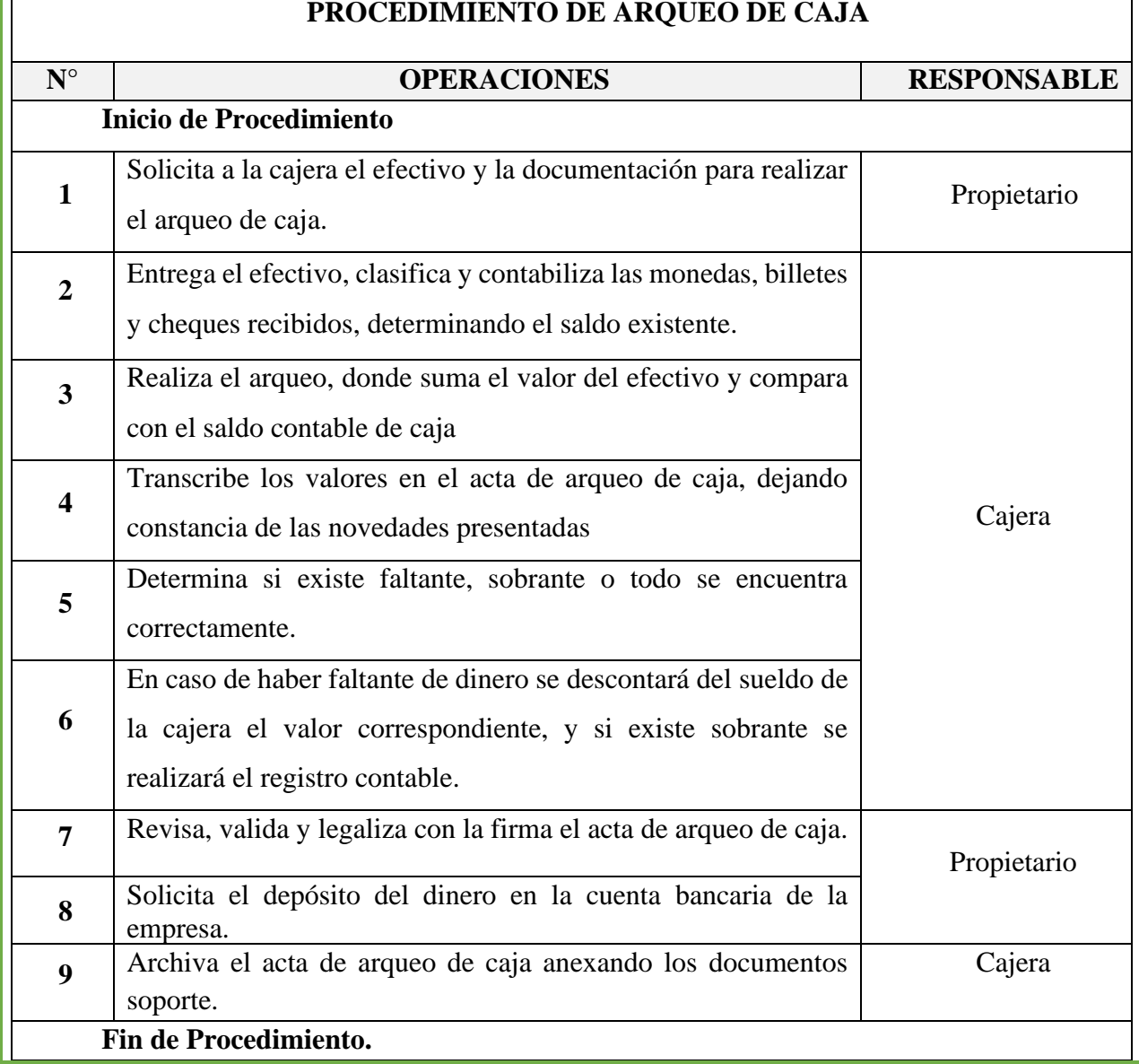

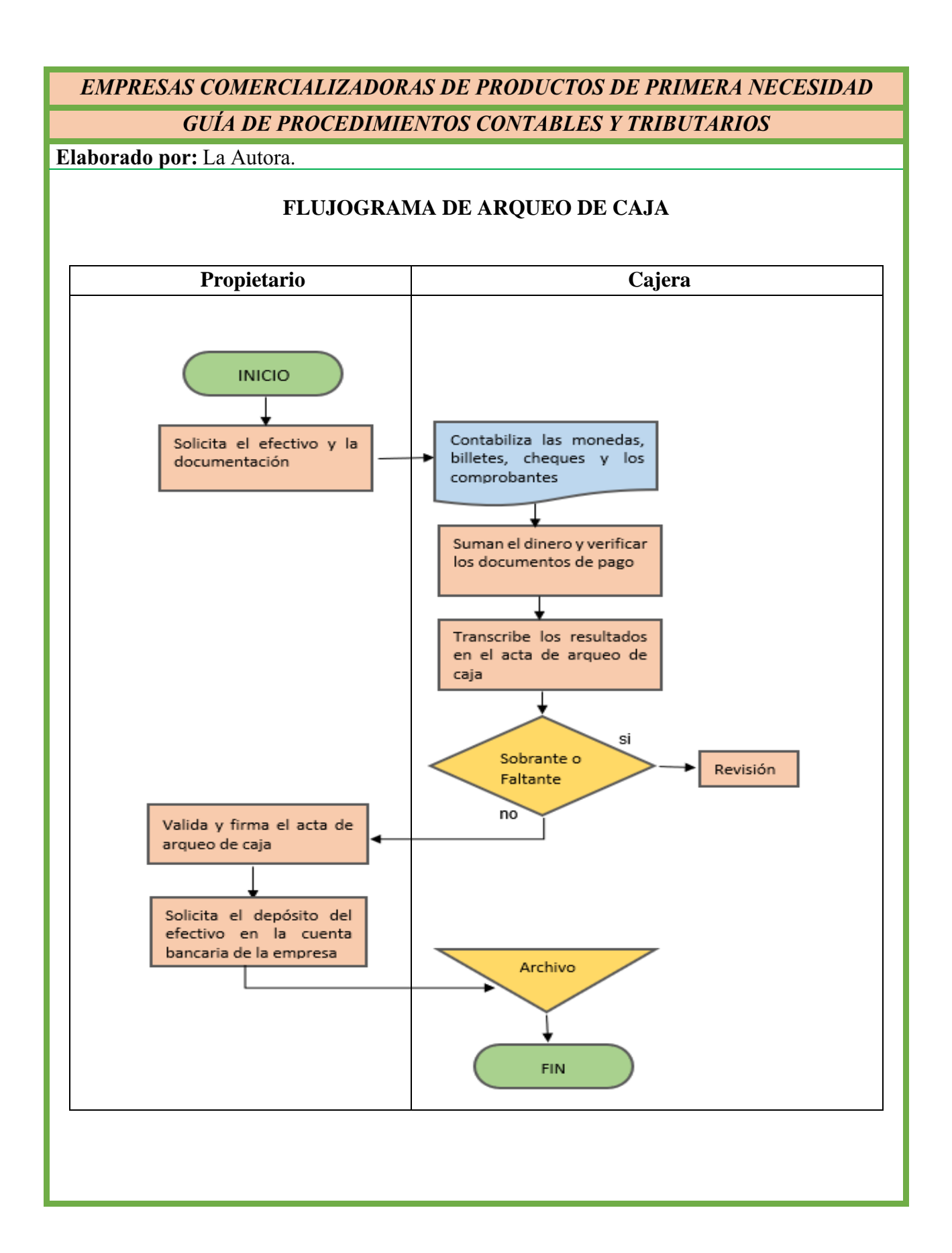

Elaborado por: La Autora.

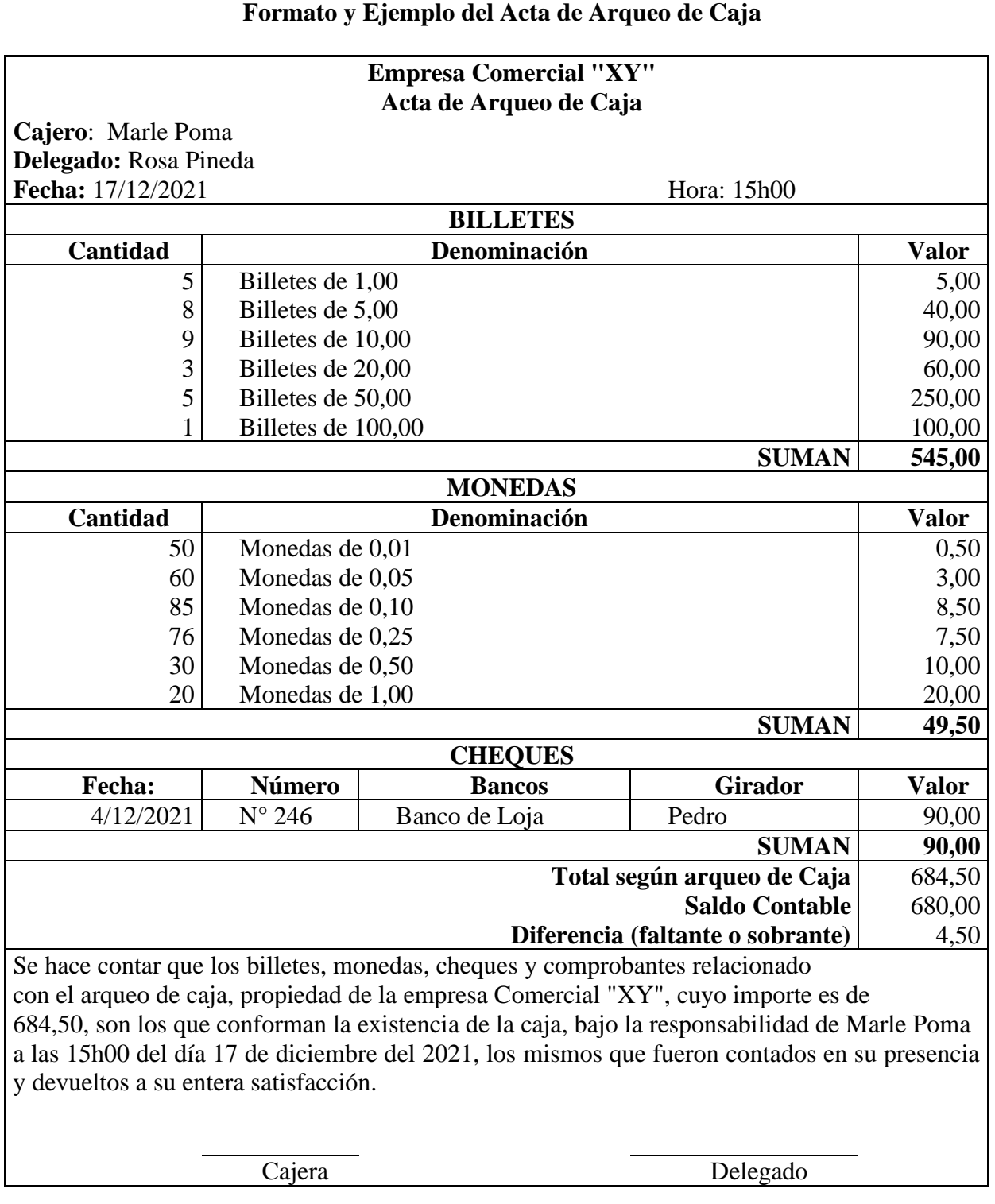

#### Elaborado por: La Autora.

#### - **Faltante de caja**

Un faltante se produce cuando el arqueo de arroja un saldo de dinero inferior al que se encuentra registrado contablemente. Los faltantes de caja se pueden dar en las siguientes circunstancias:

- Cuando se entregan demás los vueltos a los clientes.
- Cuando la cajera utilizo el dinero para gastos personales.
- Cuando no se registra el pago a los proveedores.

#### **ASIENTO CONTABLE TIPO**

#### **Ejemplo**

**23/01/2022.-** Se realiza el arqueo de caja y se determina los siguientes saldos:

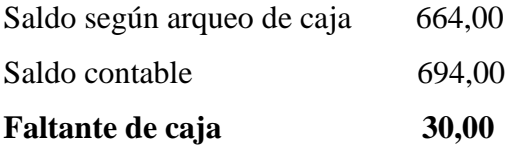

Se determina que el faltante se debe a que la cajera utilizo 30,00 en gastos personales, monto que no registro contablemente.

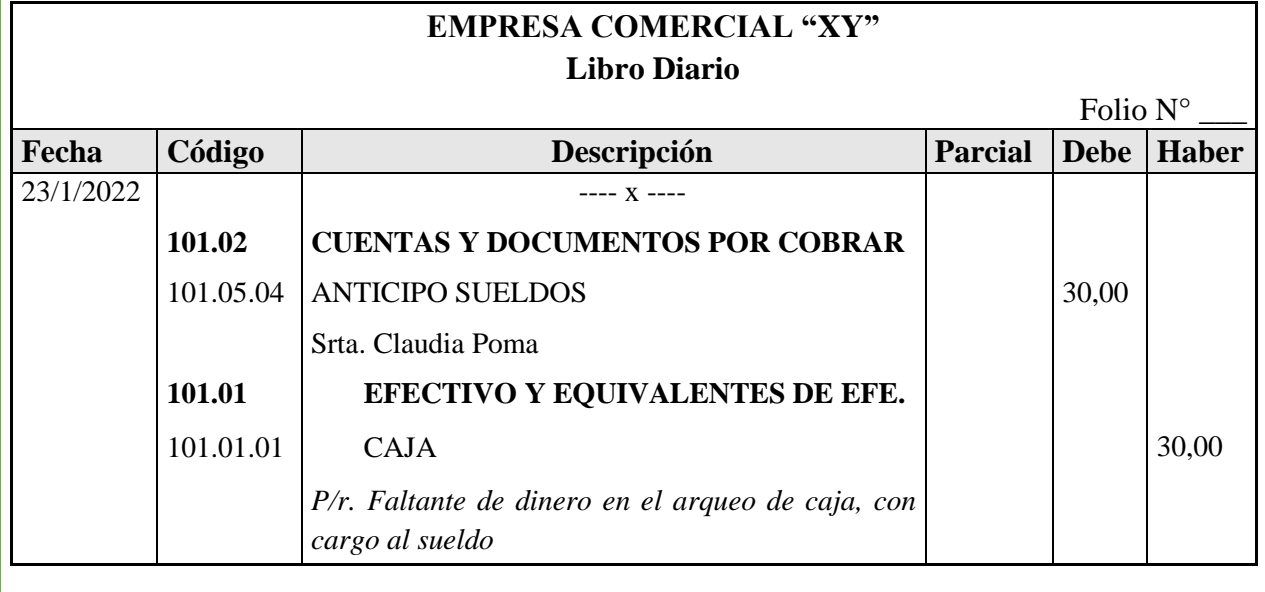

## Elaborado por: La Autora.

#### - **Sobrante de caja**

Un sobrante de caja se produce cuando el arqueo de caja arroja un saldo superior a los registros contables y puede dar por las siguientes circunstancias:

- Cuando se cobra en exceso a los clientes.
- Cuando la cajera no ha reportado un pago realizado por un cliente.

#### **ASIENTO CONTABLE TIPO**

#### **Ejemplo**

**23/01/2022.-** Se realiza el arqueo de caja y se determina los siguientes saldos:

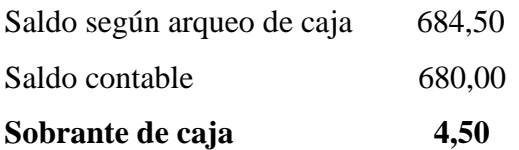

En este caso por considerarse de poco valor se registra contablemente como un ingreso para la empresa.

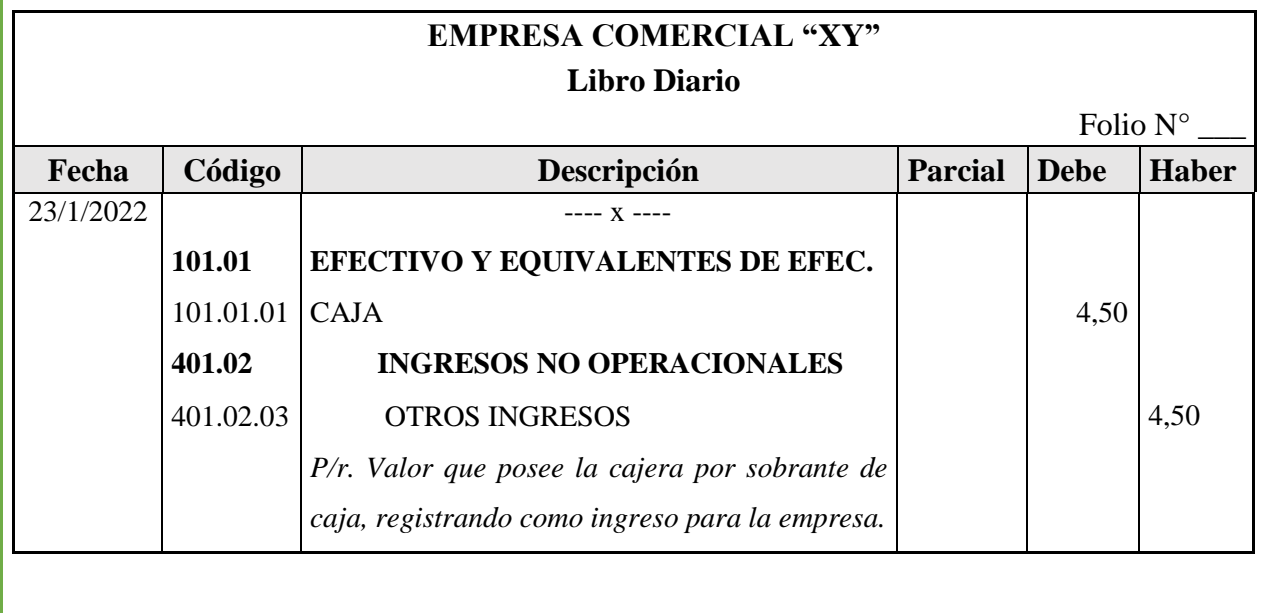

Elaborado por: La Autora.

## **CAJA CHICA**

La cuenta de caja chica pertenece al efectivo y equivalente de efectivo de activo corriente, es un fondo de poca cuantía destinado a cubrir gastos urgentes por montos pequeños de dinero previamente autorizados por el propietario y los gastos realizado deben estar sustentados con su respectiva documentación.

Los gastos de caja chica, siendo parte del giro del negocio se requiere únicamente la autorización del custodio del fondo para agilitar el desenvolvimiento de las actividades, el fondo de caja chica está sujeta a reposición cuando ya se ha utilizado el porcentaje determinado en la política de la empresa, previo a la presentación de un informe respectivo.

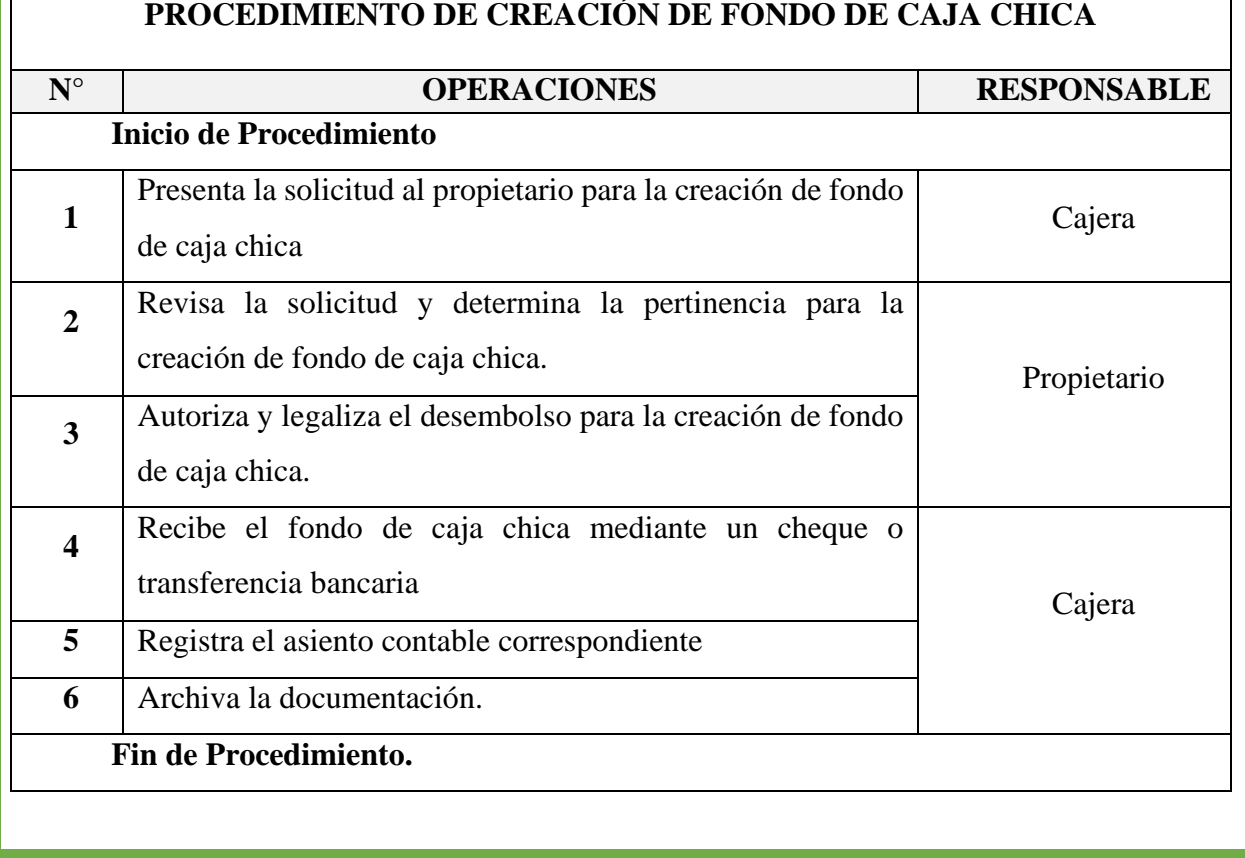

## **CREACIÓN DE FONDO DE CAJA CHICA**

Elaborado por: La Autora.

## **FLUJOGRAMA DE CREACIÓN DE FONDO DE CAJA CHICA**

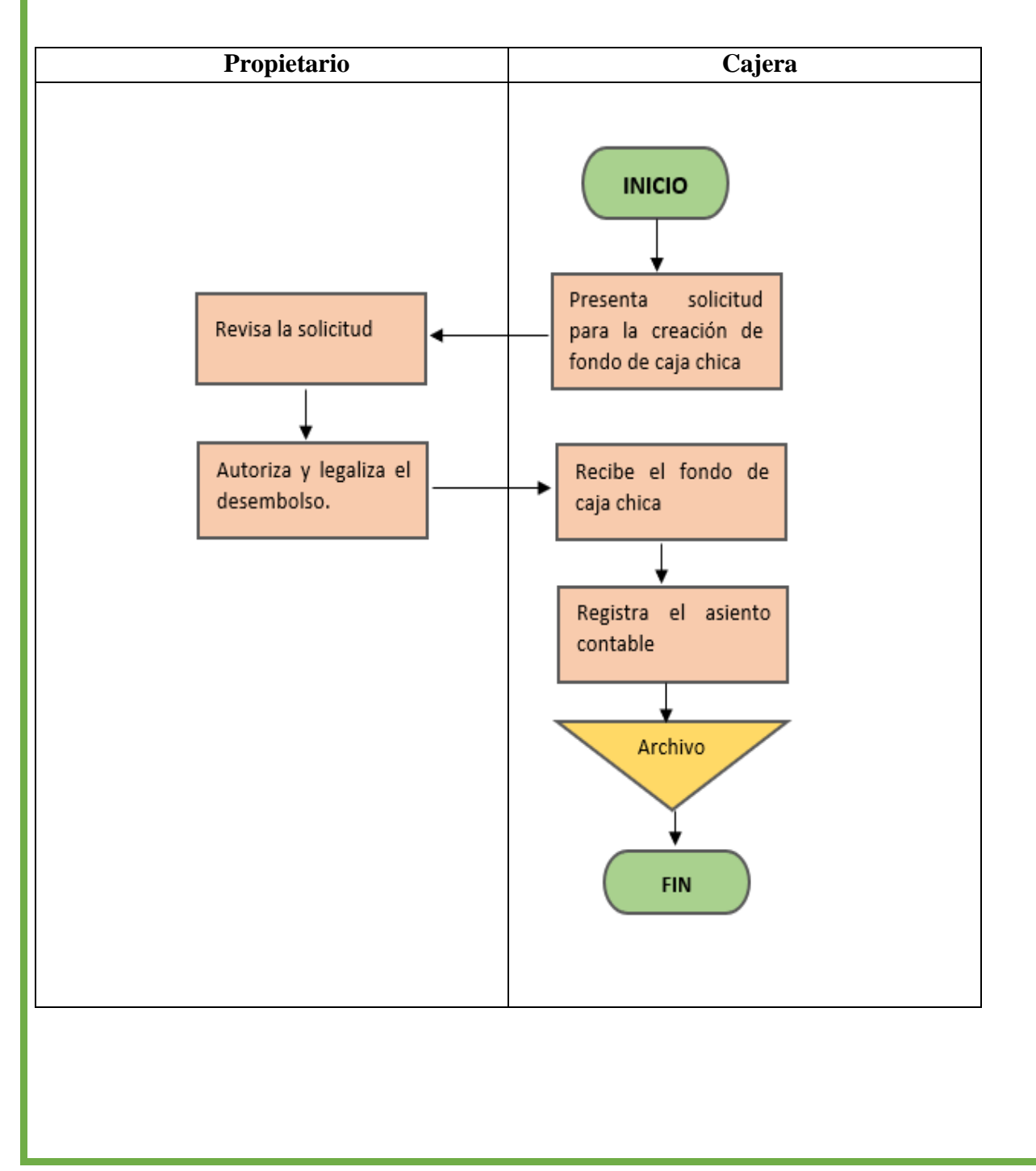

Elaborado por: La Autora.

## **ASIENTO CONTABLE TIPO**

## **Creación de Fondo de caja chica**

## **Ejemplo**

**04/01/2022.-** Por disposición del propietario de la Empresa Comercial "XY", se realiza la creación de fondos de caja chica por 100,00 para cubrir gastos como: pago de copias, suministro de oficina y demás gastos menores, se emite un cheque a la cajera.

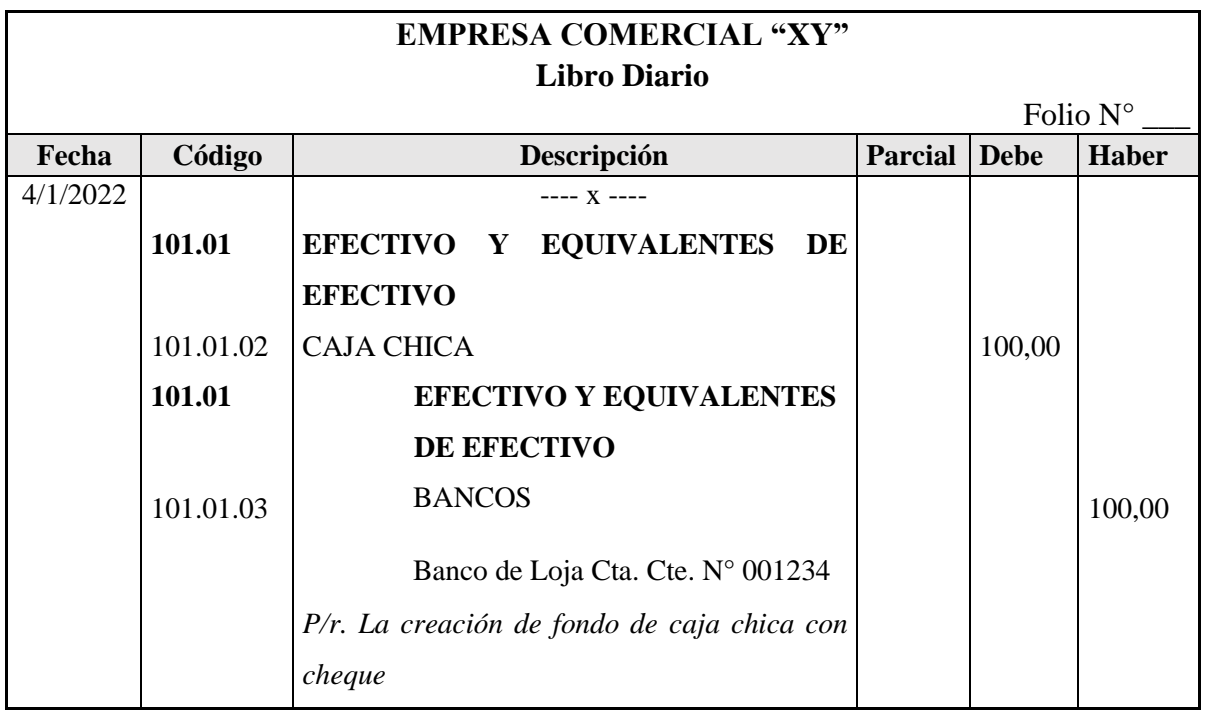

Elaborado por: La Autora.

## **REPOSICIÓN DE FONDO DE CAJA CHICA**

Para la reposición del fondo, la cajera presenta un informe adjuntando los documentos, los comprobantes de ventas (Facturas, notas de ventas), los mismos que justifiquen los gastos que ha realizado con dichos fondos.

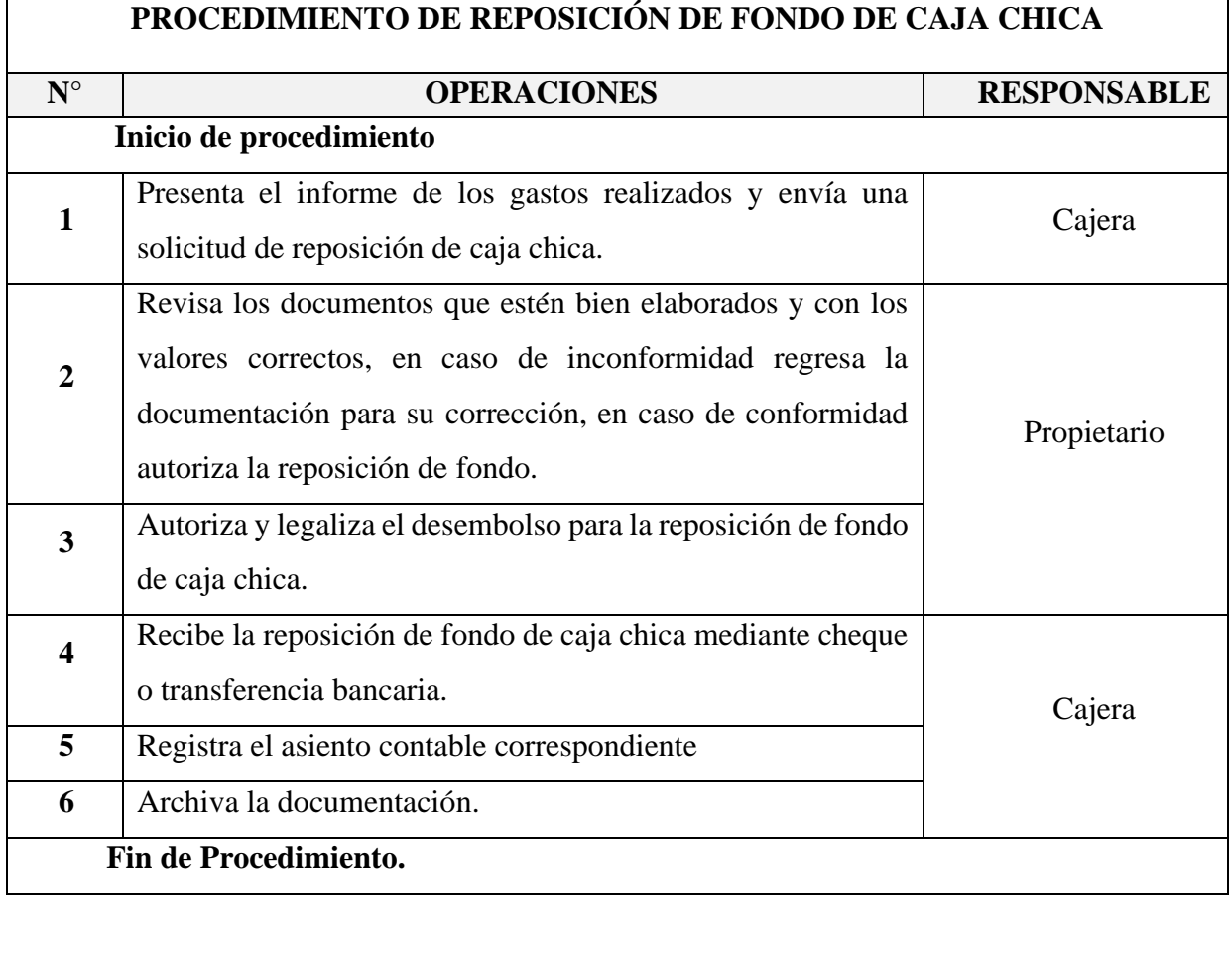

Elaborado por: La Autora.

## **FLUJOGRAMA DE REPOSICIÓN DE FONDO DE CAJA CHICA**

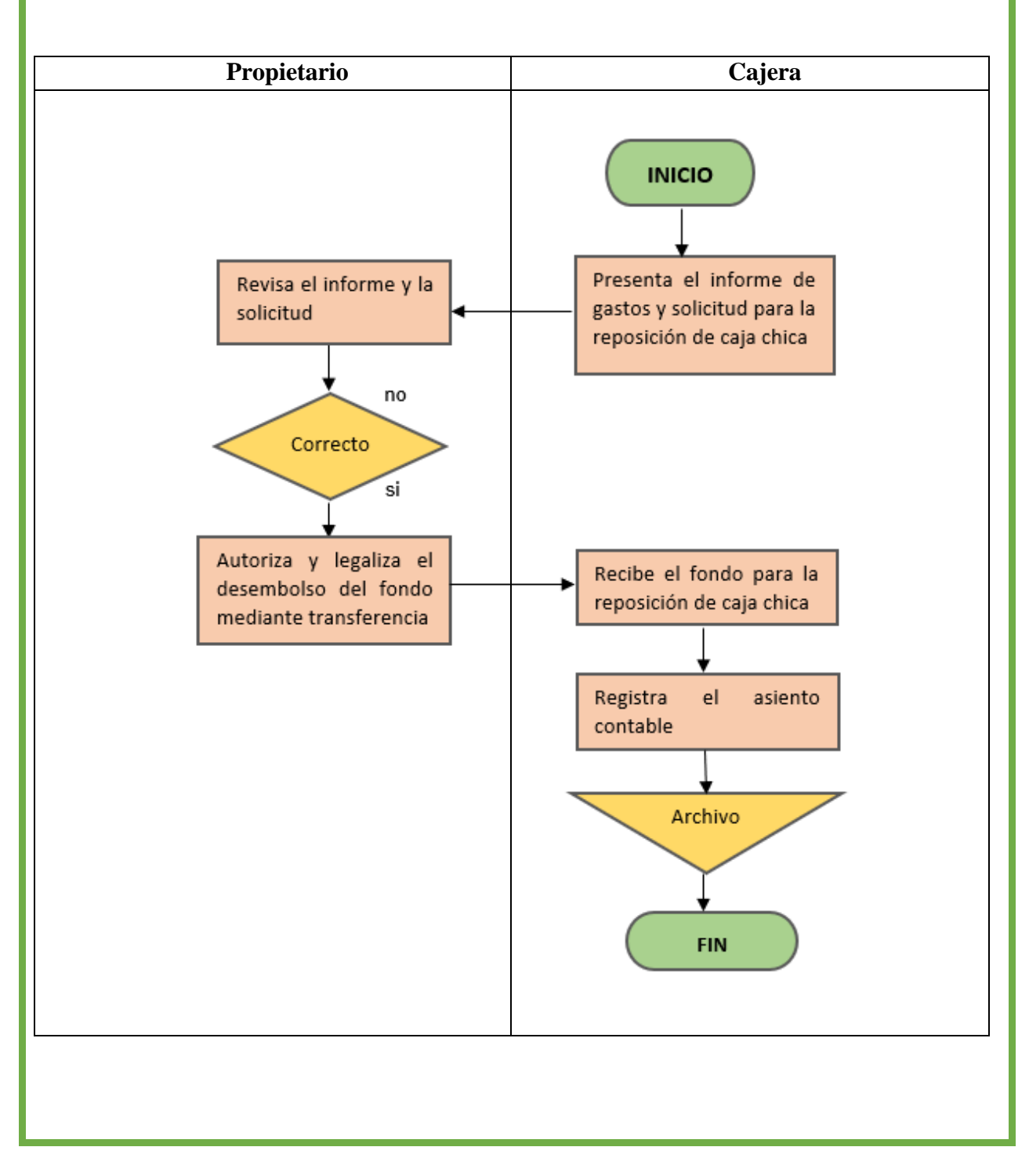

Elaborado por: La Autora.

#### **Formato del Recibo de Caja**

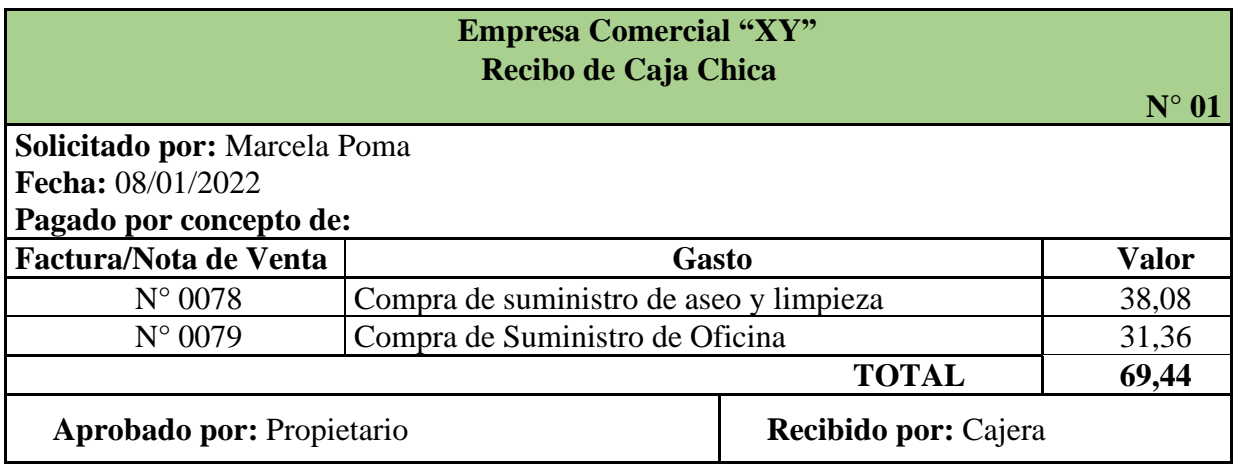

## **Formato Informe de Reposición de Caja Chica**

#### **Empresa Comercial "XY"**

#### **Informe de Reposición de Caja Chica**

**Fecha:**14/01/2022

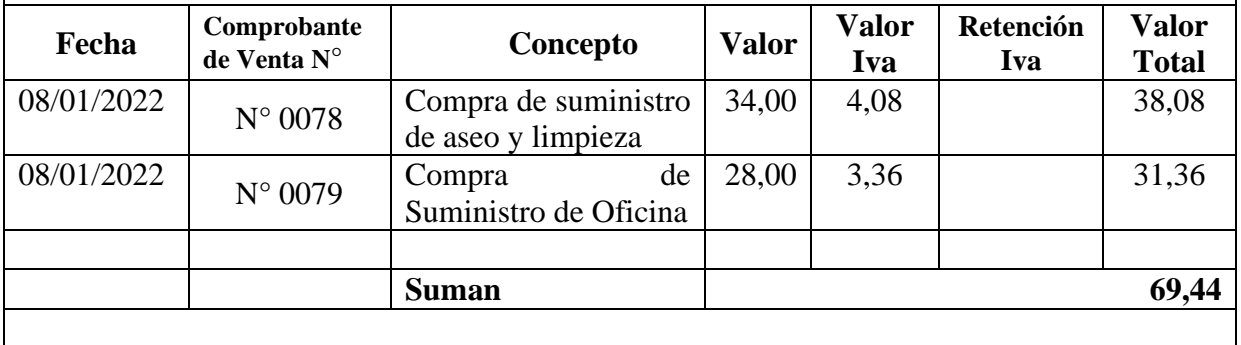

**Custodio del Fondo Aprobado por**

Elaborado por: La Autora.

## **ASIENTO CONTABLE TIPO**

#### **Reposición de Fondo de caja chica**

**Ejemplo**

**14/01/2022.-** La Cajera presenta el informe para la reposición por el periodo del 04 al 30 de enero con el siguiente detalle:

Compra en suministro de aseo y limpieza 34,00 más IVA 4,08

Compra de suministro de oficina 28,00 más IVA 3,36

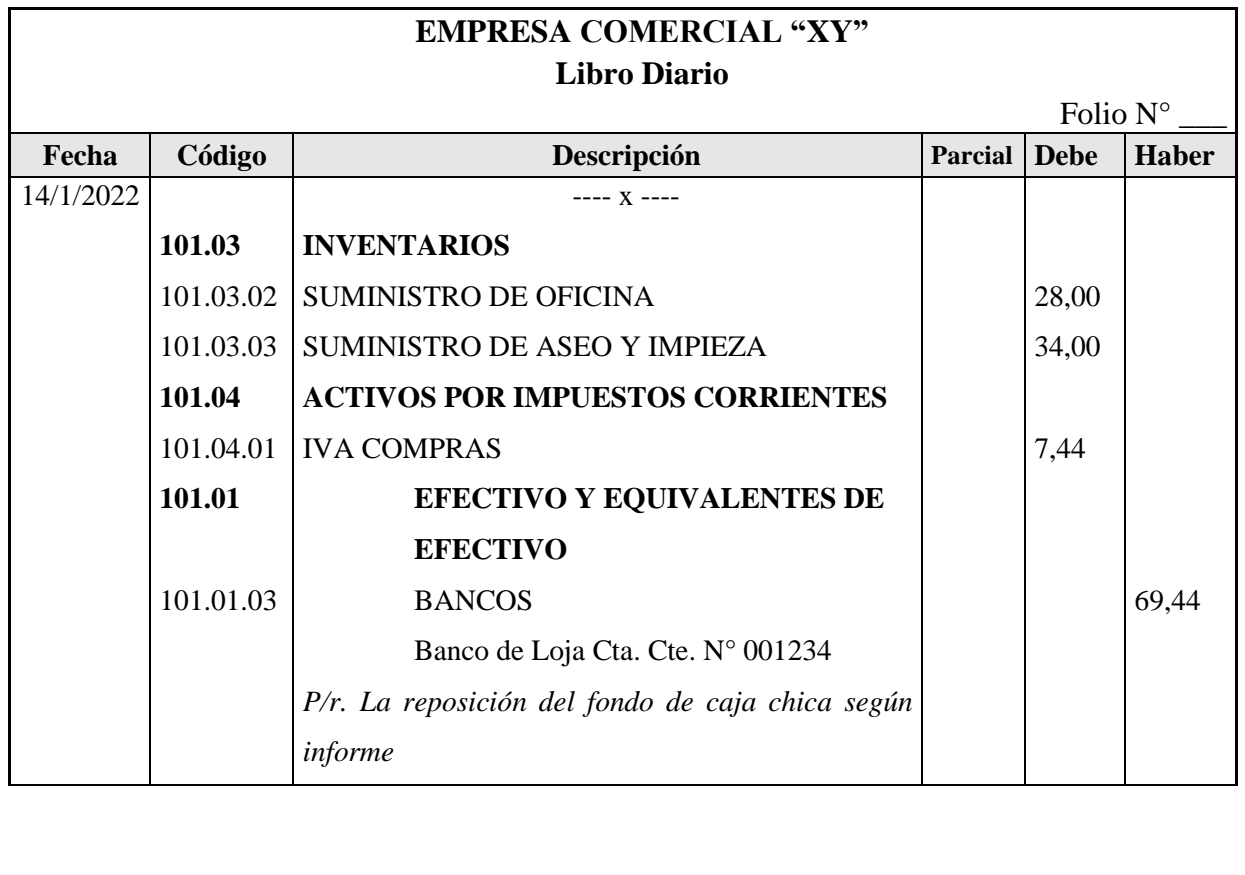

#### Elaborado por: La Autora.

#### **Incremento del Fondo de caja chica**

El registro contable por el incremento del fondo se lo realiza cuando el propietario decide aumentar el fondo asignado de caja chica, en este caso el registro es igual que la creación del fondo de caja chica.

## **Ejemplo**

**14/01/2022.-** El propietario dispone el incremento del fondo de caja chica por el valor de \$30,56 se emite un cheque a la orden de la cajera de la empresa, custodia del fondo de caja chica.

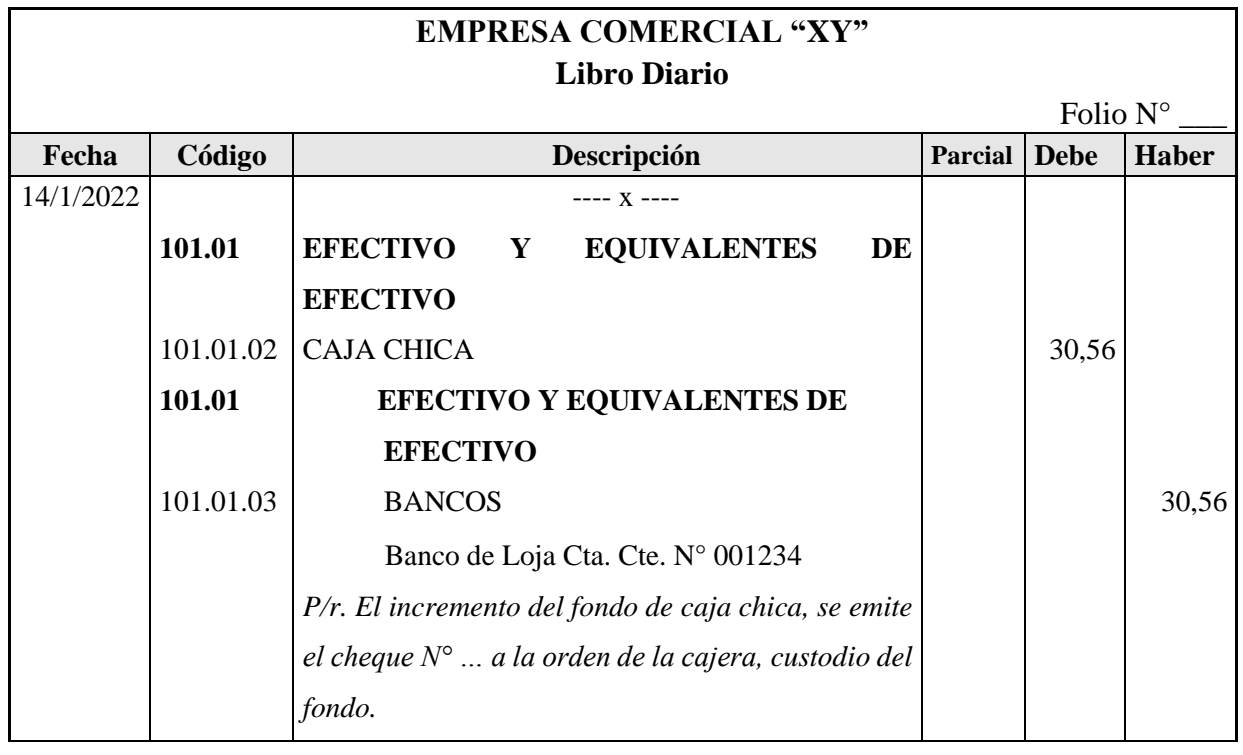

Elaborado por: La Autora.

#### **CIERRE DE CAJA CHICA**

Es la liquidación de caja chica, el propietario decide cerrar el fondo por poca frecuencia en su uso, en este caso la cajera presenta los documentos soporte de todos los gastos realizados con el fondo de caja chica hasta la fecha de cierre y el saldo deposita en la cuenta bancaria de la empresa.

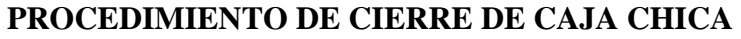

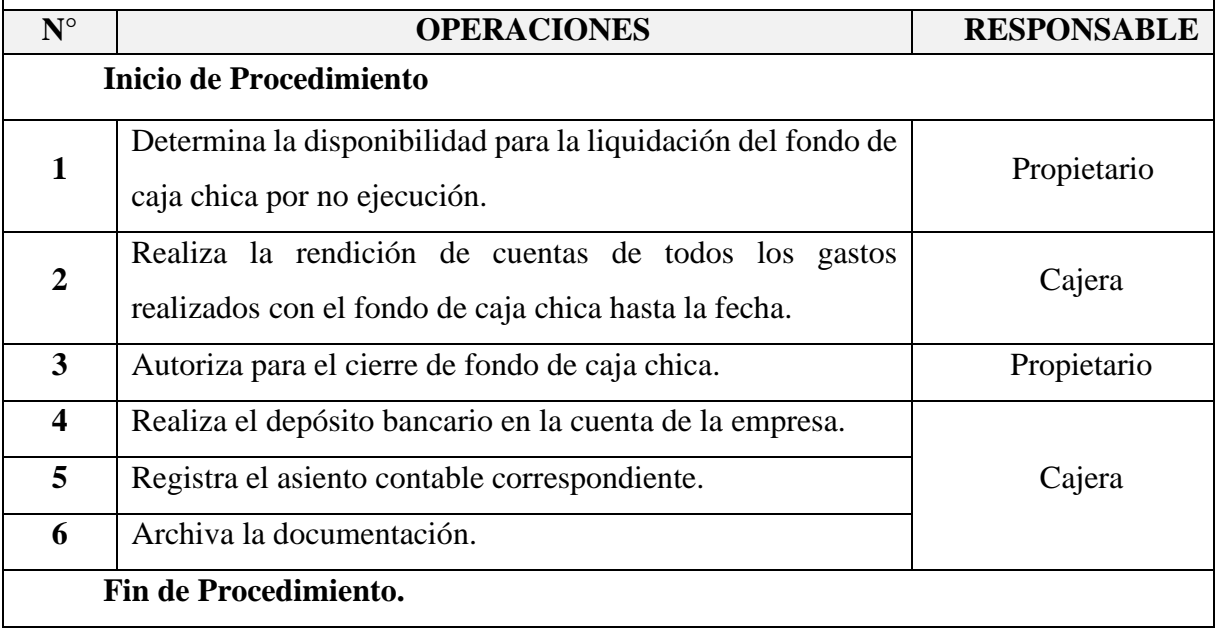

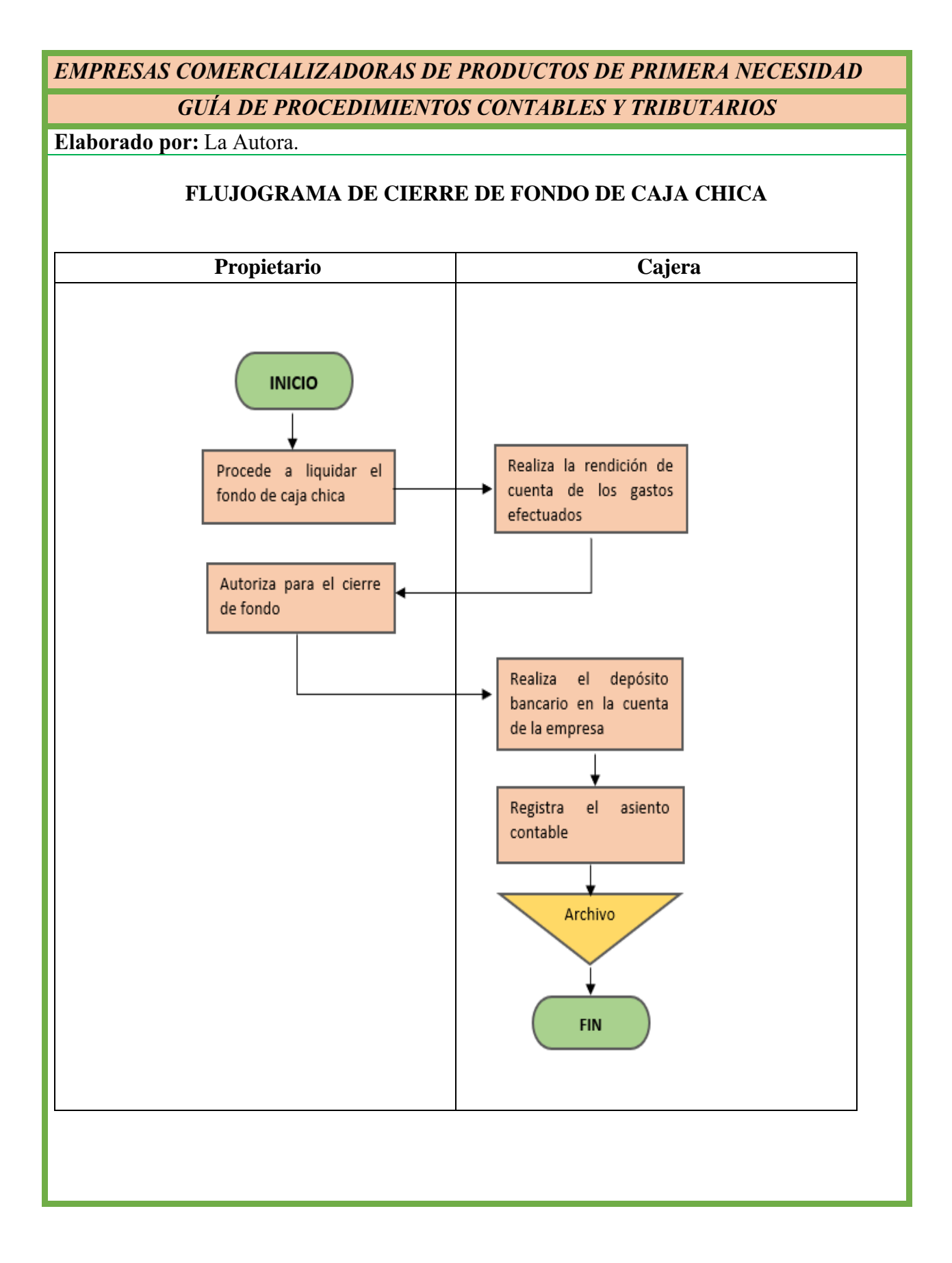

Elaborado por: La Autora.

#### **ASIENTO CONTABLE TIPO**

#### **Cierre de Fondo de caja chica**

**Ejemplo**

**28/01/2022.-** El propietario de la empresa comercial "XY" autoriza el cierre del fondo de caja chica, solicitando a la cajera que presente los justificativos de todos los gastos realizados con el fondo de caja chica hasta la fecha y la diferencia deposite en el banco.

Los gastos efectuados son:

Gasto en suministro de aseo y limpieza 28,00 más IVA 3,36

Compra de suministro de oficina 34,00 más IVA 4,08

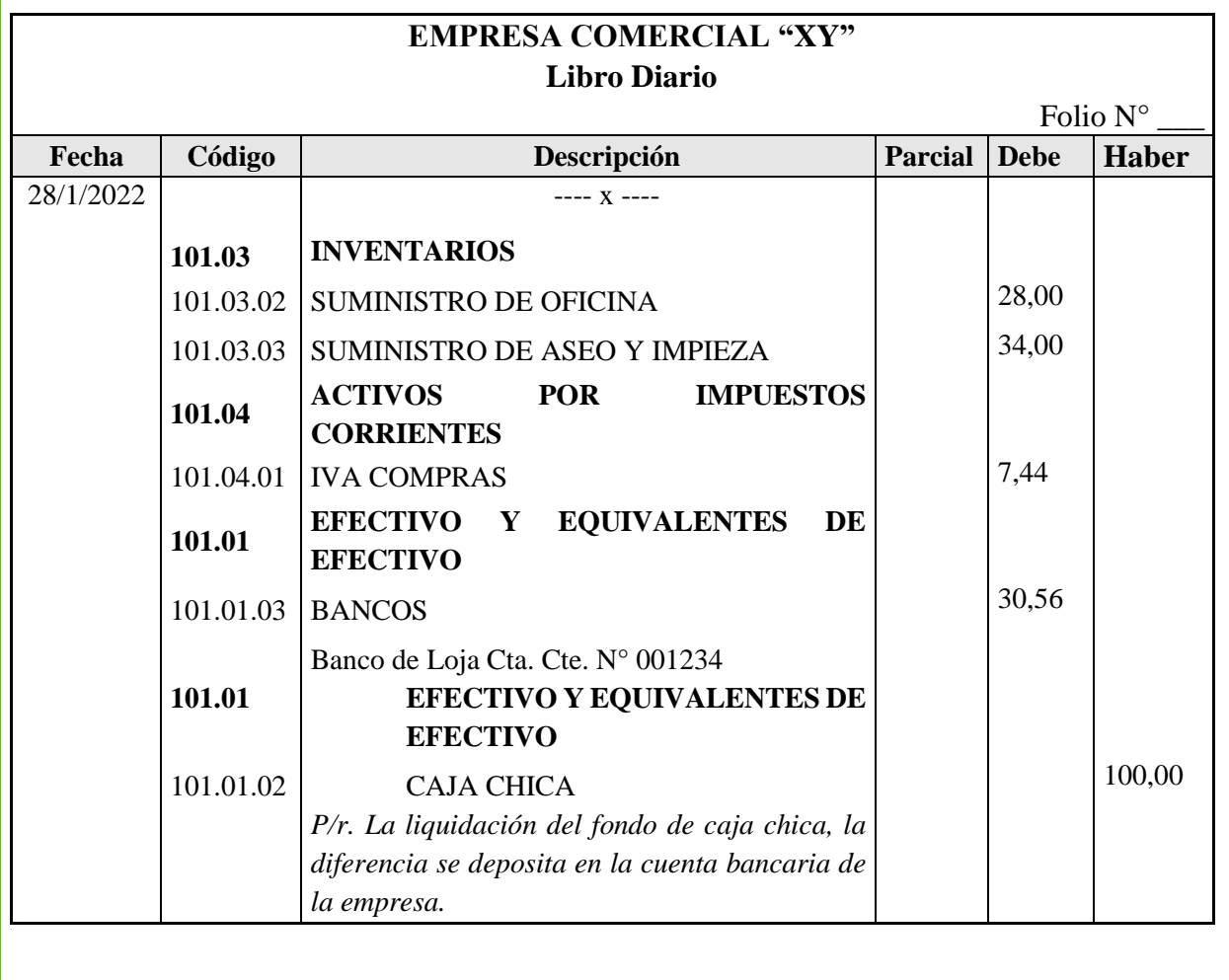

## Elaborado por: La Autora.

## **BANCOS**

Esta cuenta pertenece al efectivo y equivalentes de efectivo, comprenden los recursos monetarios que posee las empresas depositadas en cuentas corrientes y de ahorro en las diferentes Instituciones Financieras.

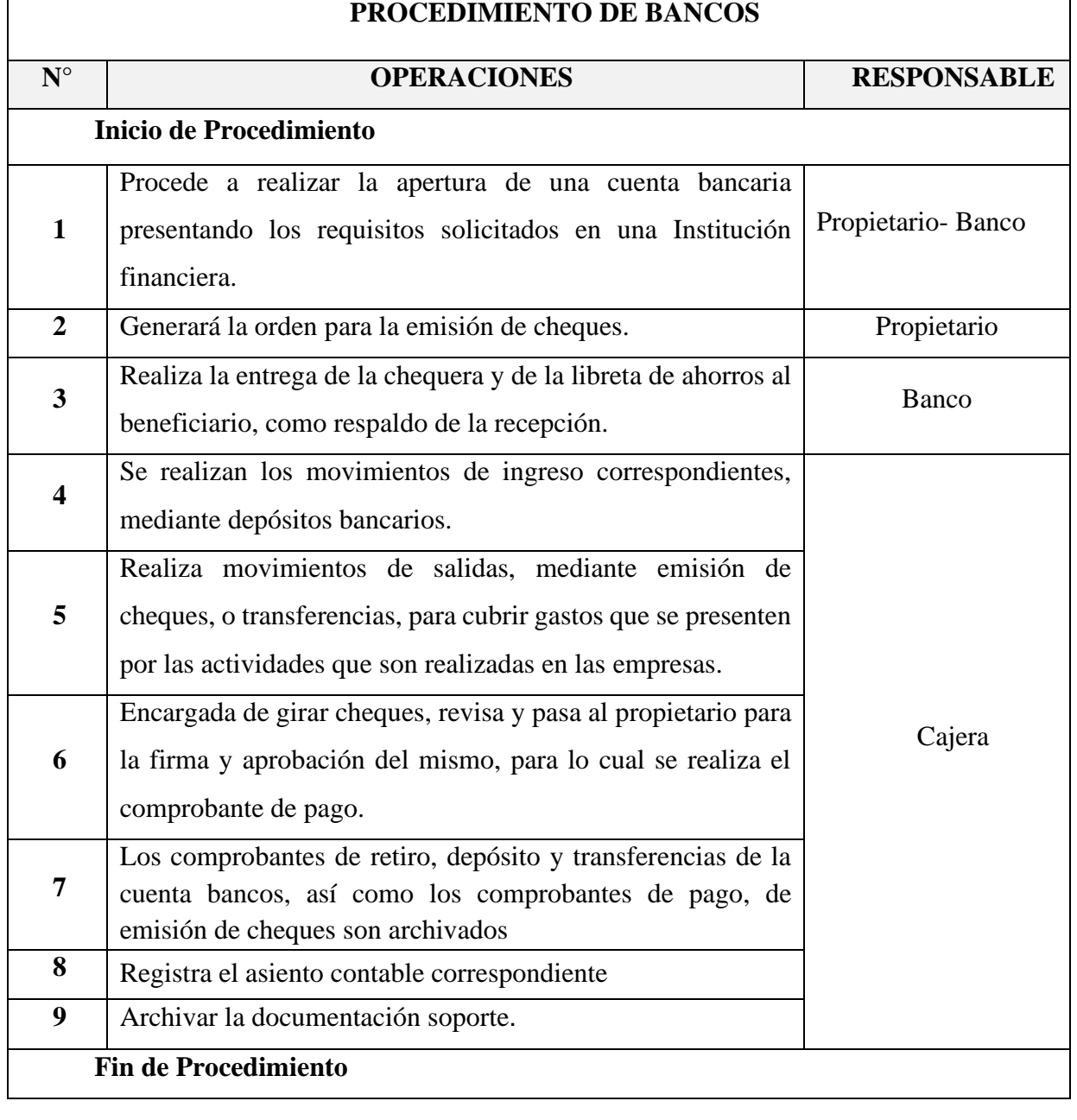

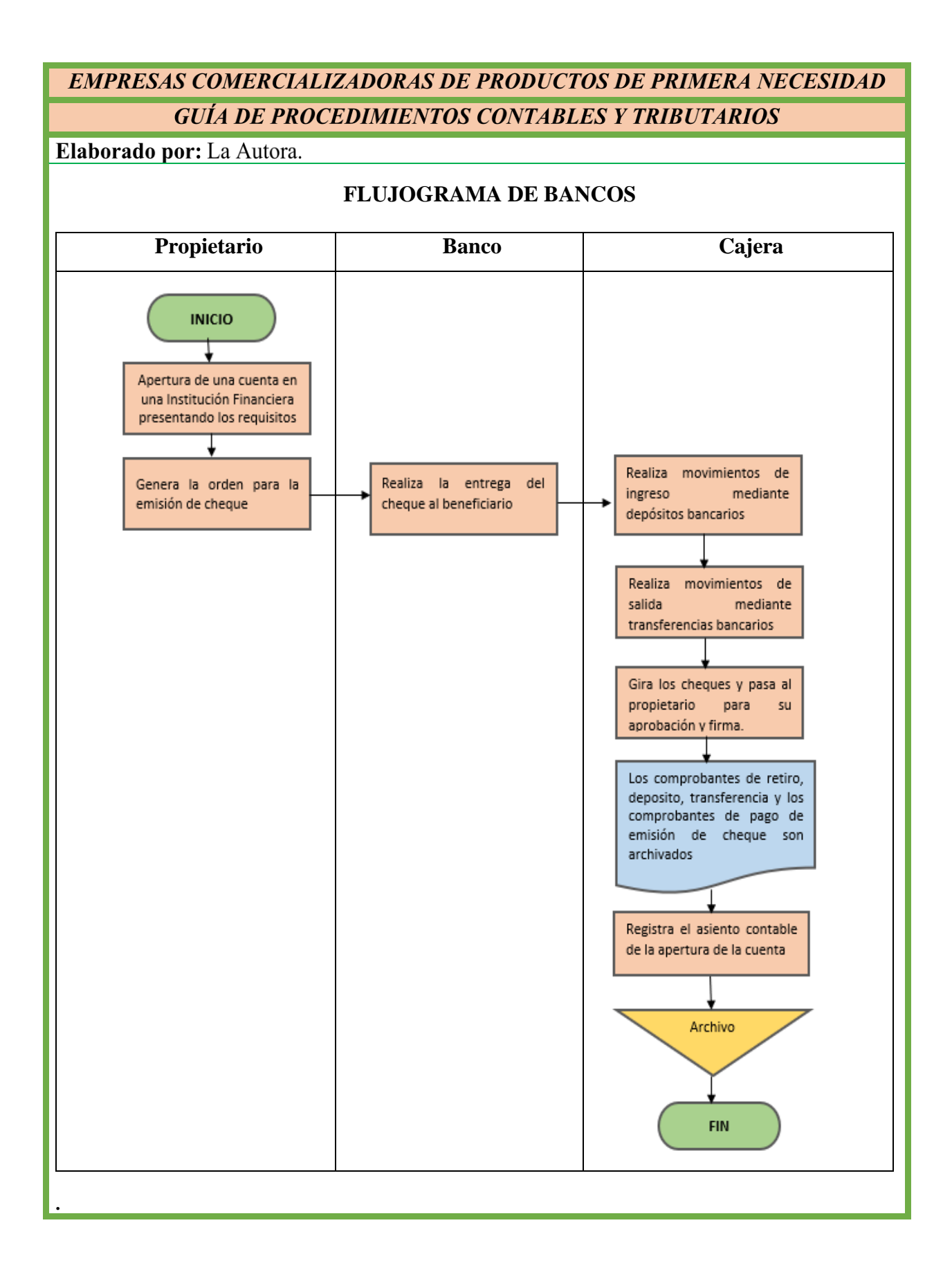

Elaborado por: La Autora.

#### **ASIENTO CONTABLE TIPO**

## **Ejemplo**

**04/02/2022.-** La Srta. Marle Poma apertura una cuenta en el Banco de Loja Cta. Cte. N° 0001234 por el valor de 5.000,00.

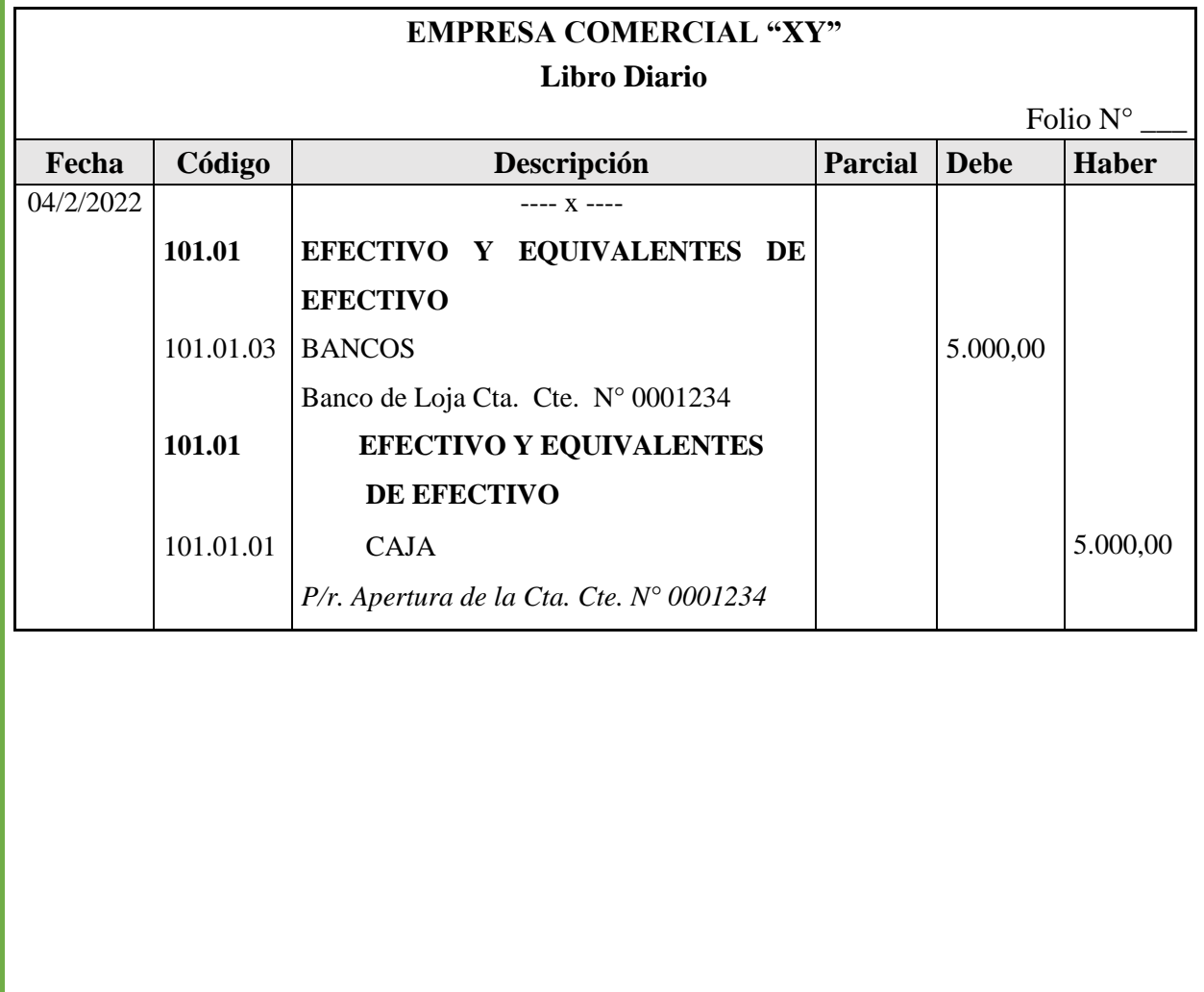

#### Elaborado por: La Autora.

## **CONCILIACIÓN BANCARIA**

La conciliación bancaria es un procedimiento que permite establecer las diferencias entre el saldo del libro auxiliar bancos que lleva internamente la empresa y el estado de cuenta emitido por la institución bancaria. Es frecuente que al final de cada mes el saldo del libro auxiliar bancos sea diferente al saldo del estado de cuenta, por lo tanto, es necesario realizar un proceso de conciliación para encontrar y determinar las diferencias e identificar los conceptos que originan las mismas.

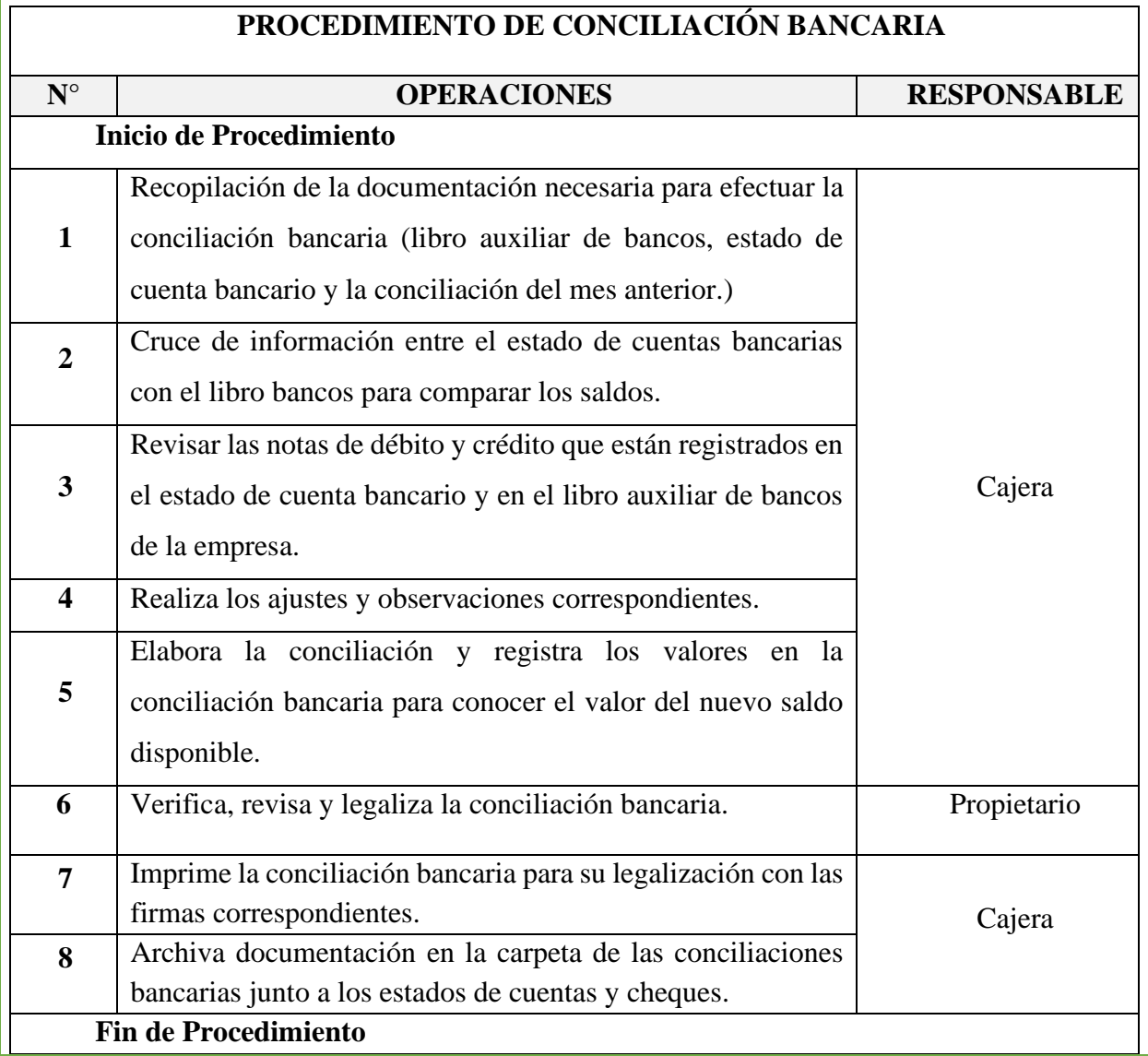

Elaborado por: La Autora.

## **FLUJOGRAMA DE CONCILIACIÓN BANCARIA**

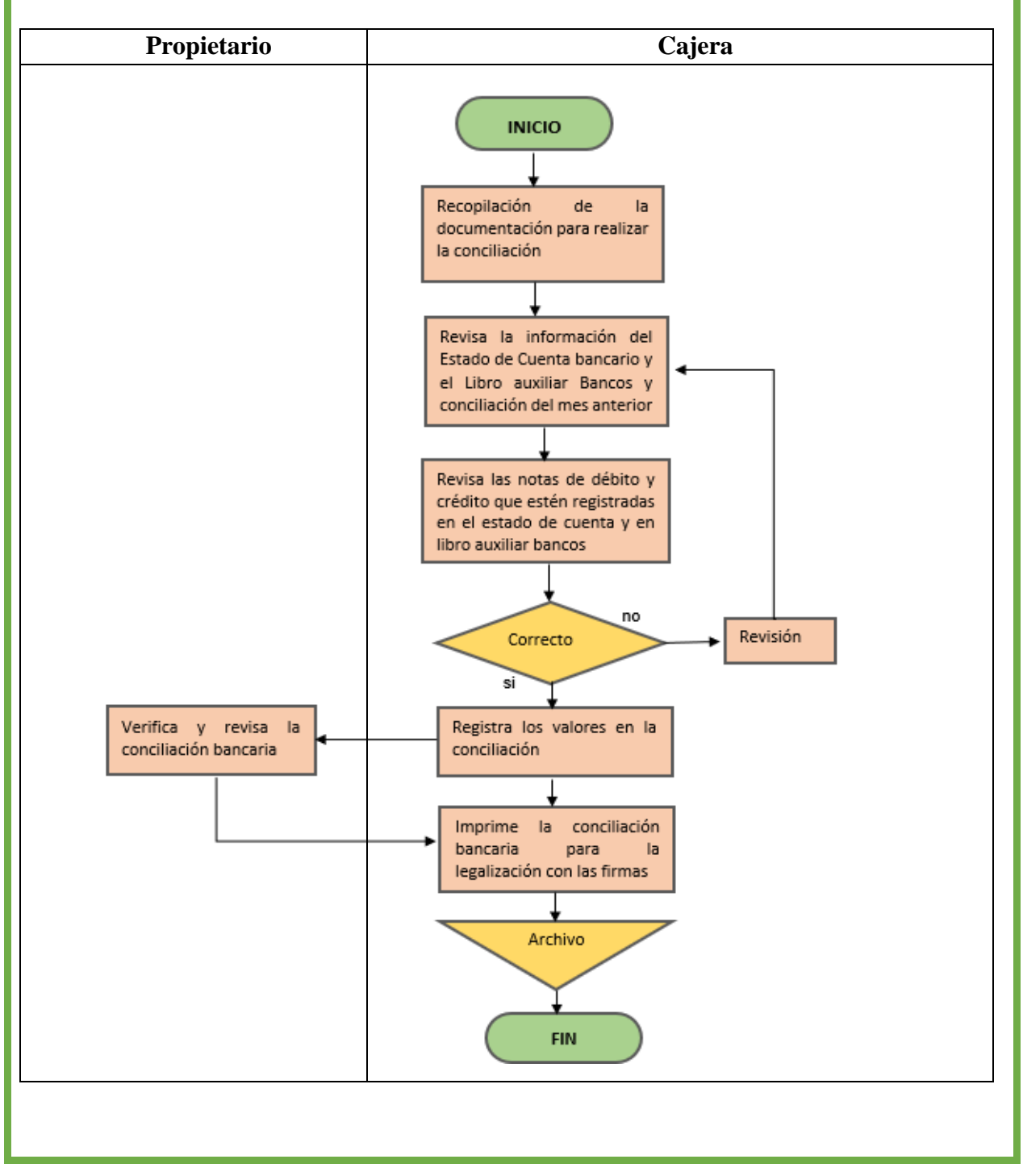

#### Elaborado por: La Autora.

**Nota:** La Conciliación Bancaria consiste en la comparación de los registros de las operaciones de la cuenta bancos del libro auxiliar, con los movimientos registrados en las entidades bancarias, mostrados en los Estados de Cuenta que mensuales que emiten dichas instituciones.

Cabe mencionar que es común que los valores de los estados de cuenta no coincidan con los libros auxiliar de bancos de la empresa por cualquiera de las siguientes razones:

- Falta de registro de un cheque
- Omisión de registro de un depósito
- Registro de cantidades diferentes o no registro tanto de los depósitos, cheques emitidos, notas de débito y crédito.
- Registro de cheques y depósitos por cantidades diferentes y registro de notas de débito y crédito que no corresponde a la empresa.

## **FORMATO Y EJEMPLO DE LIBRO BANCOS**

Para realizar la conciliación bancaria primero debemos tener el libro auxiliar bancos, en el mismo que esta detallado la fecha, el número de depósito, el número de cheque, el detalle, los ingresos y los egresos que se obtiene de cada transacción realizada y que los pagos sean realizados mediante la cuenta de bancos.

Elaborado por: La Autora.

Ē

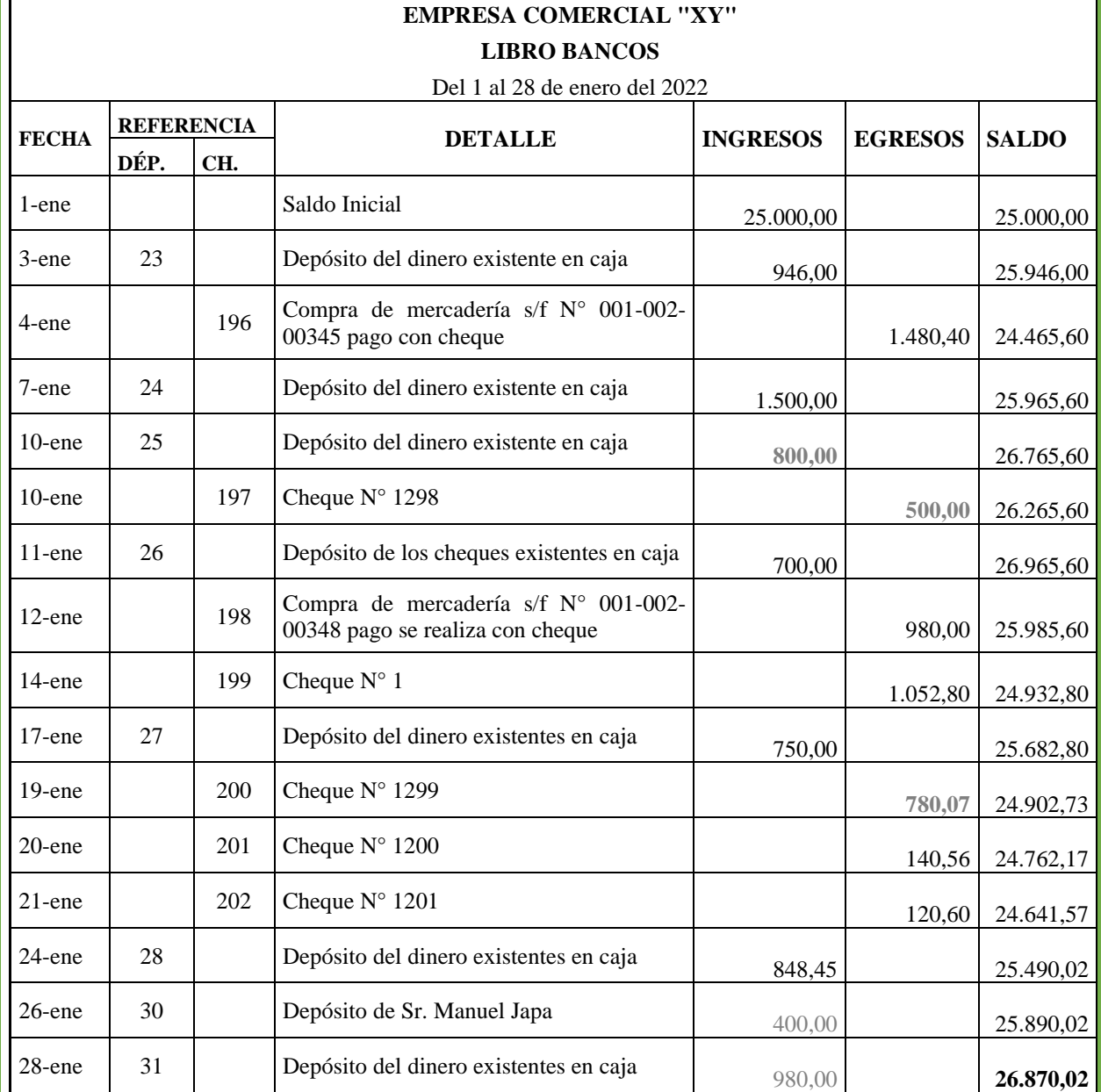

## EJEMPLO DE LA CONCILIACIÓN BANCARÍA

Para realizar la conciliación bancaria como segundo debemos tener el estado de cuenta la misma que nos emite el banco en donde realizamos los depósitos con cheque y las transferencias la misma que consta las mismas fechas del libro banco

Elaborado por: La Autora.

## **FORMATO Y EJEMPLIFICACIÓN DEL ESTADO DE CUENTA**

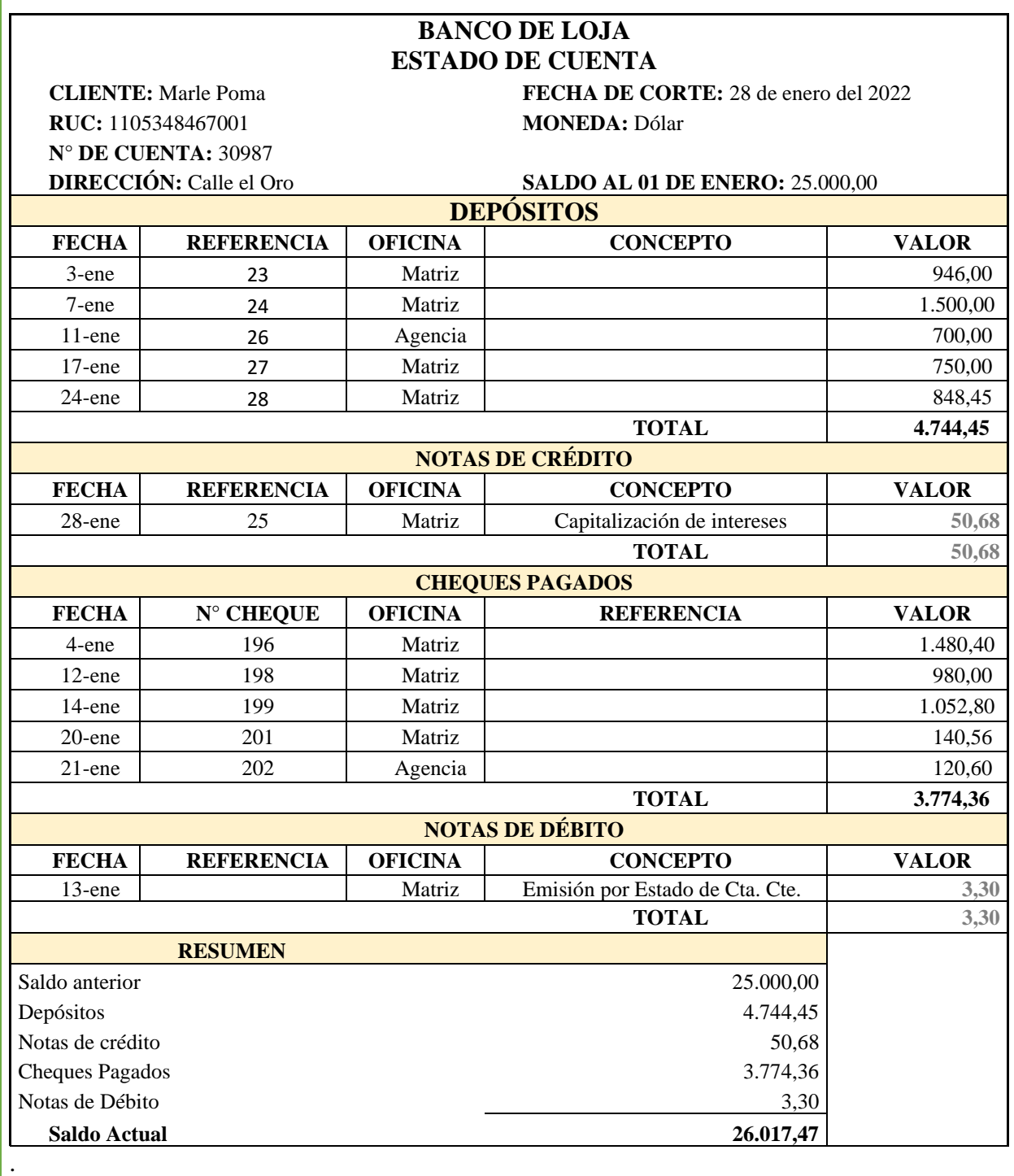

Elaborado por: La Autora.

## EJEMPLO DE LA CONCILIACIÓN BANCARÍA

La conciliación bancaria consiste en comprobar los registros de los libros contables de la empresa con los extractos de las cuentas bancaria para detectar posibles diferencias y realizar las correcciones o ajustes que sean necesarios. A través de esta operación se verifica que la cuenta bancaria refleja fielmente lo que ocurre en la cuenta de la empresa.

Para la elaboración de la conciliación bancaria se realiza con los valores que no constan en el estado de cuenta solo está en el libro bancos y viceversa, hay que trasladarlos para realizar la conciliación.

## **EMPRESA COMERCIAL "XY" CONCILIACIÓN BANCARIA**

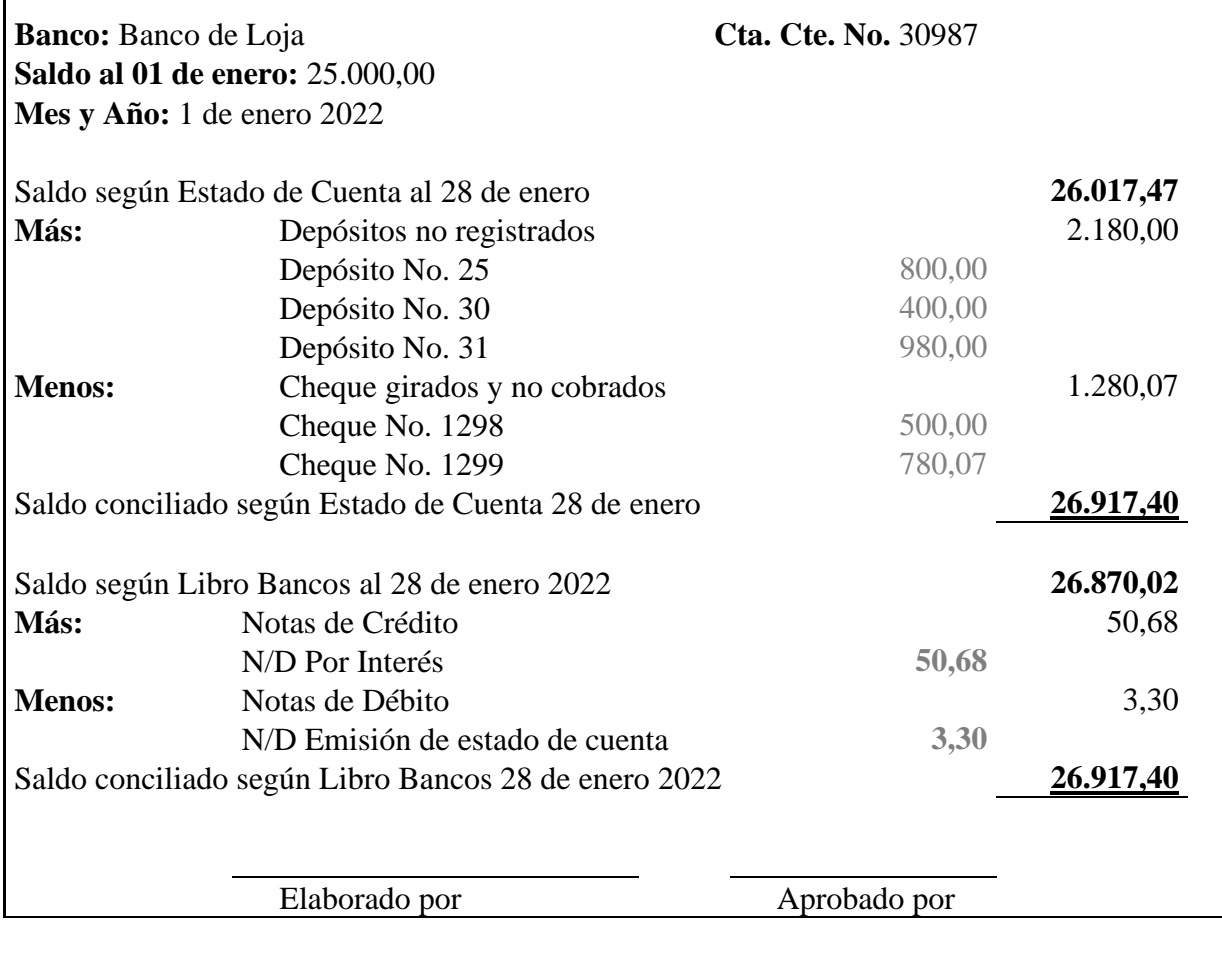
Elaborado por: La Autora.

## **ASIENTO CONTABLE TIPO**

### Ejemplo

Asiento para el registro de conciliación bancaria en caso de nota de débito no registrada en el libro bancos.

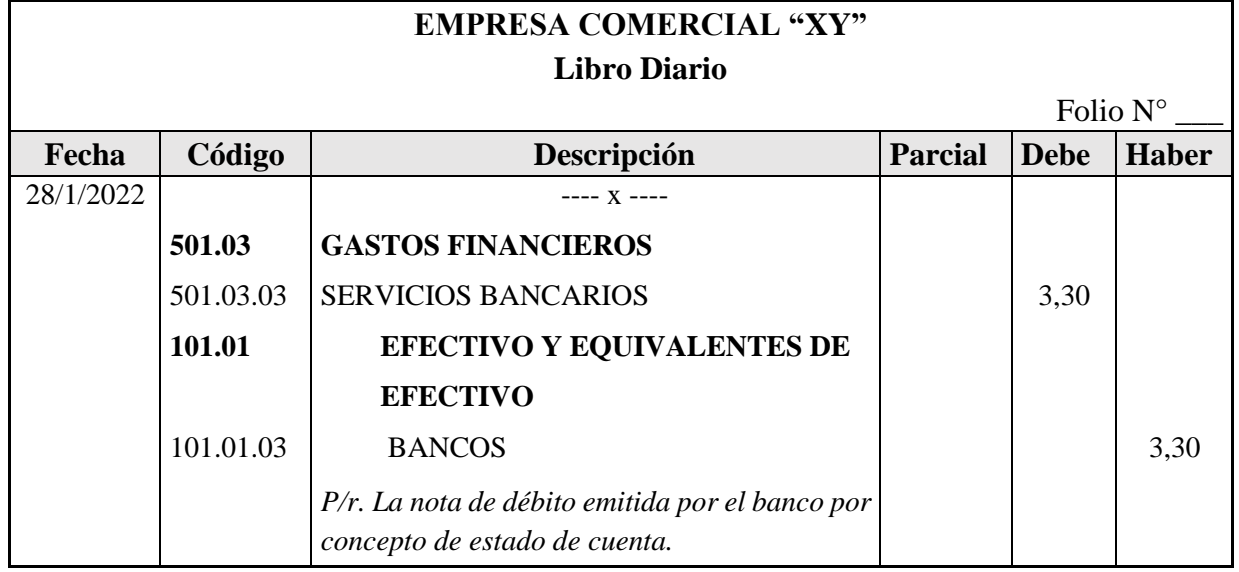

Asiento para el registro de conciliación bancaria en caso de nota de crédito no registrada en el libro bancos.

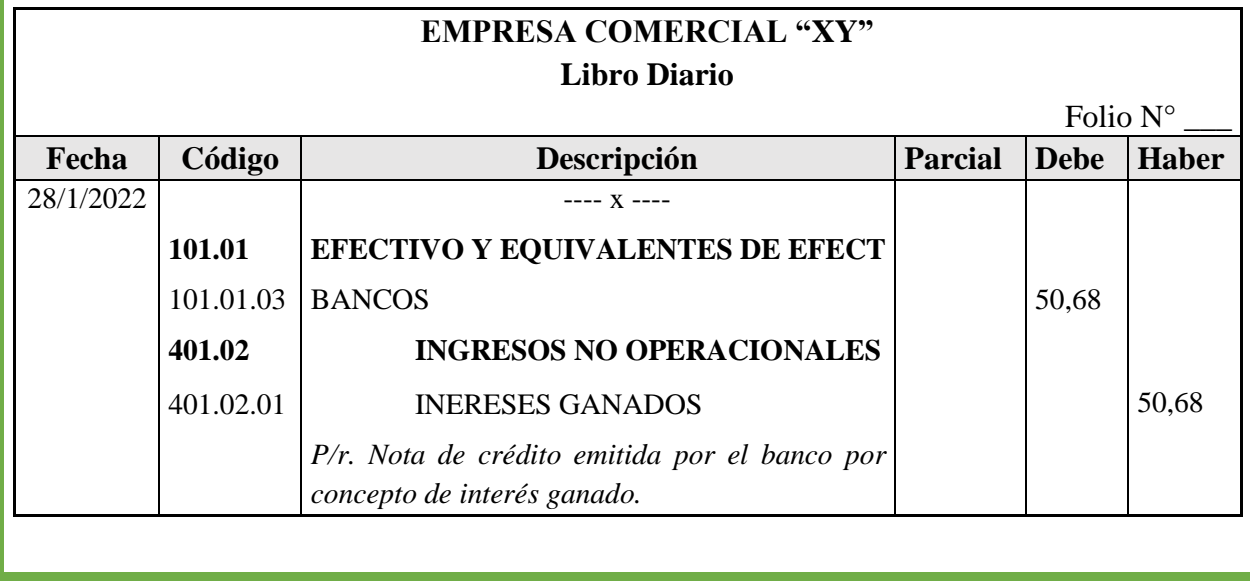

Elaborado por: La Autora.

#### **Mercadería**

La cuenta de mercaderías comprende aquellos activos adquiridos para ser vendidos en el curso normal de la operación de un negocio, se refiere a los bienes físicos que disponen las empresas comerciales para la venta, sin realizar transformación o modificación alguna en su estructura, adicionando únicamente etiquetas, y/o empaques.

Para el control del inventario de las mercaderías, se utiliza el sistema de cuenta permanente o inventario perpetuo.

El sistema de cuenta permanente permite un adecuado control de las existencias mediante registros individuales de los movimientos de cada partida del inventario, que se conoce con el nombre de tarjetas kárdex, en el que se registran las entradas y salidas de los productos de la misma naturaleza, permitiendo establecer el saldo en unidades y valores de cada producto a una fecha determinada.

El sistema de cuenta permanente es utilizado en la mayoría de las empresas comercial, obteniendo una ventaja que en cualquier momento se puede determinar el saldo del inventario de mercaderías, el costo de mercaderías vendidas y conocer la utilidad bruta en venta, para el uso de este sistema se requiere de equipos y programas informáticos que permite agilizar el proceso de información, en menor tiempo y con mayor precisión.

Para el registro contable en este sistema se utiliza las cuentas de:

- ➢ Inventario de mercaderías
- ➢ Ventas
- Costos de ventas.

### Elaborado por: La Autora. **ADQUISICIÓN DE MERCADERÍAS**

La adquisición de mercadería comprende en comprar a las empresas proveedora del producto de primera necesidad con la finalidad de ser vendidos sin realizar ninguna modificación alguna en su estructura.

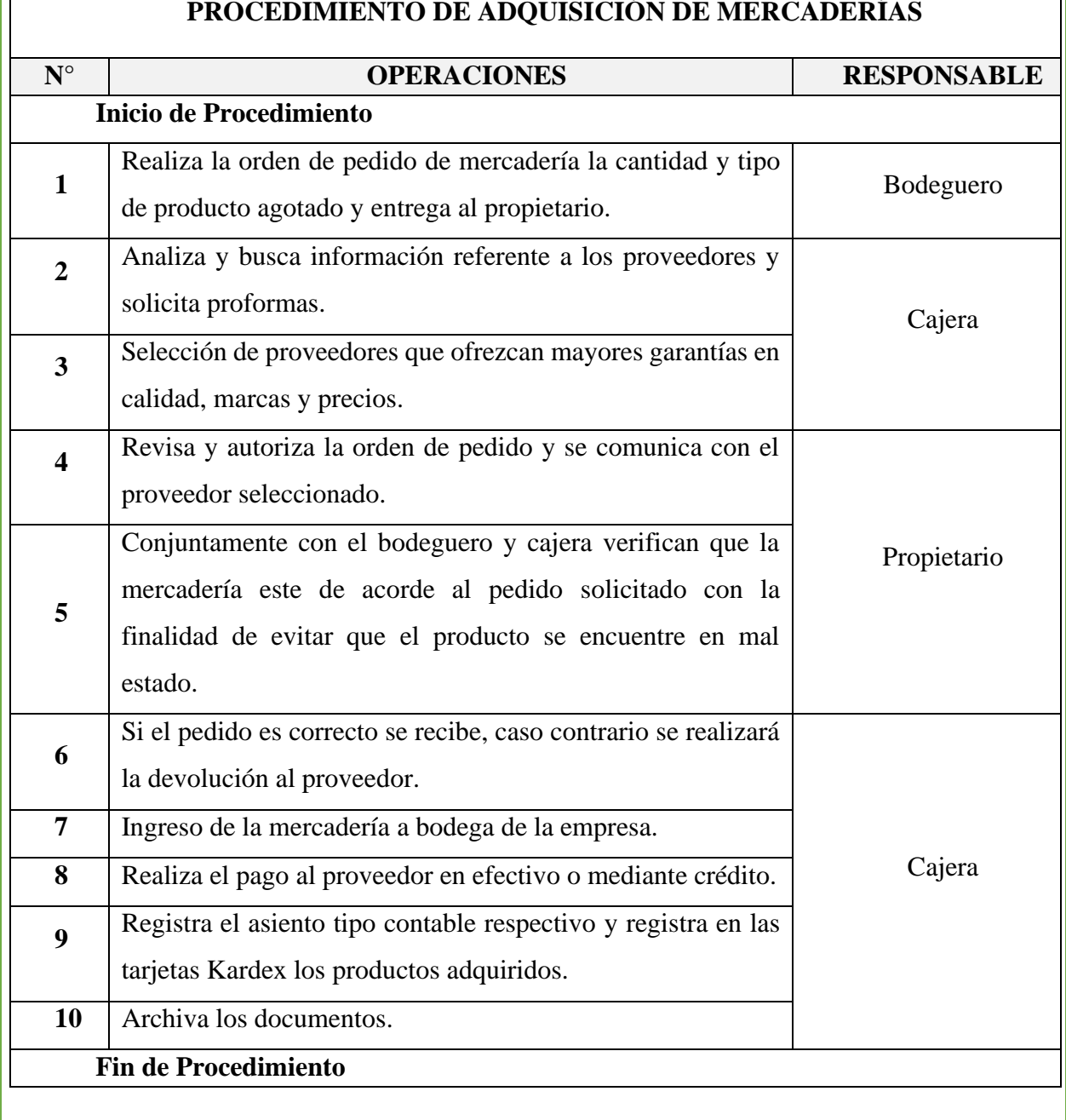

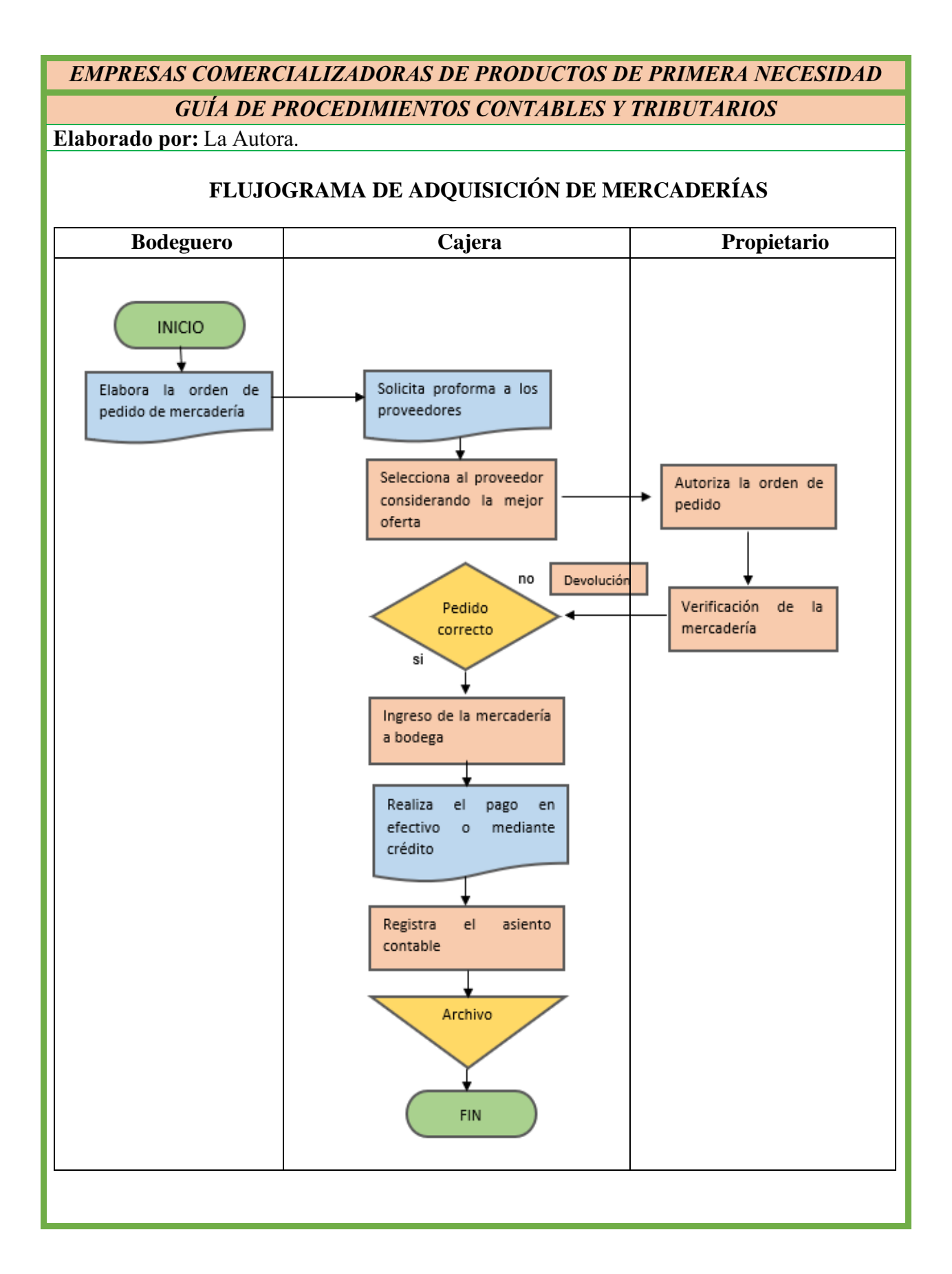

Elaborado por: La Autora.

### **Inventario de Mercaderías**

Se registra los movimientos de los inventarios de mercaderías durante el ejercicio económico, valoradas de acuerdo al método determinado en las políticas contables dentro de las empresas.

### **ASIENTO CONTABLE TIPO**

### **Adquisición de mercaderías**

**Ejemplo**

**05/01/2022.-** Se adquiere mercaderías por un valor de \$800,00, más IVA según factura N° 006, el pago se realiza en efectivo.

### **Registro**

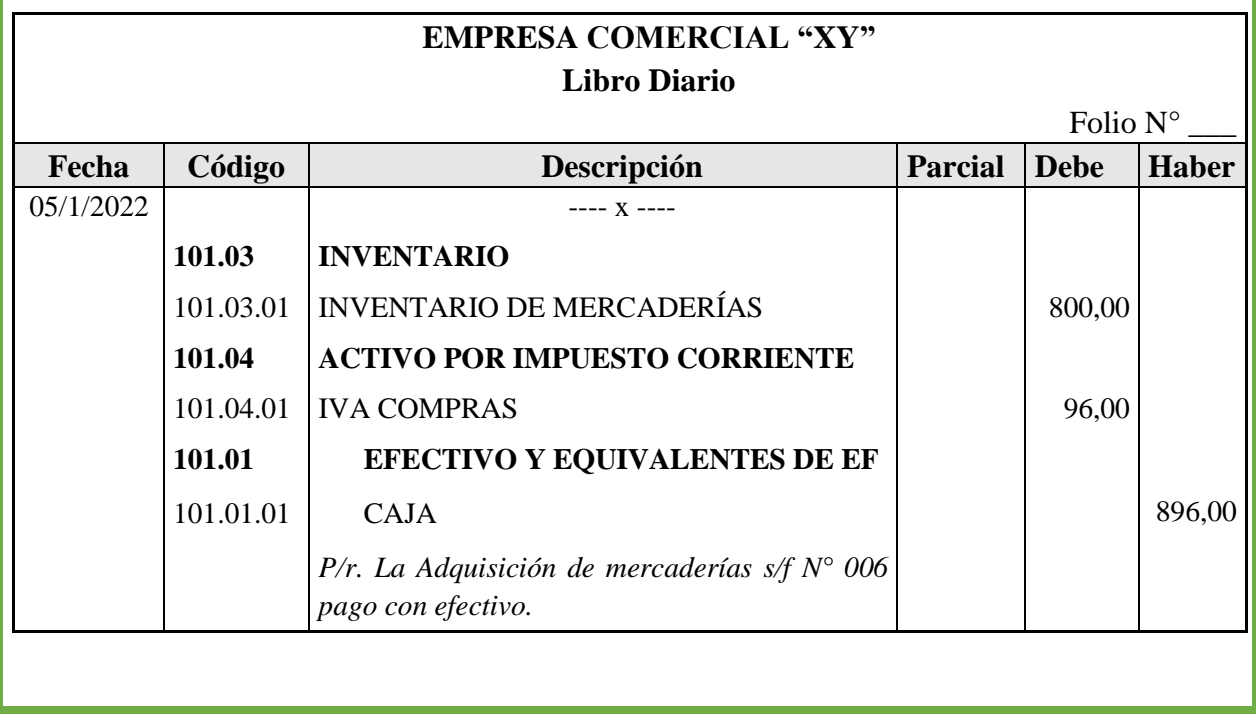

Elaborado por: La Autora.

#### **Registro de la Devolución de la Mercadería**

#### **Ejemplo**

**06/01/2022.-** Se realiza la devolución de la mercadería adquirida el 5 de enero del 2022, por un valor de \$348,00, más IVA según factura N° 006, el pago lo realiza en efectivo.

#### **Registro**

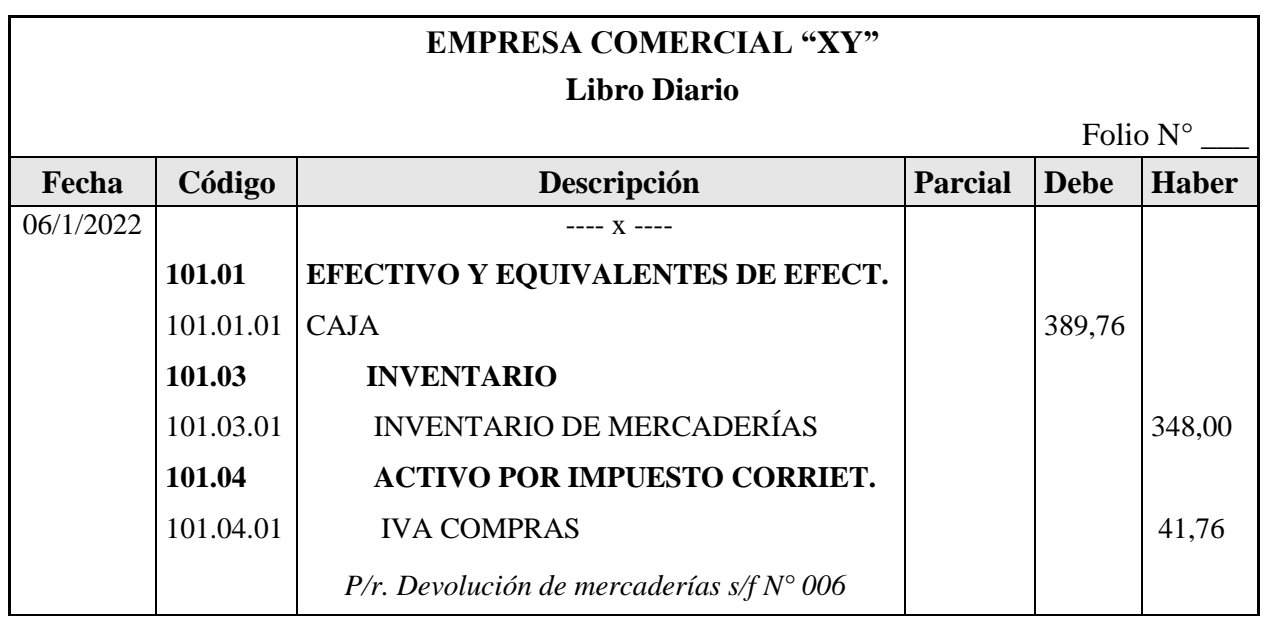

#### **Venta de Mercaderías**

Las ventas forman parte de los ingresos ordinarios de la empresa, registra el importe de los productos vendidos netos de descuentos y/o rebajas concedidas a los clientes.

La venta de mercadería son las salidas de mercadería de la empresa, las misma que son respaldados mediante una factura, nota de venta.

Elaborado por: La Autora.

### **PROCEDIMIENTO DE VENTA DE MERCADERIA**

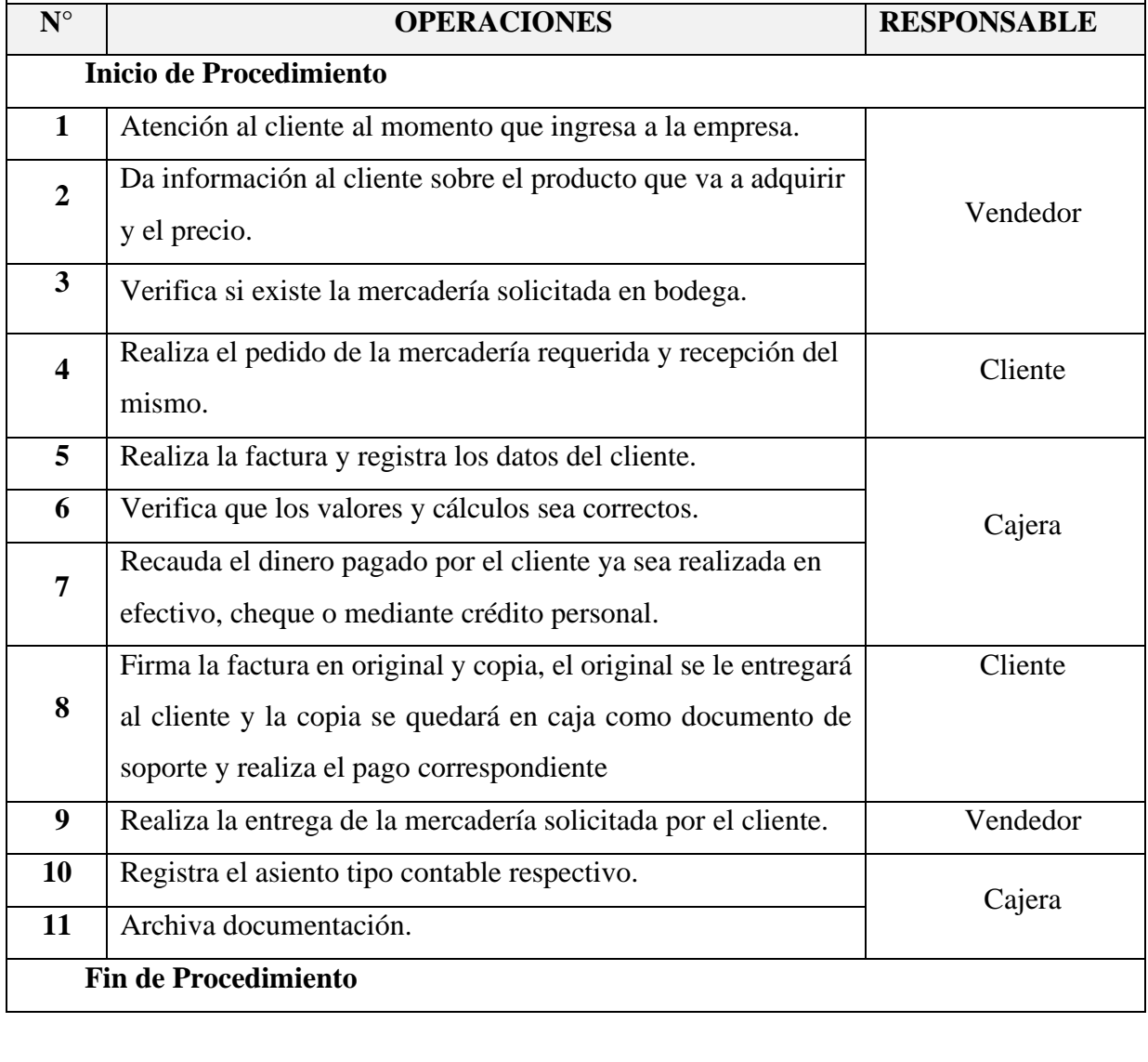

Elaborado por: La Autora.

### **FLUJOGRAMA DE LA VENTA DE MERCADERÍA.**

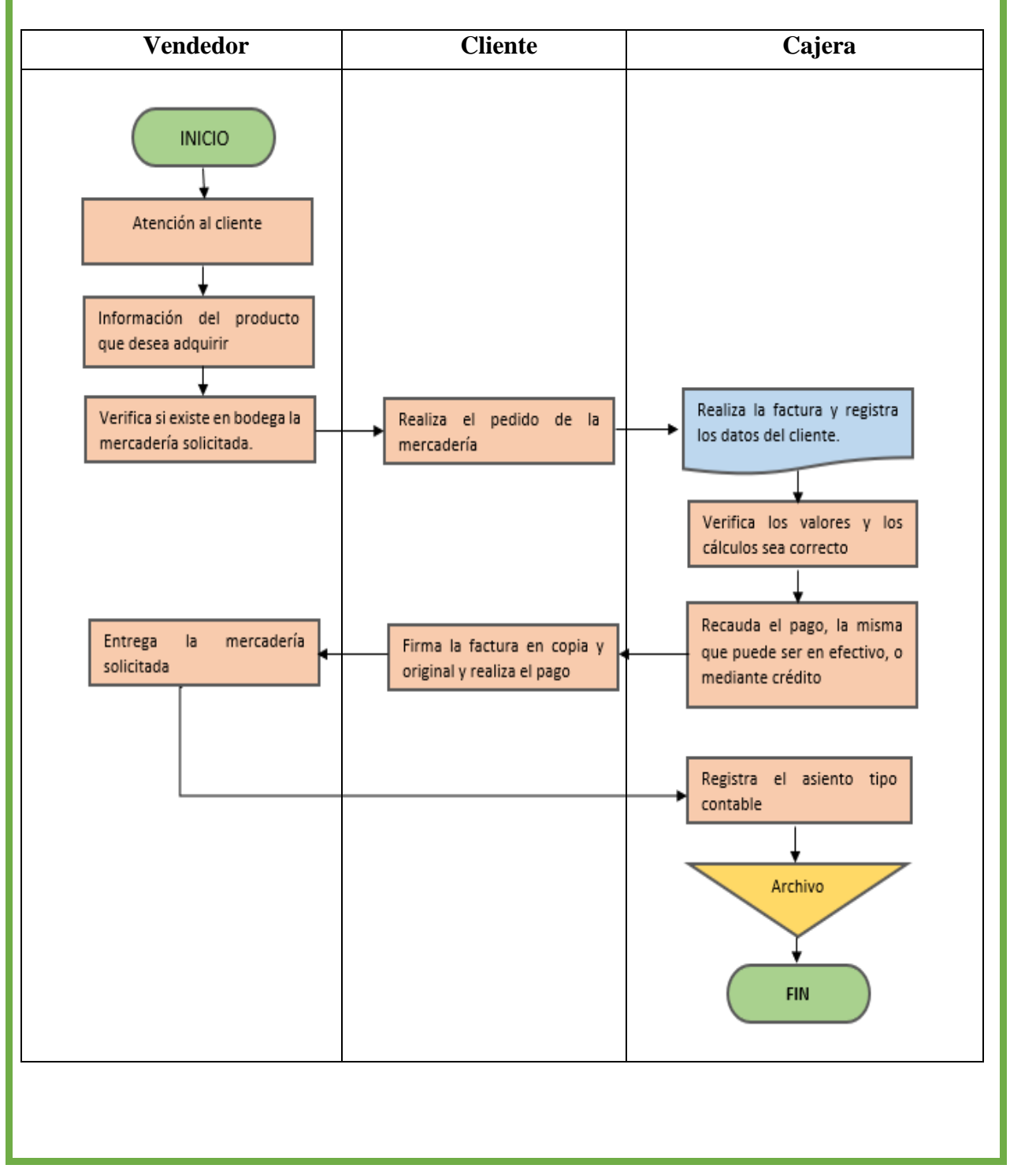

#### Elaborado por: La Autora.

Cuando utiliza la empresa el sistema permanente cuando realiza la venta o devolución de mercaderías vendidas se realiza dos asientos contables:

- 1. Por el importe de la venta, según información de la factura
- 2. Por costo de las mercaderías vendidas, según datos de las tarjetas Kardex.

### **ASIENTO CONTABLE TIPO**

#### **Venta de Mercadería, según información de la factura**

**Ejemplo**

**12/01/2022.-** Se vende mercadería según factura N°0004 al Sr. Mario Espejo nos cancela en efectivo, 36 fundas de 1Kilo de cocoa a 2,80c/u, el total de ventas es 100,80 más Iva 12,096. El costo de la cocoa es de 2,40c/u.

### **Registro: de la venta según factura**

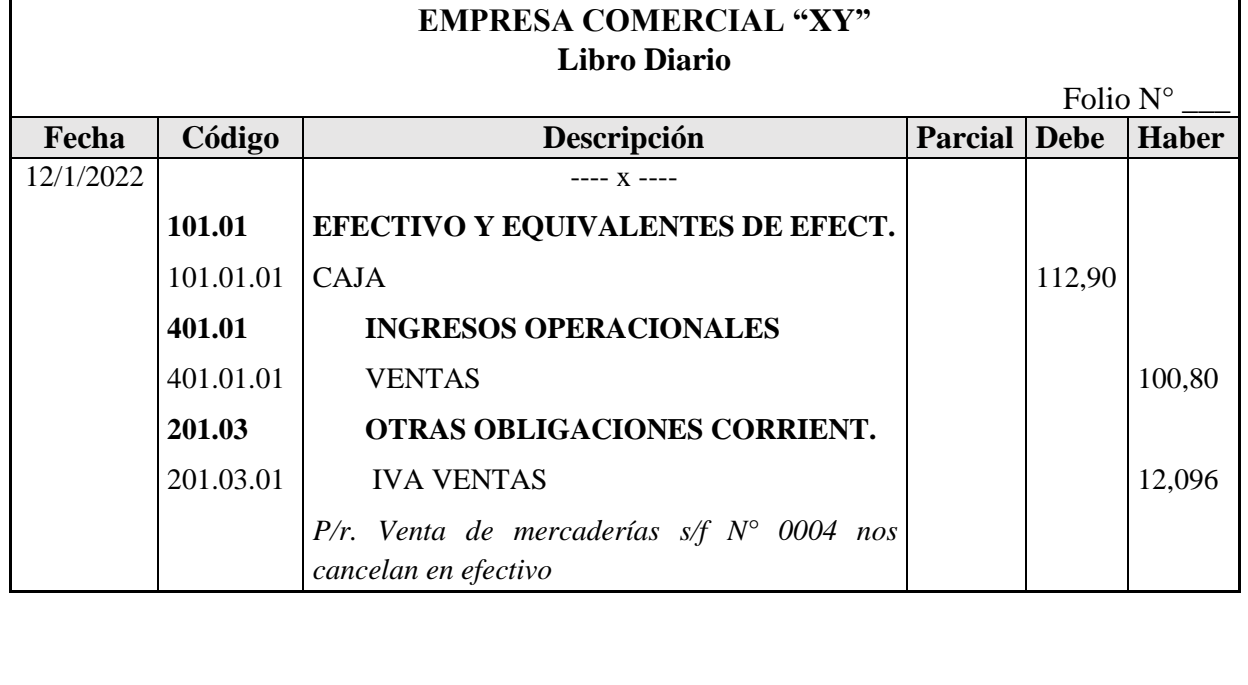

Elaborado por: La Autora.

#### **Registro de Venta de Mercadería al precio de costo**

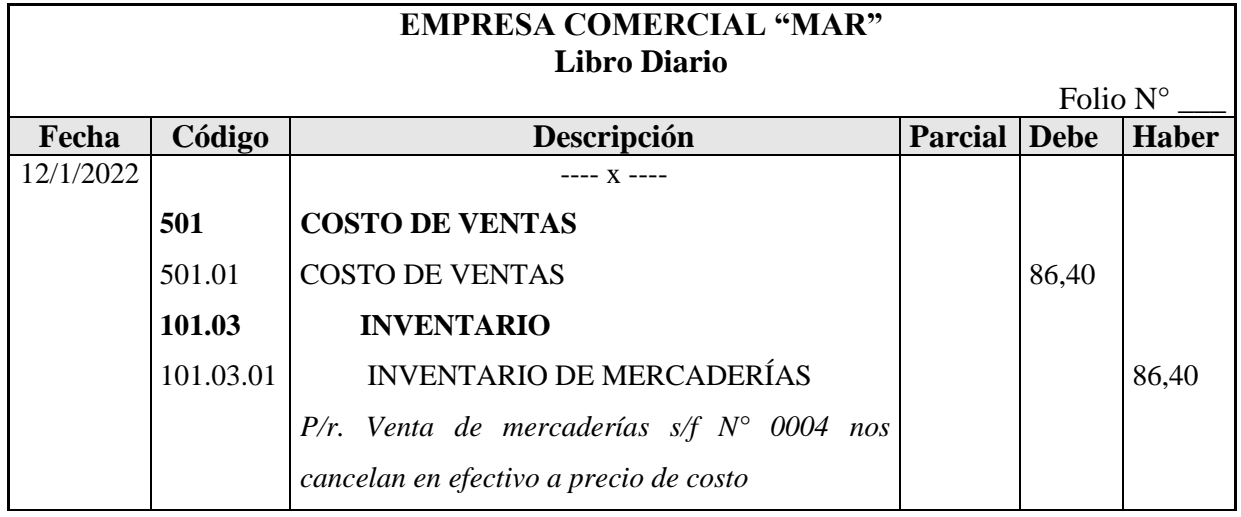

#### **Métodos de valoración del Inventarios**

- ➢ Método LIFO (Lo último que ingresa es lo primero que sale)
- ➢ Método FIFO (Lo primero que ingresa es lo primero que sale)
- ➢ Método Promedio Ponderado
- ➢ Método de valor de la última compra

Según las La NIC 2 los métodos para la valoración del inventario son: Método Promedio Ponderado y el Método FIFO

Los métodos de valoración, promedio ponderado y FIFO son aplicables en las empresas comerciales, industriales, agrícolas, y todas aquella que manejas existencias de naturaleza y uso similar. La decisión de aplicar uno u otro método de valoración dependerá de la clase de producto que se comercializa y de la necesidad de información de la administración.

Para facilitar el cálculo del costo individual del producto, es necesario el uso de herramientas que permita la identificación y registro de las entradas y salidas de los productos de la misma naturaleza, de tal manera que se pueda determinar el costo unitario para la mayor facilidad se utiliza la tarjeta Kardex. (G. López & L. Espejo, 2018).

Elaborado por: La Autora.

# **TARJETAS KÁRDEX**

Es una herramienta que permite el registro y control ordenado y organizado de todas las mercaderías que se mantienen en la bodega de las empresas comerciales, este control se puede llevar a través de software especializado, hojas electrónica o manualmente en tarjetas Kardex físicamente.

La Kardex registra los movimientos de entradas (al precio de compra) y salidas (al precio del costo) de los productos de la misma naturaleza y los saldos de cada uno. Permite conocer el saldo en cualquier momento sin la necesidad de realizar un inventario físico, además se constituye el auxiliar de la cuenta de inventario de mercaderías en las empresas comerciales, por lo que la sumatoria de los saldos de la tarjeta Kardex representa el total del inventario de mercadería al precio de costo. Nota se realiza una tarjeta Kardex por cada uno de los productos.

El método promedio ponderado es de uso frecuente en las empresas comerciales por que determina un equilibrio entre el costo del inventario y la utilidad en ventas.

Para obtener el costo promedio de los artículos se divide el costo total del saldo de las existencias para el número de unidades. El costo promedio se calcula en cada movimiento del inventario sea ingresos o salida del inventario.

Elaborado por: La Autora.

### **METODO PROMEDIO PONDERADO**

#### **Ejemplo**

**01/01/2022.** La empresa comercial "XY", dedicada a la compra y venta de productos de primera

necesidad tiene un inventario de 40 arrobas de arroz a 12,25 c/u

**04/01/2022.** Compra de 20 arrobas de arroz a 12,25 c/u según factura N° 004

**06/01/2022.** Venta de 22 arrobas de arroz a 12,00 c/u según factura N° 0023

**08/01/2022.** Venta de 25 arrobas de arroz a 12,00 c/u según factura N° 0024

**10/01/2022.** De la venta del 6 de enero nos devuelven 5 arrobas de arroz según factura N° 0023

**12/01/2022.** Compra de 33 arrobas de arroz a 12,30 c/u según factura N° 006

**13/01/2022.** De la compra del 12 de enero devolvemos 7 arrobas de arroz según factura N° 006

**15/01/2022.** Venta de 24 arrobas de arroz a 12, c/u según factura N° 0026

#### **TARJETA DE CONTROL KARDEX**

**CODIGO** B-3212 **CANTIDAD MINIMA METODO** Promedio Ponderado **PRODUCTO :** Arroz

**CANTIDAD MAXIMA UNIDAD DE MEDIDA :** Dólar

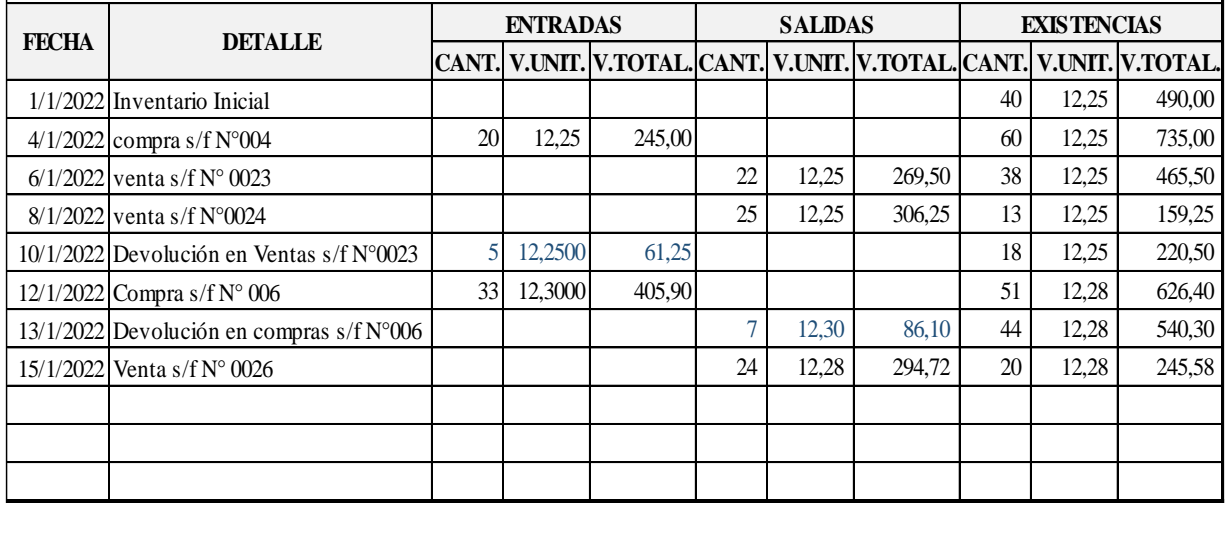

Elaborado por: La Autora.

#### **CUENTAS POR COBRAR CLIENTES**

Las cuentas por cobrar comprenden las deudas pendientes de cobro, que concede el propietario de la empresa a su cliente sin la suscripción de ningún documento y debe ser efectivizado dentro de un corto plazo. Los propietarios deben realizar seguimientos a los créditos concedidos con el fin de minimizar los riesgos y cobrar la deuda en el tiempo estipulado con el cliente, sería optimo que todos los clientes liquidaran sus pagos en las fechas establecidas, pero no sucede en la realidad dentro de la empresa.

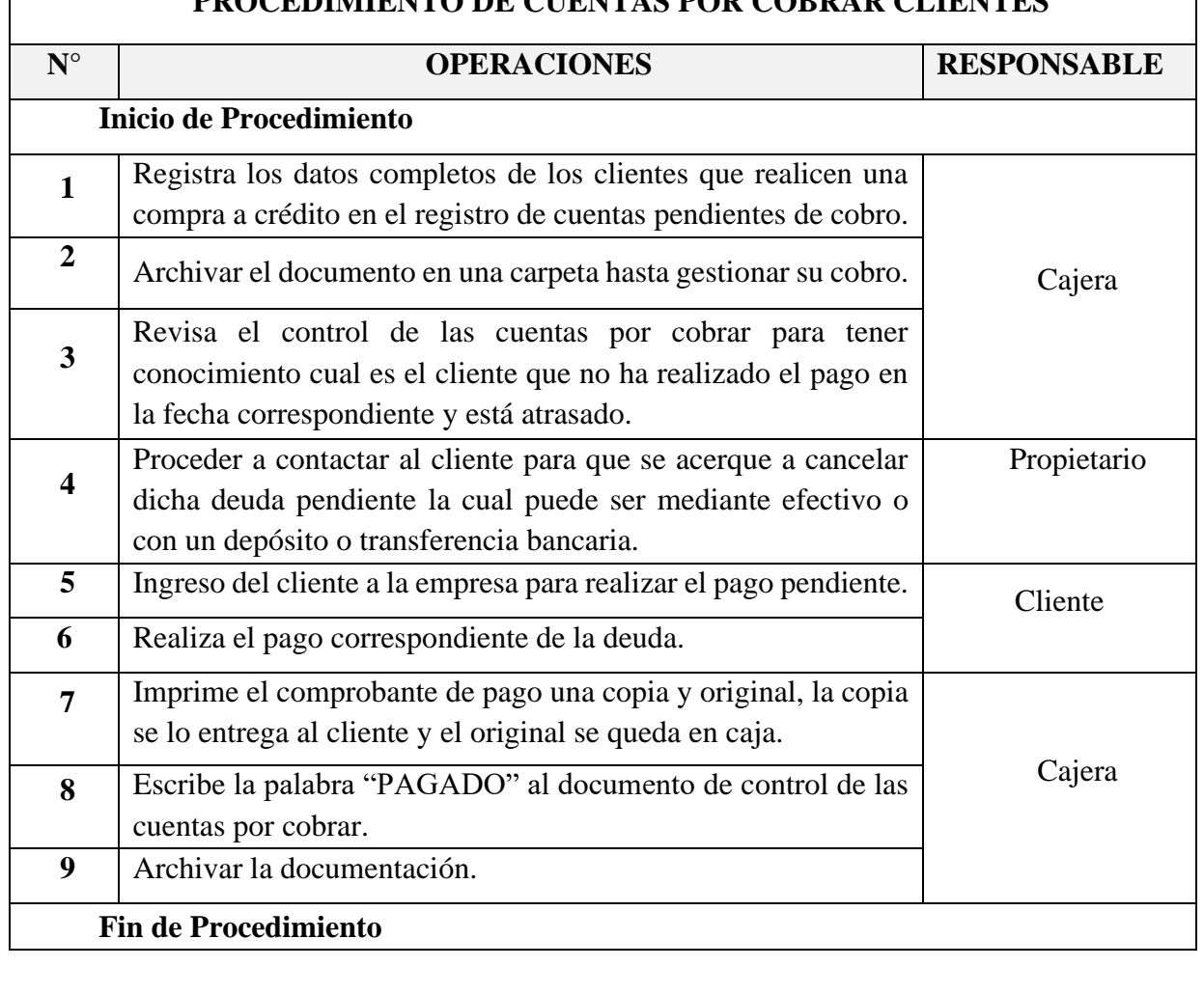

#### **PROCEDIMIENTO DE CUENTAS POR COBRAR CLIENTES**

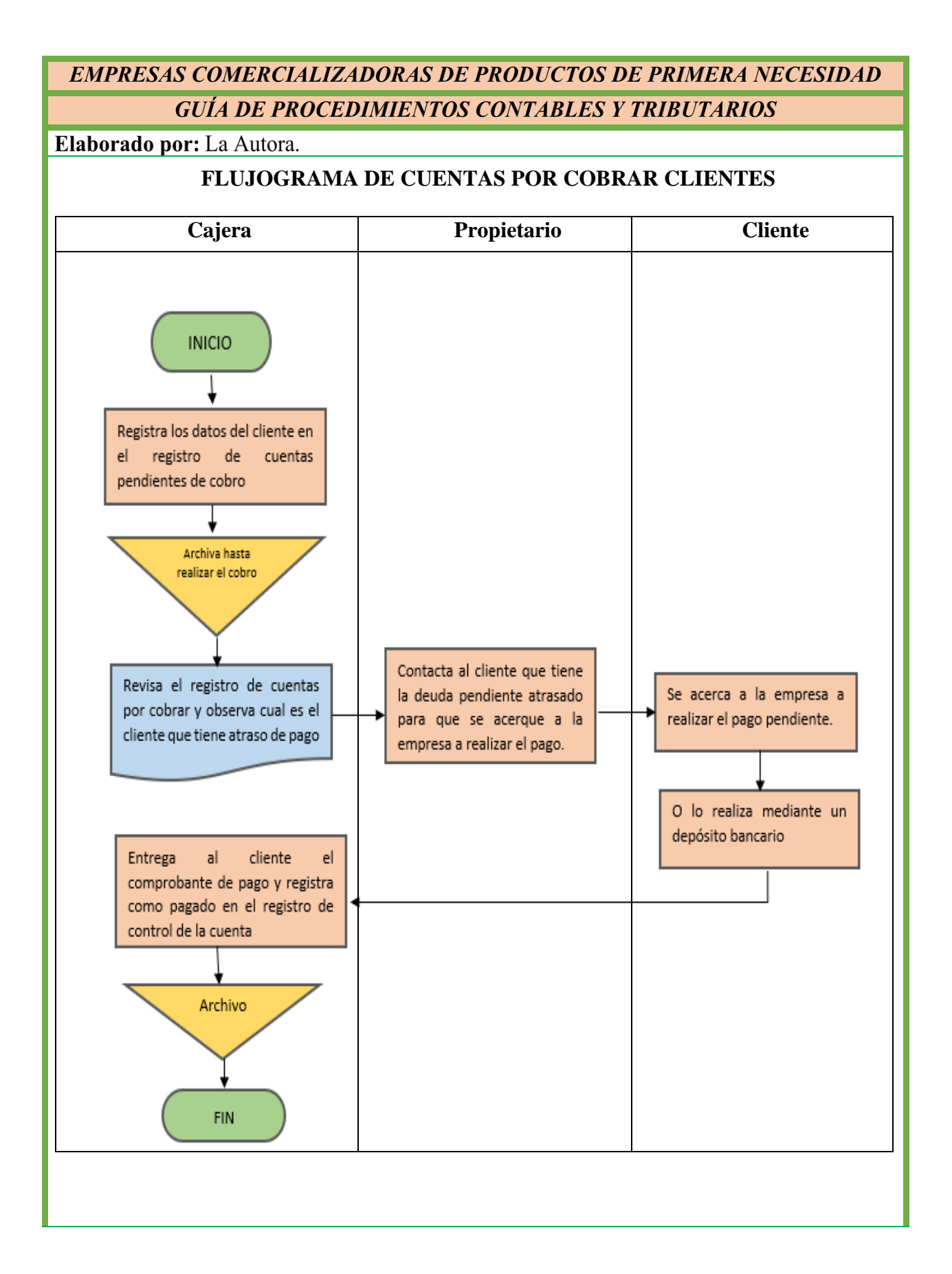

Elaborado por: La Autora.

## **ASIENTO TIPO CONTABLE**

### Registro de venta realizada a crédito

**10/01/2022.** Venta al Sr. Juan Loja de 6 arrobas de arroz por un valor de 12,50 c/u nos paga a crédito personal a 10 días plazo.

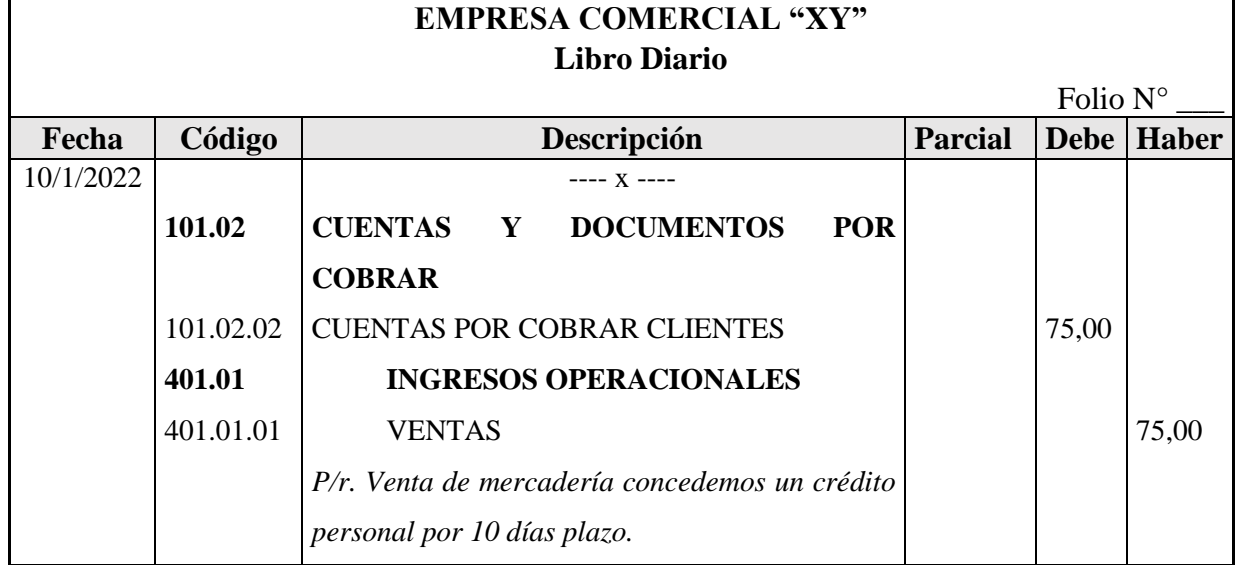

### **Registro de la cancelación del crédito concedido al cliente.**

**22/01/2022.** Nos cancela en efectivo el valor de 75,00 de la venta realizada el día 5 de enero.

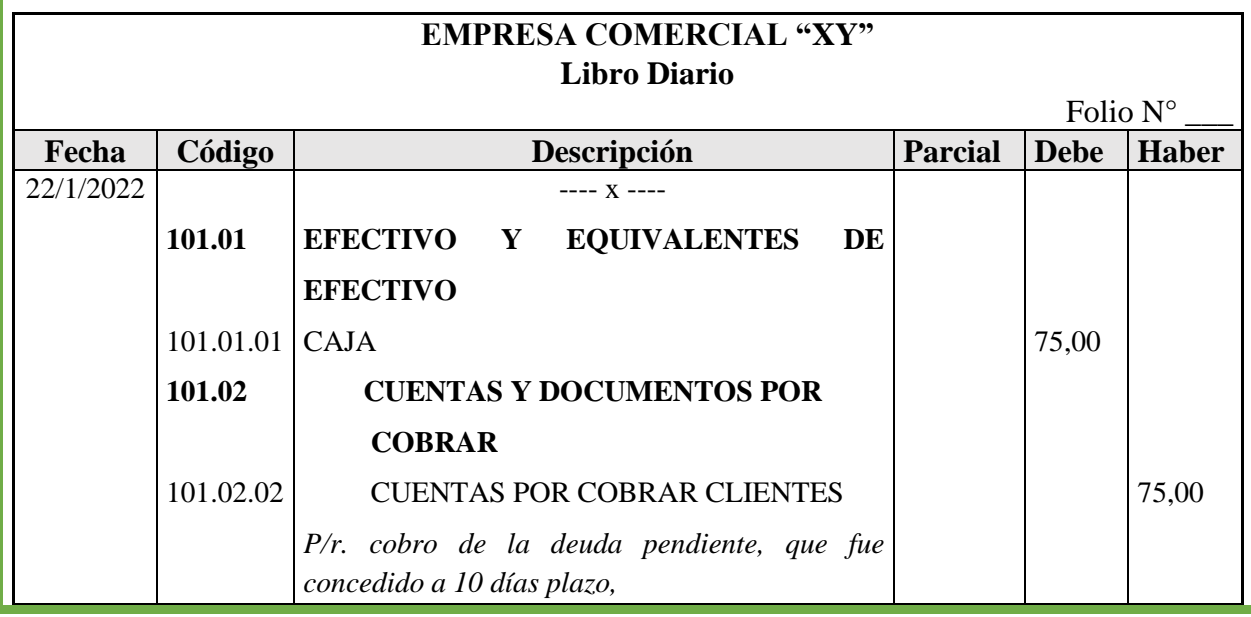

#### Elaborado por: La Autora.

### **PROVISIÓN DE CUENTAS INCOBRABLES**

El propietario a pesar de la confianza depositado a sus clientes, siempre existirá clientes que no cumplan con su promesa de pago, surgiendo así las cuentas incobrables.

Existen tres métodos para calcular la cuenta incobrable: método legal, estadístico y analítico o antigüedad de saldos. Para la aplicación del método legal que es el más utilizado se requiere el saldo de los créditos concedidos durante el ejercicio económico el mismo que se lo multiplica por 1% que está establecido en la Ley de Régimen Tributario Interno.

#### **Ejemplo**

Durante el ejercicio económico 2021, la empresa ha concedido varios créditos y los saldos pendientes a recaudar al 31 de diciembre son los siguientes:

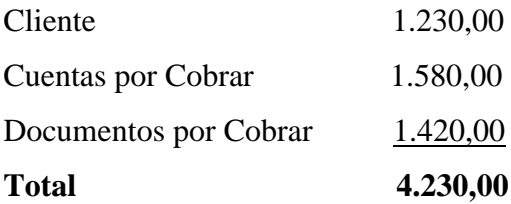

### **Cálculo**

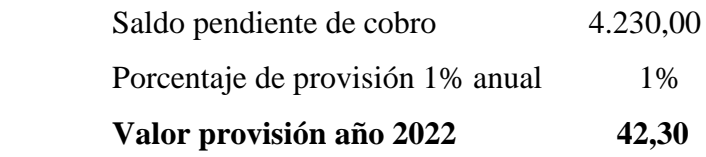

Elaborado por: La Autora.

### **Registro Contable**

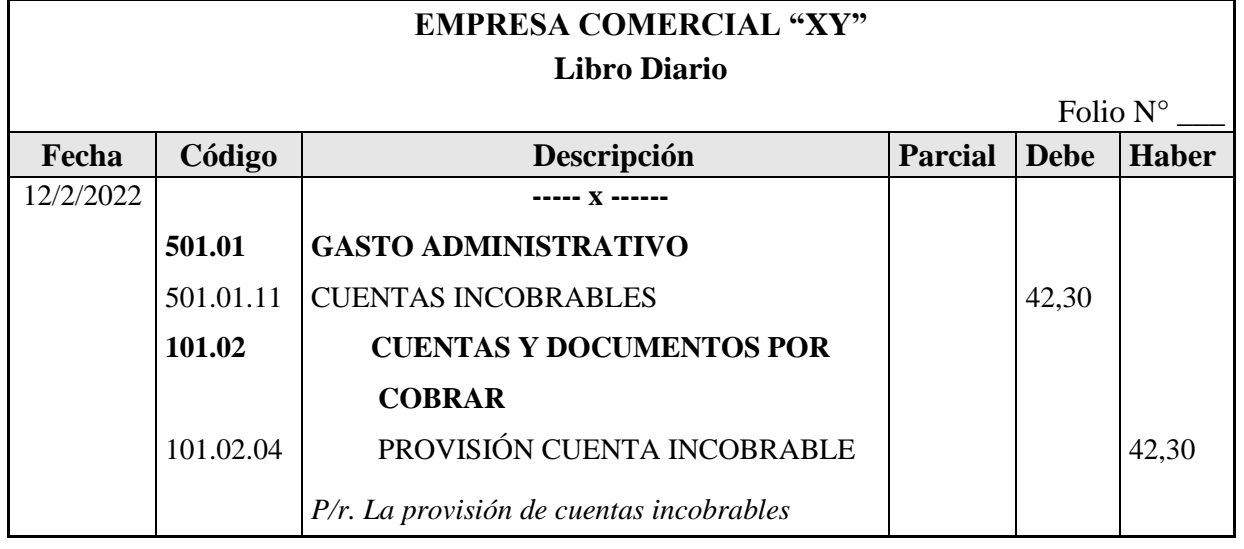

A pesar de haber registrado contablemente la provisión de los saldos de ciertos clientes que no han cancelado sus cuentas, puede darse el caso de la recuperación de alguna cuenta incobrable en este caso se procede:

❖ Si la recuperación es dentro del período que se procedió a dar de baja, se anula el asiento y luego se registra el pago realizado por el cliente.

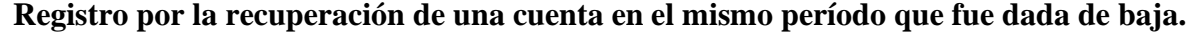

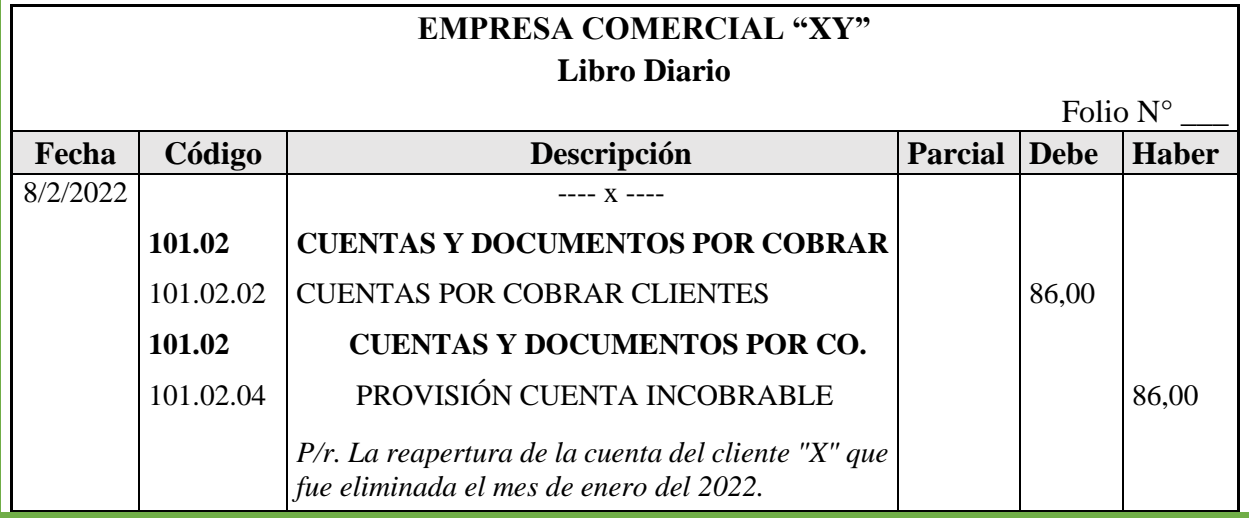

Elaborado por: La Autora.

### **Registro del cobro de la Cuenta**

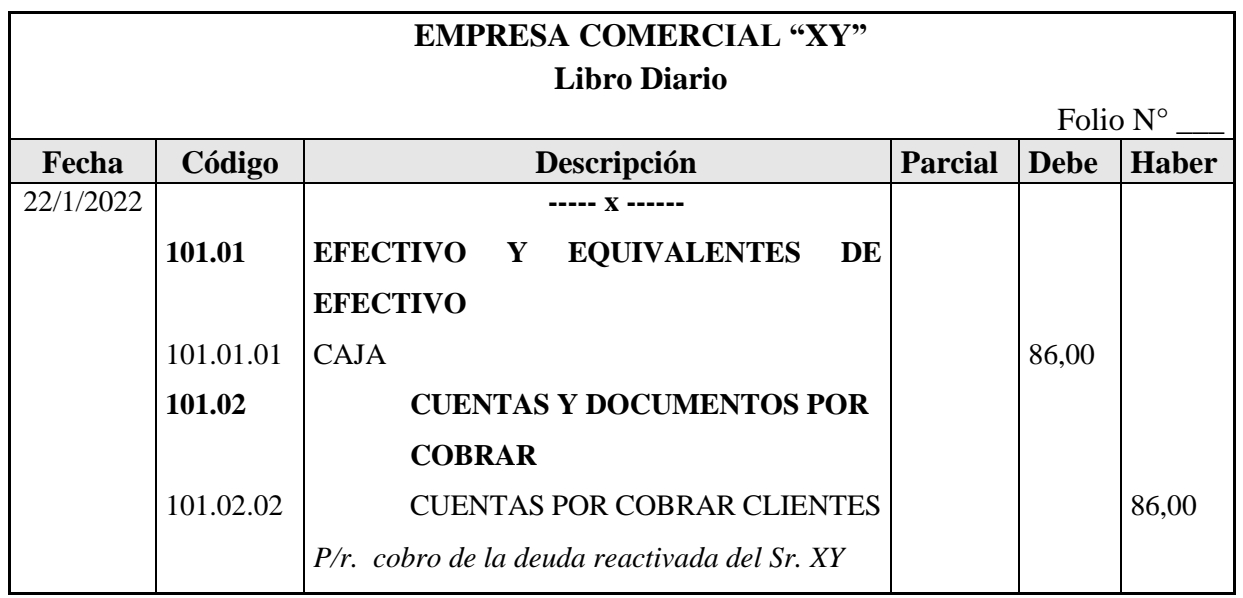

## **FORMATO Y EJEMPLIFICACIÓN DEL CONTROL DE LAS CUENTAS POR COBRAR**

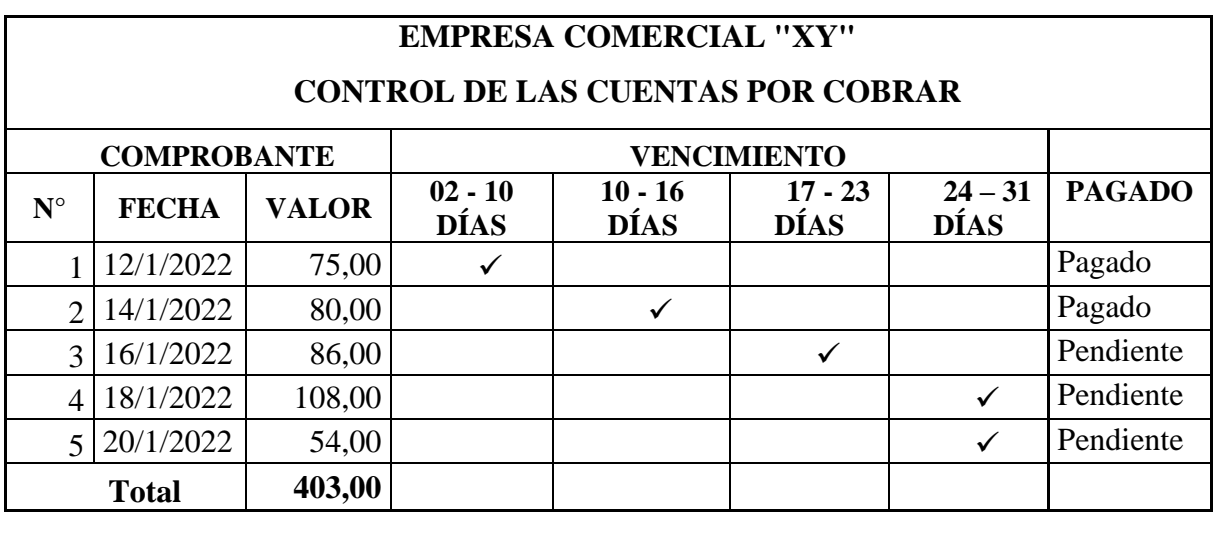

Elaborado por: La Autora.

## **EJEMPLIFICACIÓN DEL REGISTRO DE CUENTAS PENDIENTE DE COBRO**

### **EMPRESA COMERCIAL "XY" REGISTRO DE CUENTAS PENDIENTE DE COBRO**

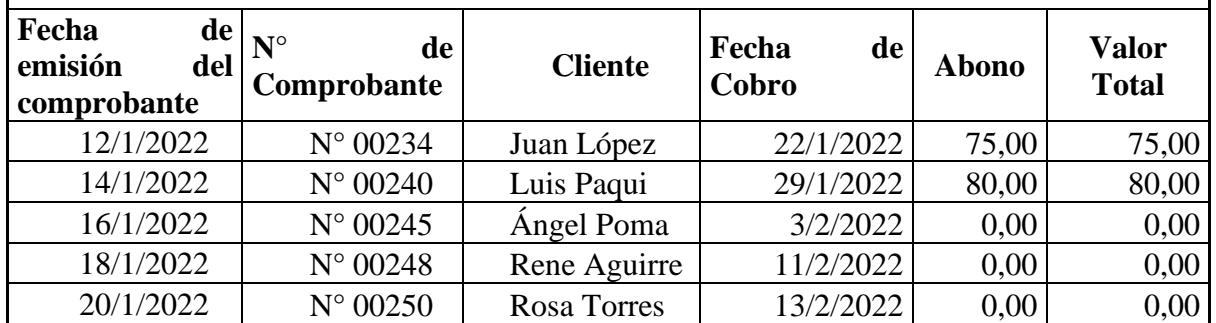

### **CUENTAS POR PAGAR**

Las cuentas por pagar representan las facturas que la empresa tiene pendientes de pago con su proveedor de las mercaderías por la compra realizada a crédito con un plazo no mayor a un año.

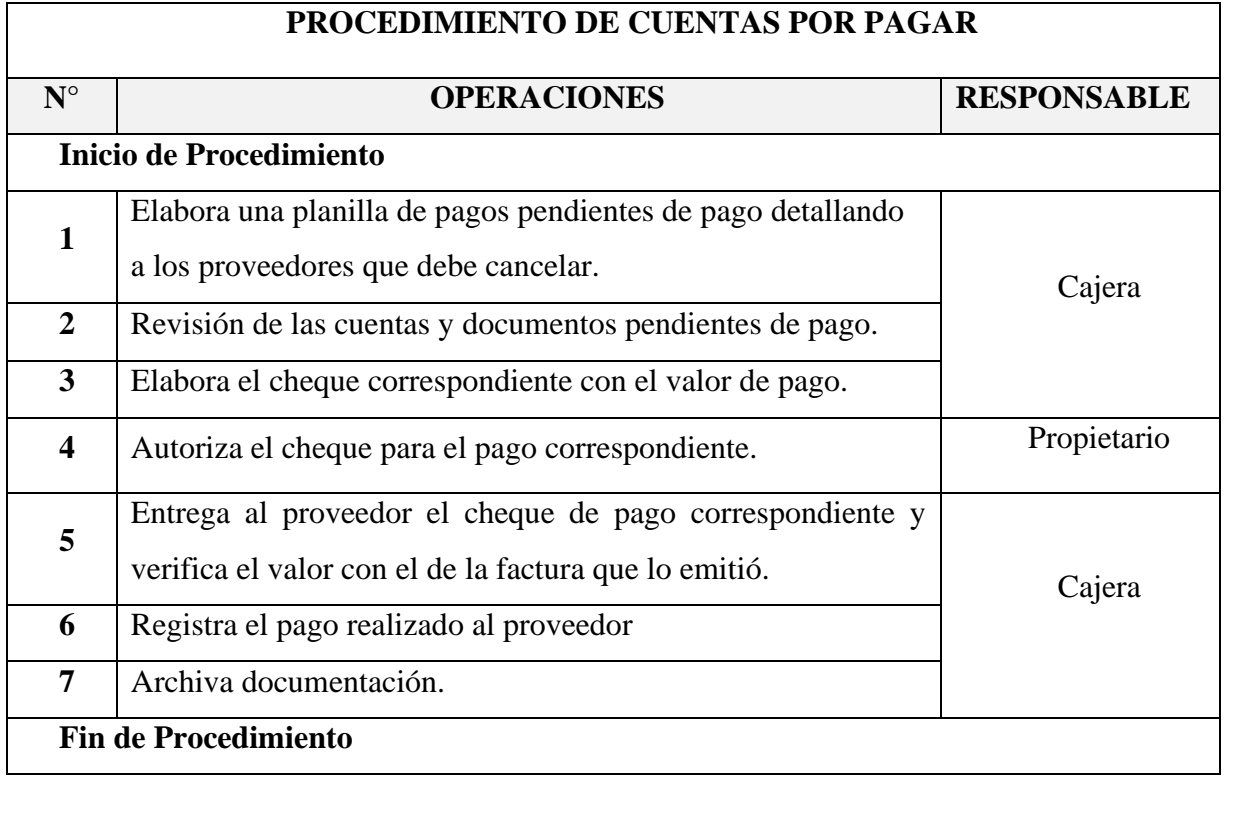

Elaborado por: La Autora.

### **FLUJOGRAMA DE CUENTAS POR PAGAR**

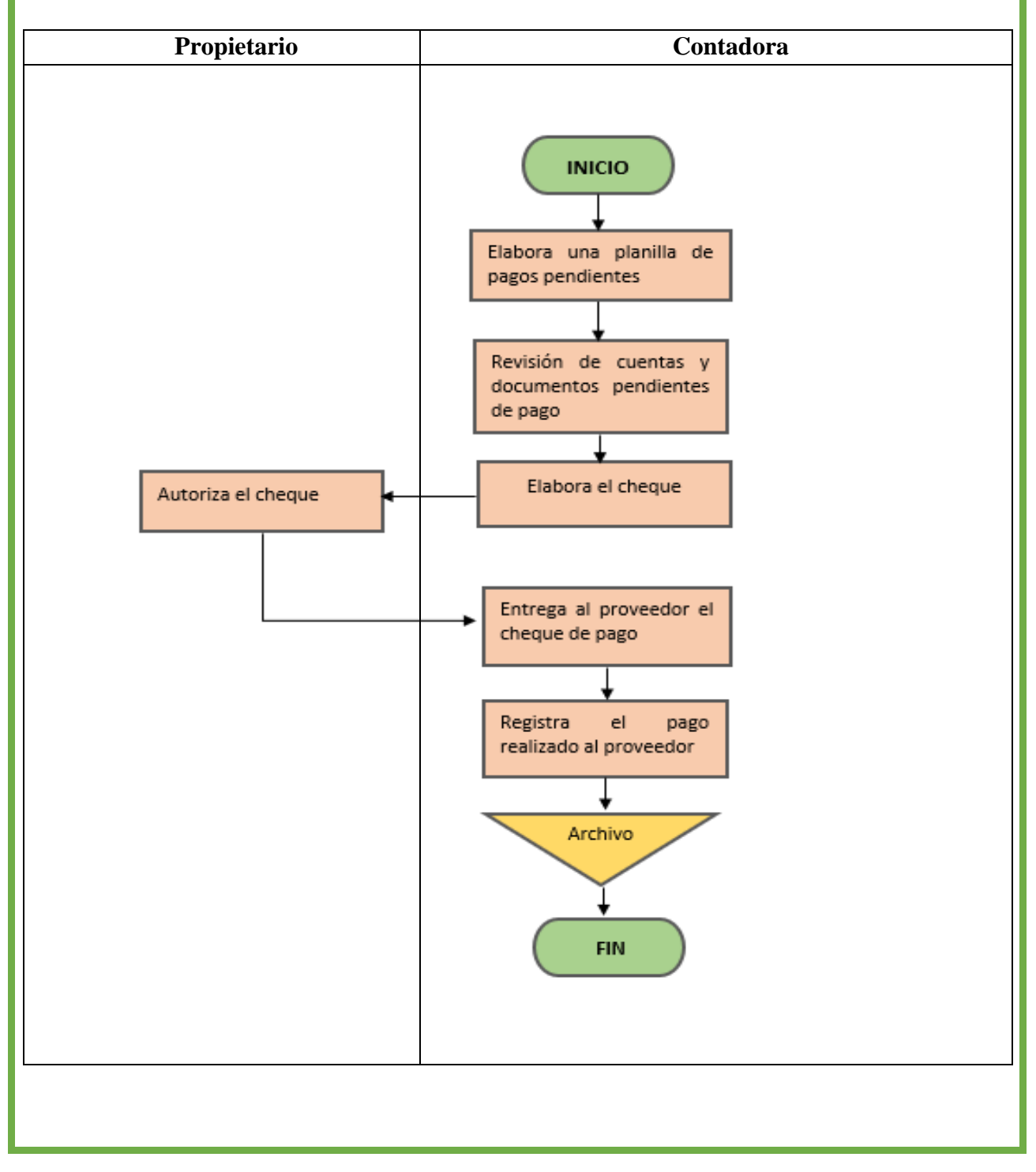

Elaborado por: La Autora.

### **ASIENTO CONTABLE TIPO**

### **Ejemplo**

**18/2/2022.** Se realiza el pago al proveedor por el valor de 450,00, cancelamos con bancos.

### **Registro**

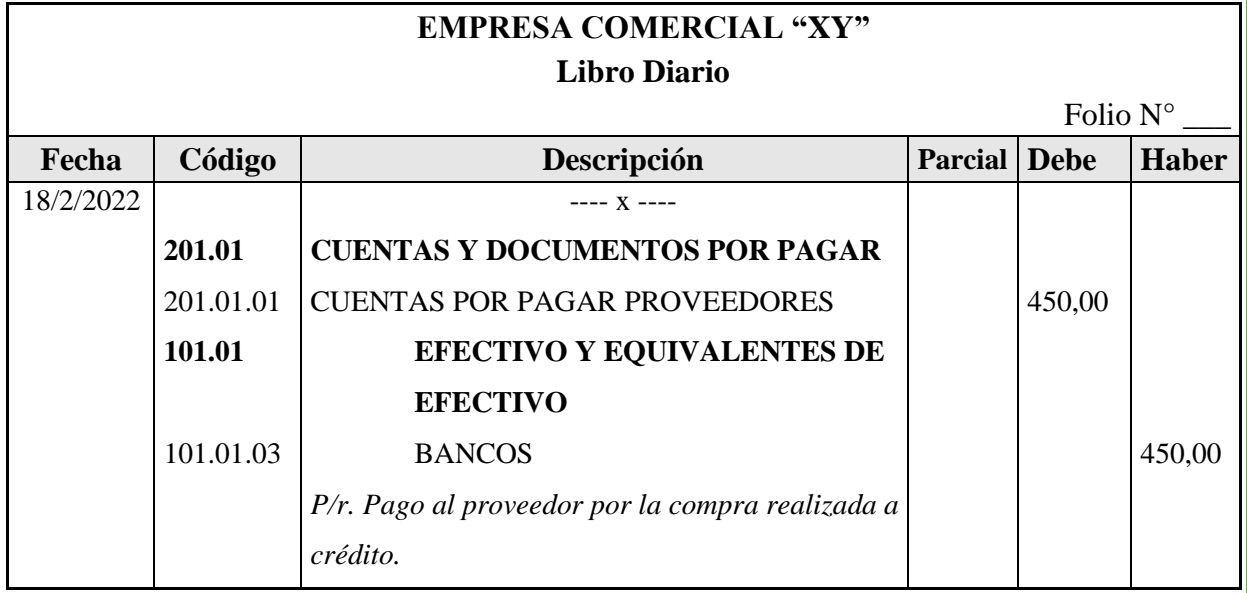

# **EJEMPLIFICACIÓN DEL LA PLANILLA DE PAGO AL PROVEEDOR**

## **EMPRESA COMERCIAL "XY" PLANILLA DE PAGO AL PROVEEDOR**

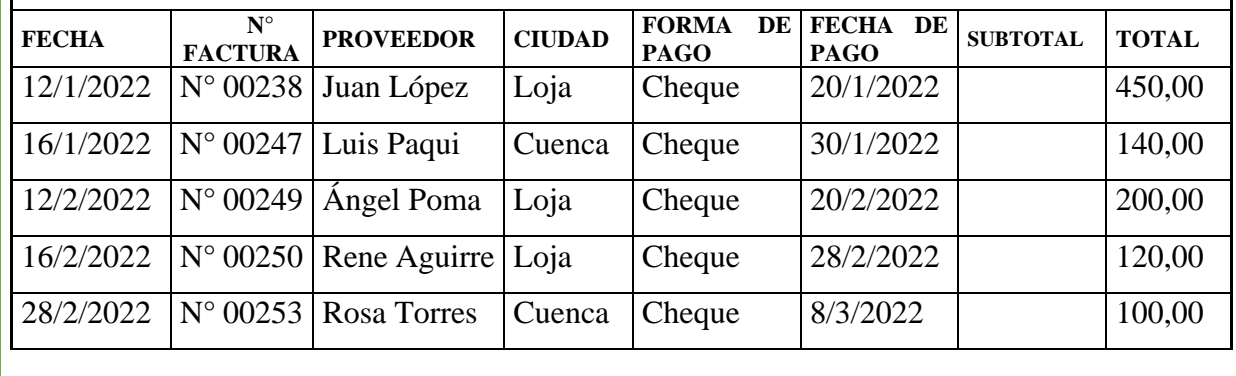

Elaborado por: La Autora.

### **PROPIEDAD, PLANTA Y EQUIPO**

Están constituidas por todos los activos tangibles adquiridos o construidos por la empresa, o que se encuentran en proceso de construcción y son utilizados para la prestación de servicios, para arrendarlos o usarlos en la administración y tiene una vida útil mayor a un año.

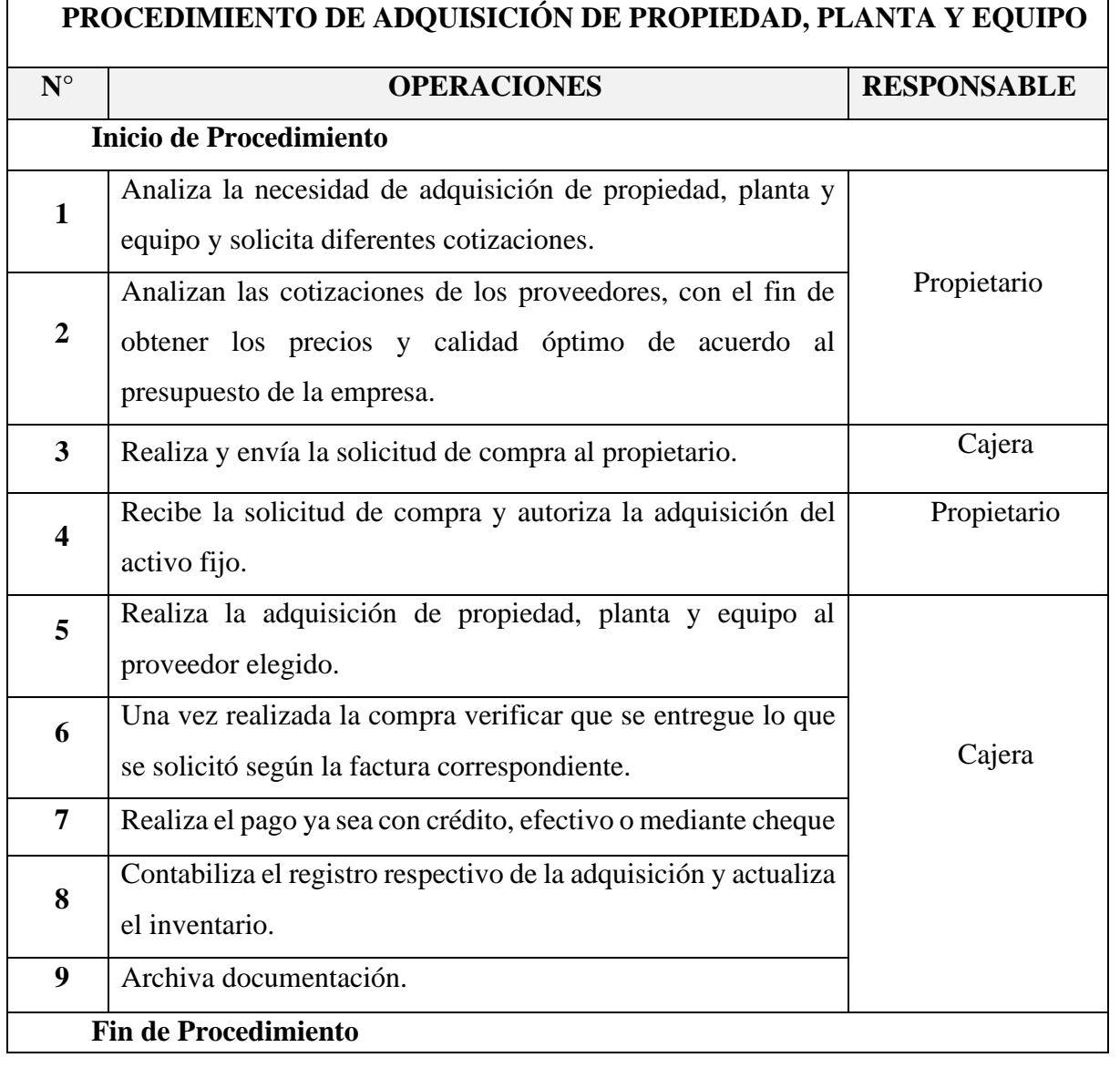

Elaborado por: La Autora.

## **FLUJOGRAMA DE ADQUISICIÓN DE PROPIEDAD, PLANTA Y EQUIPO**

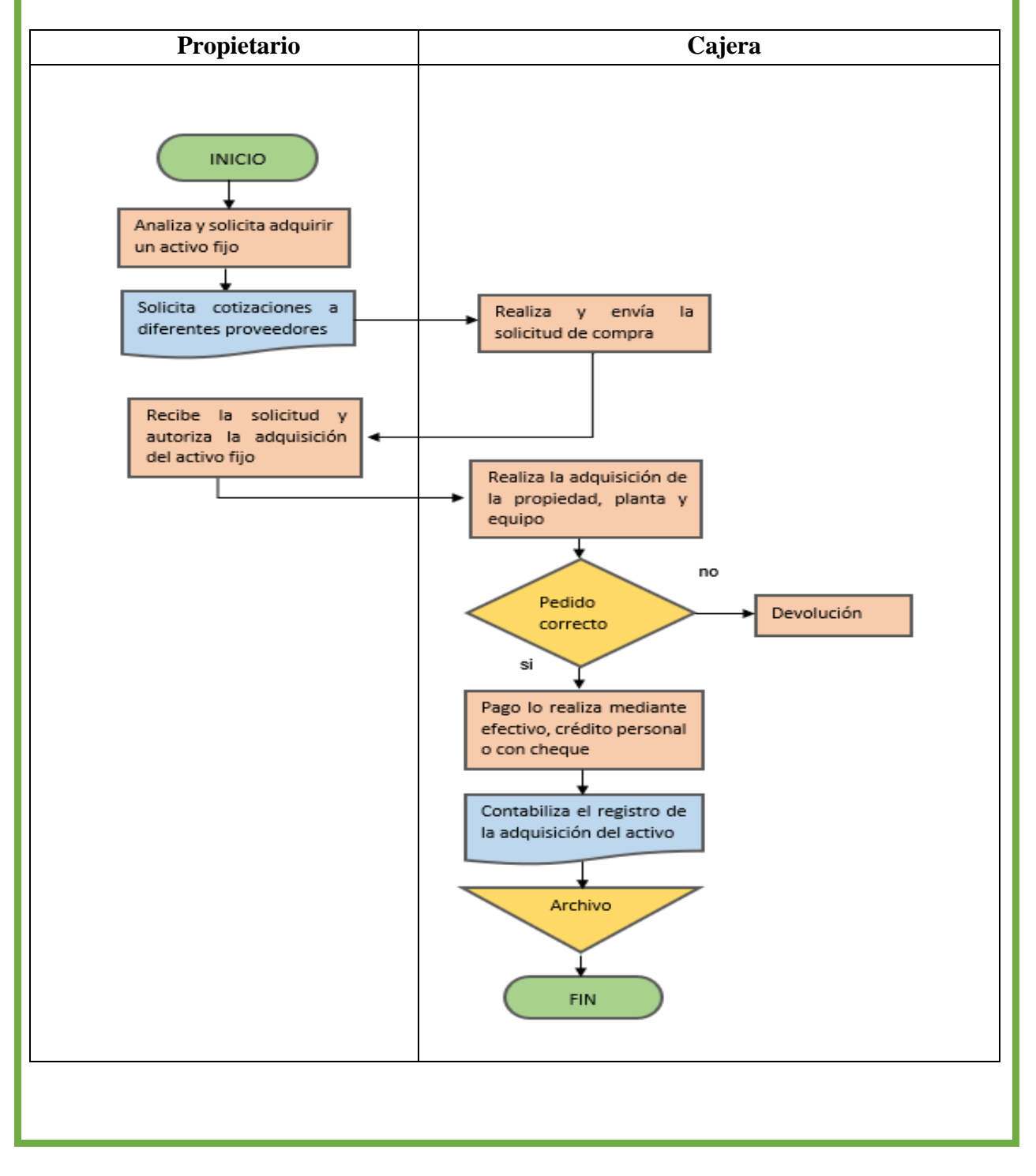

Elaborado por: La Autora.

### **ASIENTO CONTABLE TIPO**

### **Compra de un Equipo de Computación**

### **Ejemplo**

**22/01/2022.** Se realiza la adquisición de un laptop por un valor de 824,65 s/f N° 0067 más Iva, cancelamos con cheque.

#### **Registro**

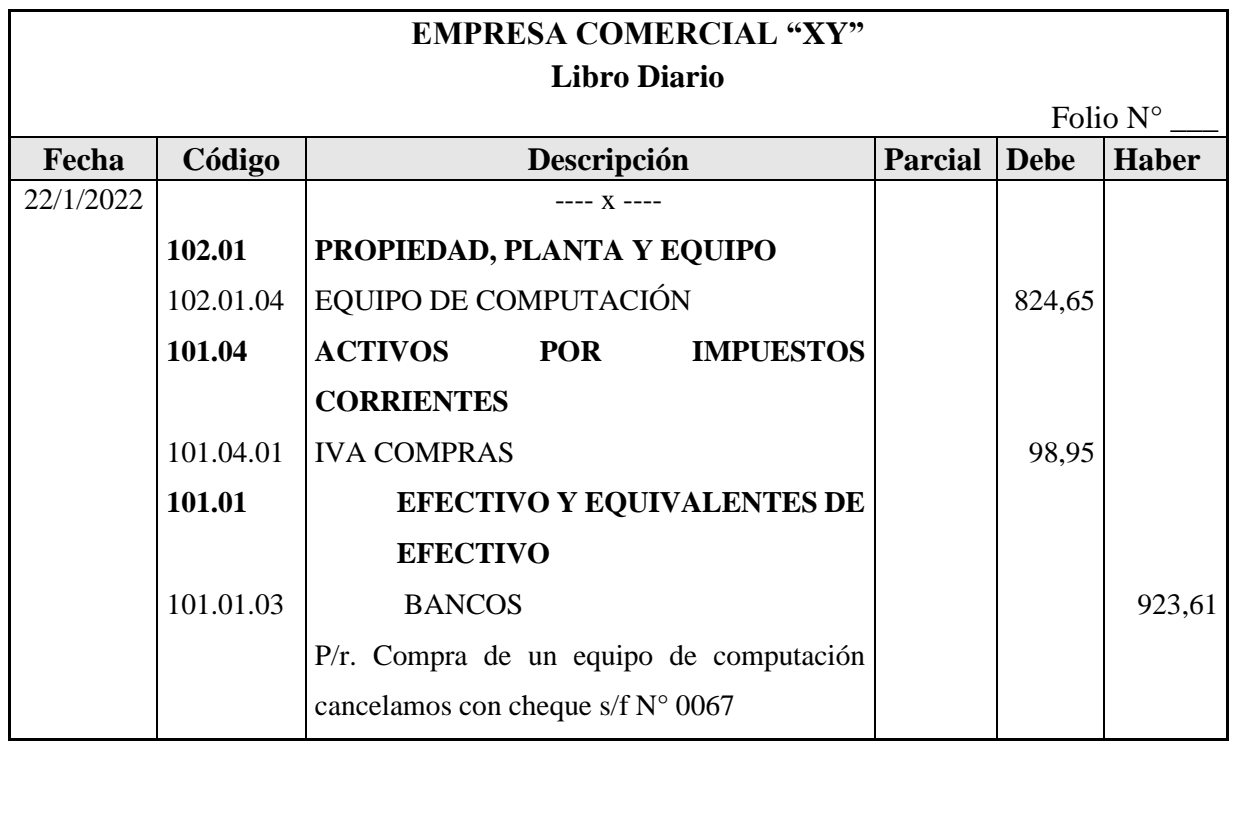

#### Elaborado por: La Autora.

### **DEPRECIACIÓN DE PROPIEDAD, PLANTA Y EQUIPO**

Es la pérdida de valor que sufren algunos activos fijos, a causa del proceso de desgaste, así como la obsolescencia o antigüedad de los mismos ocasionada por los avances tecnológicos. La depreciación de un activo iniciara cuando esté disponible para su uso, es decir cuando el activo se encuentre apto.

Dentro de la depreciación de propiedad, planta y equipo, se encuentra bienes que no están sujetos a depreciación como los terrenos, en cambio otros activos fijos como: Edificio, Muebles y equipos de oficina, Equipo de computación, Vehículo, Maquinaria están sujetos a depreciación por el desgaste que sufren los mismos.

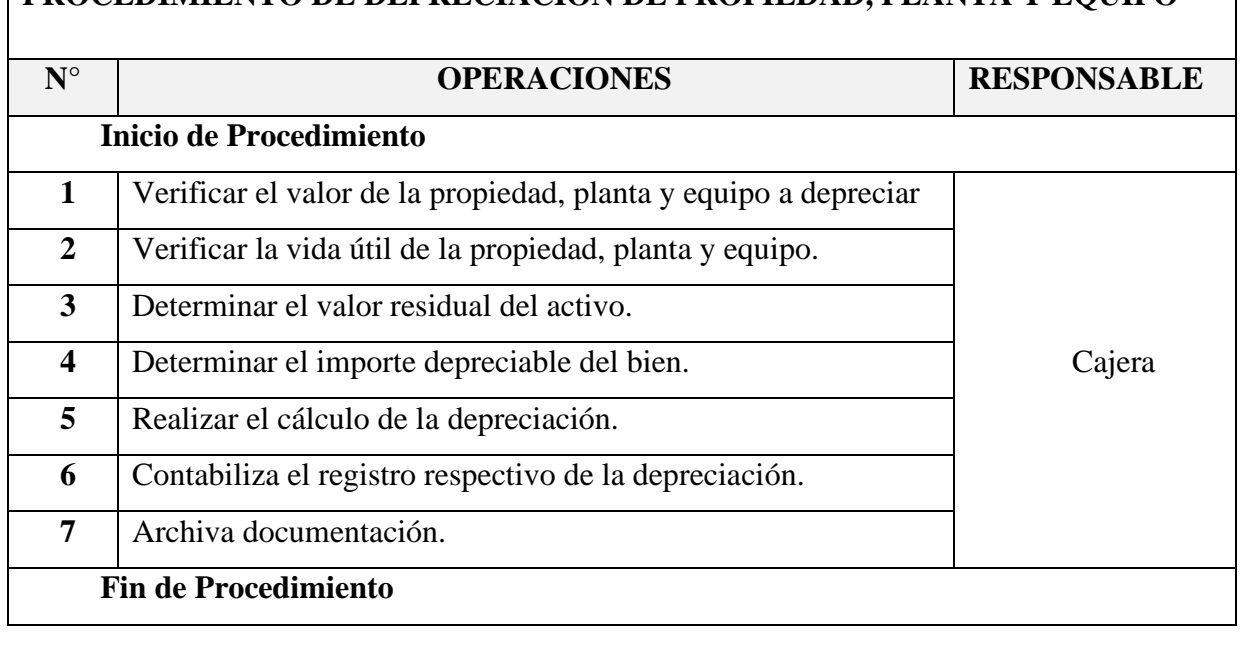

## **PROCEDIMIENTO DE DEPRECIACIÓN DE PROPIEDAD, PLANTA Y EQUIPO**

Elaborado por: La Autora.

## **FLUJOGRAMA DE DEPRECIACIÓN DE PROPIEDAD, PLANTA Y EQUIPO**

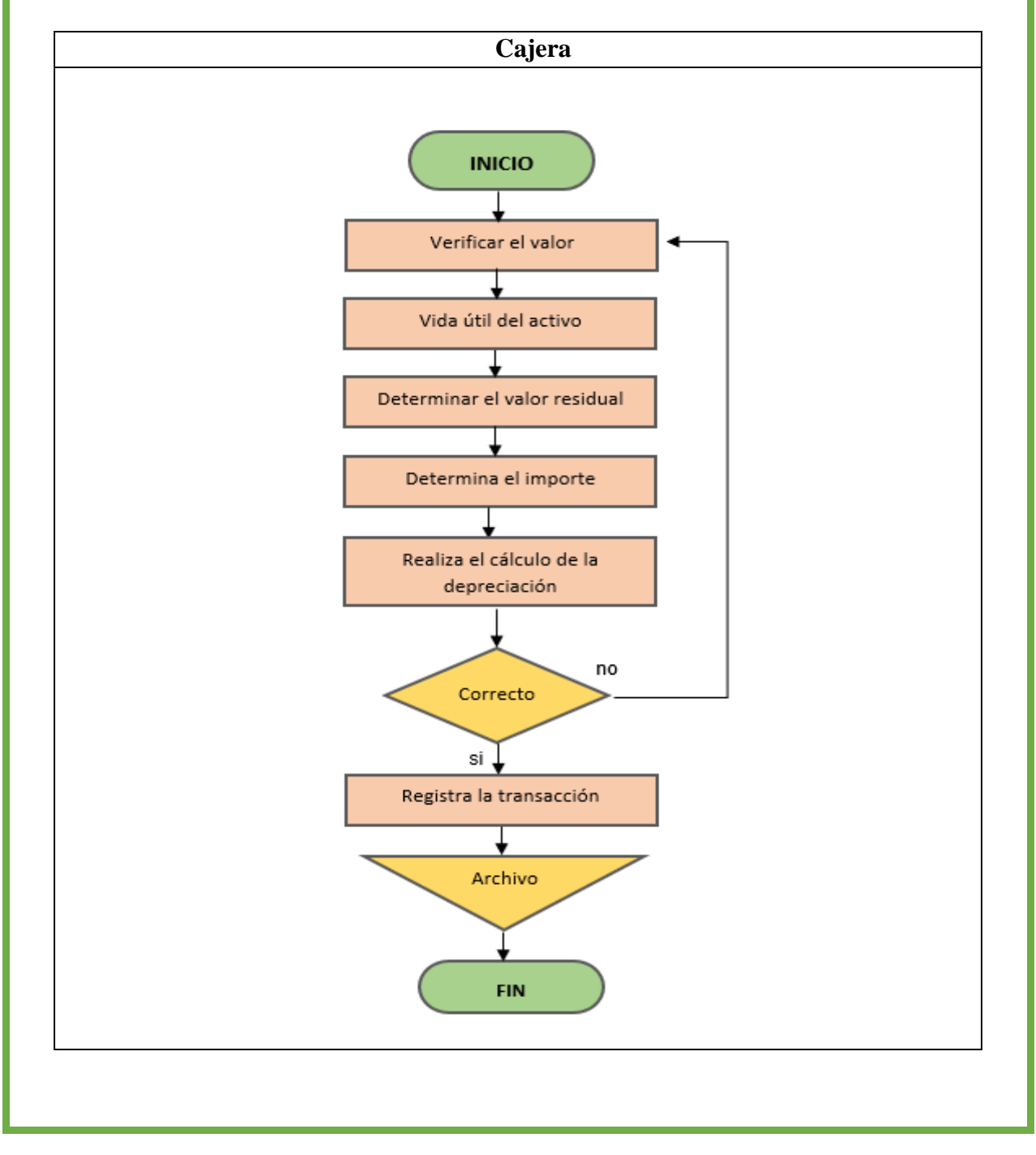

### Elaborado por: La Autora.

### **Depreciación acumulada**

La depreciación acumulada de propiedad, planta y equipo se realizará de acuerdo a la naturaleza del bien considerando los años de vida útil y el periodo acumulado en el que un activo fijo debe depreciarse.

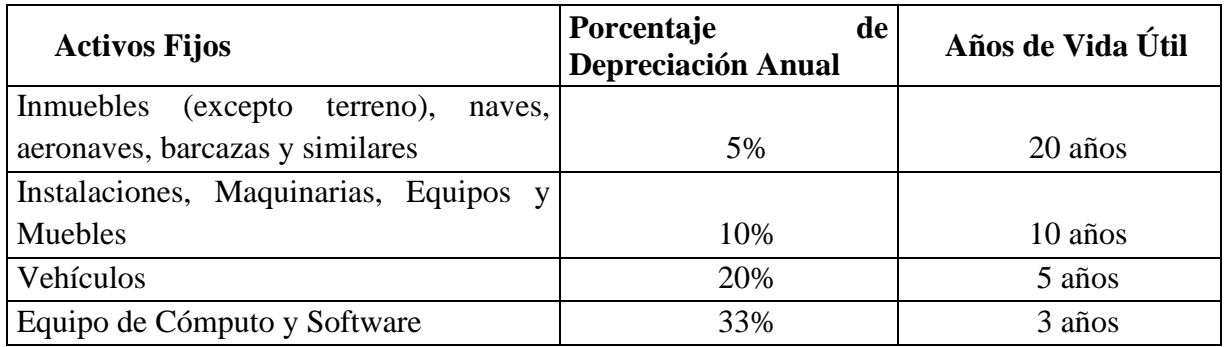

Para el cálculo de la depreciación de los bienes que conforman propiedad, planta y equipo existe varios métodos:

- Método en línea recta.
- Método de unidades de producción.
- Método decreciente

### **Ejemplo**

Calcular la depreciación por el método de línea recta de un vehículo con los siguientes datos:

Costo del Vehículo 18,987,00 Valor Residual  $(18987 * 20\%) = 3.797,40$ Años de vida útil 5 Depreciación = Costo del Bien – Valor Residual Años de Vida Util Depreciación = 18.987,00 − 3.797,40 5 **Depreciación** = 3.037,92 depreciación anual

### Elaborado por: La Autora.

Para tener un mejor control de la depreciación de cada año de vida útil del bien en más entendible

realizar la tabla de depreciación.

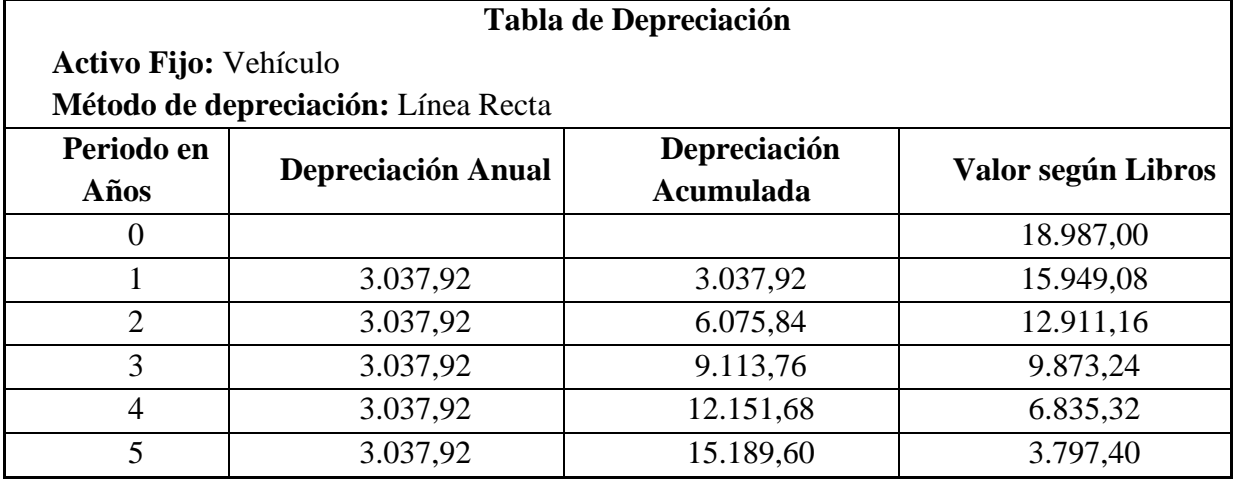

### **ASIENTO CONTABLE TIPO**

### **Registro de la depreciación del Vehículo**

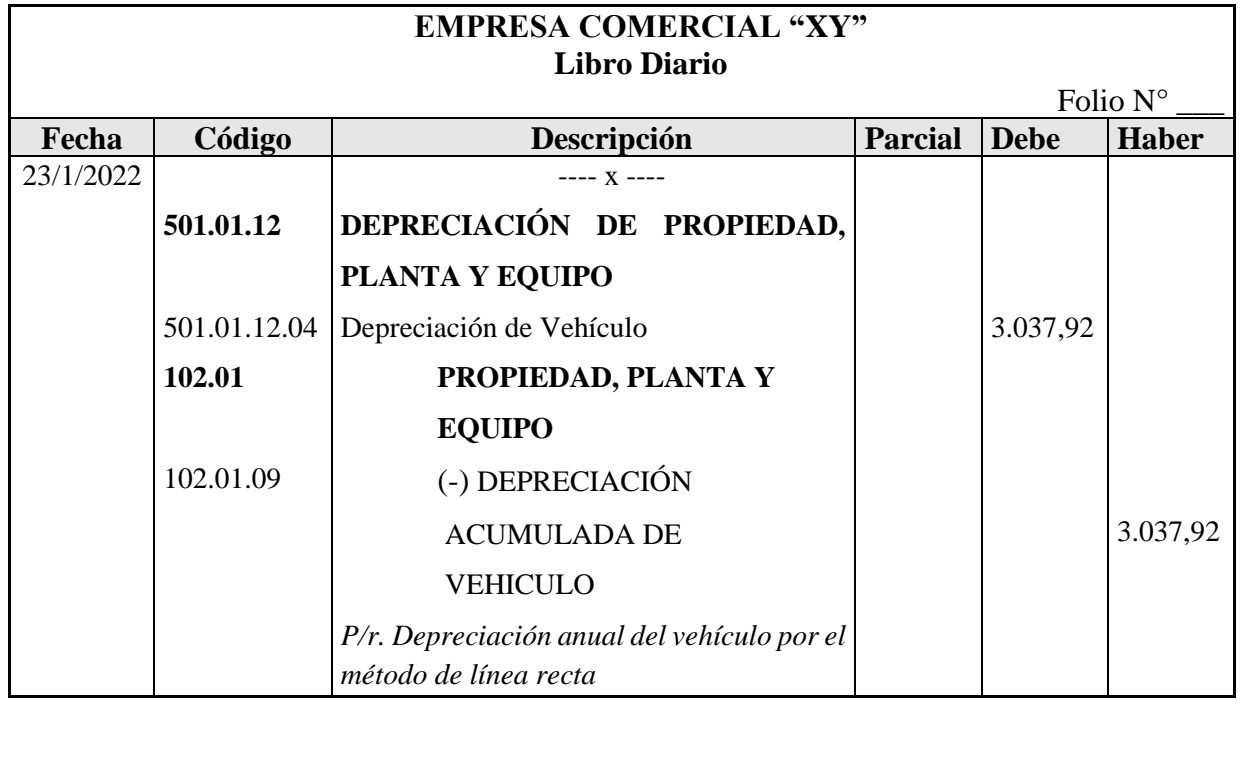

### Elaborado por: La Autora.

### **Baja de un activo fijo**

La baja de un activo fijo puede darse por diferentes situaciones como son los siguientes:

- Robo del Activo
- Destrucción por un desastre fortuito, como choque, terremoto, incendio.
- Cuando haya completado el ciclo de depreciación.
- Cuando el activo fijo se ha vuelto obsoleto.

### **ASIENTO CONTABLE TIPO**

#### **Registro para dar de baja un activo fijo**

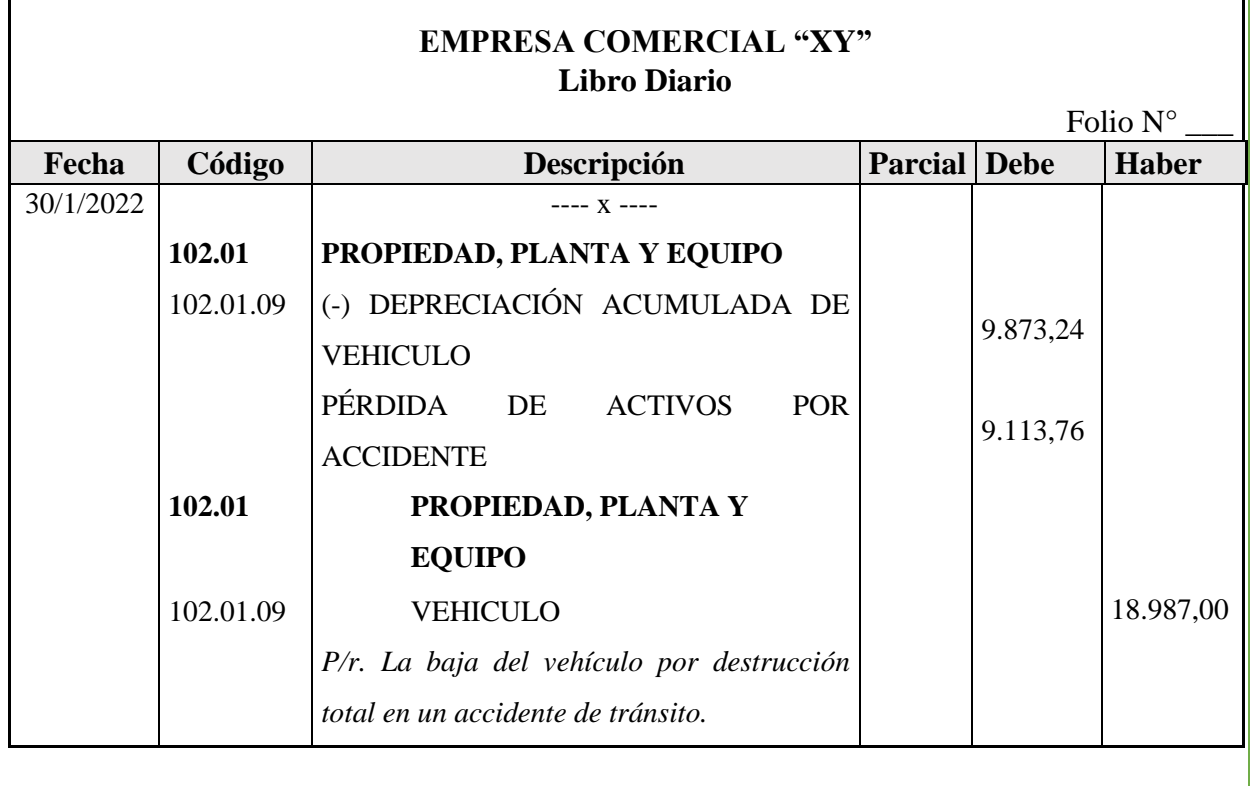

Elaborado por: La Autora.

#### **Formato y ejemplo de una Acta de Baja del Activo**

#### **EMPRESA COMERCIAL "XY"**

### **Acta de baja del Activo**

En la cuidad de Saraguro a los 5 días del mes de febrero, en la Empresa Comercial "XY", se procede a la inspección y verificación del bien para procederla a dar de baja Con la finalidad de celebrar la presente Acta de Baja – Recepción del Activo Fijo cuyas características son:

**Código:** 09493

**Tipo:** Camioneta

**Modelo:** Mazda

**Serie:**20383

**Estado:** Mal estado

La presente acta de baja se realiza como parte del proceso de pérdida del activo fijo, la misma que se realizó con fecha 5 de febrero del 2022, en el local de la empresa comercial. Para constancia, los actuado firman las partes:

**\_\_\_\_\_\_\_\_\_\_\_\_\_\_\_\_ \_\_\_\_\_\_\_\_\_\_\_\_\_\_\_**

Propietario **Contadora** 

### Elaborado por: La Autora.

### **SUELDOS Y SALARIOS**

El sueldo y salario es que recibe constantemente un trabajador por el trabajo que realiza en un lugar específico con un intervalo de tiempo.

**Salario.** Es la parte de la remuneración que se paga al obrero por su trabajo, cuando se paga por jornadas de labor se lo conoce como jornal. Ya se trate de pago por jornal, tareas, el plazo de pago no podrá exceder de una semana, si se trata de labores no permanentes se puede pagar por días.

**Sueldo.** Es parte de la remuneración unificada que se paga al empleado y se calcula por meses, contando los días no laborables (sábados, domingos y días de fiesta). El plazo para el pago de sueldos no debe ser mayor de un mes, pero pueden establecerse otros plazos distintos, ejemplo, quincenas.

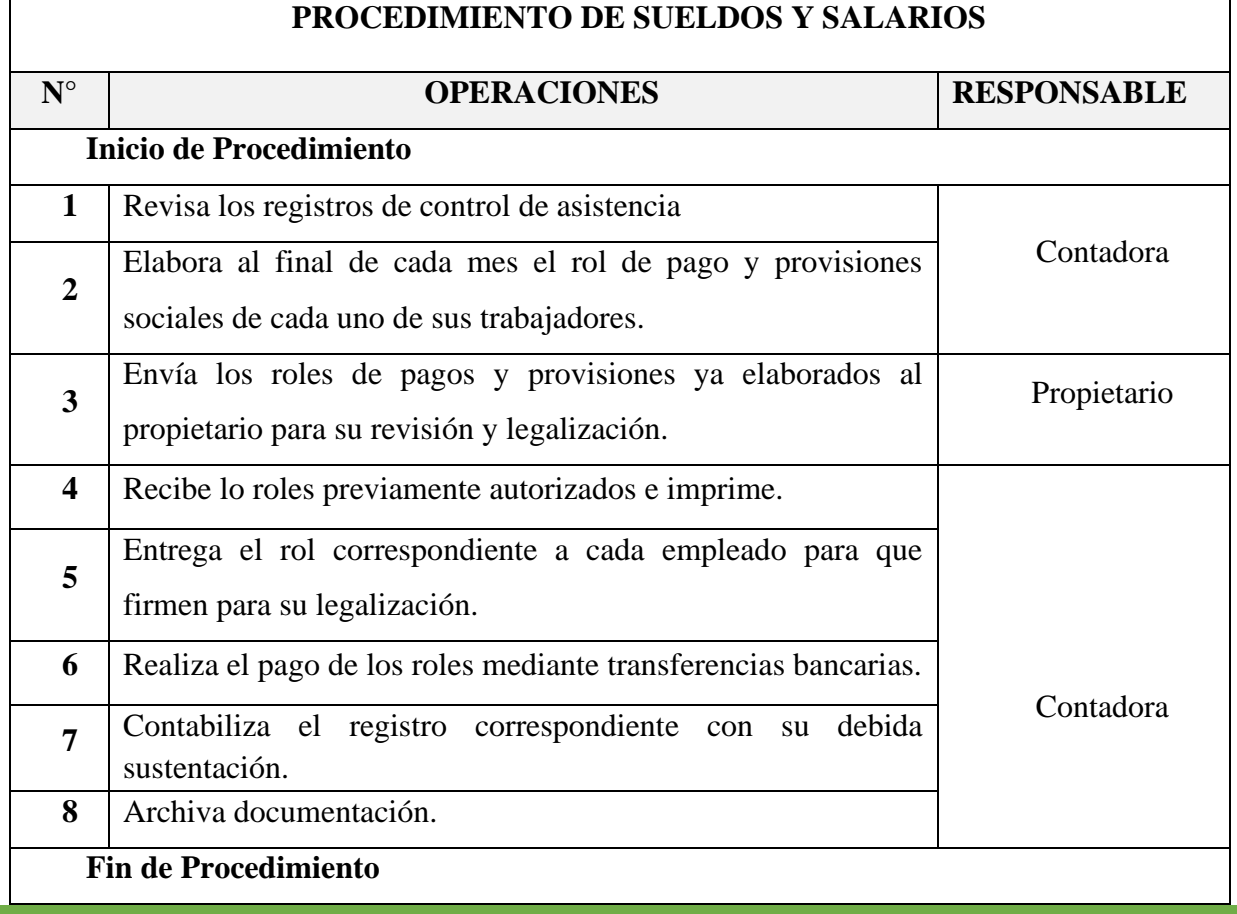

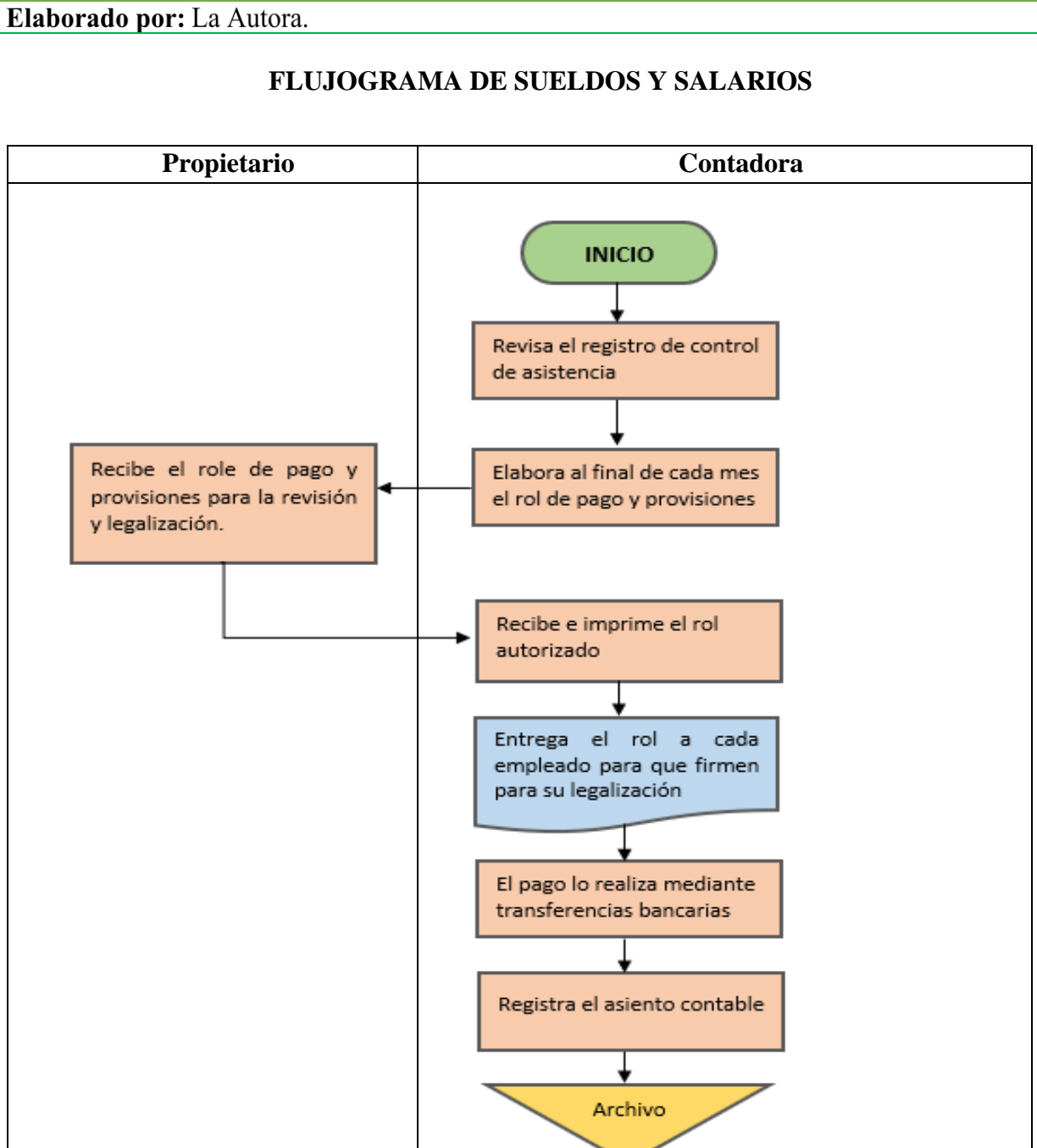

**FIN** 

Elaborado por: La Autora.

### **EJEMPLO Y MODELO DEL ROL DE PAGOS**

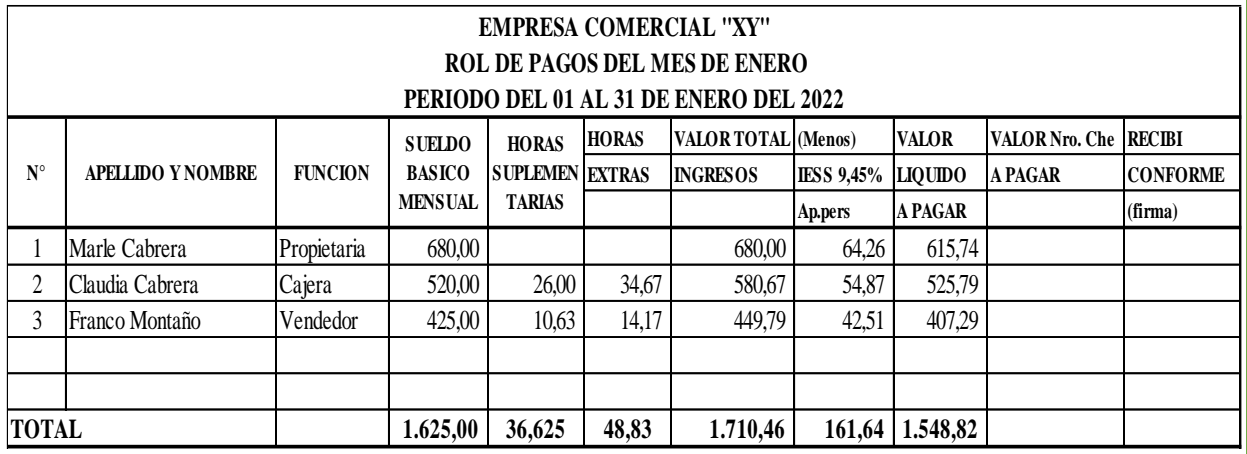

**PROPIETARIA**

**CONTADORA**

### EJEMPLO PARA EL CALCULO DE HORAS EXTRAS

Si una persona tiene un salario mensual de \$425 y durante el mes acumulo 8 horas

suplementarios y 4 horas extraordinarias el valor de las horas y el suelo total será de:

Calculo Hora:  $425 / 240 = 1.77$ 

Horas Extraordinarias:  $1.77 \times 2 = 3.54$ 

Hora Suplementarias:  $1.77 \times 1.5 = 2.66$ 

Trabajo:

4 horas extraordinarias  $(4 \times 3.54 = 14,17)$ 

4 horas suplementarias  $(4 \times 2.66 = 10,63)$ 

TOTAL:

Salario + Horas Extras  $(425 + 14, 17 + 10, 63 = 449, 79)$ 

La persona recibe un sueldo total de \$449,79

Elaborado por: La Autora.

### **EJEMPLO Y MODELO DEL ROL DE PROVISIONES**

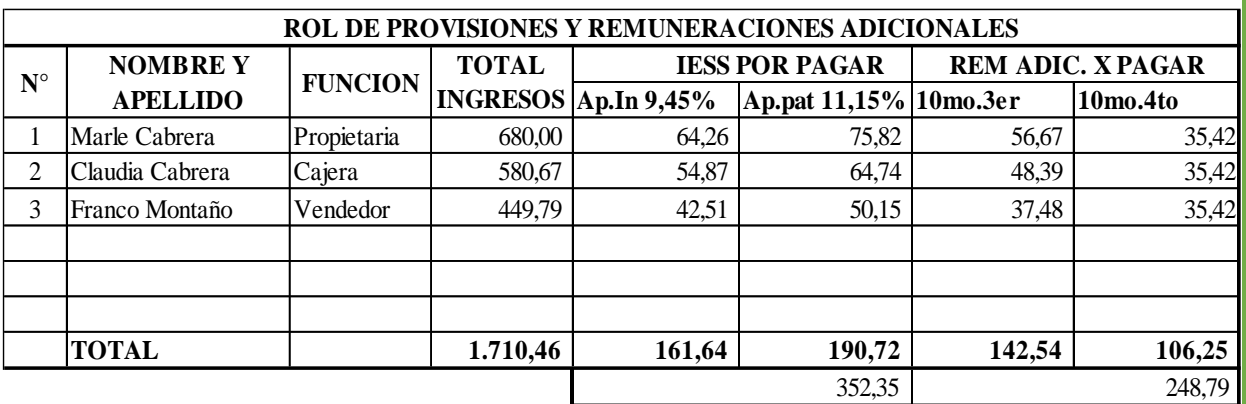

#### **PROPIETARIA**

#### **CONTADORA** -

Para calcular el décimo tercer sueldo se divide el total de ingresos para 12 (580/12=48,33)

Para calcular de décimo cuarto sueldo se divide el sueldo para 12 (425/12=35,42)

Aporte patronal (580\*11,15%= 64,67)

Elaborado por: La Autora.

### **ASIENTO CONTABLE TIPO**

**Registro**

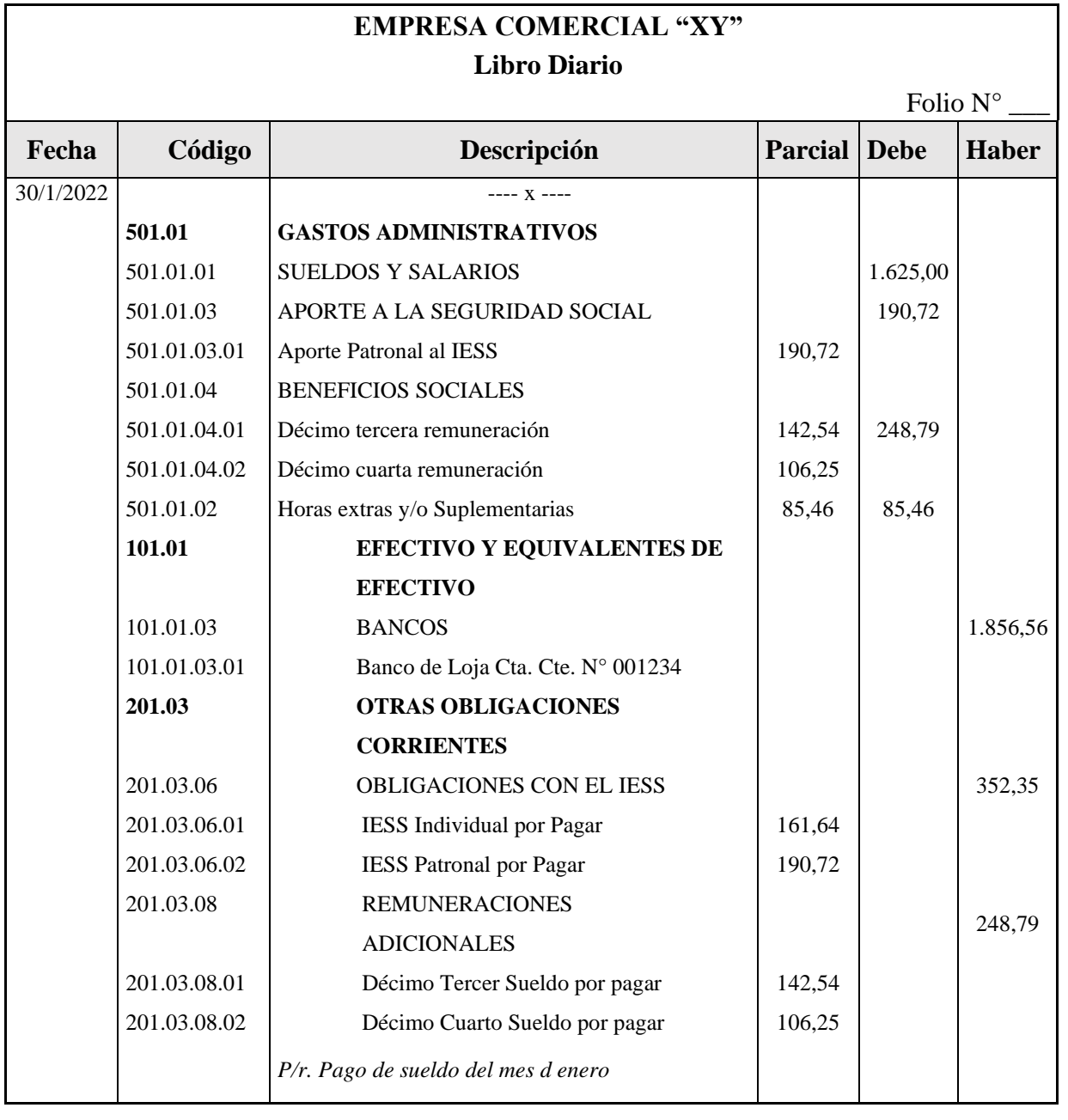

Elaborado por: La Autora.

#### **REGISTRO DE INGRESOS Y GASTOS**

Art. 38.-Contribuyentes obligados a llevar cuentas de ingresos y egresos. - Las personas naturales y sucesiones indivisas que operen con un capital, obtengan ingresos y efectúen gastos inferiores a (capital propio 180.000,00 ingresos anuales 300.000,00 y costos y gastos anuales 240.000,00), deberán llevar una cuenta de ingresos y egresos que servirá de base para declarar sus impuestos. La cuenta de ingresos y egresos deberá contener la fecha de la transacción, el concepto o detalle, el número de comprobante de venta, el valor de la misma y las observaciones que sean del caso y deberá estar debidamente respaldada por los correspondientes comprobantes de venta y demás documentos pertinentes. Los documentos que sustenta de los registros de ingresos y egresos deberán conservarse archivados y ordenados de acuerdo a las fechas por siete años de acuerdo a lo establecido en el Código Tributario, sin perjuicio de los plazos establecidos en otras disposiciones legales (Reglamento para la aplicación LRTI, 2021).

Para poder cumplir con el registro se puede utilizar un cuaderno o elaborar el registro en su computador utilizando la hoja de cálculo de Excel.

### **Información a registrar**

**Fecha:** Registra la fecha de emisión del comprobante de venta que sustenta la transacción.

**N° de Comprobante de venta:** Se registra el número del comprobante de venta emitido si es ingreso o recibido si se trata de un gasto.

**Detalle:** Se detalla el motivo de la transacción.

**Subtotal tarifa 0%:** Debe registrar el monto de la base imponible tarifa 0% que se encuentra detallado en el comprobante de venta o documento soporte de la transacción.

**Subtotal tarifa 12%:** S e registra el monto de la base imponible tarifa 12% que se encuentra detallado en el comprobante de venta.

**IVA:** Se registra el valor del Iva.

**Valor total:** Se registra la sumatoria de los valores.

**Observaciones:** Se detalla cualquier referencia relacionada con la transacción.
Elaborado por: La Autora.

#### **Registro de Ingresos**

Registra todas las ventas realizadas diariamente y al finalizar el día realice la suma total.

**Ejemplo**

**02/06/2022.-** Se vende mercadería según factura N°0004 al Sr. Mario Espejo nos cancela en efectivo, 12 fundas de 1Kilo de cocoa a 2,80c/u, más Iva.

**02/06/2022.-** Se vende 6 arrobas de arroz a 11,75c/u según factura N° 0005 y nos cancelan de contado.

**02/06/2022.** Venta de 7 arrobas de maíz a 7,75c/u según factura N° 0006 pago en efectivo **02/06/2022.** Venta de 5 arrobas de fideo a 5,75c/u según factura N° 0007 pago en efectivo

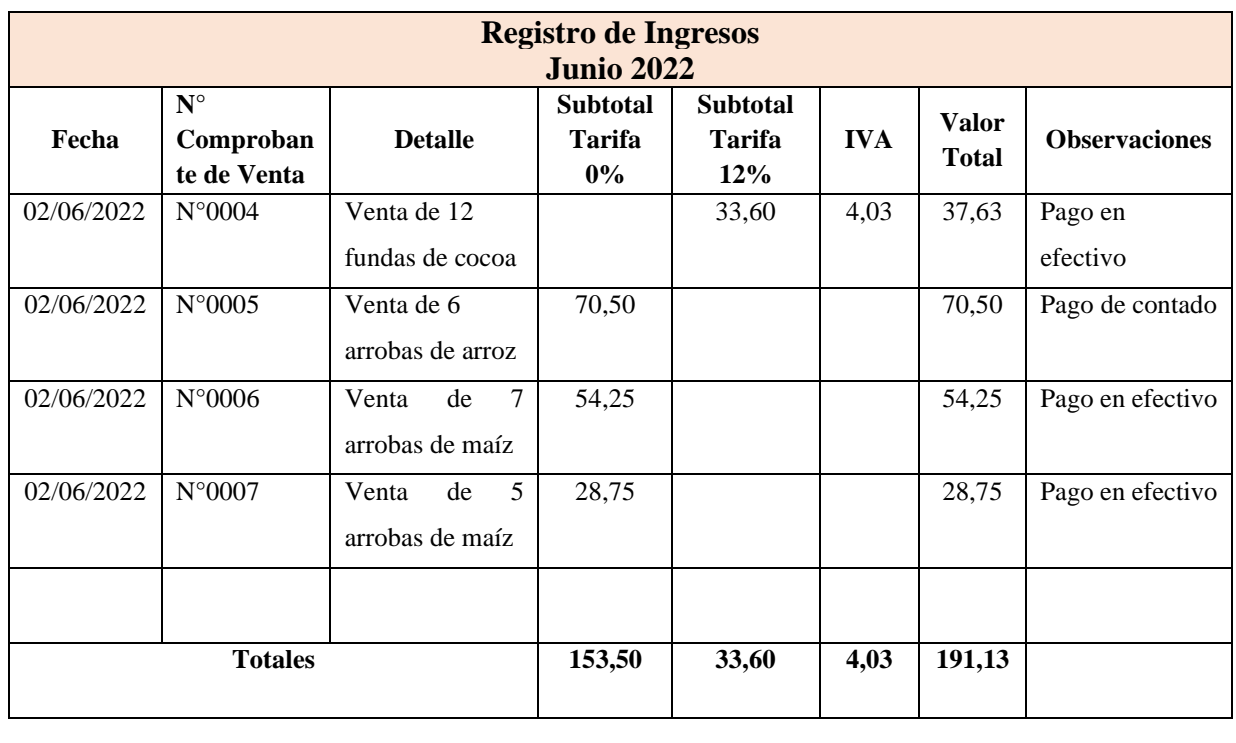

Elaborado por: La Autora.

#### **Registro de Gastos**

Registra todos los gastos efectuados en el día y al finalizar debe realizar la sumatoria total

#### **Ejemplo**

**05/06/2022.-** Se adquiere mercaderías por un valor de \$580,00, más IVA según factura N° 0006, el pago se realiza en efectivo.

**06/01/2022.** Compra de 20 arrobas de arroz a 10,75 c/u según factura N° 0007

**08/01/2022.** Compra de 18 arrobas de maíz a 5,00 c/u según factura N° 0008

**10/06/2022.-** Se paga en efectivo a la empresa EERSSA según factura N°0010 por el valor de 24,00 dólares, por concepto del servicio de energía eléctrica.

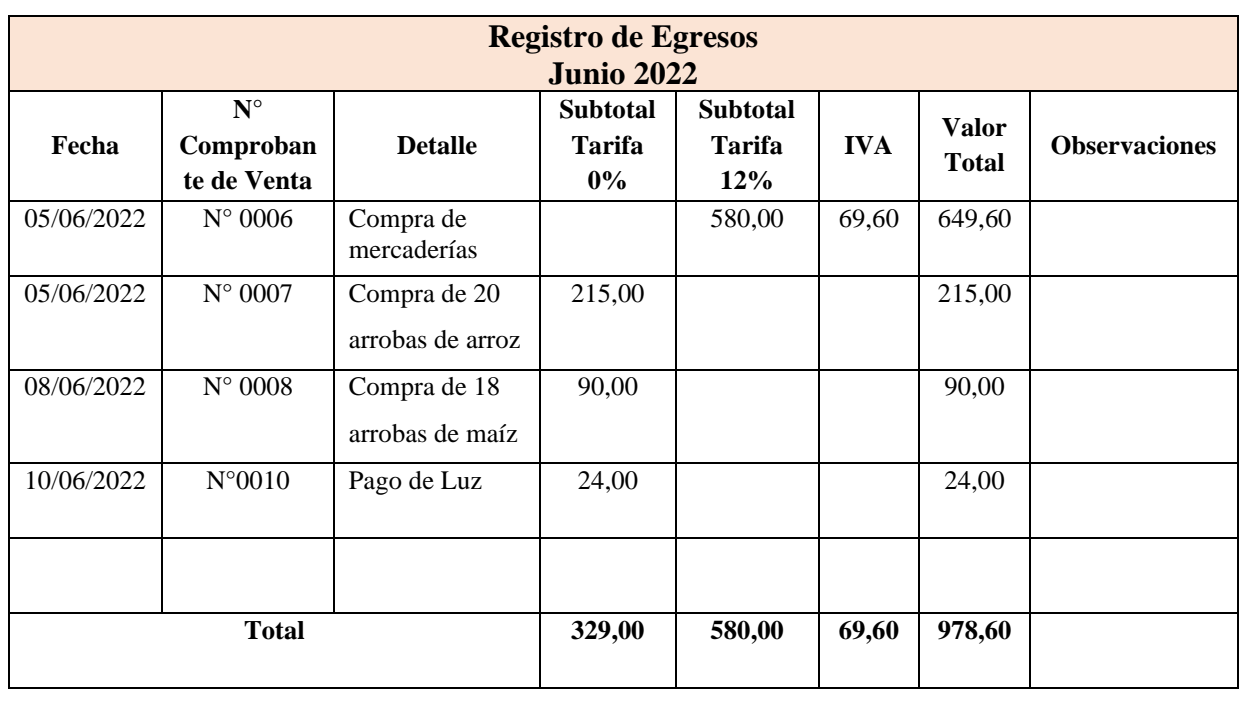

# **PROCEDIMIENTOS**

# **TRIBUTARIOS**

Elaborado por: La Autora.

#### **PROCEDIMIENTO TRIBUTARIO**

Los procedimientos tributarios es el conjunto de actuaciones administrativas, donde el contribuyente o declarante debe cumplir con las obligaciones tributarias y los realiza personalmente o por intermedio de un representante.

#### **Declaración del impuesto al valor agregado**

Según la Ley de Régimen Tributario Interno en el Art. 67.- Declaración del impuesto. - Los sujetos pasivos del IVA declararán el impuesto de las operaciones que realicen mensualmente dentro del mes siguiente de realizadas, salvo de aquellas por las que hayan concedido plazo de un mes o más para el pago en cuyo caso podrán presentar la declaración en el mes subsiguiente de realizadas, en la forma y plazos que se establezcan en el reglamento. Los sujetos pasivos que exclusivamente transfieran bienes o presten servicios gravados con tarifa cero o no gravados, así como aquellos que estén sujetos a la retención total del IVA causado, presentarán una declaración semestral de dichas transferencias.

Elaborado por: La Autora.

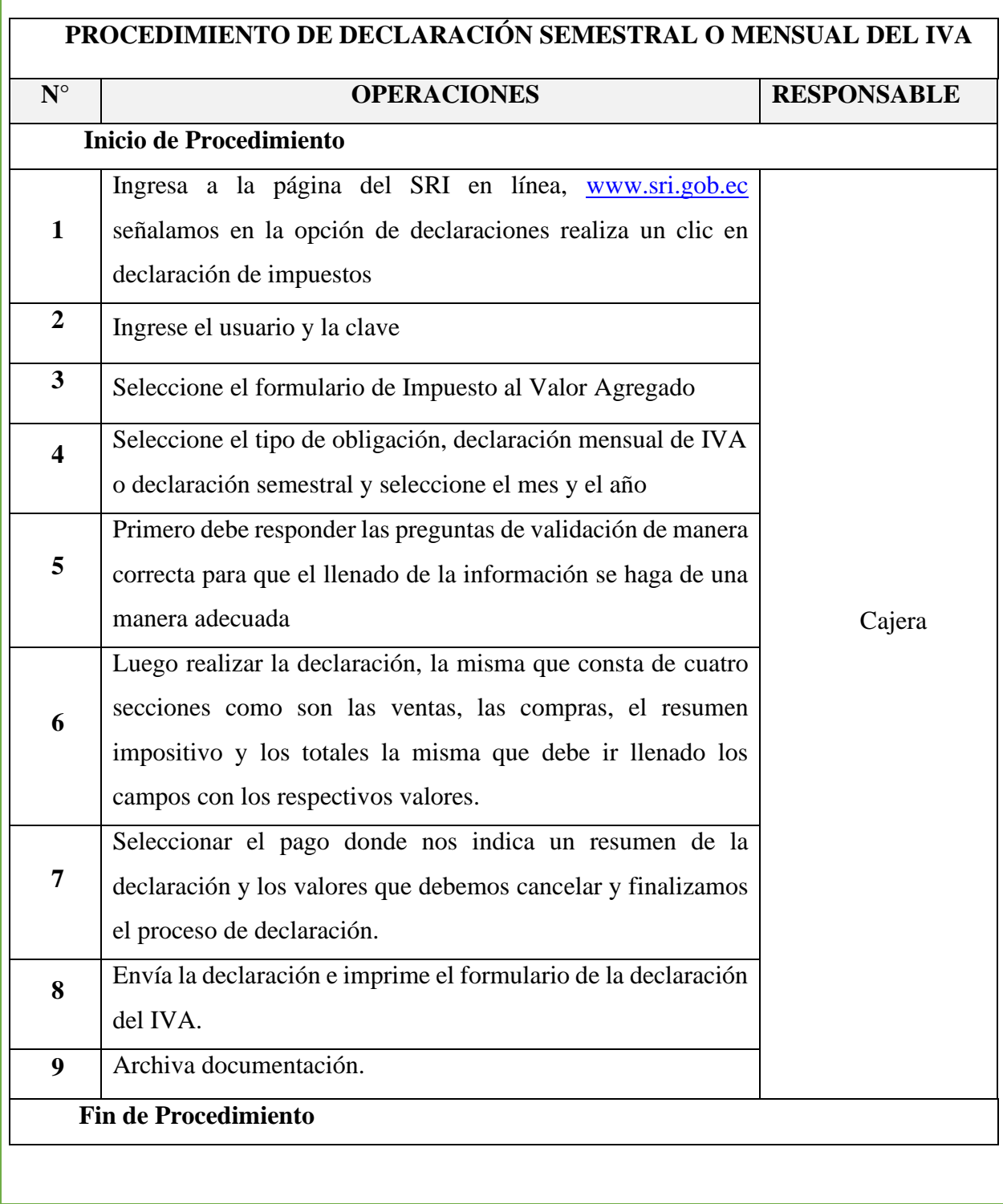

Elaborado por: La Autora.

## **FLUJOGRAMA DE DECLARACIÓN SEMESTRAL O MENSUAL DEL IVA**

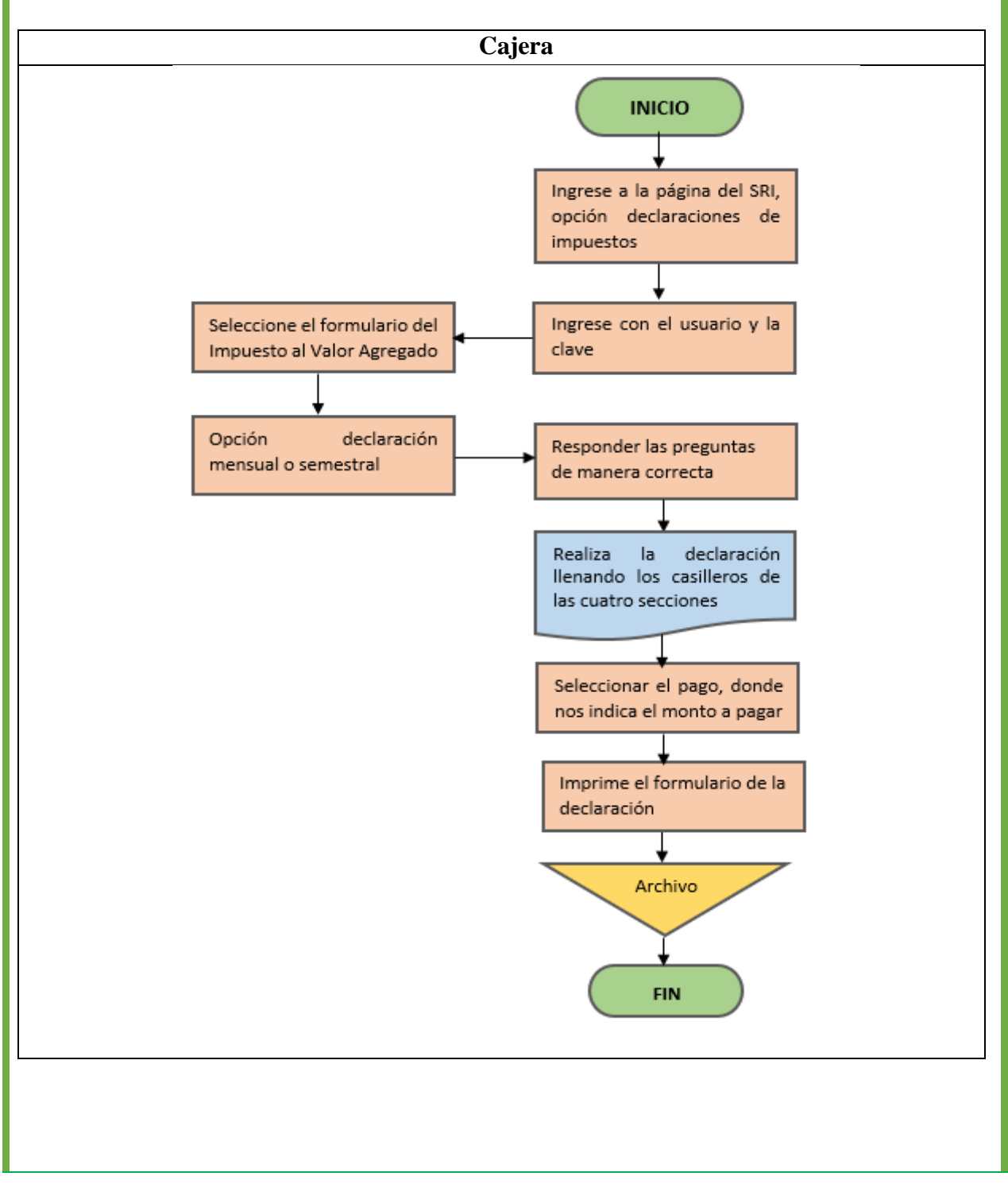

Elaborado por: La Autora.

#### **ASIENTO CONTABLE TIPO**

Cuando realizamos la liquidación del IVA, se dan dos resultados que puede ser un crédito tributario o un IVA por pagar.

#### **Crédito Tributario**

#### **Ejemplo**

**22/01/2022.** Se realiza la liquidación del IVA del mes de enero, con base a la siguiente información IVA en Compras 683,40, IVA en ventas 563,23.

#### **Registro**

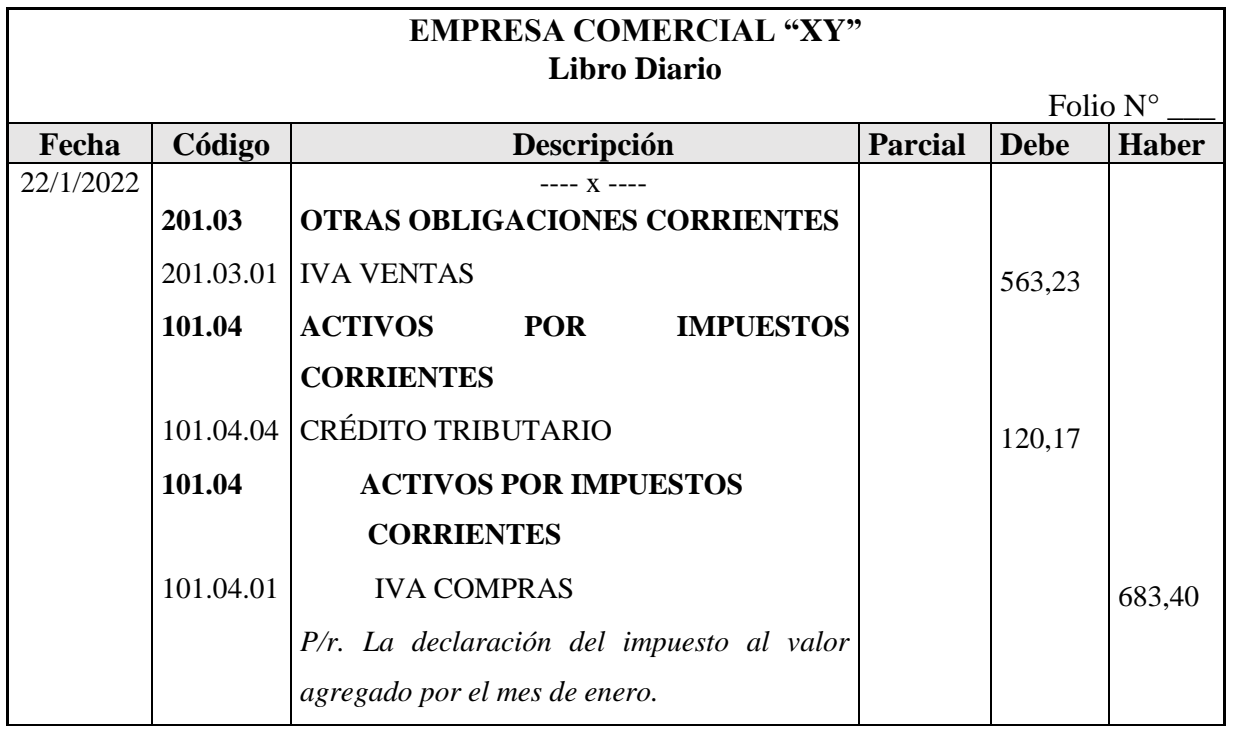

Elaborado por: La Autora.

### **ASIENTO CONTABLE TIPO**

## **IVA por Pagar**

#### **Ejemplo**

**22/01/2022.** Se realiza la liquidación del IVA del mes de enero, con base a la siguiente información IVA en Compras 702,30, IVA en ventas 843,09.

#### **Registro**

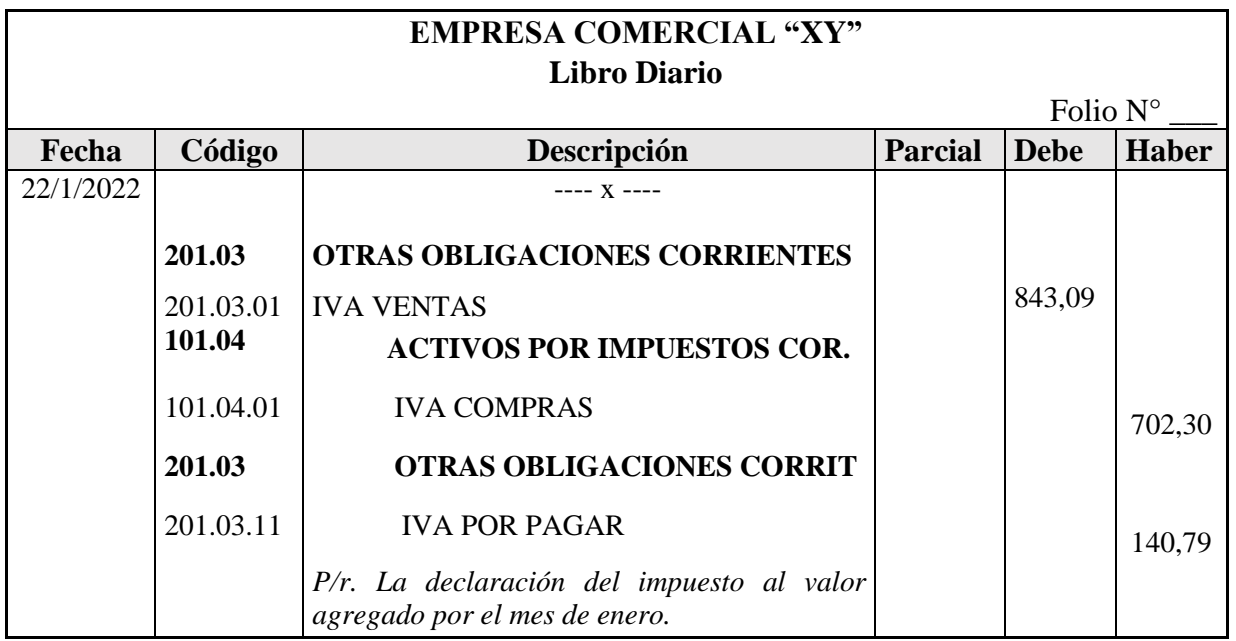

Fechas para la declaración del IVA varían de acuerdo al noveno dígito de la cédula de identidad o RUC.

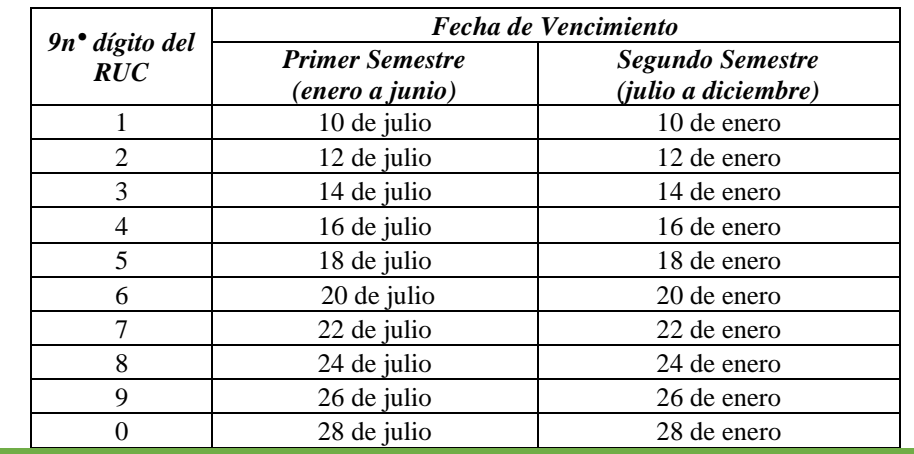

Elaborado por: La Autora.

## **FORMULARIO PARA LA DECLARACIÓN DEL IMPUESTO AL VALOR AGREGADO**

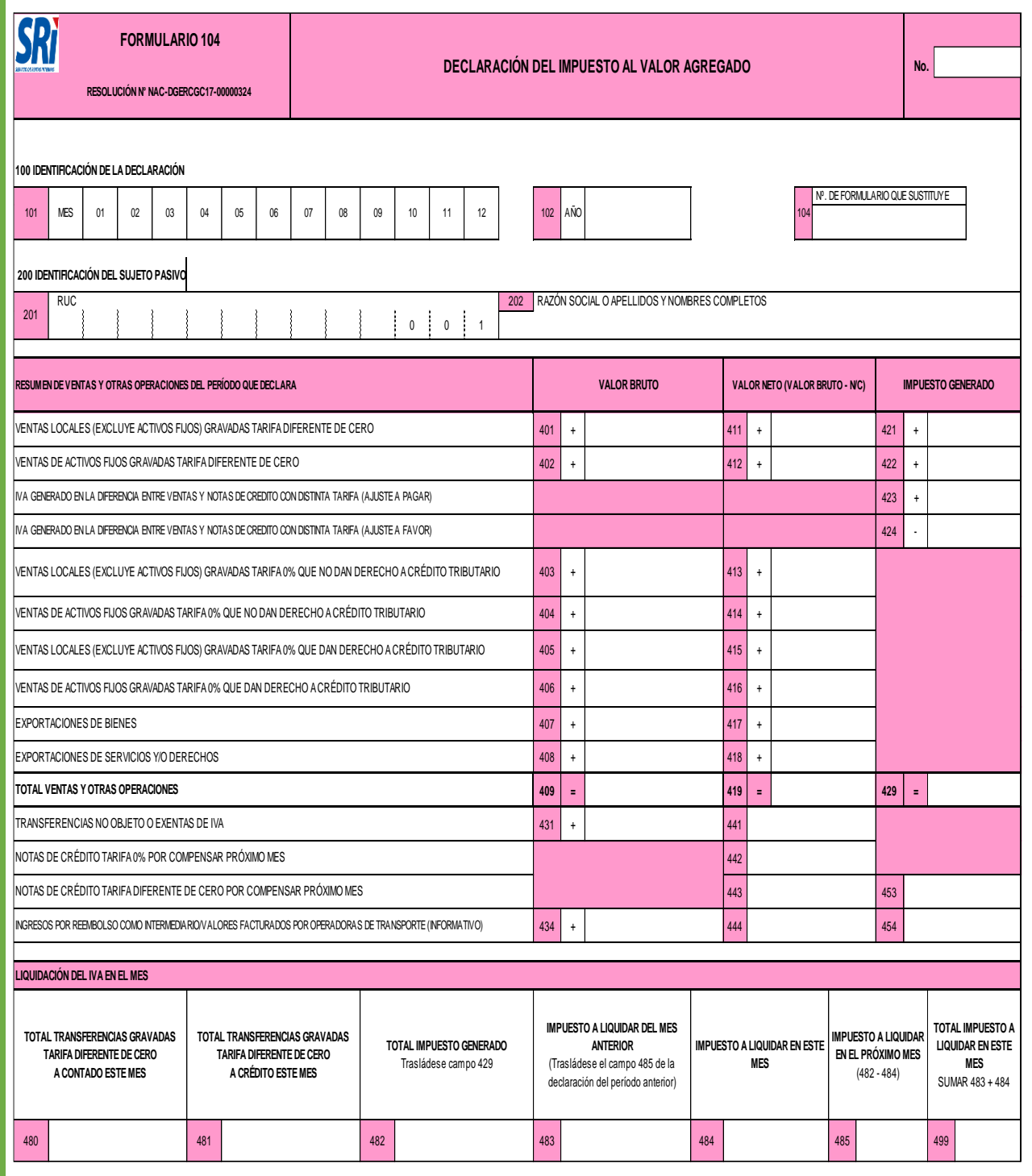

## Elaborado por: La Autora.

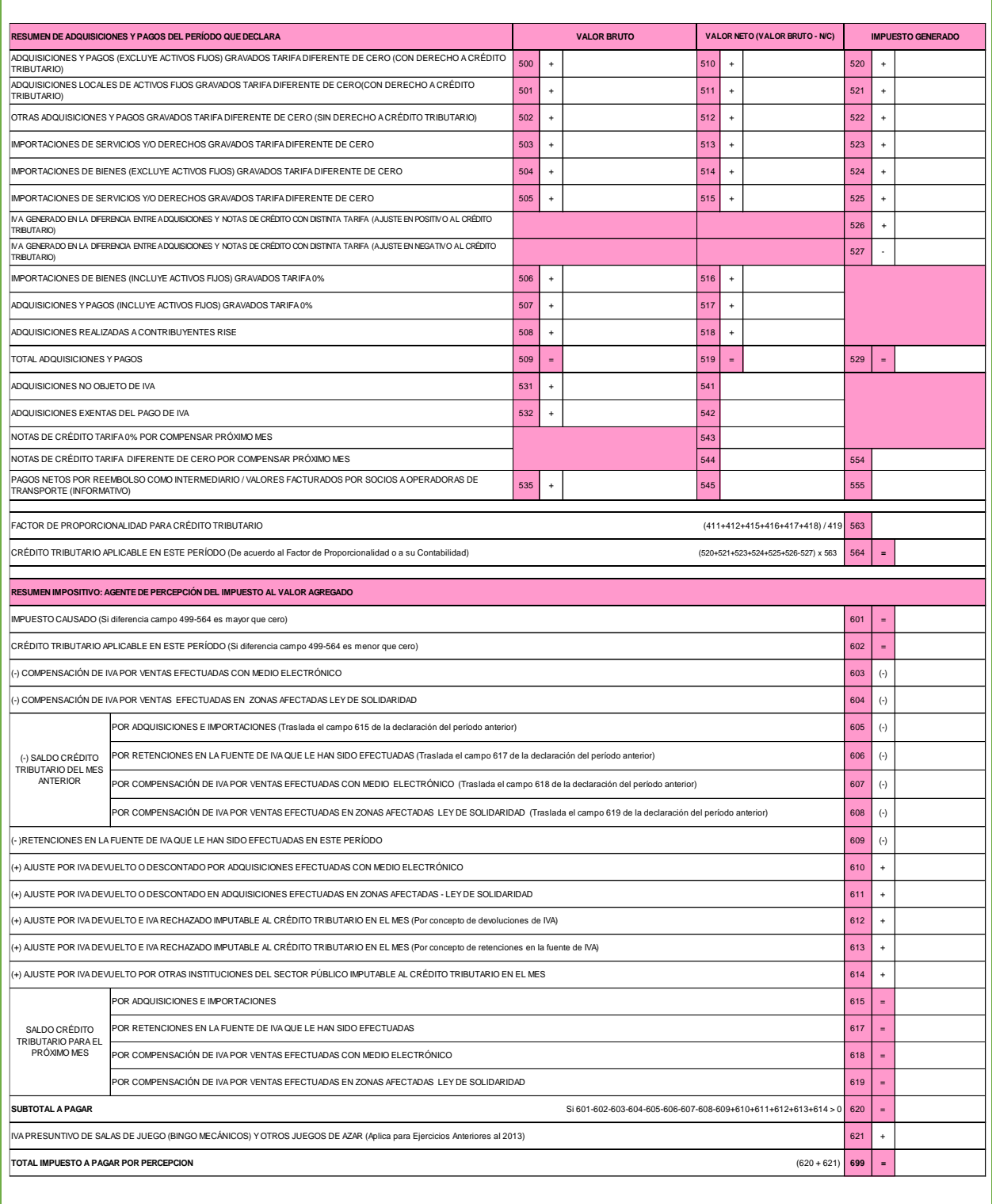

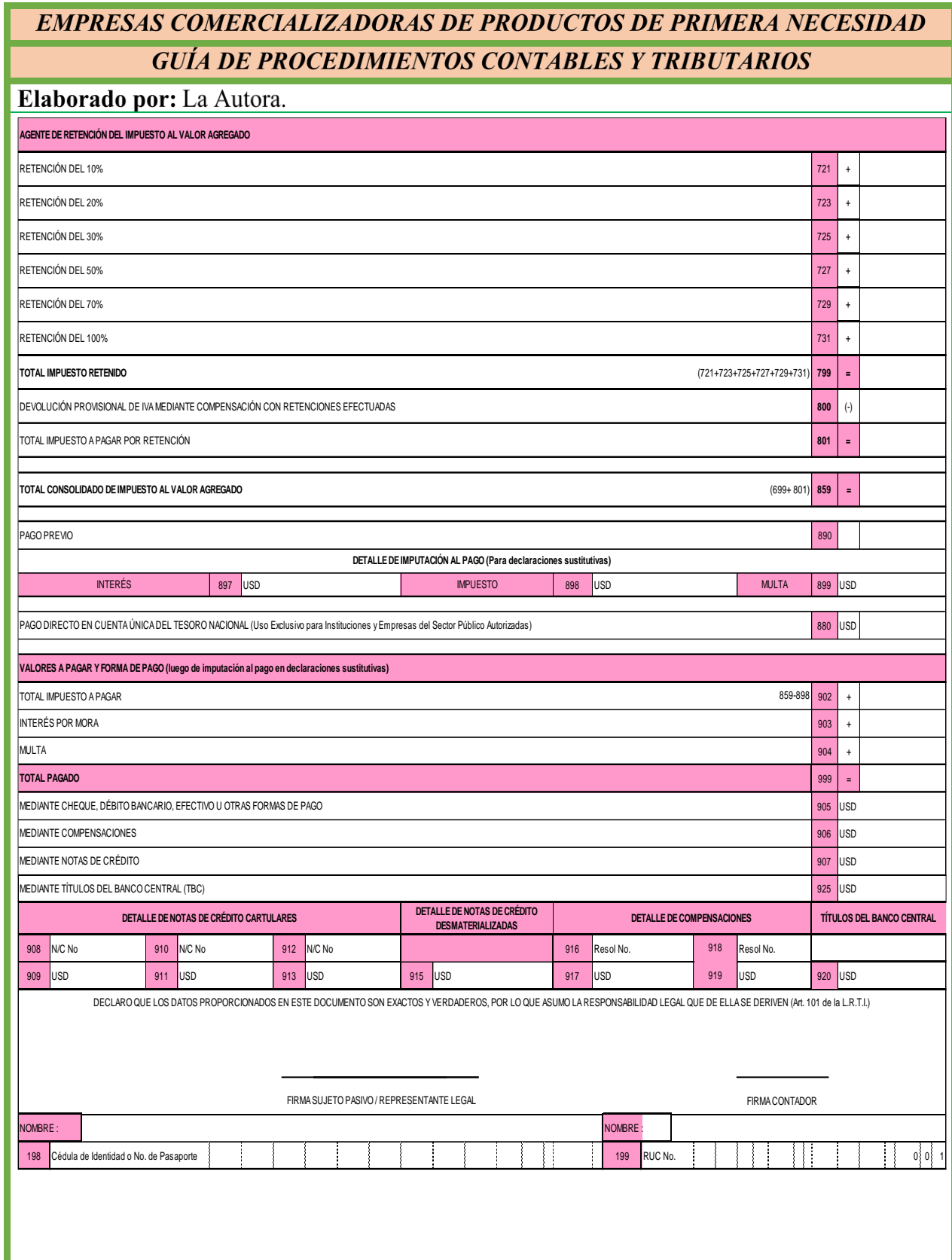

Elaborado por: La Autora.

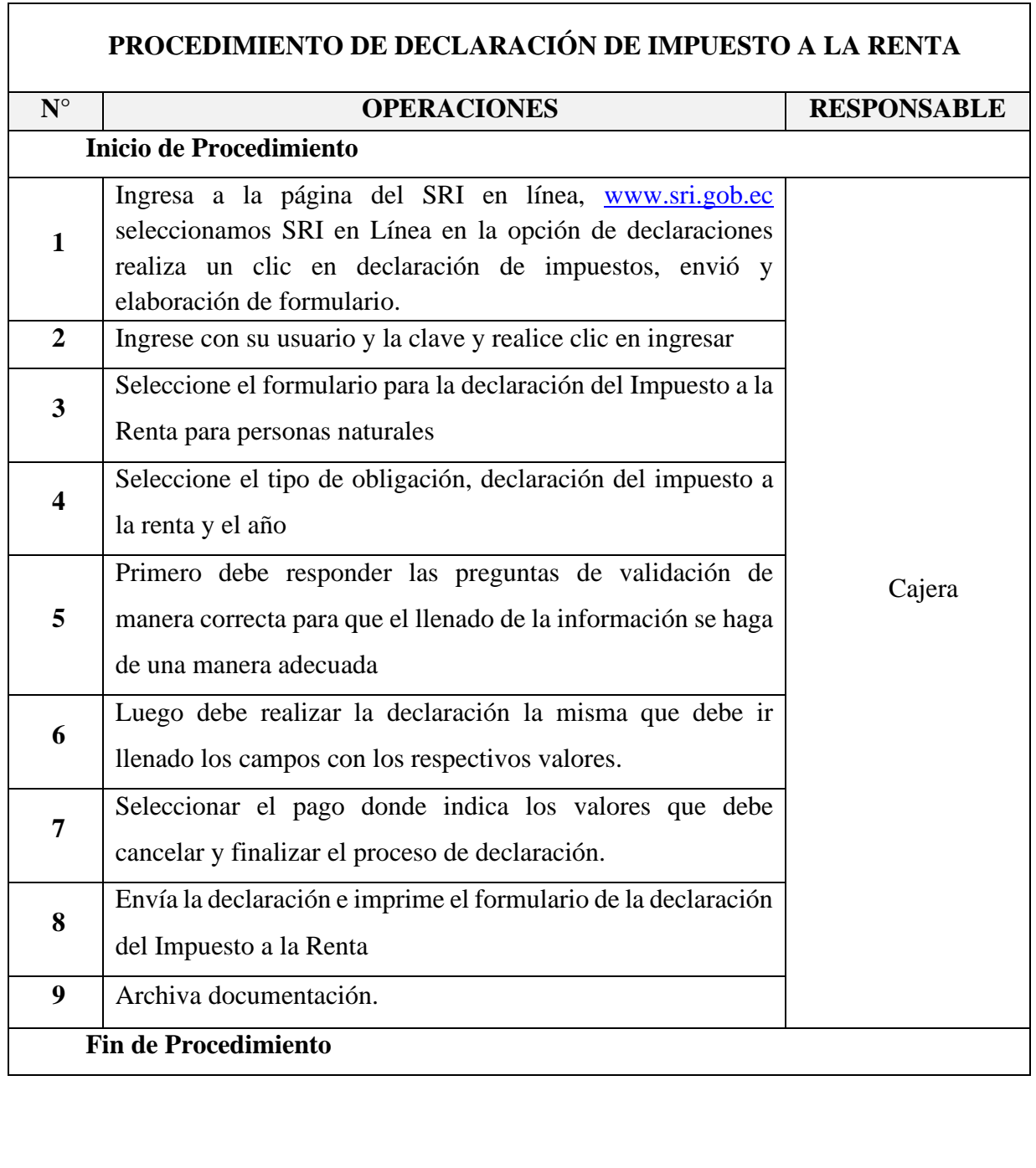

#### Elaborado por: La Autora.

### **FLUJOGRAMA DE DECLARACIÓN DEL IMPUESTO A LA RENTA**

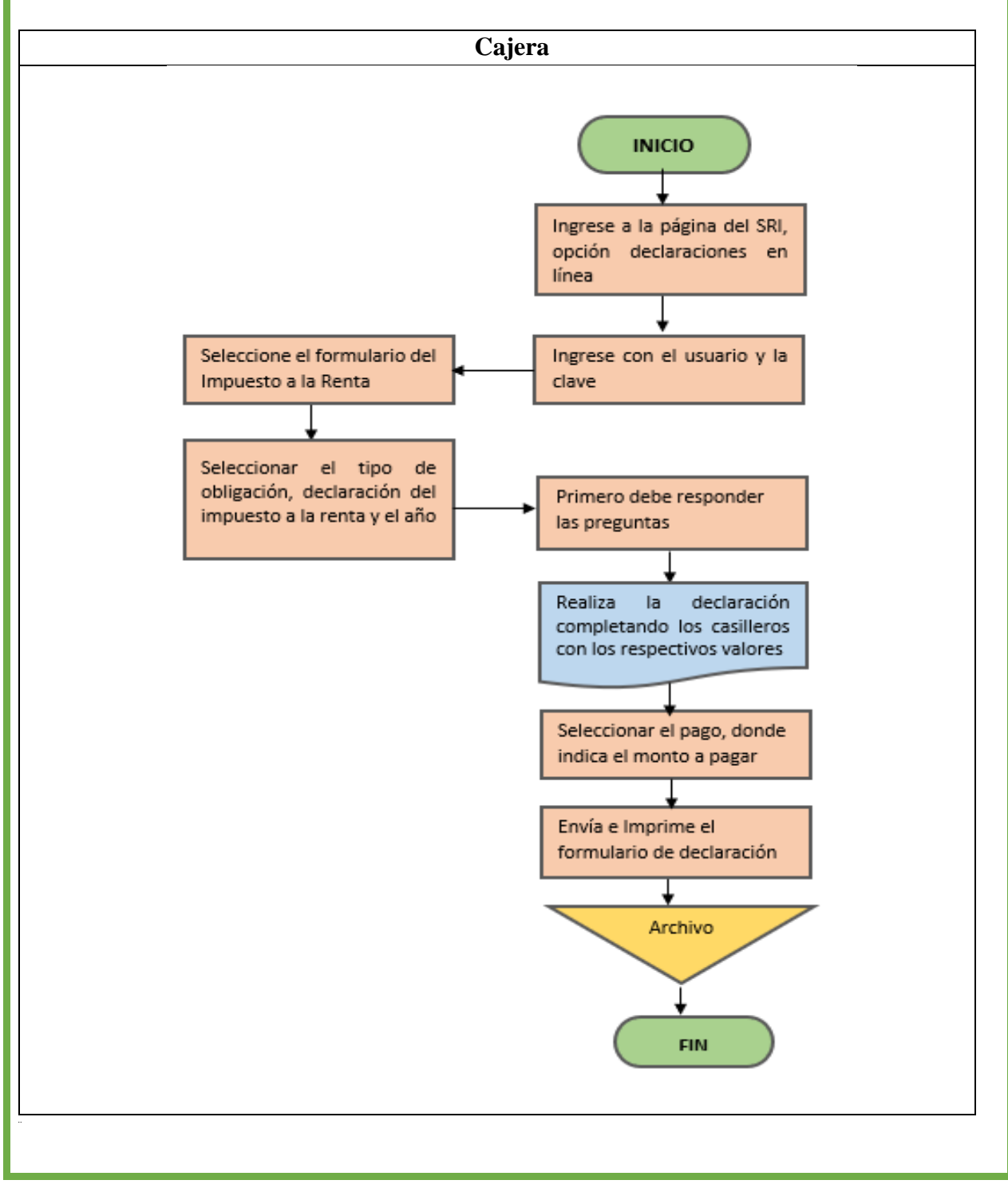

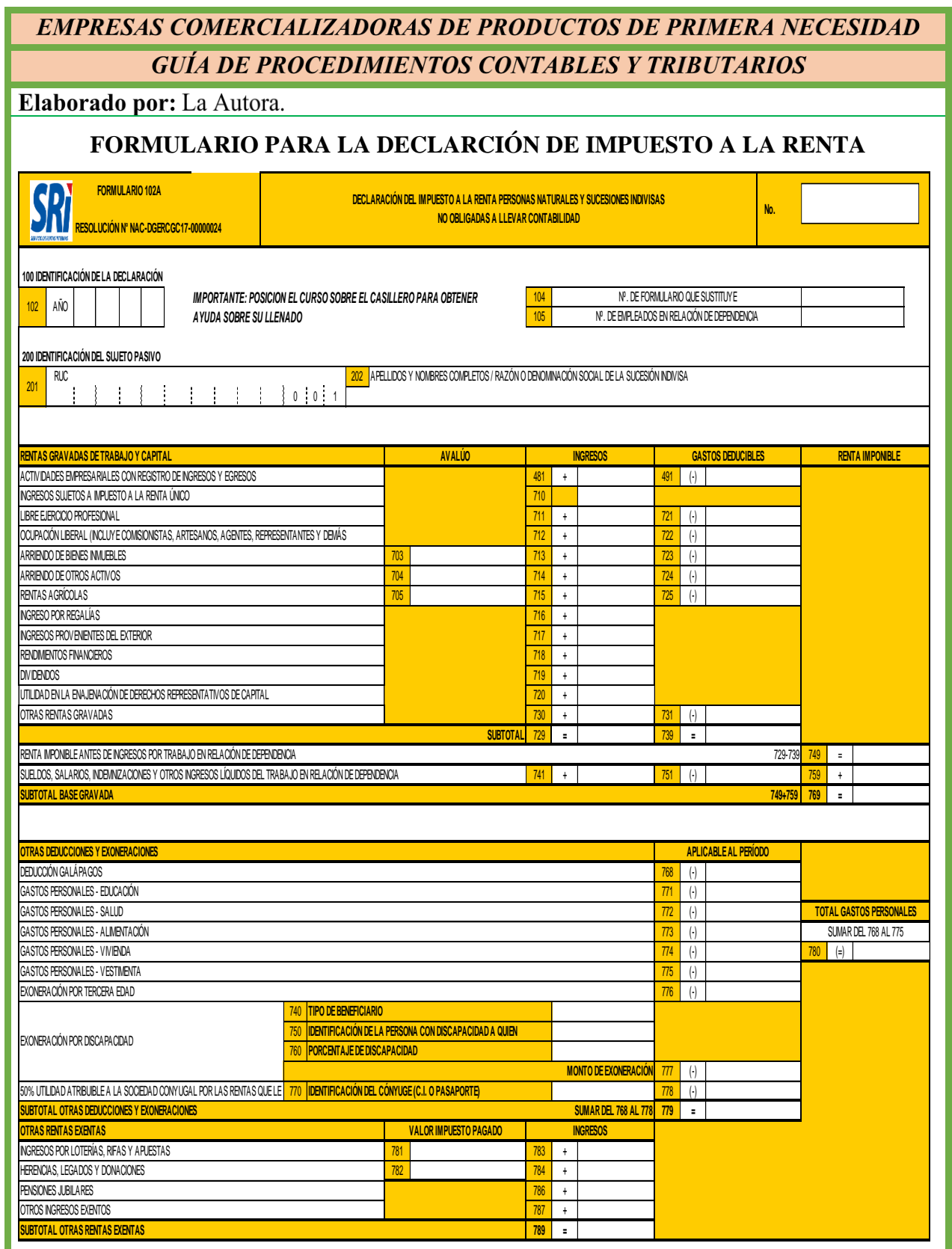

## Elaborado por: La Autora.

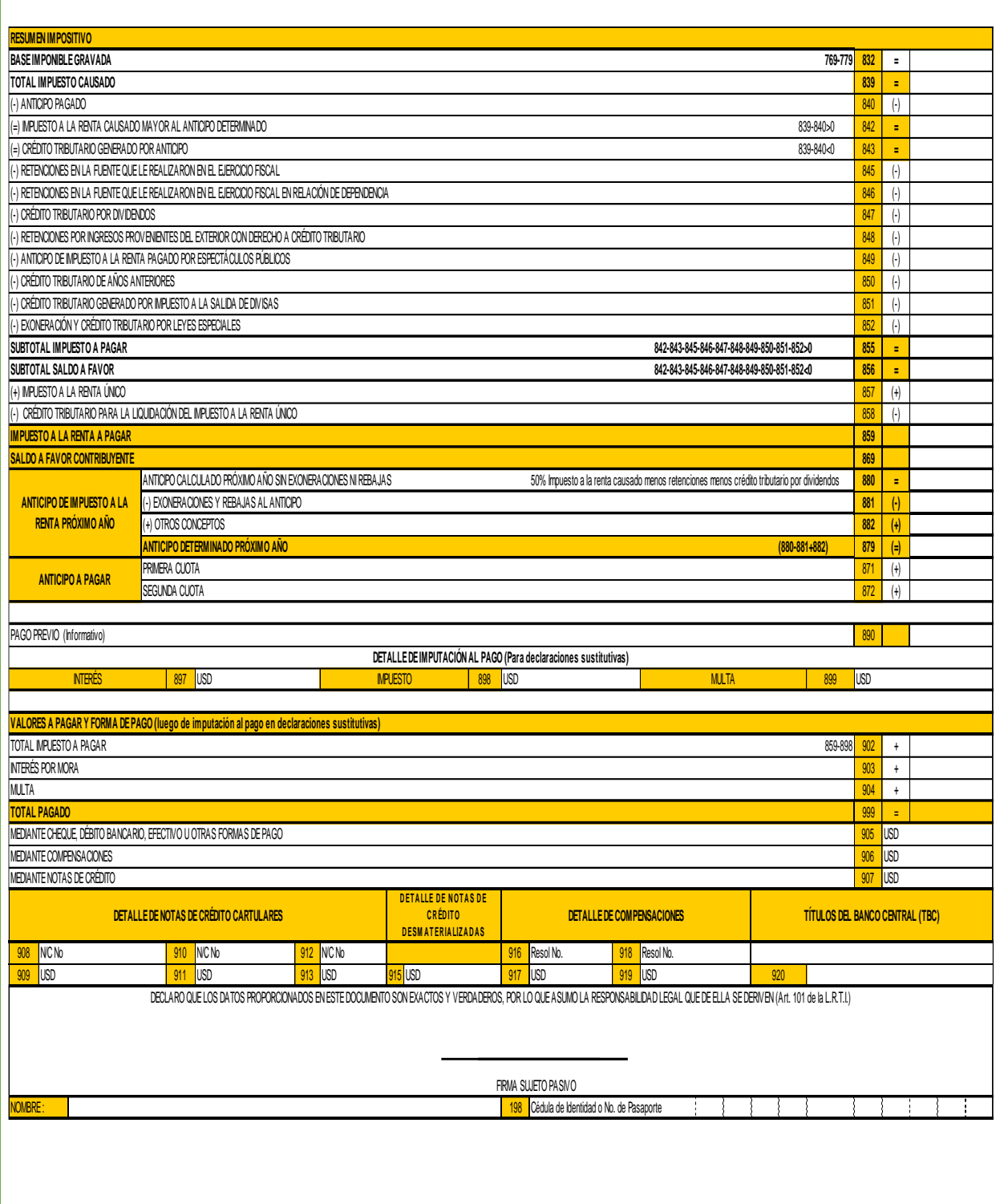

Elaborado por: La Autora.

### **Ejemplo para el cálculo del Impuesto a la Renta**

La empresa XY comercializadora de productos de primera necesidad presenta la siguiente información, correspondiente al periodo 2022, para la declaración del impuesto a la renta a dicho periodo:

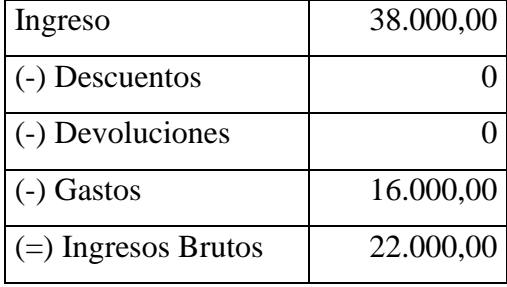

De acuerdo al total de los ingresos en la tabla progresiva se ubica en la segunda fila.

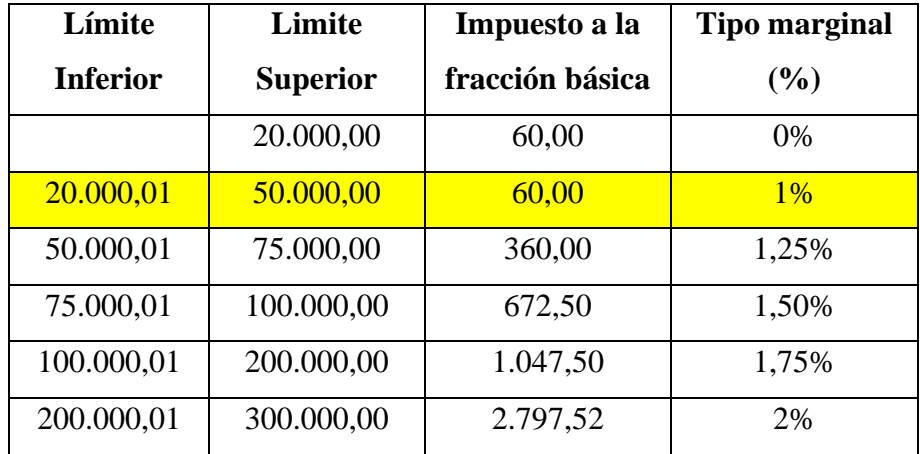

#### **Tabla progresiva para el pago del impuesto a la renta**

Para realizar el cálculo del tipo marginal realizamos lo siguiente:

Restamos los ingresos brutos menos el límite inferior de la tabla progresiva y el resultado lo multiplicamos el porcentaje del tipo marginal.

 $22.000,00 - 20.000,01 = 1.999,99$ 

 $1.999.99 * 1\% = 20.00$ 

Elaborado por: La Autora.

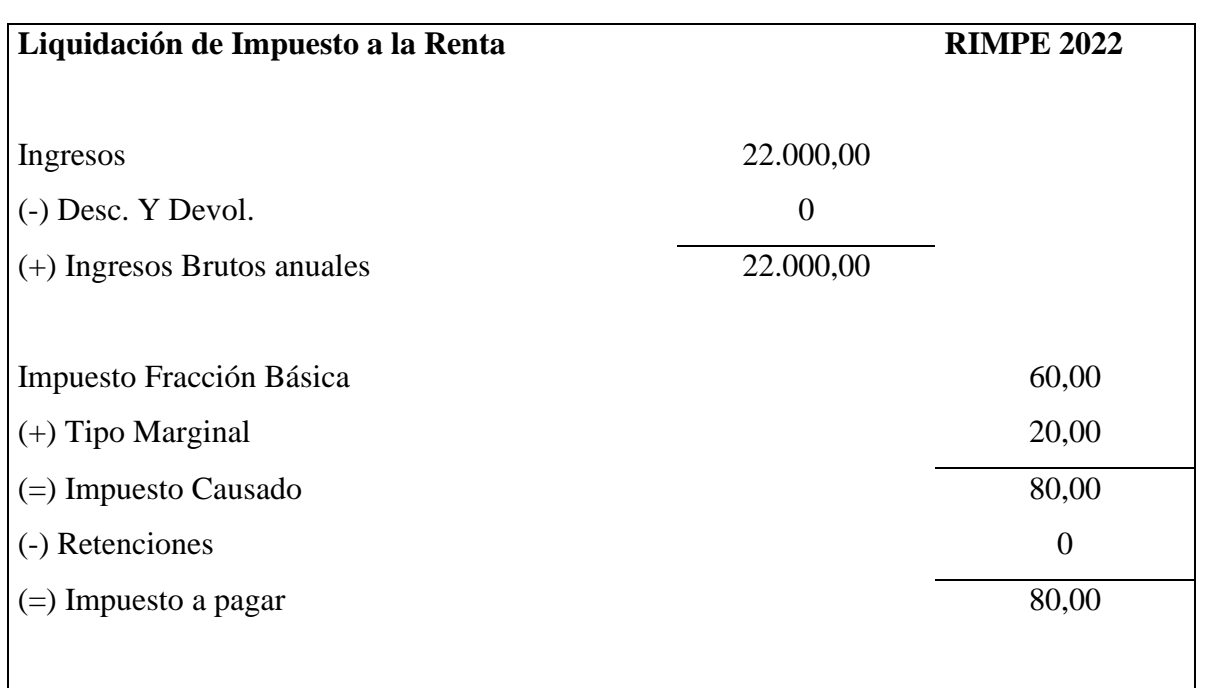

Los plazos para la presentación de la declaración del impuesto a la renta, varían de acuerdo al noveno dígito de la cédula de identidad o RUC.

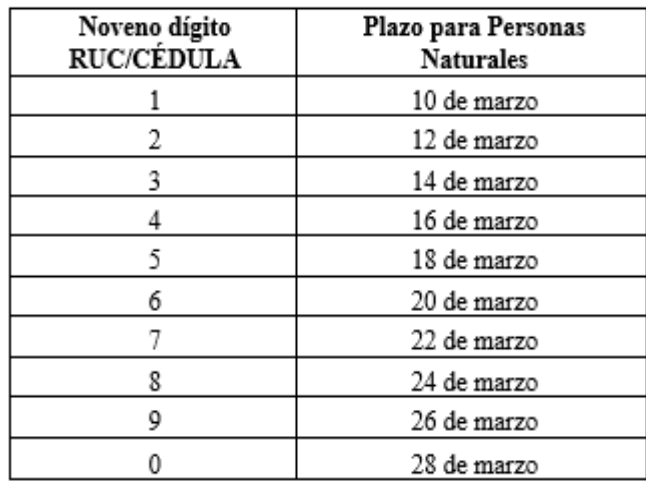

Elaborado por: La Autora.

## **INSTRUCTIVO**

#### **Elaboración y envió de la Declaración de Impuesto al Valor Agregado**

1. Para realizar su declaración del Impuesto al Valor Agregado debe ingresar al portal web del Servicio de Rentas Internas [www.sri.gob.ec](http://www.sri.gob.ec/) en la opción SRI en línea.

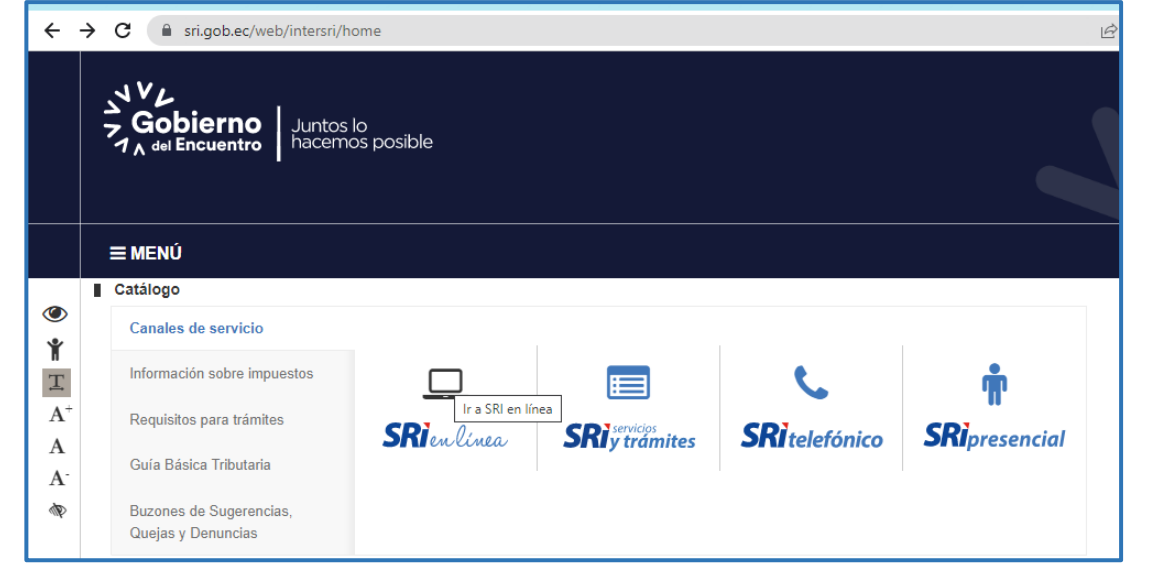

2. Luego ingrese en la opción de DECLARACIONES, declaración de impuestos y realice clic en elaboración y envío de declaraciones.

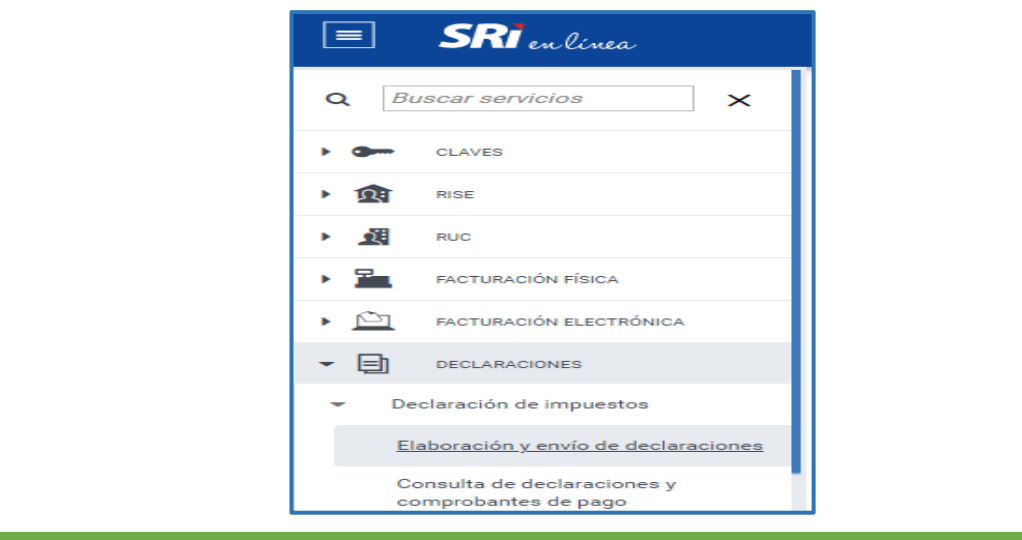

#### Elaborado por: La Autora.

3. Posteriormente debe ingresar el RUC y la clave que le fue asignado por el Servicio de Rentas Internas, y escoger el formulario del IVA

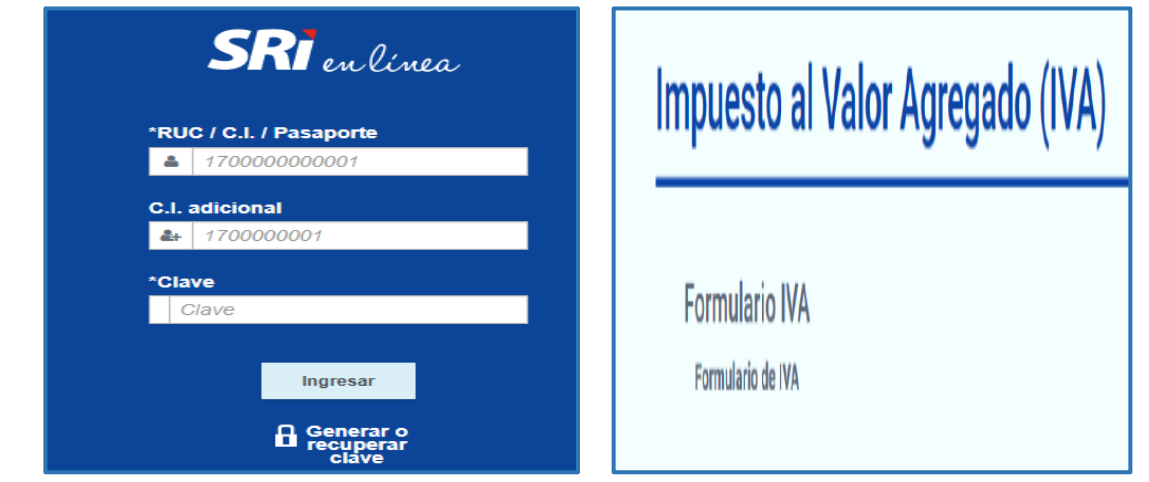

una vez que ingrese deberá realizar estos cuatros pasos para enviar la declaración.

Paso N°1.- Debe seleccionar la obligación, es decir si su declaración del IVA lo va realizar de manera mensual o semestral, este proceso para declarar lo realizan tanto las personas naturales como sociedades, y finalmente seleccionamos el periodo o año que desea declarar y dar clic en siguiente.

#### - **Declaración mensual**

\*Obligación<br>2021 - DECLARACIÓN SEMESTRAL NA

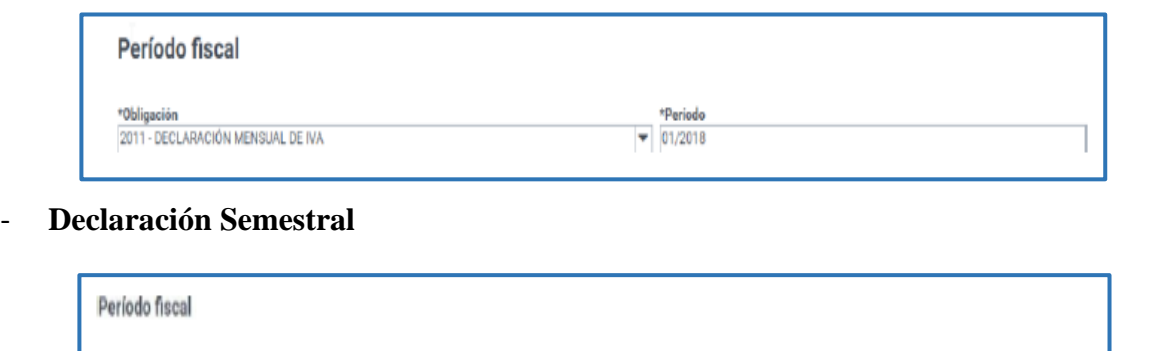

 $-2010$ 

Semestre<br>
SCOUNDO SEMESTRE 2018

 $\overline{\mathbf{v}}$ 

#### Elaborado por: La Autora.

**Paso N°2.-** En esta opción aparecerán un grupo de preguntas que le ayudarán a establecer los casilleros necesarios para el llenado de la declaración, es importante contestar todas las preguntas de manera correcta, para que el llenado de la información sea de una manera ágil y adecuada.

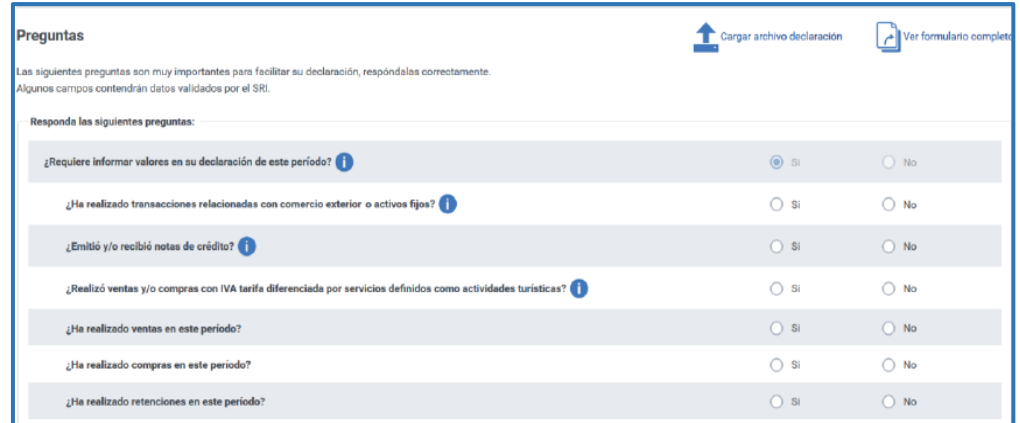

En ciertas preguntas existe el ícono  $\bullet$  que representa mensajes de ayuda. Puede hacer clic en él en caso de que necesite mayor información sobre la pregunta.

¿Ha realizado transacciones relacionadas con comercio exterior o activos fijos?  $\begin{pmatrix} \cdot & \cdot & \cdot \\ \cdot & \cdot & \cdot \\ \cdot & \cdot & \cdot & \cdot \end{pmatrix}$ 

- Responda afirmativamente si en el período a declarar se presentaron cualquiera de las siguientes transacciones:
- Exportaciones y/o importaciones relacionadas con la actividad económica.
- Ventas y/o compras de activos fijos como: locales comerciales, edificios, maquinaria, entre otros.

La contestación de las preguntas se guarda de forma instantánea y serán respondidas automáticamente al ingresar para la declaración del mes siguiente. En caso de que ese mes tenga algún cambio en su actividad económica puede editar sus repuestas.

## Elaborado por: La Autora.

# **Paso N°3.- Formulario**

En este proceso se visualizarán las secciones y casilleros de acuerdo a sus respuestas previas

o a la información generada.

➢ Secciones

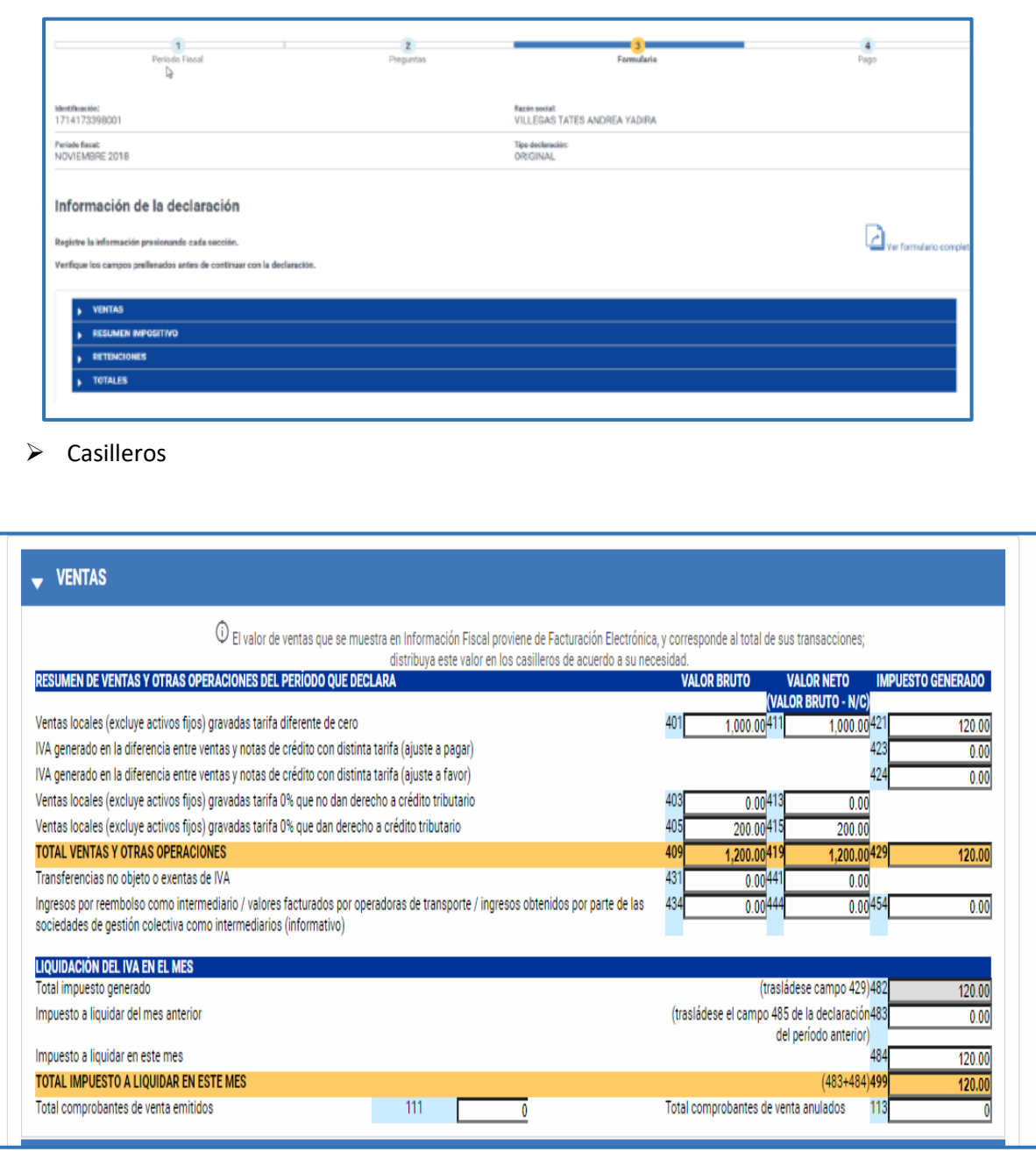

## Elaborado por: La Autora.

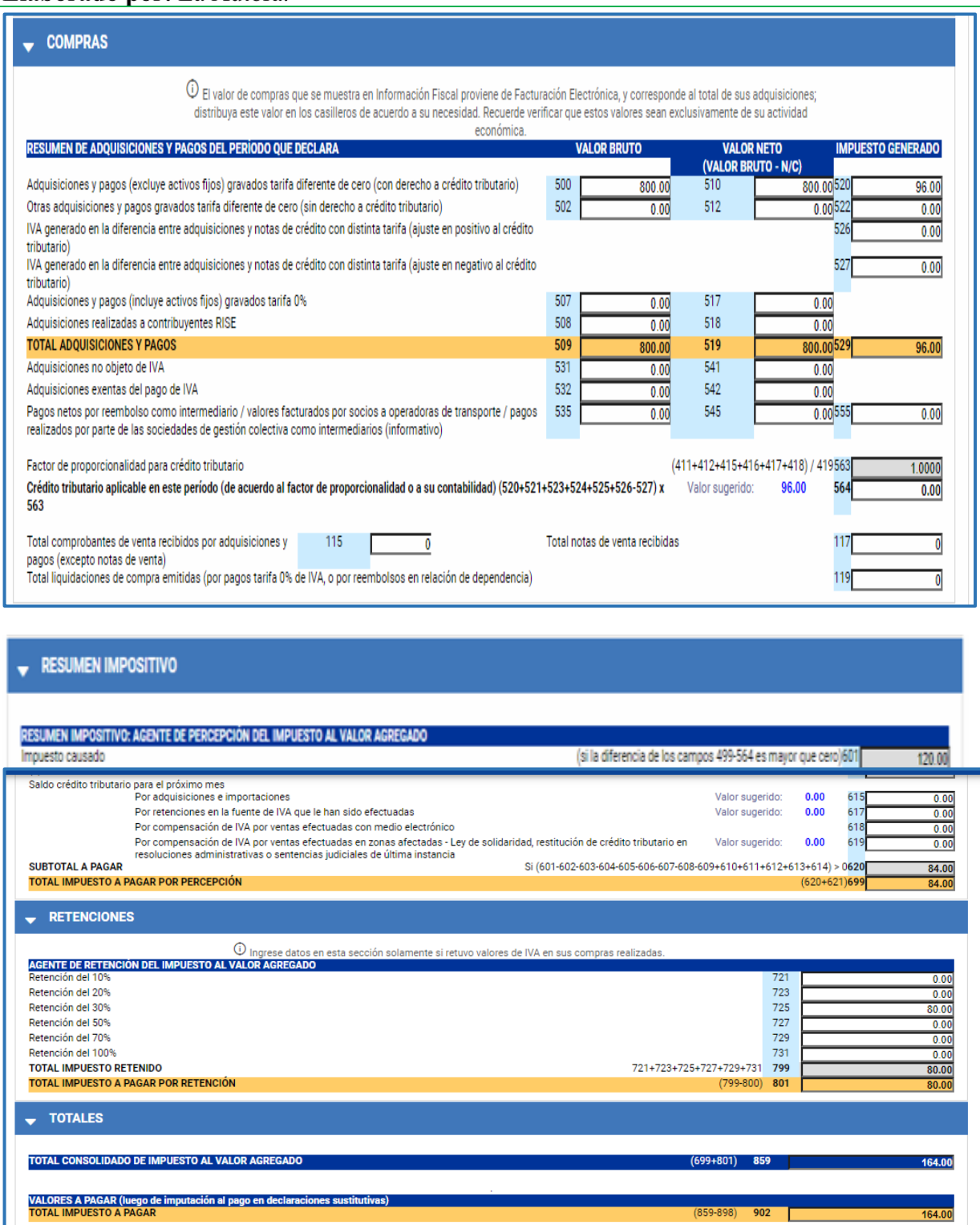

#### Elaborado por: La Autora.

Una vez que usted haya terminado de ingresar la informacion en el formulario tendra disponible tres opciones:

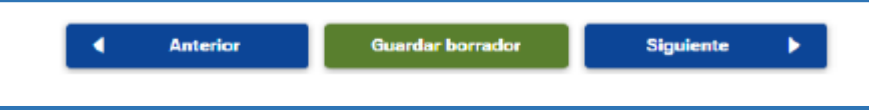

### **Anterior:**

Esta opción le permite regresar al paso 2 para corregir la información de las respuestas dadas o utilizar las otras opciones.

#### **Guardar borrador:**

Guardar la información de su declaración antes de enviarla. Dicha información se guarda y estará disponible hasta la fecha que le indique el sistema.

#### **Siguiente:**

Permite continuar con el proceso de envío de la declaración. Si el sistema detecta errores o inconsistencias le presentará el detalle de los mismos para que los pueda revisar y corregir.

En caso de no tener errores el sistema continúa con el proceso mostrando un resumen de su declaración, en el cual visualizara el cálculo automático de la multa, interés y total apagar

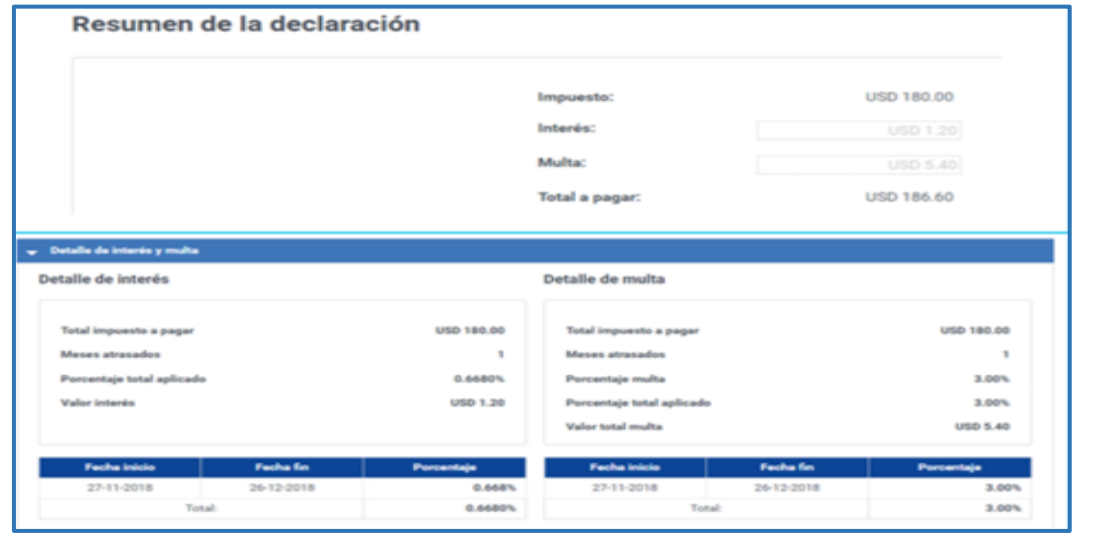

#### Elaborado por: La Autora.

#### **Paso N° 4.- Pago**

En este paso el sistema le permite seleccionar su forma de pago: mediante Título de Banco Central, Otras formas de pago, Convenio con débito

Si selecciona título de banco central o notas de crédito el sistema automáticamente coloca el valor pendiente, sin embargo, puede editar esta información e ingresar el valor que desee cancelar con cualquiera de estas opciones.

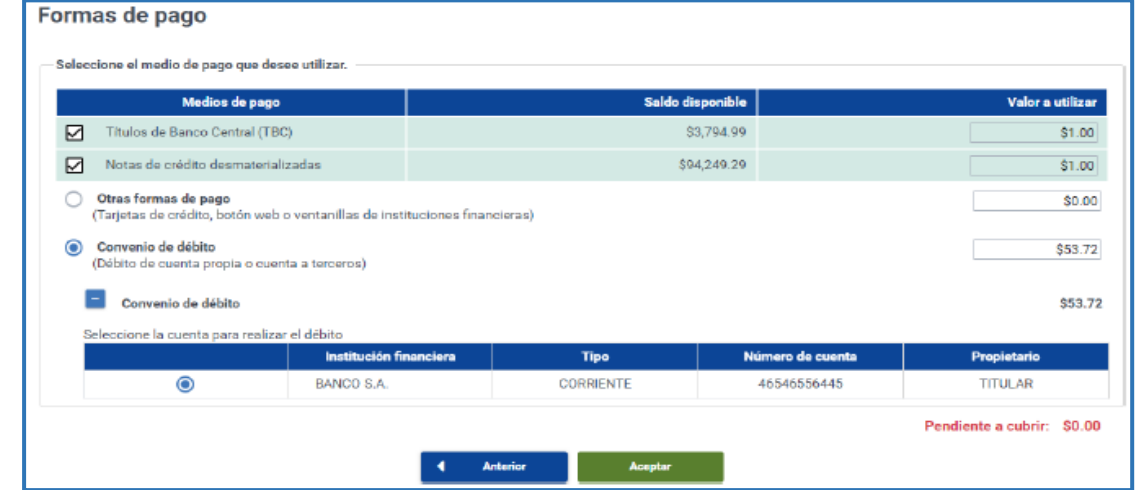

Si selecciona la opción Convenio de débito automáticamente se visualizan todas las cuentas que se han ingresado previamente, caso contrario se habilitará la opción para registrar una nueva, para lo cual debe detallar el nombre del banco, el número de cuenta, el tipo de cuenta (ahorros o corriente) y la fecha de inicio se llena automáticamente con la fecha en la que se realiza el registro.

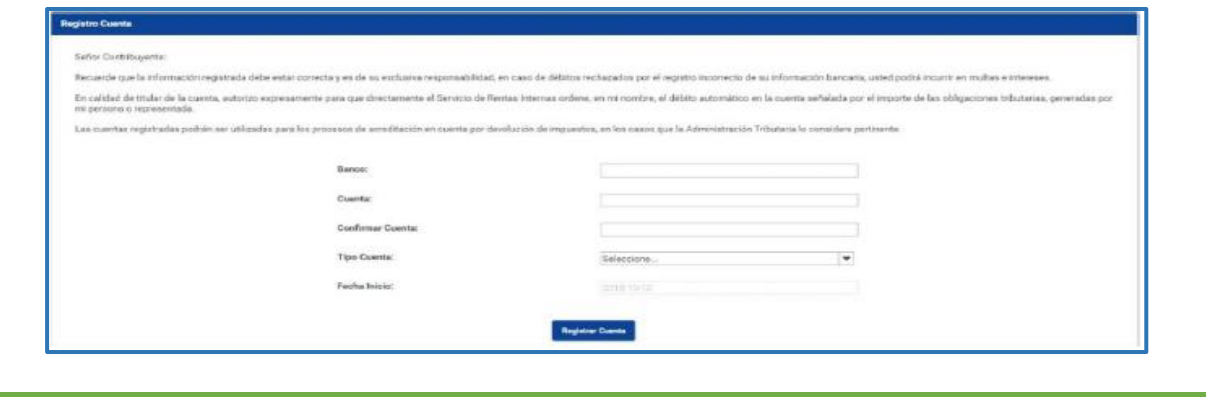

#### Elaborado por: La Autora.

Una vez seleccionado el medio de pago y al dar clic en la opción **Aceptar**, su formulario de Impuesto al Valor Agregado ha sido enviado y podrá imprimir su Comprobante Electrónico de Pago (CEP), su formulario o la opción de una nueva declaración.

#### **Declaración en cero**

Si un mes no cuenta con información para reportar en el formulario de IVA debe realizar el siguiente procedimiento:

**Paso N° 1:** Seleccionar el período fiscal.

**Paso N° 2:** Responder NO a la primera pregunta ¿Requiere informar valores en su declaración de este período?

Si la declaración se encuentra atrasada el sistema generará dos preguntas adicionales las cuales deben ser contestadas para continuar con el proceso de envío. Si la declaración se encuentra a tiempo, el sistema no genera las preguntas adicionales y continuará al paso 3.

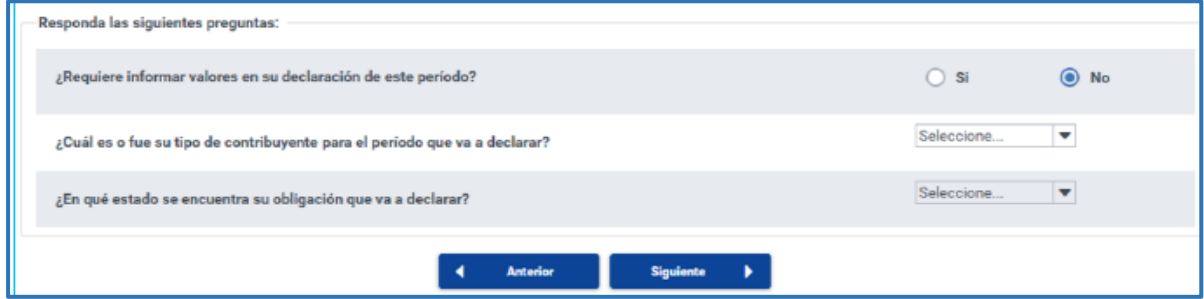

**Paso N° 3:** En caso de estar al día se mostrará el resumen de la declaración de la siguiente manera:

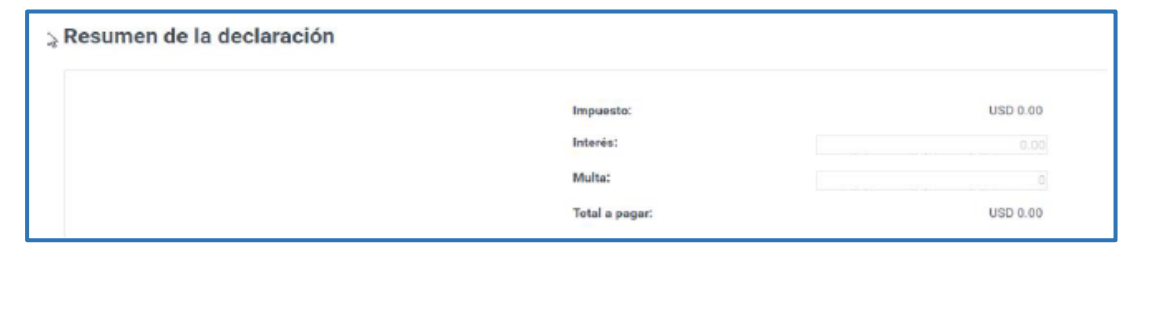

#### Elaborado por: La Autora.

En caso de que la declaración se encuentre atrasada se generan automáticamente las sanciones pecuniarias:

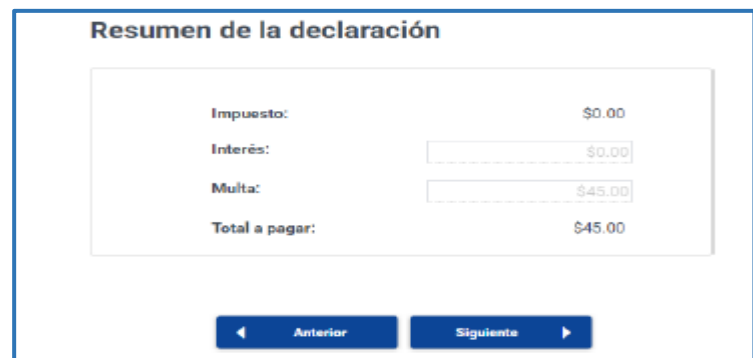

**Paso 4:** En el caso de que la declaración esté a tiempo, saldrá una confirmación en la cual se especifica que su declaración ha sido procesada satisfactoriamente.

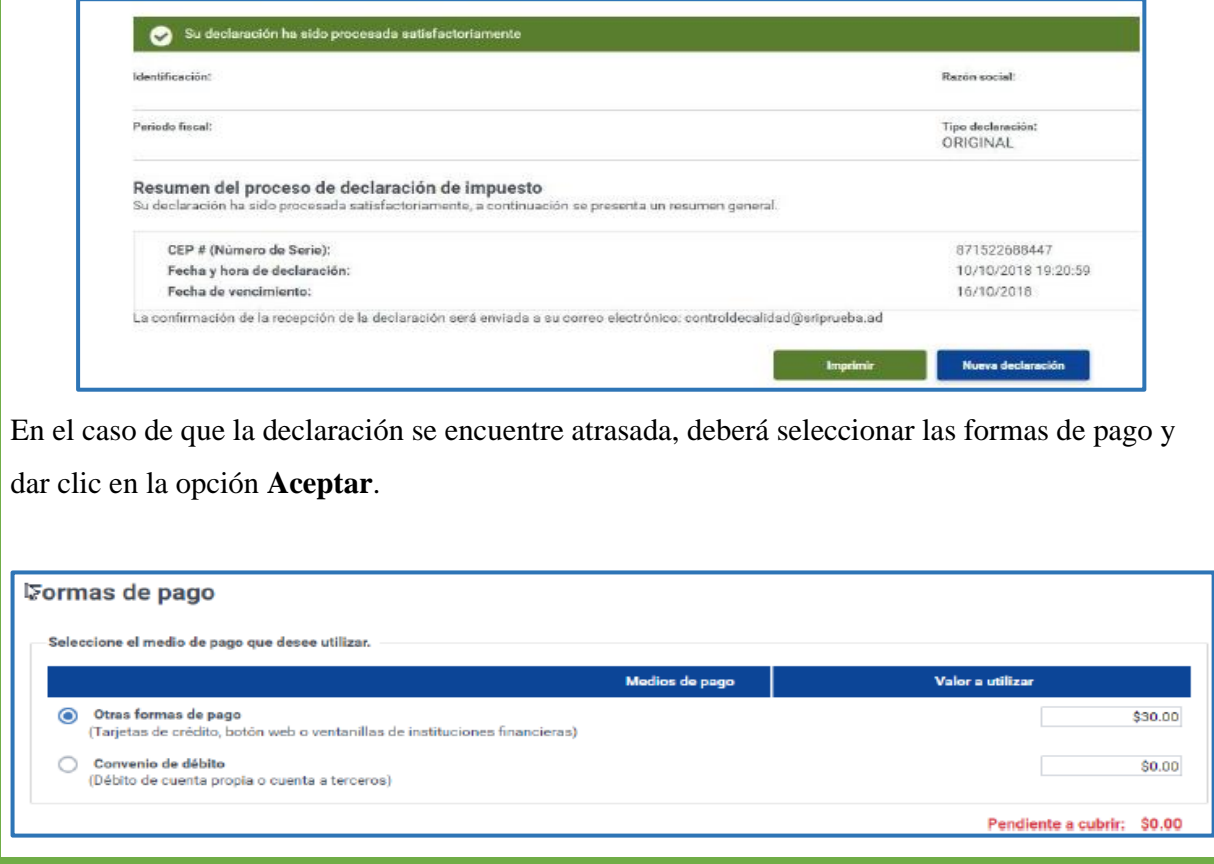

Elaborado por: La Autora.

#### **Elaboración y envió de la Declaración del Impuesto a la Renta**

1. Para realizar su declaración del IVA debe ingresar al portal web del Servicio de Rentas Internas [www.sri.gob.ec](http://www.sri.gob.ec/) en la opción SRI en línea.

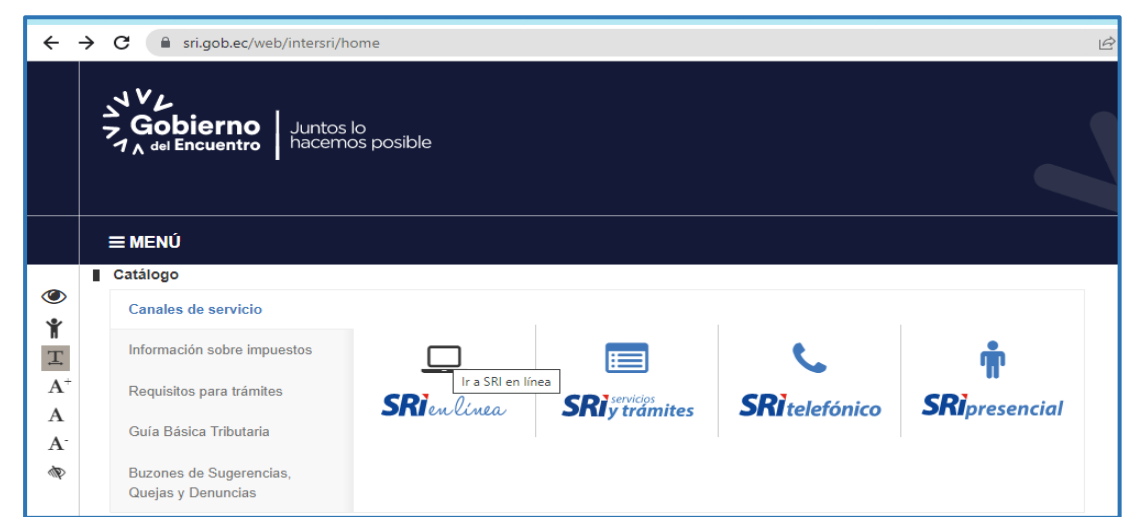

2. Luego ingrese en la parte izquierda del menú escojo la opción de DECLARACIONES, declaración de impuestos y realice clic en elaboración y envío de declaraciones.

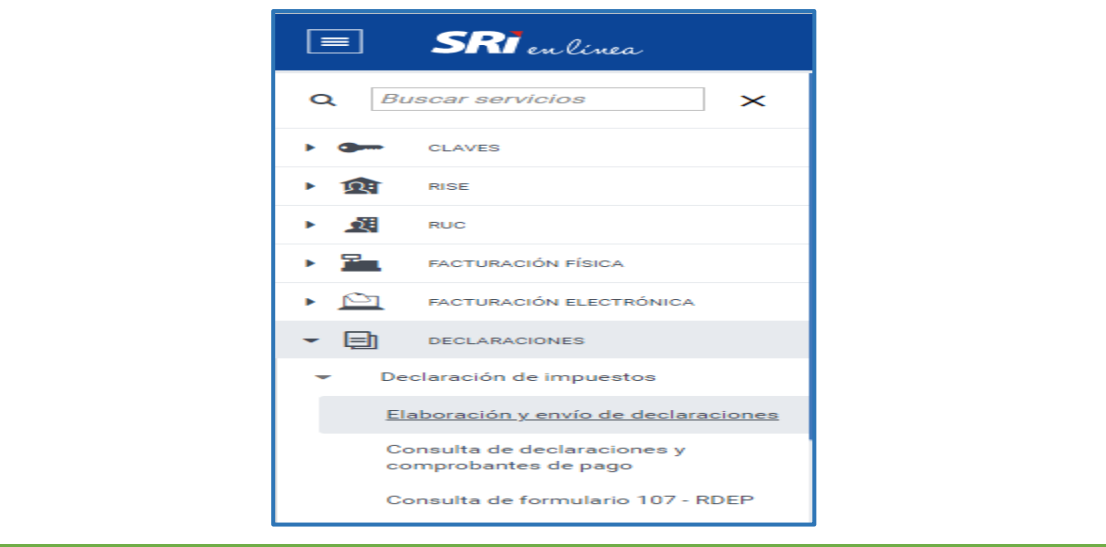

## Elaborado por: La Autora.

3. Posteriormente debe ingresar el RUC y digite su contraseña que le fue asignado por el Servicio de Rentas Internas y realice un clic en ingresar y escoja el formulario renta para personas naturales y sucesiones indivisas.

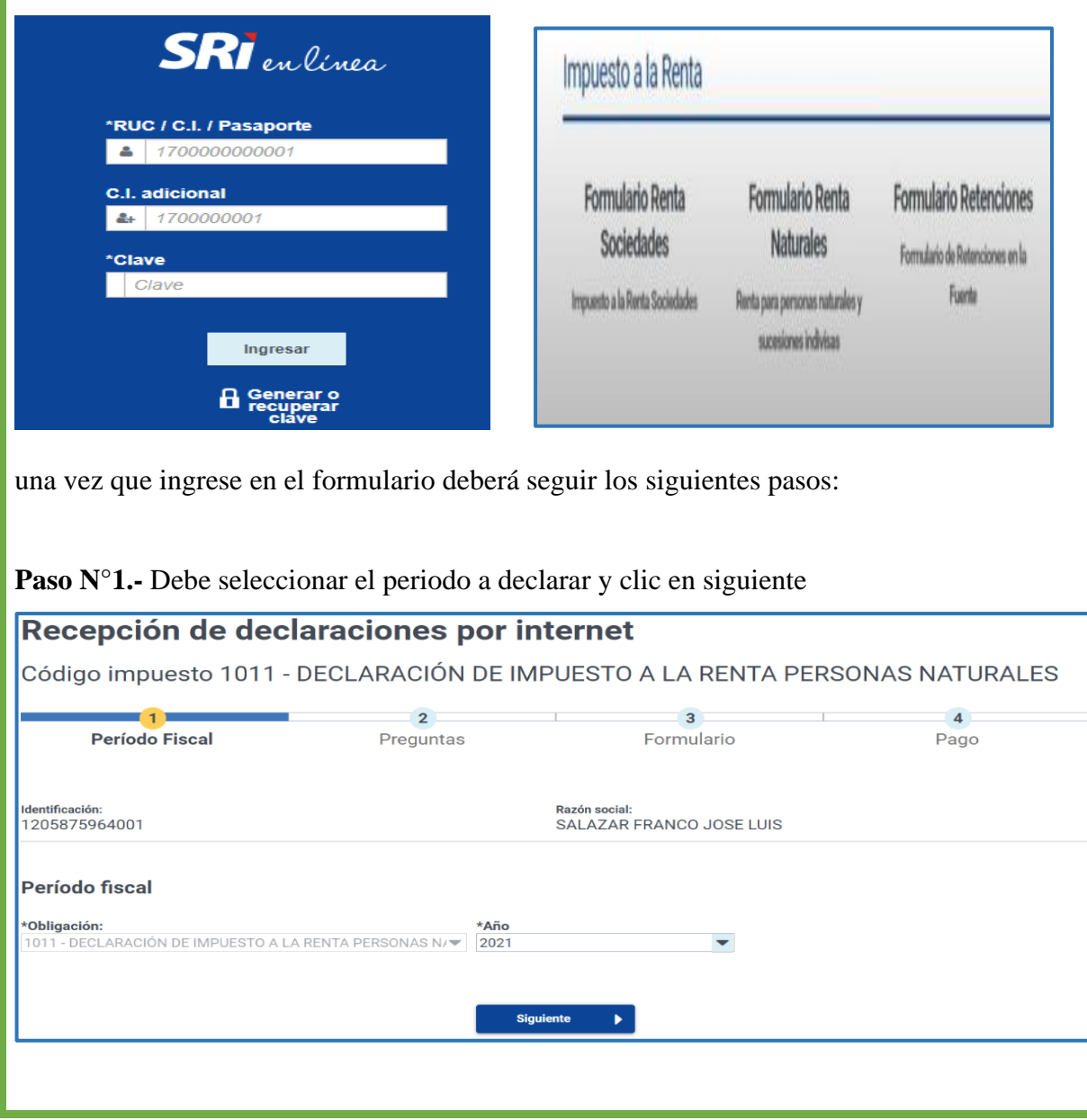

#### Elaborado por: La Autora.

**Paso N° 2.-** En esta opción aparecerán un grupo de preguntas que le ayudarán a establecer los casilleros necesarios para llenar la declaración. Es importante contestarlas de manera correcta. Algunas preguntas son contestadas automáticamente y sin opción de cambiar la respuesta, ya que se cuenta con información propia del contribuyente o de terceros. Esta información se presenta posteriormente en el formulario.

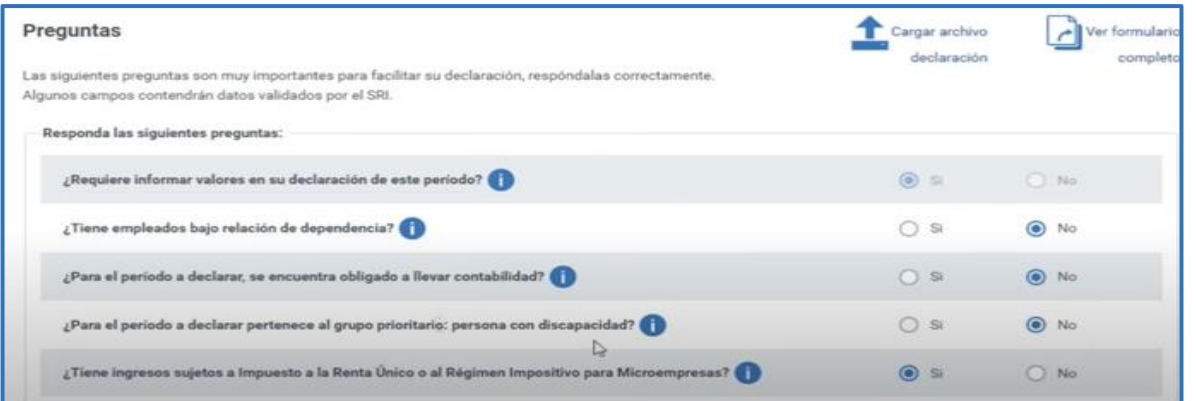

Las respuestas se guardan y al ingresar a la declaración del mes siguiente, aparecerán automáticamente. En caso de que ese mes tenga algún cambio en su actividad económica, puede editar sus repuestas.

**Paso N° 3.-** En este paso se visualizarán las secciones y casilleros del formulario en la misma debe llenar con los respectivos valores.

![](_page_172_Picture_57.jpeg)

#### Elaborado por: La Autora.

Finalmente se validará la fecha de vencimiento de la obligación. Si el contribuyente presenta la declaración después del plazo permitido, el sistema calculará automáticamente los valores de interés y multa que serán sumados al valor total de la declaración. No se podrá modificar este cálculo.

![](_page_173_Picture_45.jpeg)

#### **Paso N° 4.-** Pago

Cuando la declaración presente valores a pagar, usted debe seleccionar la forma de pago. El sistema presentará el saldo de notas de crédito desmaterializadas, Títulos Valor del Banco Central. También le permitirá pagar la declaración con otras formas de pago o mediante convenio de débito.

![](_page_173_Picture_46.jpeg)

## Elaborado por: La Autora.

Si el contribuyente selecciona convenio de débito y no tuviera registrada una cuenta bancaria, la aplicación le permitirá hacerlo.

![](_page_174_Picture_33.jpeg)

Una vez seleccionado el medio de pago y al dar clic en la opción **Aceptar**, su formulario del Impuesto a la renta ha sido enviado y podrá imprimir su Comprobante Electrónico de Pago (CEP).

#### **7. Discusión**

Luego de haber aplicado el instrumento de investigación como fue la encuesta dirigida a los propietarios de las empresas comercializadoras de productos de primera necesidad del Cantón Saraguro no obligadas a llevar contabilidad, se pudo evidenciar que no cuentan con una guía de procedimientos contables y tributarios que les permita obtener información detallada, ordenada de forma secuencial y lógica de los procesos lo cual no les permite desarrollar sus procedimientos correctamente que se ejecutan dentro de las empresas y por ende no pueden lograr el cumplimiento eficiente de sus objetivos, así mismo la falta de un control correcto de sus mercaderías lo cual los impide conocer de forma exacta, ordenada y detallada de los bienes que posee, se pudo constatar que existe falencias en el control y manejo adecuado de los recursos que dispone las empresas lo cual implica que la información presentada a los propietarios para la toma de decisiones no es fiable ya que no existe un correcto registro y control de las actividades.

 En base a la situación antes mencionada se considera que los propietarios de las empresas comercializadoras de productos de primera necesidad del cantón Saraguro deben considerar la implementación de la guía de procedimientos contables y tributarios con el fin de que conozcan en forma detallada, ordenada y sistemática las distintas operaciones y procedimientos, la misma que servirá como alternativa de solución a los errores que están afectando sus recursos financieros y materiales, mediante el diseño de la guía las empresas actualmente cuentan con procedimientos y flujogramas donde de detalla paso a paso la manera adecuada de realizar los registros y control de las actividades, de igual modo y producto de la aplicación práctica las empresas disponen de los diferentes registros y formatos auxiliares en la cual se clasifica, controla y registra las operaciones básicas que cotidianamente realizan, permitiendo llevar un mejor control con respecto al efectivo y equivalente como Caja, Caja chica, Bancos, Cuentas por cobrar, Mercaderías, Cuentas por pagar, compras y ventas en lo tributario dispone ejemplificaciones de asientos tipos, formulario que debe utilizar al momento de realizar las declaración del Impuesto al valor agregado y de renta, finalmente se realizó un instructivo donde detalla de forma clara cada uno de los pasos a seguir para realiza la declaración de impuestos, mediante la utilización del portal web de la página del servicio de rentas internas.

Por lo tanto, la guía de procedimientos es una herramienta importante de control que proporciona información tanto contable y tributaria, necesaria para la adecuada utilización de los diferentes recursos, con su aplicación se alcanzara beneficios futuros tanto para los propietarios y personal que laboran dentro de las empresas comercializadoras de productos de primera necesidad, así mismo pretende ser una alternativa de solución a los problemas que actualmente están afectando en sus registros y control de sus operaciones, con la finalidad de orientar a mejorar el desempeño organizacional, fortalecer el proceso de gestión para la obtención de una información veraz y oportuna para la toma de decisiones por parte de los propietarios.

#### **8. Conclusiones**

Luego de finalizar el presente trabajo de integración curricular o de titulación se ha llegado a las siguientes conclusiones:

- ➢ Mediante la aplicación de la encuesta que fue enfocado a conocer la situación actual de las empresas comercializadoras de productos de primera necesidad del cantón Saraguro, se determinó que no realizaban correctamente sus registros y control de sus recursos, por lo que fue necesario el diseño de la guía de procedimientos, donde se estableció diferentes procesos de manera detallada, secuencial con la finalidad de contribuir con información básica para que realicen un control adecuado de sus operaciones, tanto en lo contable y tributario con la finalidad de garantizar eficiencia y eficacia en el desarrollo de sus actividades realizadas diariamente.
- ➢ En lo contable se elaboró registros, formatos, procedimientos que deben realizar en el manejo y custodia de caja chica, conciliación bancaria, cuentas por cobrar, mercaderías, propiedad, planta y equipo, ejemplificación de los registros de ingresos y gastos, constituyéndose como fuente de información y guía práctica para los propietarios, facilitando realizar un control adecuado con la finalidad de maximizar los errores en los registros realizados.
- $\triangleright$  Se diseñó procedimientos tributarios para la declaración de impuestos en línea mediante la utilización de la página web del Servicio de Rentas Internas, ejemplificación de registro y un instructivo constituyéndose como un documento guía donde se ilustra secuencialmente los pasos que debe seguir para elaborar y enviar las declaraciones.
- ➢ Los procesos diseñados están enfocados a la contabilidad y tributación que se encuentran representados mediante flujogramas, donde se puede visualizar gráficamente y especifica en forma consecutiva las actividades correspondientes a un determinado proceso, facilitando una mejor comprensión para los propietarios y para el personal que labora en las empresas, permitiendo el control y registro adecuado de todas las actividades operativas que realizan diariamente en las empresas comercializadoras de producto de primera necesidad.

#### **9. Recomendaciones**

Luego de establecer las conclusiones se presenta las siguientes recomendaciones:

- ➢ A los propietarios de las empresas comercializadoras de productos de primera necesidad del cantón Saraguro, implementar la propuesta de la guía de procedimientos contables y tributarios la misma que es un documento de información y apoyo, permitiendo que los propietarios y el personal que labora dentro de la empresa conozca en forma ordenada los procedimientos que deben realizar al momento de ejecutar una actividad contribuyendo así a mejorar el control adecuado de los recursos.
- ➢ Hacer uso y poner en práctica los documentos, registro de los asientos tipos, formatos, secuencia de los procesos y flujogramas ya elaborados para desarrollar cada uno de las actividades operacionales de forma correcta y oportuna, de manera que servirá de guía para dar solución a los problemas de carácter contable y tributario con la finalidad que realicen sus registros de manera correcta, aprovechando eficazmente los recursos.
- ➢ Aplicar los procedimientos tributarios y revisar el instructivo establecido en el documento guía, con el propósito que obtengan los conocimientos básicos de los diversos pasos que deben hacer al momento de realizar una declaración en línea mediante el portal web del servicio de rentas internas garantizando así el cumplimiento adecuado de las obligaciones tributarias.
- ➢ A los propietarios de las empresas comercializadoras de productos de primera necesidad se recomienda realizar los procedimientos contables y tributarios diseñados en la guía para que desarrollen sus actividades de manera adecuada con la finalidad de salvaguardar sus recursos, permitiendo mejorar los procesos y obtener información actualizada.

#### **10. Bibliografía**

Álvarez, T. M. (2006 p. 39). *Manual para elaborar Manuales de Politicas y Procedimientos* (Decimacuarta edición ed.). México: Panorama Editorial, S.A. de C.V. Obtenido de https://books.google.com.co/books?id=YnhdFdUDnVIC&printsec=frontcover&hl=es#v=onepag e&q&f=false

Bernal, C. A. (2013, pág 42). *Proceso administrativo de las organizaciones del siglo XXI.* Colombia: Person educación de Colombia. Obtenido de https://www.academia.edu/39280363/Proceso\_Administrativo\_para\_las\_organizaciones\_ del\_siglo\_XXI\_PEARSON

Bravo, V. M. (2011, p. 1). *Contabilidad General* (10 ed.). Quito.

Catacora, F. (2012). *Contabilidad.* Venezuela: Red contable publicaciones.

Cinvestav. (s.f.). *Guía Técnica para la elaboración de Manual de Procedimientos.*

- Código Tributario. (29 de 11 de 2021). Obtenido de TÍtulo II DE LA OBLIGACIÓN TRIBUTARIA: https://www.ces.gob.ec/lotaip/2018/Agosto/Anexos-literala2/CODIGO%20TRIBUTARIO.pdf
- Constitución de la República del Ecuador. (25 de 01 de 2021). Obtenido de Capítulo Séptimo Administración pública : https://www.defensa.gob.ec/wpcontent/uploads/downloads/2021/02/Constitucion-de-la-Republica-del-Ecuador\_act\_ene-2021.pdf

Cuéllar, L. V. (2012). *Contabilidad un enfoque práctico.* Colombia: Alfaomega.

Díaz, H. (2006). *Contabilidad General.* México: Pearson Educación de México S.A. de C.V.

- Enrique, B. F. (2009, p. 259). *Organización de Empresas.* México: Mc Graw Hill.
- Espejo J., L. B. (2007). *Contabilidad General.* Loja, Ecuador: EDILOJA Cía Ltda. Obtenido de Métodos, técnicas y sistemas de valuación de Inventarios.
- Espejo L., y López G. (2018 p. 2-5). *Contabilidad General Enfoque con normas Internacionales de Información Financiera(NIIF)(1 ed.).* Loja: Universidad Técnica Particular de Loja.
Franklin, E. (2014, p. 120). *Organización de empresas.* México: Mc Graw Hill.

- Gamboa J., Jordán J., y Pérez M. (2017). *Aplicación Básica de la Contabilidad Comercial.* Ambato: Mega Graf.
- García J., y Casanueva C. (2011). *Prácticas de la Gestión Empresarial.* México: Mc Graw Hill.

García, O. J. (2017, p. 22). *Contabilidad General.* Barcelona: Centro de Libros PAPF S.L.U. Obtenido de https://d1wqtxts1xzle7.cloudfront.net/57784775/35782\_Contabilidad\_General-withcover-pagev2.pdf?Expires=1631748022&Signature=QuePJ7IWyjeekfQGXu01X53GrHIKO6CcFdT tBEU4~HAIuOpEXak761EmZCtAqfXQIYc9CPitOptU6PohTZLevbKFbxZySHIXayJU VXUBAt9QpKTJqc1MLG1SzogkHEBhR

- Gómez, G. (2004, p. 80). *Planeación y Organización de Empresas.* México: Mc Graw Hill.
- Helmut, C. S. (20 de 10 de 2020). *Lifeder.* Obtenido de Empresas Comerciales: características, tipos, ejemplo: https://www.lifeder.com/empresa-comercial/
- Jiménez, M. (2017). *Evaluación de los procedimientos contables y aplicación en la presentación de información financiera.* Obtenido de https://repositorio.unan.edu.ni/4696/1/5996.pdf
- Ley de Régimen Tributario Interno. (31 de 12 de 2019). Obtenido de TÍtulo Quinto DISPOSICIONES GENERALES: https://www.ces.gob.ec/lotaip/Anexos%20Generales/a2/Reformas\_febrero\_2020/LEY%2 0DE%20REGIMEN%20TRIBUTARIO%20INTERNO.pdf
- LEY ORGÁNICA PARA EL DESARROLLO ECONÓMICO Y SOSTENIBILIDAD FISCAL TRAS LA PANDEMIA COVID 19, T. L.-1. (s.f.). *Capítulo V*. Obtenido de Régimen Simplificado para Emprendedores y Negocios Populares RIMPE: https://www.comunicacion.gob.ec/ley-organica-para-el-desarrollo-economico-ysostenibilidad-fiscal-tras-la-pandemia-covid-19/
- López, U. (2014). *scribd*. Obtenido de Deberes formales de los contribuyentes Y RISE: https://es.scribd.com/presentation/239121993/Deberes-Formales-Del-Contribuyente-Y-RISE
- Max, D. (2014). *Scribd*. Obtenido de Características de la contabilidad comercial: https://es.scribd.com/doc/248995568/Caracteristicas-de-La-Contabilidad-Comercial
- Medina, C. (05 de 02 de 2021). *Zeus*. Obtenido de Anexo Transaccional Simplificado. ATS. SRI. Ecuador. 2021: https://zeus.com.ec/sri-anexo-transaccional-simplificado-ats/
- *Mi guía Tributaria* (sexta ed.). (2018). Quito. Obtenido de Mi guía tributaria, deberes formales : https://www.sri.gob.ec/guias-tributarias-para-el-contribuyente
- REGLAMENTO, P. A. (4 de 8 de 2020). *Sección I CONTABILIDAD Y ESTADOS FINANCIEROS*. Obtenido de Art. 37 y 38: http://www.eeq.com.ec:8080/documents/10180/29366634/REGLAMENTO+PARA+APL ICACI%C3%93N+LEY+DE+R%C3%89GIMEN+TRIBUTARIO+INTERNO/21e3e914- 99ff-407c-8211-f007e1fd70d1
- Riquelme, M. (25 de 19 de 2021). *Web y empresas.* Obtenido de Que es una empresa comercial: https://www.webyempresas.com/que-es-una-empresa-comercial/
- Rodríguez, V. J. (2012). *Como elaborar y usar los manuales administrativos* (cuarta ed.). Santa Fe: Cengage Learning S.A de C.V.
- Sarmiento, R. (2008). *Contabilidad General.* Quito: Voluntad.
- SRI. (2020). Obtenido de Registro Único de contribuyente RUC: https://www.sri.gob.ec/RUC
- SRI. (2020). *Impuesto a la Renta*. Obtenido de https://www.sri.gob.ec/impuesto-renta
- Vásquez, V. H. (2005, p. 20). *Organización Aplicada.* Quito Ecuador: Arboleda.
- Vivanco, V. M. (08 de 2017, p. 6). Los Manuales de Procedimientos como Herramientas de Control Interno de una Organización. *Scielo*, 4. Obtenido de https://docplayer.es/86291965-Losmanuales-de-procedimientos-como-herramientas-de-control-inter-no-de-unaorganizacion.html
- Zapata, P. (2011). *Contabilidad General.* Colombia: Pearson Educación.

# **11. Anexos**

#### **Anexo 1** *Análisis de los Resultados de las encuestas realizadas a los propietarios de las*

 *empresas*

# **ANÁLISIS DE RESULTADOS DE LAS ENCUESTAS REALIZADAS A LOS PROPIETARIOS DE LAS EMPRESAS COMERCIALIZADORAS DE PRIMERA NECESIDAD DEL CANTÓN SARAGURO.**

# 1. **Su empresa a que régimen pertenece:**

### **Tabla 1**

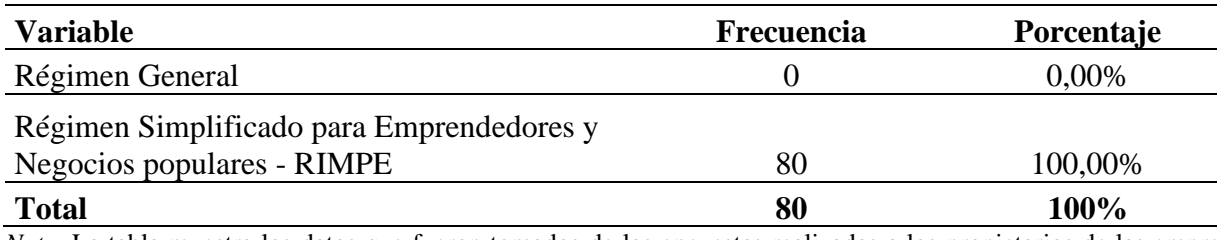

*Nota.* La tabla muestra los datos que fueron tomados de las encuestas realizadas a los propietarios de las empresas. Elaborado: Por la Autora.

# **Figura 1**

*Régimen al que pertenece*

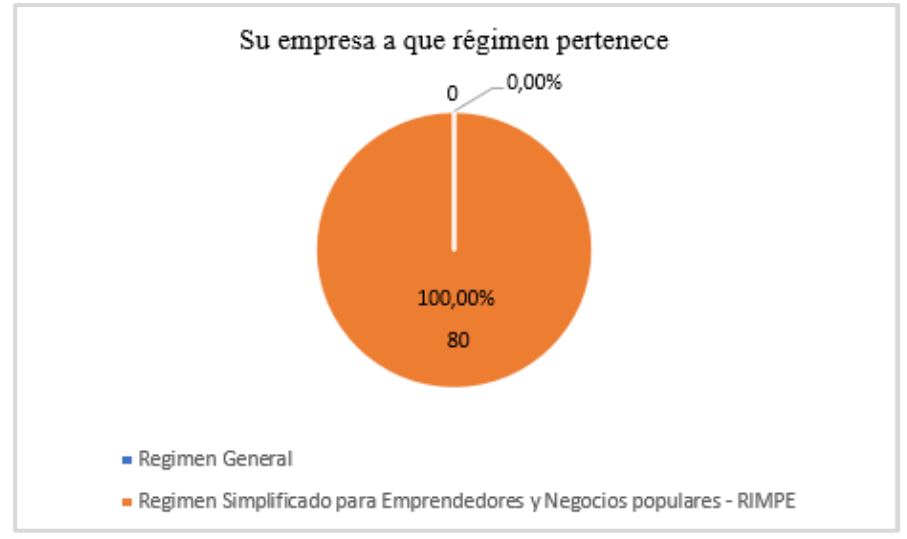

Nota: La figura muestra las frecuencias y los porcentajes. Elaborado: Por la Autora

**Interpretación:** De los resultados obtenidos en la encuesta realizada a los propietarios se pude observar que el 100,00% de las empresas pertenecen al Régimen Simplificado para emprendedores y negocios populares – RIMPE

# **2. ¿Su empresa está obligada a llevar contabilidad?**

# **Tabla 2**

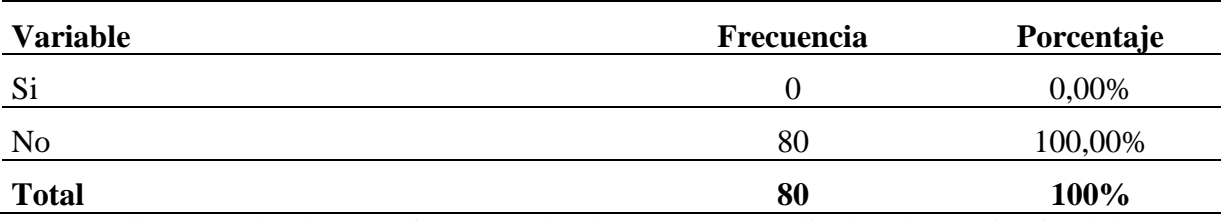

Nota. La tabla muestra los datos que fueron tomados de las encuestas realizadas a los propietarios de las empresas. Elaborado: Por la Autora.

# **Figura 2**

*Empresas Obligadas a llevar contabilidad*

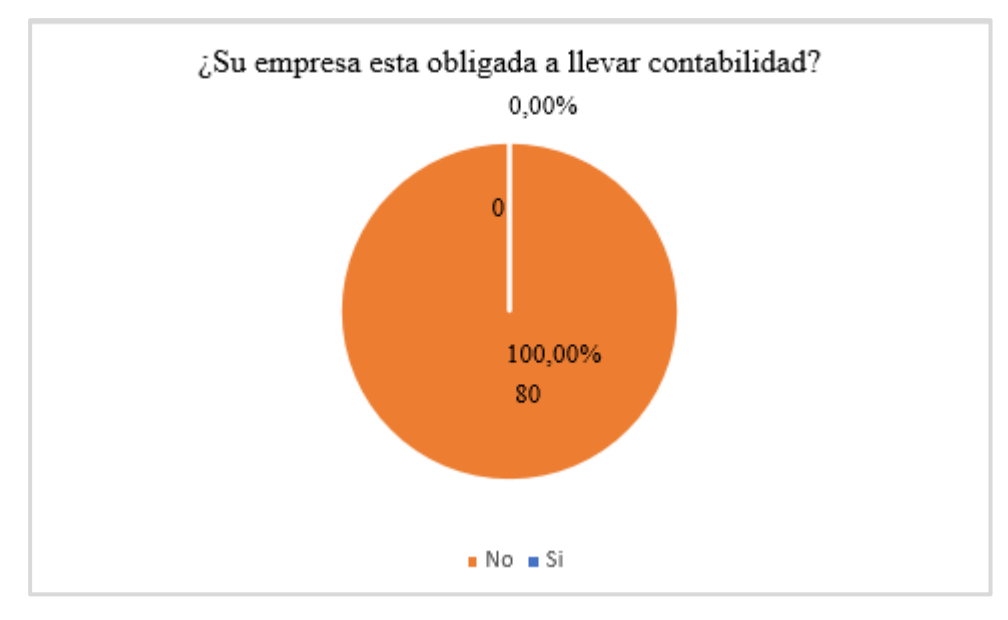

Nota: La figura muestra las frecuencias y los porcentajes. Elaborado: Por la Autora

**Interpretación:** De los resultados obtenidos de las encuestas se pudo observar que el 100,00% de los encuestados manifiestan que no están obligadas a llevar contabilidad debido a que son empresas pequeñas, por lo que sus ingresos son inferiores a los 300.000,00 dólares, pero deben llevar un registro de todos sus ingresos y egresos

# **3.** ¿**Todas las ventas que usted realiza son respaldadas con su respectivo comprobante?**

#### **Tabla 3**

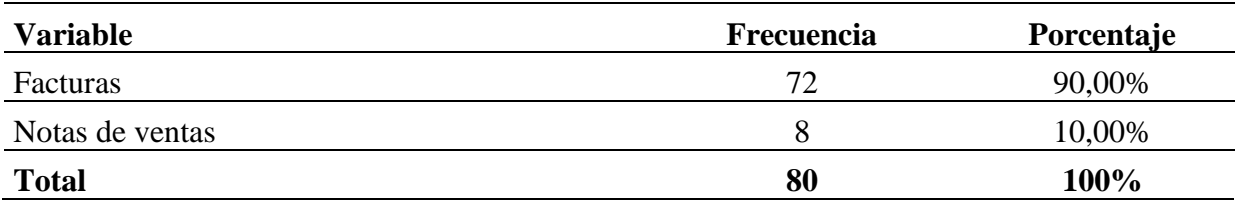

Nota. La tabla muestra los datos que fueron tomados de las encuestas realizadas a los propietarios de las empresas. Elaborado por la autora.

## **Figura 3**

*Las ventas realizadas son respaldadas con su respectivo comprobante***.**

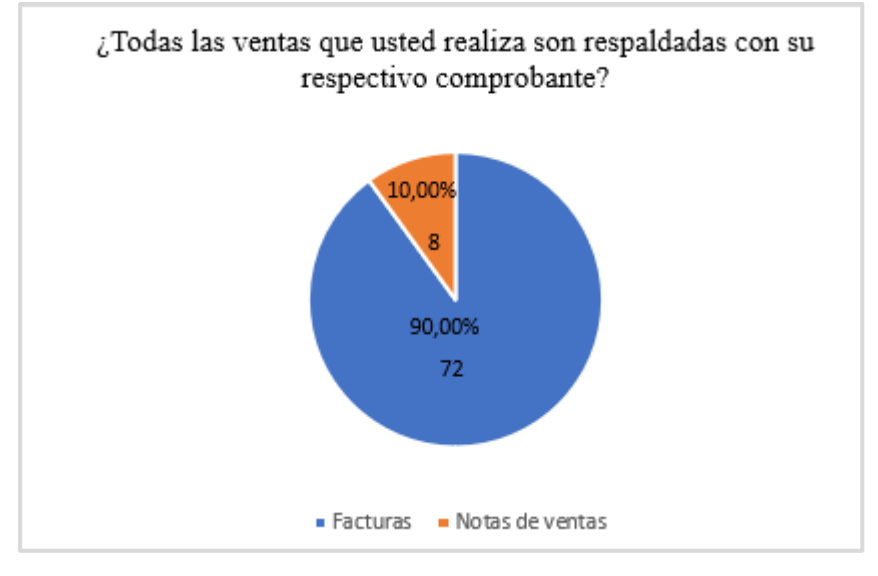

Nota: La figura muestra las frecuencias y los porcentajes. Elaborado: Por la Autora

**Interpretación:** De los resultados obtenidos se puede observar que el 10,00% de las empresas respaldan sus ventas realizadas diariamente con sus respectivas notas de ventas y el 90,00% respaldan sus ventas con las respectivas facturas, las mismas que servirán como documento de sustento para realizar los registros contables y con dicha información para realizar las respectivas declaraciones del impuesto al valor agregado.

# **4. ¿Entrega usted comprobantes de venta al momento de realizar la venta del producto?**

# **Tabla 4**

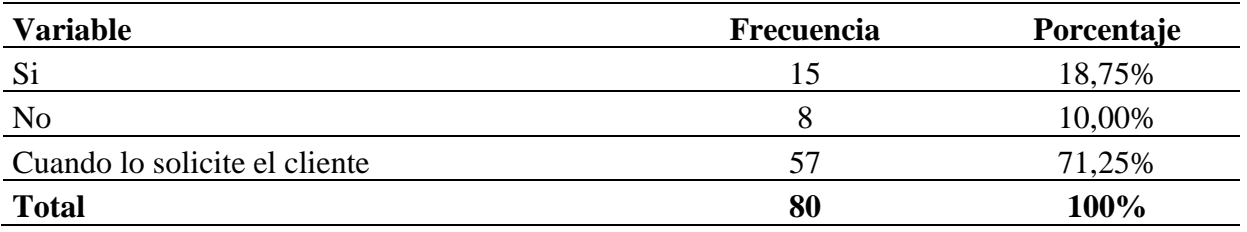

Nota. La tabla muestra los datos que fueron tomados de las encuestas realizadas a los propietarios de las empresas. Elaborado por la autora.

# **Figura 4**

*Entrega comprobantes de ventas* 

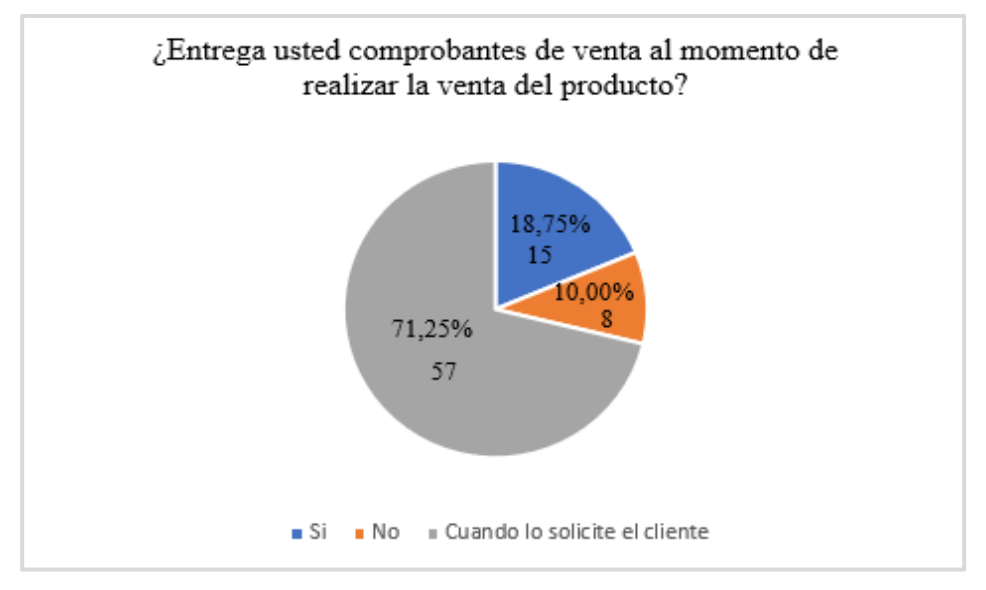

Nota: La figura muestra las frecuencias y los porcentajes. Elaborado: Por la Autora

**Interpretación:** De los siguientes resultados obtenidos nos manifiestan que el 71,25% entrega el comprobante de venta solo cuando el cliente lo solicita o cuando son cantidades bien elevadas al momento de realizar la adquisición del producto y el 18,75% si entrega el comprobante de venta y el 10% no realiza la entrega de ningún comprobante de venta debido a que el valor de las compras es menor de 4 dólares.

# **5. ¿Qué grado de conocimiento tiene usted acerca de las obligaciones tributarias?**

### **Tabla 8**

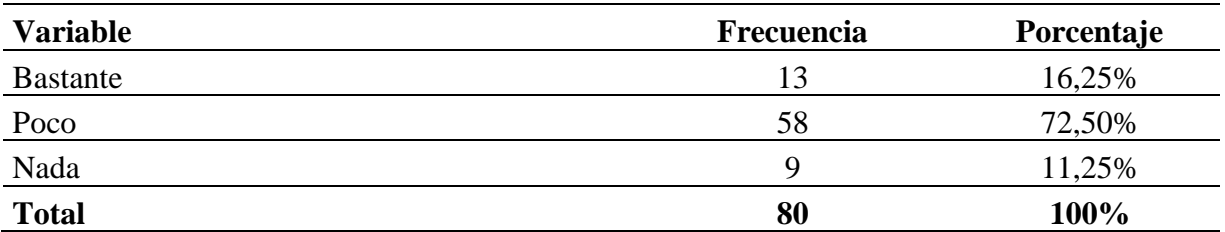

Nota. La tabla muestra los datos que fueron tomados de las encuestas realizadas a los propietarios de las empresas. Elaborado por la autora.

# **Figura 17**

*Grado de Conocimiento acerca de las obligaciones tributarias*

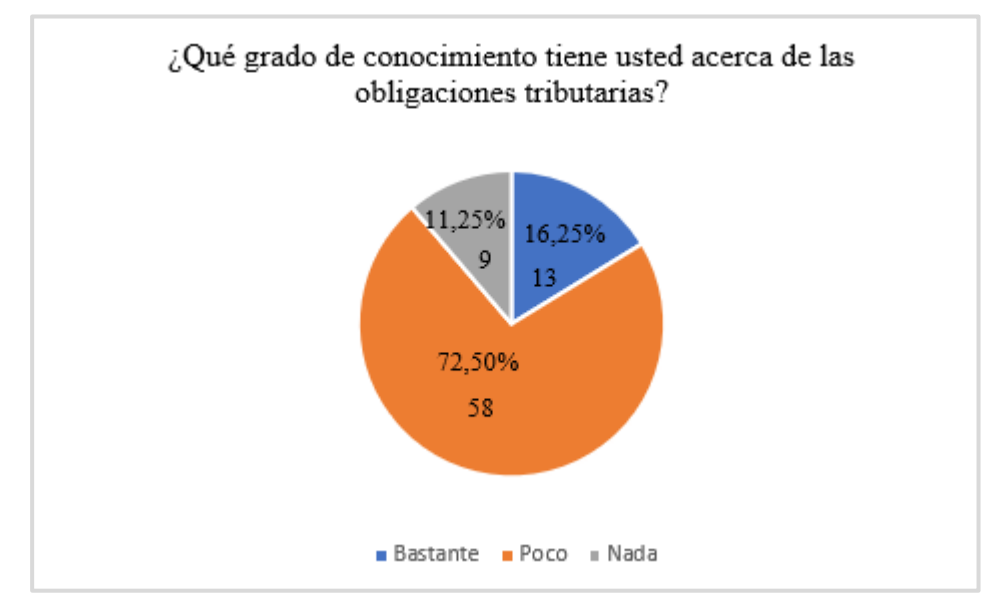

Nota: La figura muestra las frecuencias y los porcentajes. Elaborado: Por la Autora

**Interpretación:** De los resultados obtenidos el 72,50% de los encuestado tiene poco conocimiento de lo que son las obligaciones tributarias y las declaraciones que deben cumplir ante el organismo de control como es el Servicio de Rentas Internas y el 16,25% tiene bastante conocimiento debido a que tienen estudios afines a la contabilidad y el 11,25% no tiene conocimiento de lo que son las obligaciones tributarias.

# **6. ¿Conoce usted los procedimientos que se realizan en un proceso contable?**

#### **Tabla 6**

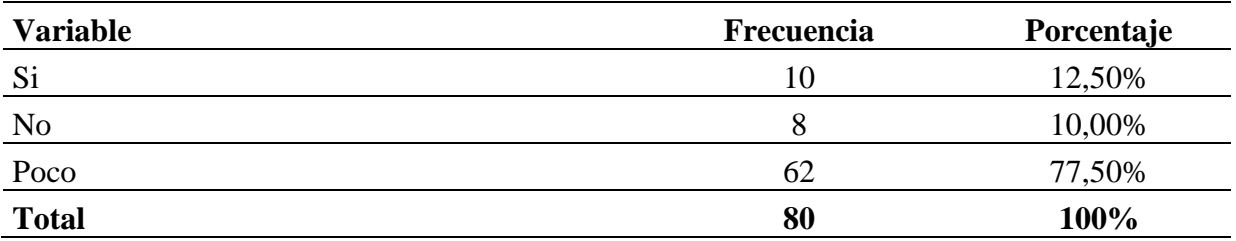

Nota. La tabla muestra los datos que fueron tomados de las encuestas realizadas a los propietarios de las empresas. Elaborado por la autora.

# **Figura 6**

*Conocimiento del procedimiento contable*

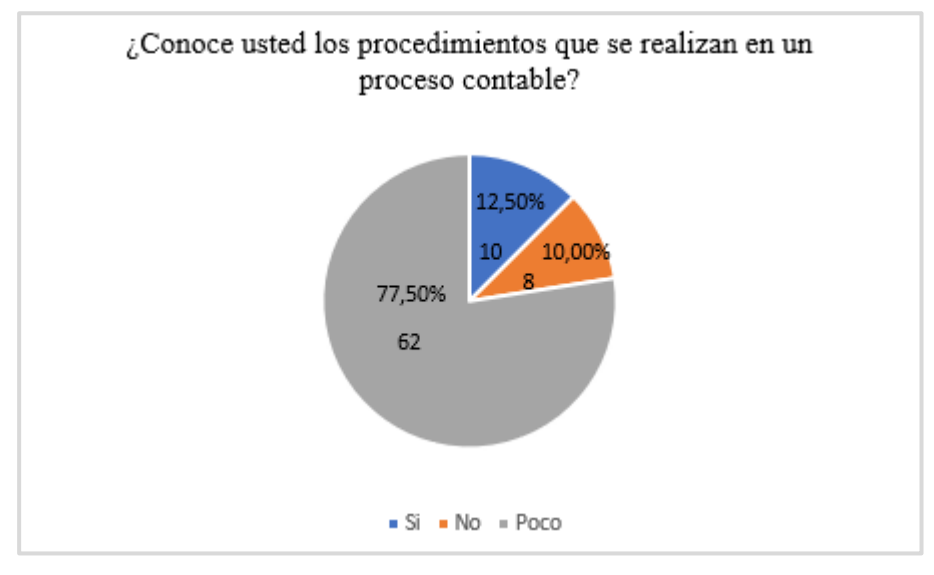

Nota: La figura muestra las frecuencias y los porcentajes. Elaborado: Por la Autora

**Interpretación:** De los resultados obtenidos de la encuesta el 77,50% nos dicen que tienen poco conocimiento de las fases que se desarrollan en un proceso contable la misma que se inicia con la revisión de la documentación fuente para elaborar el inventario inicial, realizar los registros de las transacciones en el libro diario, hasta culminar con la elaboración de los estados financieros, el 12,50% tiene conocimiento de cómo se realiza un proceso contable y el 10% desconoce lo que se debe realizar en un proceso contable.

**7. ¿Usted lleva la documentación de su negocio de manera ordenada, organizada y clasificada mediante archivadores?**

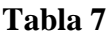

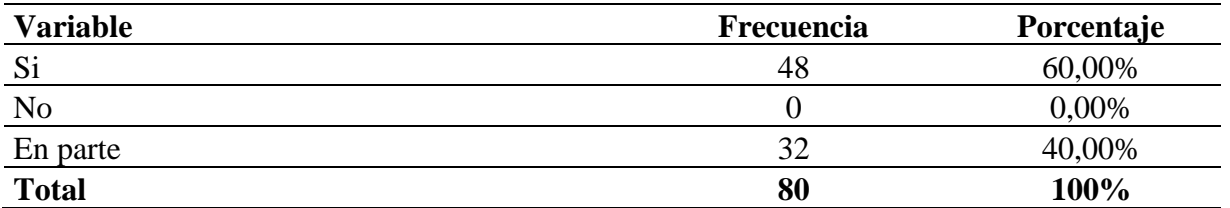

Nota. La tabla muestra los datos que fueron tomados de las encuestas realizadas a los propietarios de las empresas. Elaborado por la autora.

# **Figura 7**

*Archivador donde esta toda la documentación* 

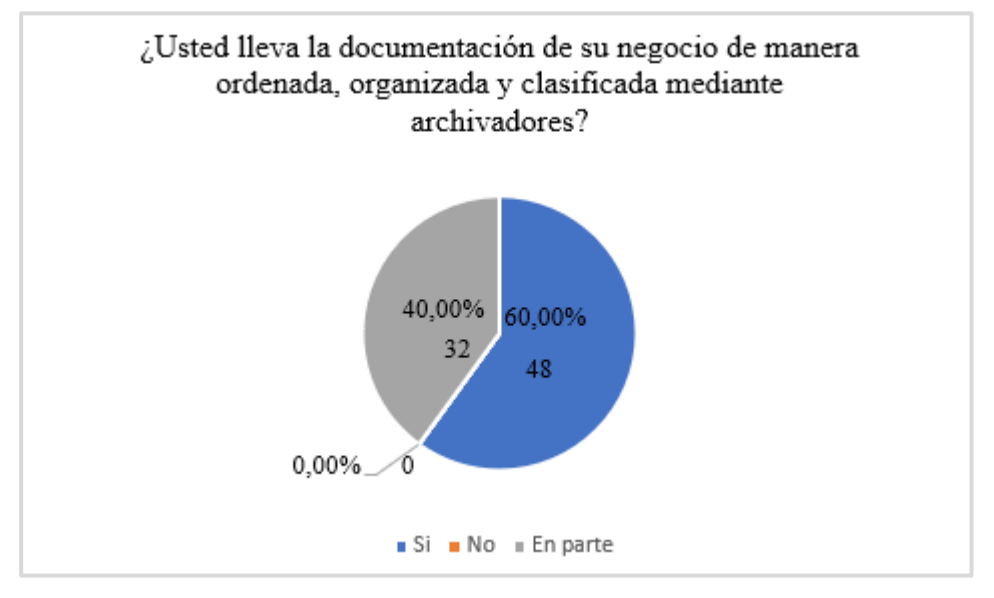

Nota: La figura muestra las frecuencias y los porcentajes. Elaborado: Por la Autora

**Interpretación:** De los resultados obtenidos en la encuesta se pudo observar que el 60,00% si llevan archivadores de toda la documentación fuente del negocio la misma que sirven de sustento cuando lo requieran, y el 40,00% si llevan un archivador, pero no está debidamente ordenado y clasificados, convirtiéndose en falencia debido a que si requiere una información no podrá obtener fácilmente por lo que le dificulta encontrar dicha información.

# **8. ¿De qué forma realizan las declaraciones del Impuesto al Valor Agregado?**

### **Tabla 8**

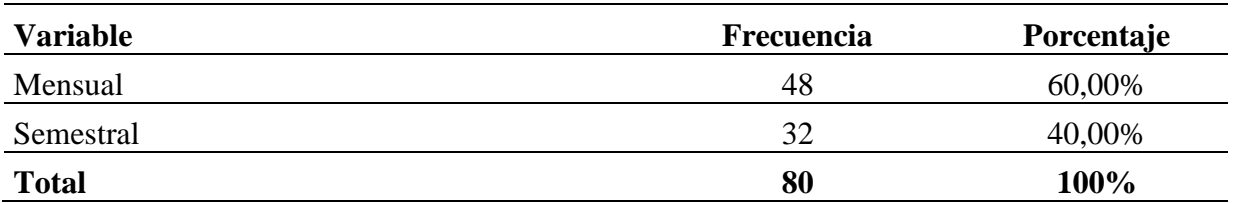

Nota. La tabla muestra los datos que fueron tomados de las encuestas realizadas a los propietarios de las empresas. Elaborado: Por la Autora.

# **Figura 8**

*Forma de declaración de IVA***.** 

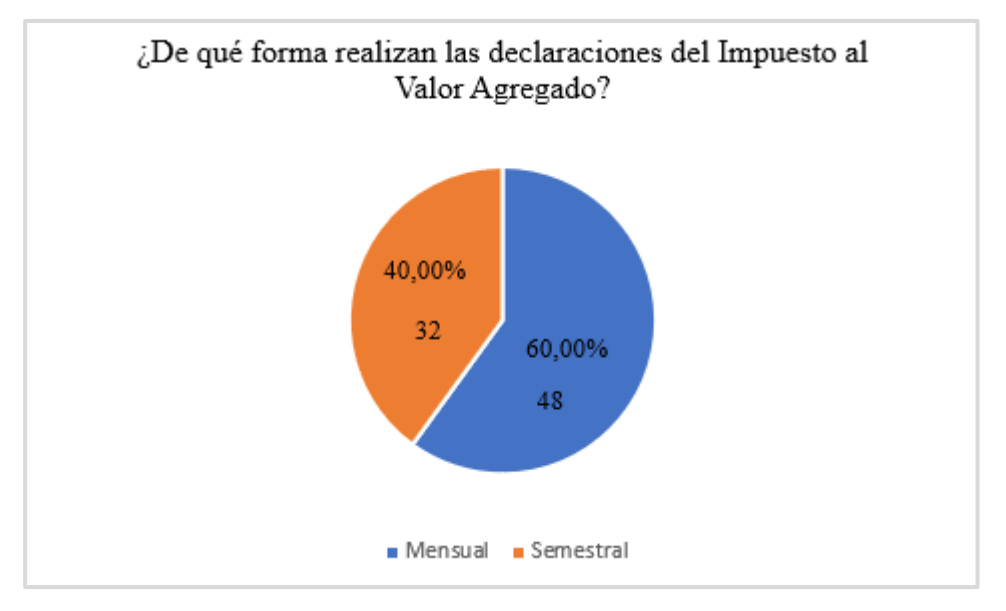

Nota: La figura muestra las frecuencias y los porcentajes. Elaborado: Por la Autora

**Interpretación:** De los resultados obtenidos en la encuesta se pudo observar que el 60,00% de las empresas realizan sus declaraciones de forma mensual y el 40,00% de forma semestral y en los plazos establecidos por el Servicio de Rentas Internas con el propósito de evitar multas por declaraciones tardías.

# **9. ¿Quién realiza las declaraciones del IVA de su empresa?**

# **Tabla 9**

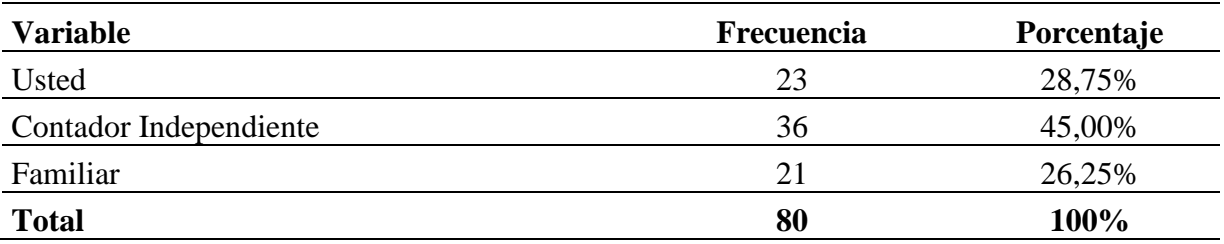

Nota. La tabla muestra los datos que fueron tomados de las encuestas realizadas a los propietarios de las empresas. Elaborado por la Autora.

# **Figura 9**

*Quién realiza las declaraciones del IVA*

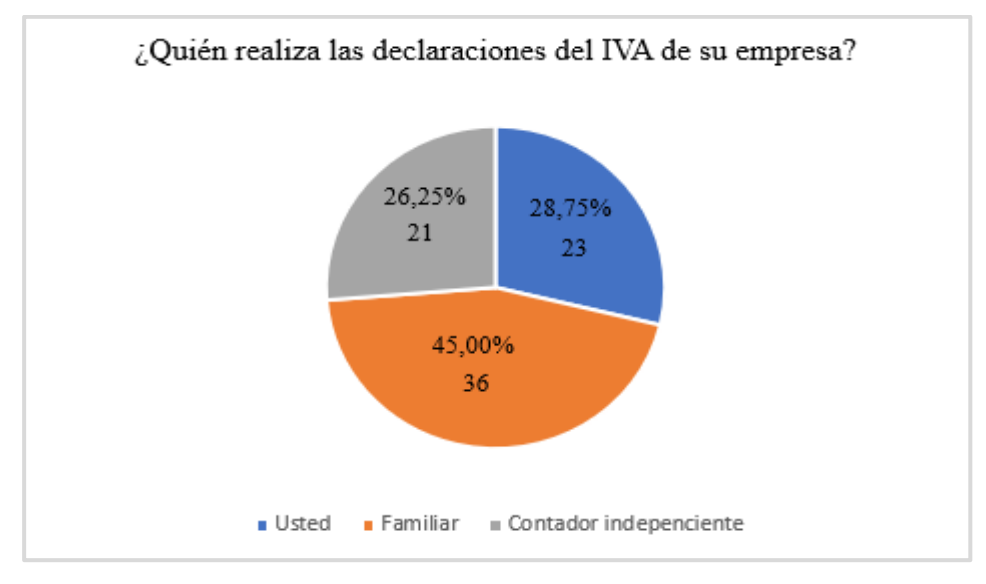

Nota: La figura muestra las frecuencias y los porcentajes. Elaborado: Por la Autora.

**Interpretación:** De los resultados obtenidos en la encuesta se pudo observar que el 28,75% realiza el mismo propietario por que posee un título profesional relacionado con la contabilidad por lo tiene el conocimiento de cómo realizarlo, y el 45,00% les ayudan realizar sus declaraciones un contador independiente motivo por el cual poseen poco conocimiento de cómo debería realizarse una declaración de impuesto y finalmente el 26,25% lo realizan un familiar con la finalidad de no incurrir el multas y sanciones por incumplimiento en sus declaraciones tributarias.

## **10. ¿Conoce usted cuál son los comprobantes de ventas autorizados por el SRI?**

#### **Tabla 10**

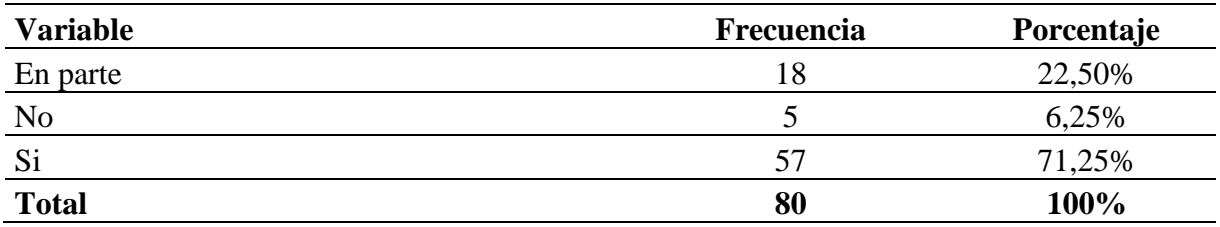

Nota. La tabla muestra los datos que fueron tomados de las encuestas realizadas a los propietarios de las empresas. Elaborado por la Autora.

# **Figura 10**

*Conoce los comprobantes de ventas autorizadas por el SRI.*

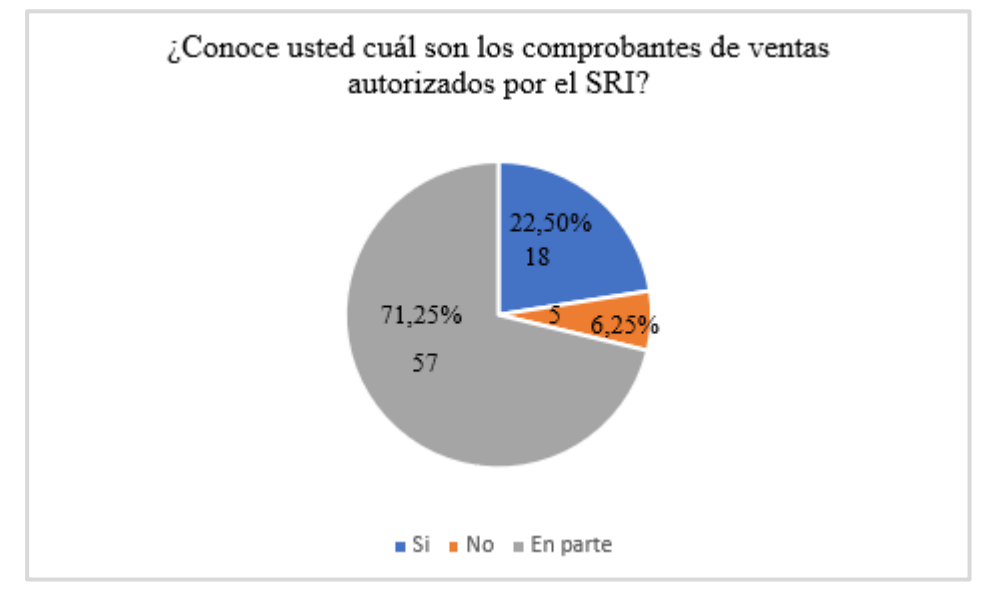

Nota: La figura muestra las frecuencias y los porcentajes. Elaborado: Por la Autora.

**Interpretación:** De los resultados obtenidos en la encuesta el 71,25% si tienen conocimientos de los comprobantes de ventas que son autorizados por el Servicio de rentas internas los mismos que sirven de sustentos de las actividades realizadas, el 22,50% tienen poco conocimiento de los comprobantes y finalmente el 6,25% desconocen los documentos de ventas.

# **11. ¿Su empresa está obligada a llevar un registro contable que reflejen sus ingresos y egresos?**

# **Tabla 11**

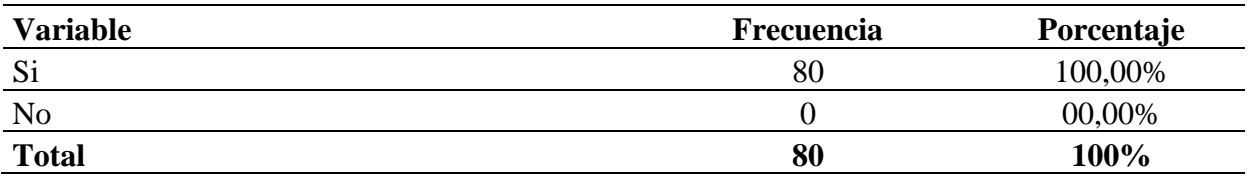

Nota. La tabla muestra los datos que fueron tomados de las encuestas realizadas a los propietarios de las empresas. Elaborado: Por la Autora.

# **Figura 11**

*Registro contable de sus ingresos y gastos*

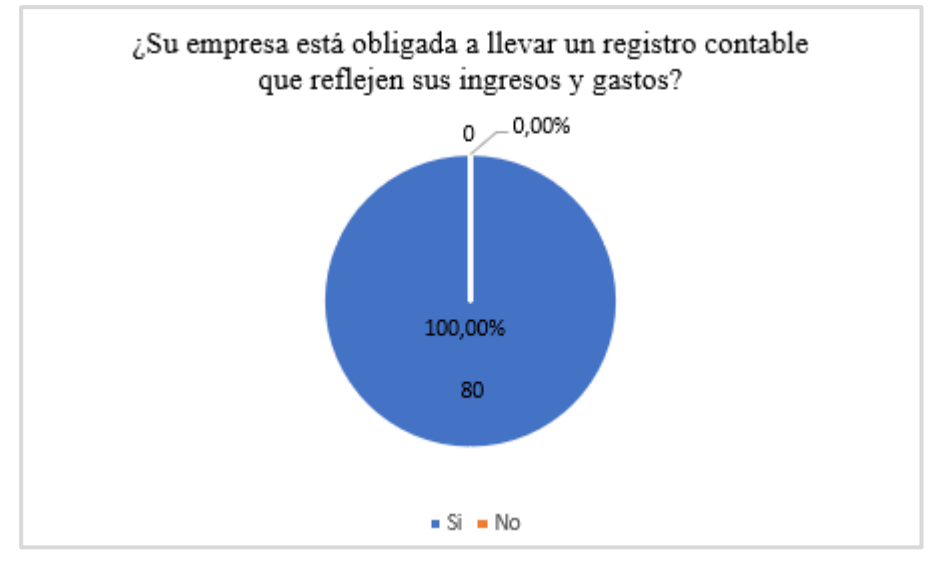

Nota: La figura muestra las frecuencias y los porcentajes. Elaborado: Por la Autora.

**Interpretación:** Del total de los encuestados el 100,00% nos manifestó que llevan un registro de ingresos e egresos la misma que les permite tener una información oportuna y tener conocimiento de todos sus gasto e ingresos permitiéndoles tomar decisiones y buscar estrategias en caso de que obtiene más gastos.

# **12. ¿Su empresa realiza el control de las mercaderías mediante la utilización de las tarjetas Kardex?**

# **Tabla 12**

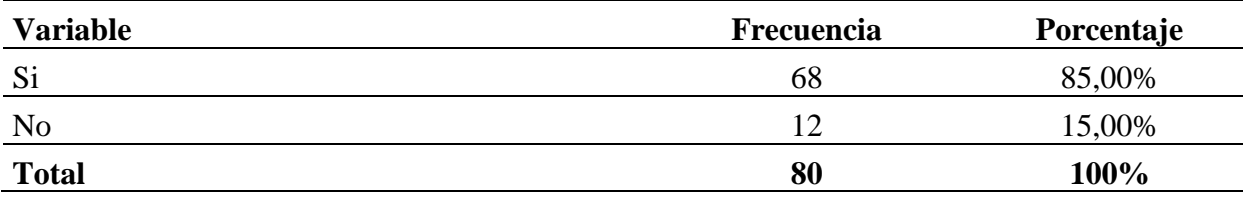

Nota. La tabla muestra los datos que fueron tomados de las encuestas realizadas a los propietarios de las empresas. Elaborado: Por la Autora.

# **Figura 12**

*El control de las mercaderías utiliza las tarjetas Kardex*

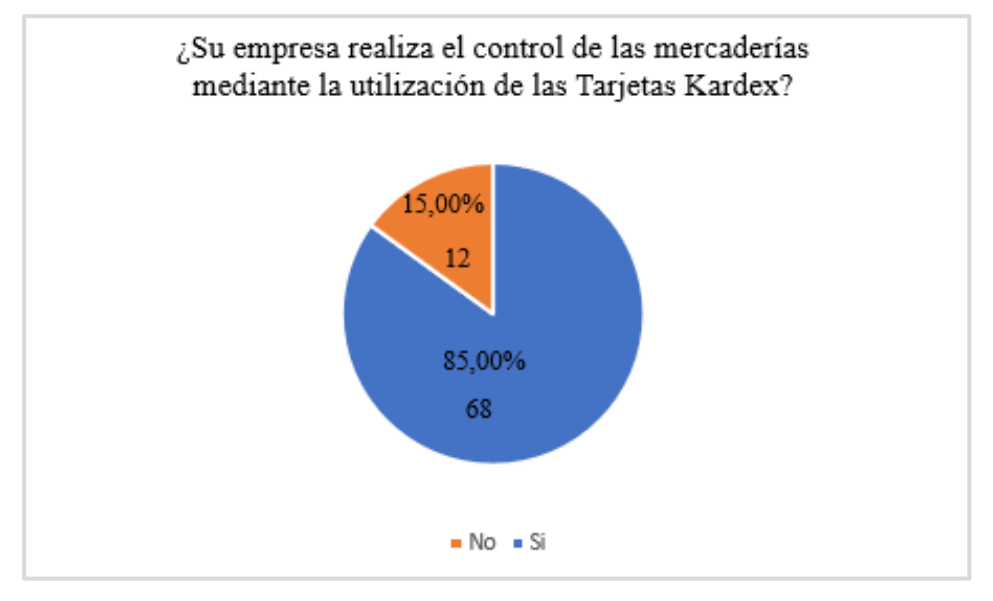

Nota: La figura muestra las frecuencias y los porcentajes. Elaborado: Por la Autora.

**Interpretación:** De los resultados obtenidos el 85,00% si utilizan las tarjetas Kardex para el control de sus productos, en la misma les permite registrar las entradas y salidas de las mercaderías que tienen en su inventario en donde se describe como la fecha, la cantidad y el precio de los productos son realizados en Excel y el 15,00% no utilizan las tarjetas para el control de sus productos.

### **13. Alguna vez su empresa fue clausurada por el Servicio de Rentas Interna (SRI)**

#### **Tabla 13**

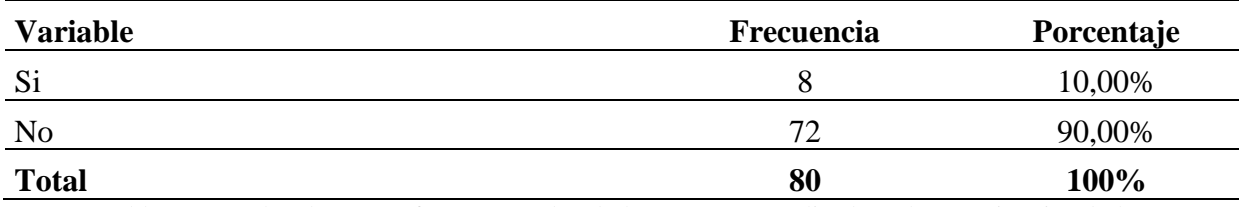

Nota. La tabla muestra los datos que fueron tomados de las encuestas realizadas a los propietarios de las empresas. Elaborado: Por la Autora.

# **Figura 13**

*Alguna vez su empresa fue clausurada por el SRI*

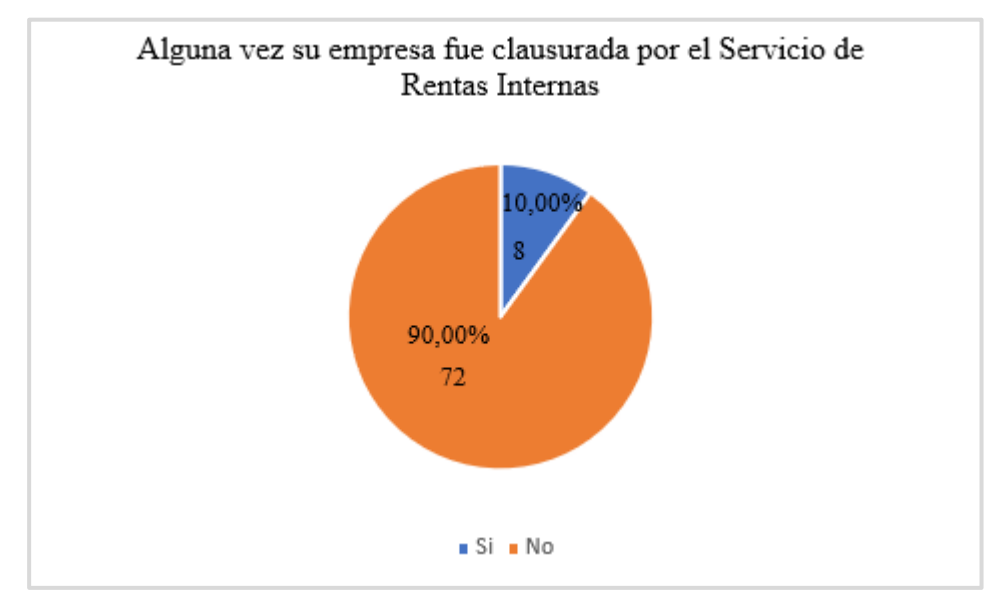

Nota: La figura muestra las frecuencias y los porcentajes. Elaborado: Por la Autora.

**Interpretación:** De los resultados obtenidos en la encuesta el 10,00% del total de las empresas fue clausurado, por incumplimiento a los requisitos y por desconocimiento al ser nuevo en el mercado, y el 90,00% de las empresas no han sido clausurados las mismas cumplieron con todo los requisitos y obligaciones, evitando así pagar sanciones y multas ante el Servicio de Rentas Internas.

# **14. ¿Para el control de las cuentas por cobrar clientes que documento utilizan?**

# **Tabla 14**

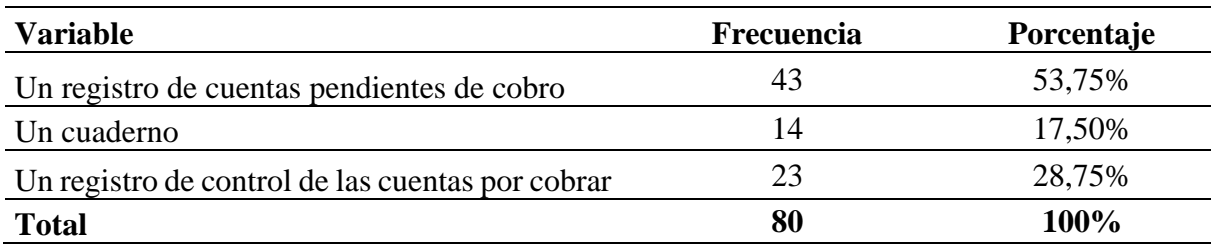

Nota. La tabla muestra los datos que fueron tomados de las encuestas realizadas a los propietarios de las empresas. Elaborado: Por la Autora.

# **Figura 14**

*Documento que utilizan para el control de las cuentas por cobrar.*

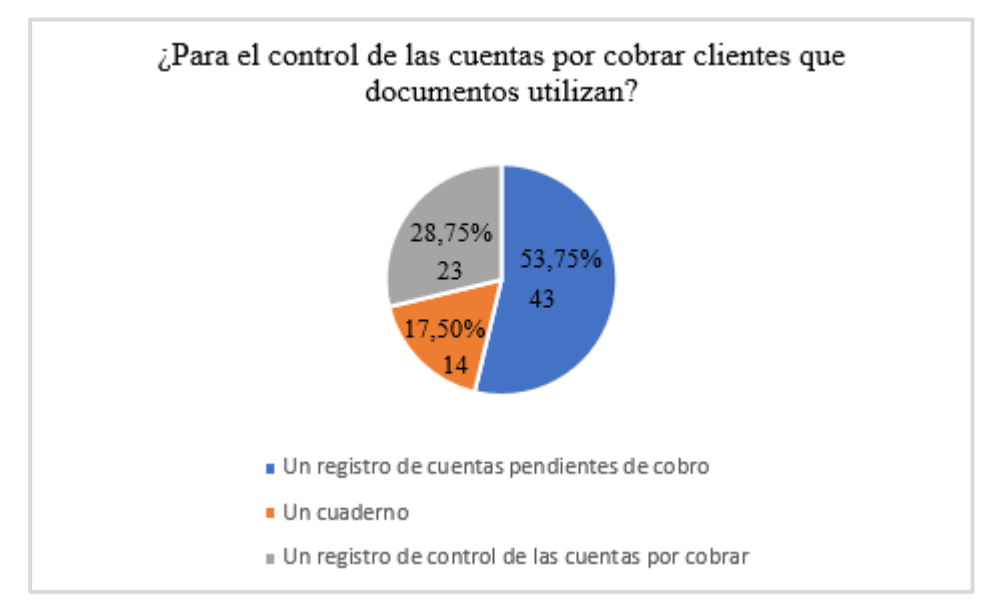

Nota: La figura muestra las frecuencias y los porcentajes. Elaborado: Por la Autora.

**Interpretación:** De los resultados obtenidos el 53,75% de los encuestados llevan un control de sus cuentas por cobrar utilizando un registro de cuentas pendientes de cobro, y el 17,50% lleva un registro mediante la utilización de un cuaderno por lo que será dificultoso obtener la información de manera oportuna y rápida y el 28,75% lo realiza mediante un registro de control de cuentas por cobrar.

# **15. ¿El dinero recaudado de la venta diaria lo deposita en una cuenta bancaria?**

### **Tabla 15**

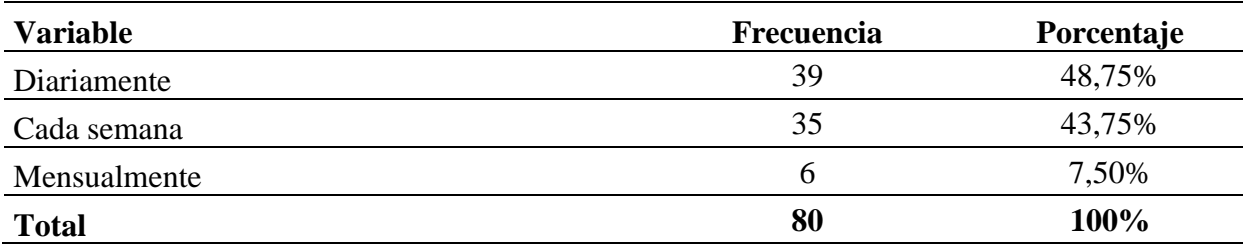

Nota. La tabla muestra los datos que fueron tomados de las encuestas realizadas a los propietarios de las empresas. Elaborado: Por la Autora.

# **Figura 15**

*Dinero recaudado de las ventas diarias* 

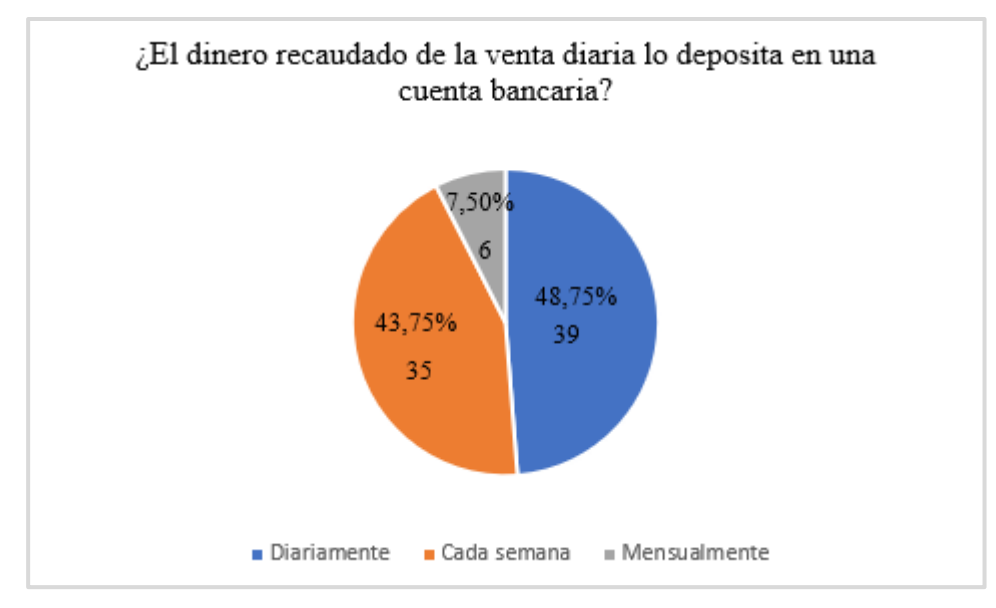

Nota: La figura muestra las frecuencias y los porcentajes. Elaborado: Por la Autora.

**Interpretación:** De los resultados obtenidos en la encuesta se pude observar que el 48,75% del total de las empresas realizan sus depósitos en sus cuentas bancarias de manera diaria y el 43,75% realizan sus depósitos cada semana y el 7,50% realiza sus depósitos mensualmente debido a la poca venta que realizan, cuyo propósito es evitar riesgo de pérdida o robo.

## **16. ¿Cada que tiempo realiza el pedido de mercaderías a los proveedores?**

#### **Tabla 16**

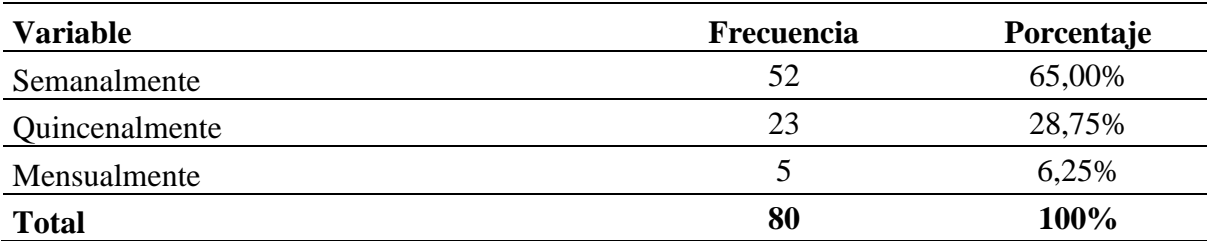

Nota. La tabla muestra los datos que fueron tomados de las encuestas realizadas a los propietarios de las empresas. Elaborado por la autora.

### **Figura 16**

*Tiempo que realiza el pedido de mercadería a los proveedores*

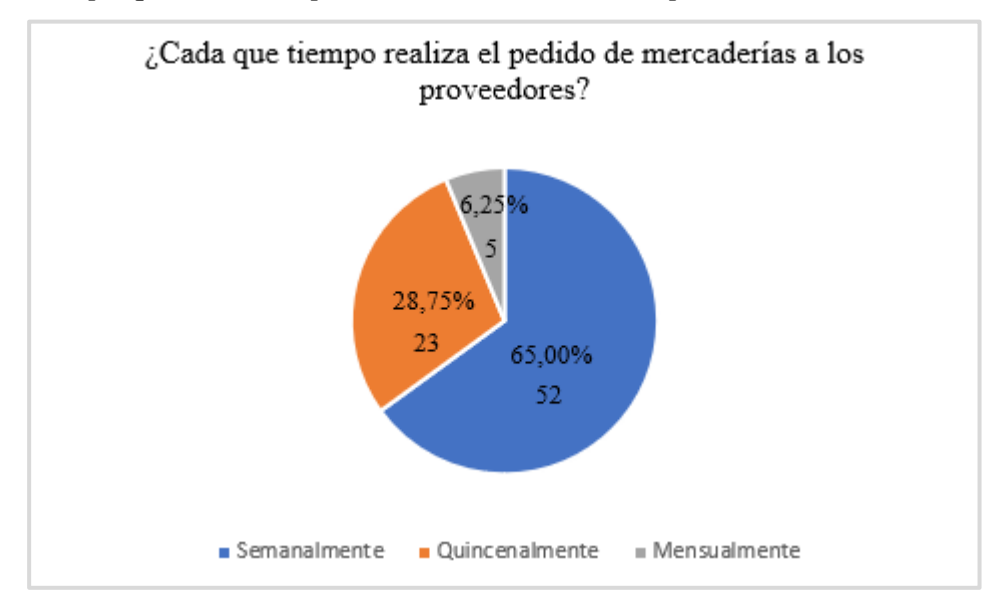

Nota: La figura muestra las frecuencias y los porcentajes. Elaborado: Por la Autora.

**Interpretación:** De los resultados obtenidos el 65,00% del total de las empresas realizan sus pedidos de mercaderías semanalmente por alta demanda de ventas a sus clientes, y debe mantener un stock de mercaderías y el 28,75% realizan de manera quincenalmente y el 6,25% realiza de manera mensual por lo que sus ventas son en pequeñas cantidades.

# **17. ¿Conoce usted que es un arqueo de caja?**

# **Tabla 17**

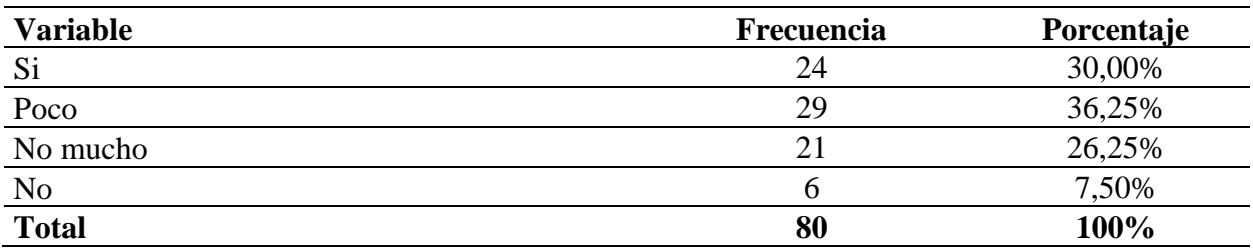

Nota. La tabla muestra los datos que fueron tomados de las encuestas realizadas a los propietarios de las empresas. Elaborado: Por la Autora.

# **Figura 17**

*Conocimiento de lo que es un arqueo de caja.*

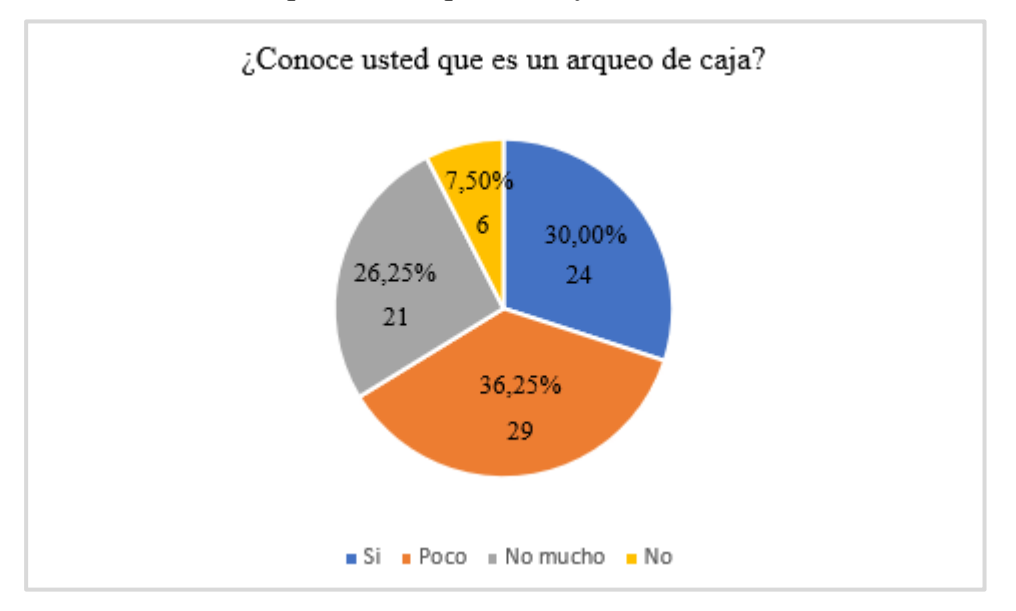

Nota: La figura muestra las frecuencias y los porcentajes. Elaborado: Por la Autora.

**Interpretación:** De los resultados el 30,00% del total de los encuestados si tiene conocimiento de que es un arqueo de caja, la cual se lo realiza de manera sorpresiva al encargado del manejo de caja con la finalidad de determinar el valor total entregado por parte del propietario, el 36,25% tiene poco conocimiento por lo que poseen una persona encargada que realiza dicho proceso, el 26,25% no posee mucho conocimiento de cómo se realiza el arqueo de caja y finalmente el 7,50% no tiene nada de conocimiento de dicho arqueo.

# **18. ¿Tiene conocimiento que es una conciliación bancaria?**

#### **Tabla 18**

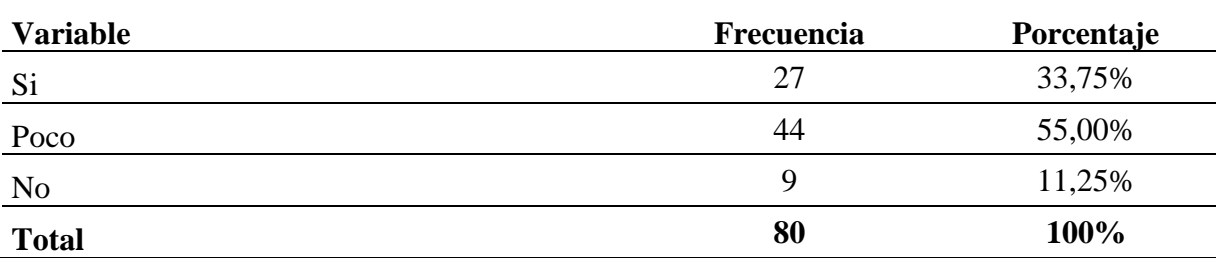

Nota. La tabla muestra los datos que fueron tomados de las encuestas realizadas a los propietarios de las empresas. Elaborado: Por la Autora.

### **Figura 18**

*Conocimiento de lo que una conciliación bancaría*

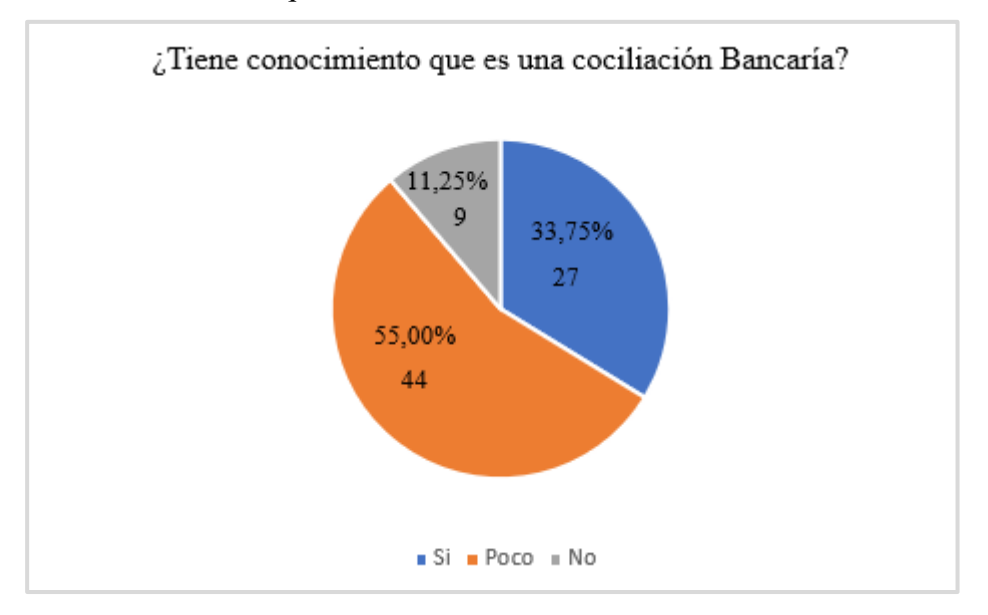

Nota: La figura muestra las frecuencias y los porcentajes. Elaborado: Por la Autora.

**Interpretación:** De los resultados obtenidos en la encuesta el 33,75% del total si tienen el conocimiento de cómo se realiza una conciliación bancaria, el 55,00% posee poco conocimiento debido a que un contador independiente es el que realiza esos procesos y el 11,25% no tiene conocimiento de lo que es una conciliación bancaria.

# **19. ¿Conoce usted que es un Manual de Procedimientos Contable y Tributario?**

#### **Tabla 19**

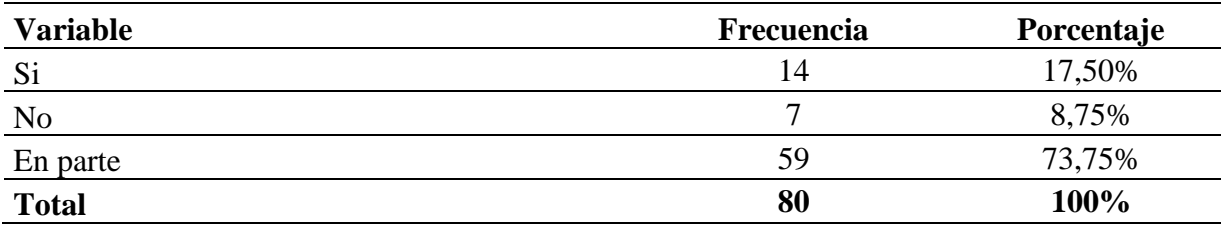

Nota. La tabla muestra los datos que fueron tomados de la encuesta realizada a los propietarios de las empresas. Elaborado: Por la Autora.

### **Figura 19**

*Conocimiento de lo que es un manual de procedimiento contable y Tributario.*

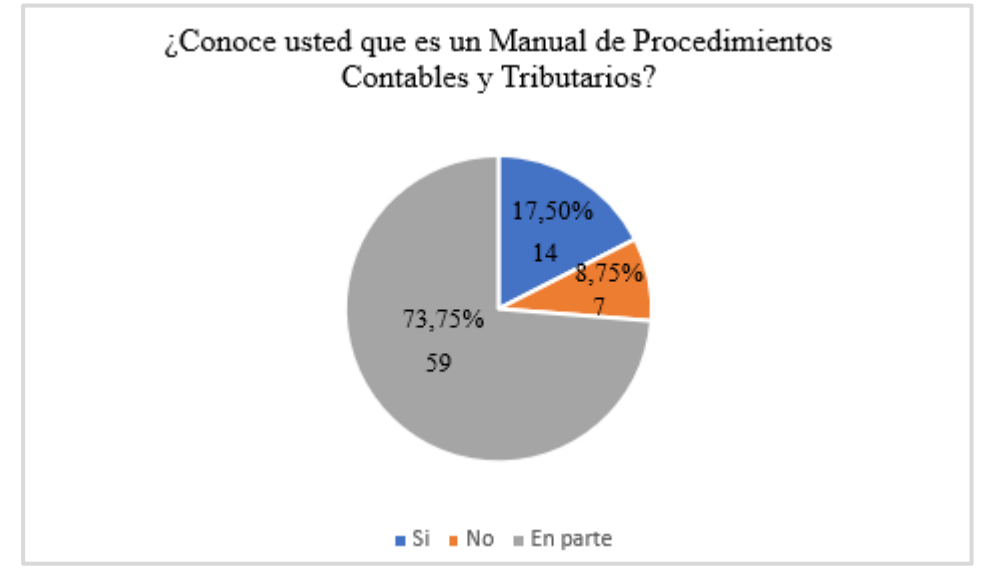

Nota: La figura muestra las frecuencias y los porcentajes. Elaborado: Por la Autora.

**Interpretación:** De los resultados obtenidos en la encuesta se pude observar que el 17,50% del total si conoce lo que es un manual el mismo que es un documento donde consta de forma detallada los pasos que debe seguir para realizar una determinada actividad, el 73,75% conoce en parte y el 17,50% posee un desconocimiento de los que es un manual de procedimientos contables y tributarios.

**20. ¿Le gustaría contar con una guía de Procedimientos contables y tributarios dónde consten las instrucciones que permitan un control adecuado de las actividades que realizan diariamente?**

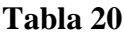

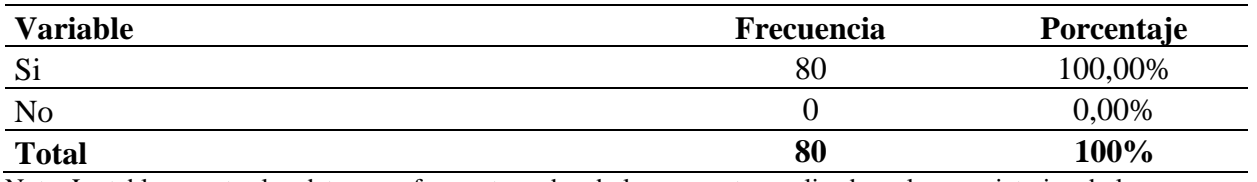

Nota. La tabla muestra los datos que fueron tomados de las encuestas realizadas a los propietarios de las empresas. Elaborado: Por la Autora.

# **Figura 20**

*Le gustaría contar con un manual de procedimientos contables y tributarios.*

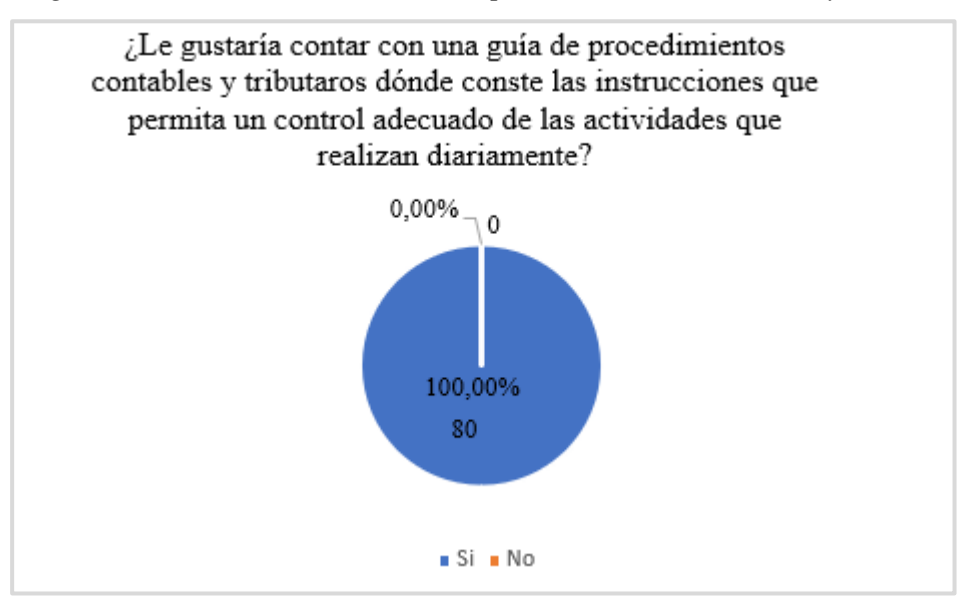

Nota: La figura muestra las frecuencias y los porcentajes. Elaborado: Por la Autora.

**Interpretación:** De los resultados obtenidos en la encuesta se pudo observar que el 100% si les gustaría tener una guía de procedimientos, la misma que detalla de forma clara y secuencial de los procesos que se debe realizar en una operación permitiendo tener conocimientos acerca de los tema contable y tributario, la misma que le permitirá con ello mejorar las actividades y optimizar sus recursos.

**Anexo 2** *Oficio de Designación de directora del Trabajo de Integración Curricular*

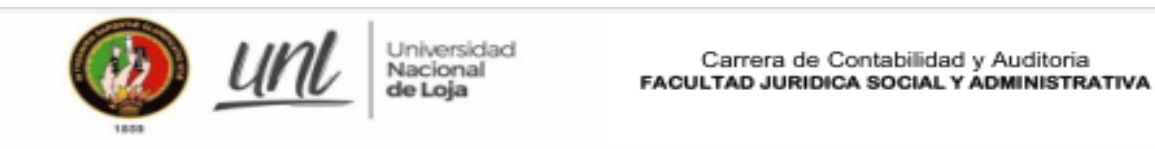

Presentada el día de hoy 15 de diciembre del 2021, a las 13:00 minutos. Lo certifica, la Secretaria Abogada encargada de la Facultad Jurídica Social y Administrativa de la UNL. SONIA PAULINA g, **MALDOMADO** 

#### Dra. Paulina Vallejo Maldonado SECRETARIA ABOGADA (E) DE LA FACULTAD JURÍDICA, SOCIAL Y ADMINISTRATIVA

Loja, quince de diciembre del 2021, a las 13:00. Atendiendo la petición que antecede, de conformidad a lo establecido en el Art. 228 Dirección del trabajo de integración curricular o de titulación, del Reglamento de Régimen Académico de la UNL vigente; una vez emitido el informe favorable de estructura, coherencia y pertinencia del proyecto, se designa a la Dra. Mary Beatriz Maldonado Román Mg. Sc. Docente de la carrera de Contabilidad y Auditoría de la Facultad Jurídica Social y Administrativa, como DIRECTORA del Trabajo de Integración Curricular o Titulación, titulado: "DISEÑO DE UNA GUÍA DE **PROCEDIMIENTOS CONTABLES** Υ **TRIBUTARIOS** PARA LAS **EMPRESAS** COMERCIALIZADORAS DE PRODUCTOS DE PRIMERA NECESIDAD DEL CANTÓN SARAGURO", de autoría de la Srta. Cabrera Poma Blanca Marlene. Se le recuerda que conforme lo establecido en el Art. 228 antes mencionado. Usted en su calidad de director del trabajo de integración curricular o de titulación "será responsable de asesorar y monitorear con pertinencia y rigurosidad científico-técnica la ejecución del proyecto y de revisar oportunamente los informes de avance, los cuales serán devueltos al aspirante con las observaciones, sugerencias y recomendaciones necesarias para asegurar la calidad de la investigación. Cuando sea necesario, visitará y monitoreará el escenario donde se desarrolle el trabajo de integración curricular o de titulación". NOTIFÍQUESE para que surta efecto legal.

#### **DUNIA MARITZA Exercit digitalmente por DUNIA** MARITZA YAGUREN MAZA YAGUACHE MAZA Pachic 2821.12.16 17:34:15 Dra. Dunia Maritza Yaguache Maza Mg. Sc. DIRECTORA DE LA CARRERA DE CONTABILIDAD Y AUDITORIA

Loia, auince de diciembre del 2021, a las 13:00, Notifiqué con el decreto que antecede a la Doctora Mary Beatriz Maldonado Román Ma Sea para constancia suscriben:

**MARY BEATRIE** MALDONADO ROMAN

SCHIA PAULINA<br>VALLEJO **MALDOSADO** 

Dra. Mary Beatriz Maldonado Román Mg. Sc. **ASESOR DEL PROYECTO** 

Dra. Paulina Vallejo Maldonado, SECRETARIA ABOGADA (E)

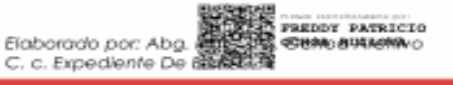

072-547252 Ex 072-54 7252 Ex<br>Ciudad Universitaria "Guillermo Falconi Espin<br>Casilla letra '5", Sector La Argelia - Loja - Ecu

#### **Anexo 3** *Certificación de Aprobación del Trabajo de Integración Curricular*

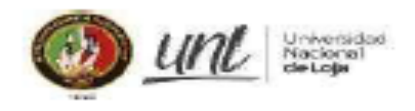

FACULTAD JURIDICA SOCIAL Y ADMINISTRATIVA **CARRERA DE CONTABILIDAD Y AUDITORIA** 

#### CERTIFICACIÓN DE APROBACIÓN DEL TRABAJO DE INTEGRACIÓN CURRICULAR O DE **TITULACIÓN**

Conforme lo establecido en el Art. 231 del Reglamento de Régimen Académico de la Universidad Nacional de Loja vigente, que textualmente en su parte pertinente dice: "Aprobación de la Unidad de Integración Curricular o de Titulación. La Unidad de Integración Curricular o de Titulación, está conformada por la asignatura denominada trabajo o unidad de integración curricular. A la culminación de las labores académicas de la asignatura denominada Trabajo o Unidad de Integración Curricular o de Titulación, el director del trabajo de integración curricular o de titulación, emitirá el certificado individual de culminación, con el cual el docente de la asignatura de integración curricular o trabajo de titulación calificará la aprobación del trabajo de integración curricular o de titulación el que, junto con las calificaciones logradas en el desarrollo de la asignatura, determinará la acreditación o no de la Unidad. En el certificado dejará sentada la razón de las posibles variaciones o modificaciones menores que se han realizado por ser indispensables para asegurar el buen desarrollo de la investigación...". En mi calidad de director del trabajo de integración curricular CERTIFICO:

Que, la señorita estudiante CABRERA POMA BLANCA MARLENE, con Cédula N°1105348427 ha culminado a satisfacción el trabajo de titulación denominado: denominado "DISEÑO DE UNA GUÍA DE PROCEDIMIENTOS CONTABLES Y TRIBUTARIOS PARA LAS EMPRESAS COMERCIALIZADORAS DE PRODUCTOS DE PRIMERA NECESIDAD DEL CANTÓN SARAGURO". Por lo manifestado dejo sentada razón de que dicho trabajo ha sido revisado y que la estudiante ha realizado los cambios sugeridos en su debido tiempo, por lo que me permito certificar que el presente Trabajo de Titulación está desarrollado en su totalidad.

Es todo cuanto puedo certificar en honor a la verdad, a fin de que, de así considerarlo pertinente, el señor/a docente de la asignatura de integración curricular o trabajo de titulación; proceda a la calificación y aprobación de éste; y, juntamente con las calificaciones logradas en el desarrollo de la asignatura, determine la acreditación o no de la Unidad de Integración Curricular o de Titulación, de la mencionada estudiante.

Loja, 7 de marzo del 2022

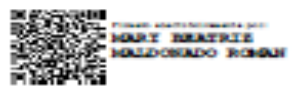

Mary Beatriz Maldonado Román, Mgtr. DIRECTOR DEL TRABAJO DE INTEGRACIÓN **CURRICULAR O DE TITULACIÓN** 

C.C. Sr/Srta. Blanca Marlene Cabrera **Expediente De Estudiante** 

> Gudad Universitaria "Guillermo Falconi Espinosa" Casilla letra "S" Teléfono: 07-2545191 Carrera de Contabilidad y Auditoria

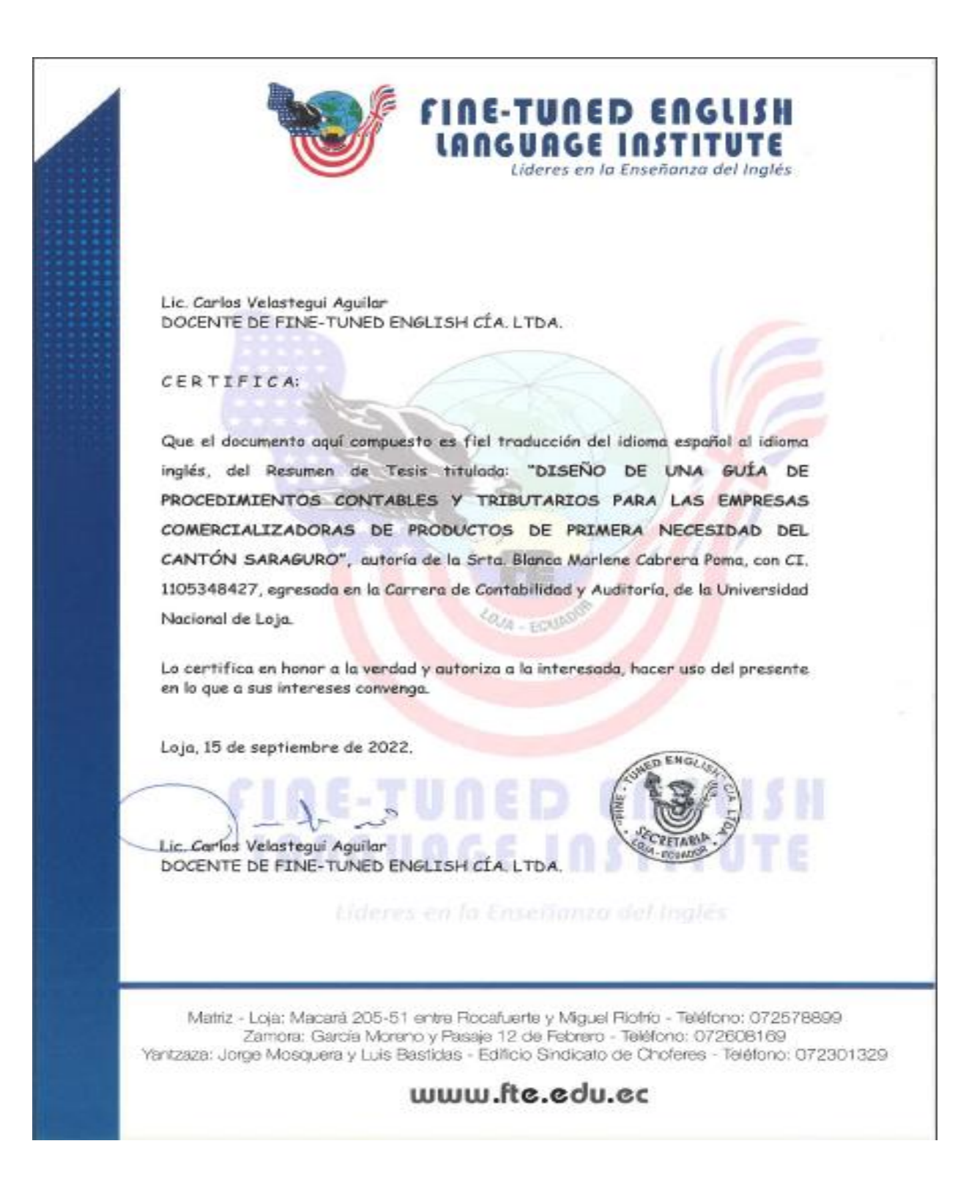

**Anexo 5** *Certificación de la directora del Trabajo de Integración Curricular*

## **CERTIFICACIÓN**

Loja, 8 de septiembre de 2022

Mary Beatriz Maldonado Román Ph.D DIRECTORA DEL TRABAJO DE INTEGRACIÓN CURRICULAR

#### **CERTIFICA:**

Que he revisado y orientado todo proceso de la elaboración del Trabajo del Integración Curricular titulado "DISEÑO DE UNA GUÍA DE PROCEDIMIENTOS **CONTABLES TRIBUTAROS** Y **PARA** LAS **EMPRESAS** COMERCIALIZADORAS DE PRODUCTOS DE PRIMERA NECESIDAD DEL CANTÓN SARAGURO" de autoría de la estudiante Blanca Marlene Cabrera Poma, previo a la obtención del título de Licenciada en Contabilidad y Auditoría, una vez que el trabajo cumple con todos los requisitos exigidos por la Universidad Nacional de Loja para el efecto, autorizo la presentación para la respectiva sustentación y defensa.

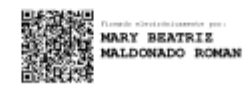

Mary Beatriz Maldonado Román, Ph.D DIRECTORA DEL TRABAJO DE INTEGRACIÓN CURRICULAR